## République Algérienne Démocratique et Populaire

Ministère de l'enseignement Supérieur et de la Recherche Scientifique

Université d'Oran 2

Faculté des Sciences de la Terre et de l'Univers

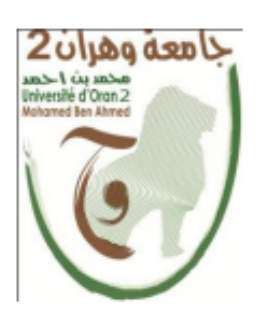

## **MÉMOIRE**

Pour l'obtention du diplôme de Master

Géographie et aménagement de territoire

Option : Géomatique

# **Le Rôle de l'imagerie satellite pour la maintenance du cadastre steppique**

# - **Application sur la wilaya d'EL Bayedh -**

Présenté par :

## **Mlle. ZERGUI Fatiha**

Devant le jury composé de :

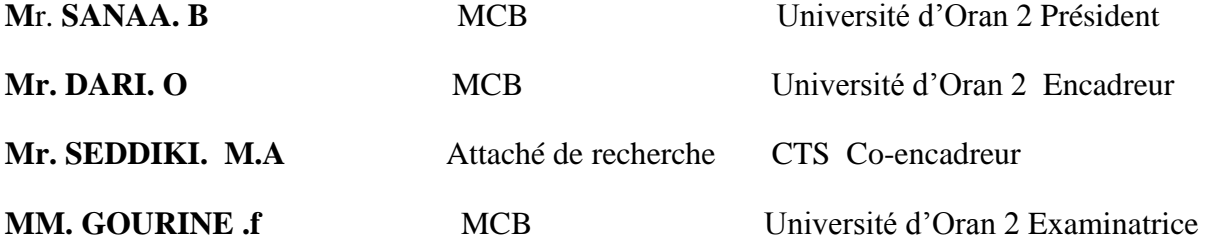

Année universitaire : 2018/2019

# *Dédicace*

C'est avec un grand honneur que je dédie ce modeste travail

A *mes chers parents*, pour tous leurs sacrifices, leur amour, leur tendresse,

leur soutien et leurs prières tout au long de mes études,

A *mes chers frères*, pour leur appui et leur encouragement,

A *mes chères sœurs* pour leurs encouragements permanents et leurs soutiens

moral,

## A *mes neveux*

A Mr. *SEDDIKI Mohammed Akram* et sa famille.

A tous *mes professeurs* sans exception

A tous ceux que j'aime et ceux qui pensent à moi.

Merci d'être toujours là pour moi.

 *Fatiha* 

# *Remerciement*

*Tout d'abord, je remercie Dieu le tout puissant de m'avoir donné la patience et la force pour achever ce modeste travail, et je tiens expressément à remercier mes parents pour leur soutien, leur confiance et leurs encouragements tout au long de mes études.*

*Je tiens à remercier ce qui sont suivi ce travail de prés. J'ai la chance d'avoir des encadreurs avec qui J'ai avais pris énormément de plaisir à travailler avec eux.*

*Que les membres de jury trouvent ici mes remerciements pour m'avoir fait l'honneur de leur assistance.*

## **Résumé**

L'établissement du cadastre général et la constitution du livre foncier ont été entrepris dès 1977 et en premier lieu, dans les régions nord du territoire national, en zones rurales comme en zones urbaines, ainsi que dans les agglomérations des régions sud.

Cependant, au regard de l'étendue des superficies des zones steppiques et compte tenu de la nature des territoires à traiter en tant qu'ils constituent dans leur quasi-totalité des zones ayant un statut de propriété publique, les mêmes procédés techniques choisis pour la réalisation du cadastre des zones nord du territoire national sont aujourd'hui inadaptés. Aussi, le principe retenu, au plan technique qui consiste à établir un cadastre numérique sans déplacement sur les lieux, ni de travaux de terrain, a créé une situation d'omission et de confusion de la nature juridique.

Ce projet de Master s'inscrit dans un projet national dite 'maintenance du cadastre steppique et saharien' qui vise la recherche de solutions techniques relatives à l'exploitation de l'imagerie satellitaire à moyenne et à haute résolution (Sentinel et Alsat2) pour la mise à jour des bases graphiques cadastrales, cela est traduit par la détermination des capacités informatives que possède cette image en matière d'identification des objets correspondant à une partie ou la totalité des propriétés foncières.

La comparaison des différents algorithmes d'extraction de l'information à partir des images spatiales et la réduction du taux d'incertitude, permettent aux services du cadastre de mettre à jour les bases graphiques après la détermination précise du nombre d'îlots à l'échelle des sections cadastrales et des communes. Ainsi, ils permettent de compléter les travaux de régularisation et d'assainissement menés par les agents du cadastre dans le cadre de l'application des textes législatifs relatifs à l'Accession à la Propriété Foncière Agricole ou le périmètre du domaine privé de l'Etat défini dans la circulaire 108.

**Mots clés : cadastre steppique, Sentinel, Alsat2, extraction, APFA, circulaire 108.** 

#### **1. Contexte général**

La superficie du territoire national est d'environ 238.174 millions d'hectares, une très grande partie de ce territoire représente des terres steppiques et sahariennes (80% sahariennes et 14% steppiques). Alors, le cadastre général a instauré par l'ordonnance n°75/74 du 12 novembre 1975 qui n'a été entamée que pour les zones dites utiles, à savoir les terres cultivables et les espaces urbanisés ou urbanisables qui ne constituent que 6% du territoire national.

L'instruction n° 01 du 23 mai 2009, traite de l'établissement du cadastre en zones sahariennes et steppiques qui vient en complément à l'instruction n° 16 du 24 mai1998, relative à la conduite des opérations cadastrales et d'immatriculations foncières.

L'étendue du territoire, l'aspect numérique de l'information cartographique réalisée et surtout la procédure préconisée nécessite une adaptation en matière du flux d'information entre le cadastre et la conservation foncière et une nouvelle approche en matière de mise à jour du plan cadastral.

#### **2. Problématique et objectifs**

Dans le cadre de l'application de l'instruction n° 01 du 23 mai 2009, les agglomérations et les zones d'intérêts appelées *'zones à exclure du cadastre steppiques'* comportant des exploitations à caractères agricoles ou industrielles, ont été délimitées suivant une vectorisation de leurs contours ou seulement englobées dans une configuration géométrique connue (carre, rectangle etc.).

Aussi, Il arrive, qu'un certain nombre de propriétés privées soient omises lors des opérations du cadastre steppique, qui n'ont pu être identifiées compte tenu des supports qui ont été utilisés et par conséquence, la situation foncière reste en ces zones, caractérisée dans de nombreux cas, par une indétermination des droits de propriété et une nature juridique mal définie.

Face à cette situation, l'Agence Nationale du Cadastre a lancé au niveau des wilayas concernées, des travaux d'assainissement de la situation foncière en se basant sur les demandes reçues dans le cadre de l'Accession à la Propriété Foncière Agricole ou actuellement le périmètre du domaine privé de l'Etat défini dans la circulaire 108.

Néanmoins pour mieux gérer le flux de l'information entre le cadastre et la conservation foncière, une nouvelle approche basée sur l'exploitation de l'imagerie satellite à moyenne et haute résolution spatiale devrait être développée pour permettre de maitriser la situation.

Ce projet de fin d'étude s'inscrit dans cette initiative définie dans le cadre des réunions qui ont été entreprises entre les cadres de l'ANC et leurs homologues de l'Agence Spatiale Algérienne ASAL entre septembre et décembre 2017, d'où les objectifs techniques visant à :

- Etudier les possibilités de mise à jour du cadastre en zones steppiques par analyse du paysage à partir des images des satellites Sentinel (10m de résolution) et Alsat2 (2.5m de résolution),
- Redéfinir les zones à exclure pour que leur extraction à partir de l'image soit exhaustive,
- Proposer des solutions techniques convenables, qui devraient garantir une certitude de l'information et étudier l'éventuelle possibilité d'intégrer directement l'information extraite dans le processus de mise à jour des bases graphiques cadastrales.

#### **3. Déroulement du projet et structuration du rapport**

Les travaux allant de la recherche bibliographique jusqu'aux applications sont effectués au Centre des Techniques Spatiales CTS, sauf pour la correction géométrique et la détermination de l'échelle des orthoimages Alsat2 qui sont effectuées au niveau du Centre des Applications Spatiales CAS d'Alger.

Ainsi, nous avons utilisé des données terrain récupérées lors des missions effectuées en novembre 2017 par des brigades mixtes entre les cadres du CTS et de la Direction du Cadastre de la Wilaya d'El Bayadh.

Ce mémoire est scindé en trois chapitres, dans le premier, nous avons traité la problématique du potentiel cartographique des images satellites haute résolution, et afin d'exploiter ce potentiel pour mettre à jour la donnée cadastrale, le second chapitre définit les besoins par la présentation et la critique de l'instruction relative à l'établissement du cadastre steppique.

Un dernier chapitre, présente tous les scénarios des prétraitements appliqués sur les images Sentinel et Alsat2 utilisée, les traitements d'extraction par les différents procédés de classification d'images et la validation des résultats obtenus par des comparaisons avec les données terrain.

## **1. Introduction**

L'emploi de la télédétection dans les études de cartographie à grande échelle date de l'apparition des photographies aériennes. Il s'est ensuite étendu aux images satellitaires dites de deuxième génération. L'utilisation de la télédétection pour les analyses à grande échelle a cependant toujours été limitée par des inadéquations entre l'offre de produits et la demande des utilisateurs.

Dans le cas des photographies aériennes, les limitations sont liées aux coûts et aux difficultés d'acquisition qui restreignent les possibilités des prises de vues. Dans le cas des images satellites deuxième génération, les limites sont associées à la résolution des images qui ne permet pas une observation précise de tous les détails.

Les résolutions trop grossières des images satellitaires à haute résolution spatiale, (type Spot ou Landsat) ne permettent pas de distinguer les éléments à l'échelle intra-urbaine ou des bâtis isolés en dehors du périmètre urbain. La plupart des méthodes se basent en premier lieu sur la recherche de caractéristiques distinctives sur l'image. Les caractéristiques recherchées sont principalement des lignes correspondant aux limites des bâtiments ou des surfaces homogènes correspondants aux toitures des bâtiments.

Alors, les méthodes de détection automatique de bâtiments par exemple ont comme support les images aériennes ou les images satellite de très haute résolution spatiale. Dans ce chapitre, nous essayons d'aborder les notions et principes liés aux:

- Caractéristiques des principaux capteurs d'imagerie spatiale (notamment Sentinel et Alsat2).
- Normes de détermination des échelles cartographiques associées.
- Capacités d'identification des différents objets.

## **2. Capteurs d'acquisition des images THRS**

Depuis la fin des années 1990 le monde de l'imagerie spatiale a connu le développement d'une nouvelle génération de capteurs capables d'acquérir des images de résolution métrique (Quickbird: R=0.61m, Ikonos: R=1m, Spot: R=2.5m) et parallèlement, le marché de la photographie aérienne a vu se développer une filière entièrement numérique à résolution métrique voire même décimétrique, sur la base de capteur CCD ou de scanners de précisions. Sont présenté dans le tableau 1, les principaux capteurs satellitaires classés par ordre de finesse de la résolution spatiale.

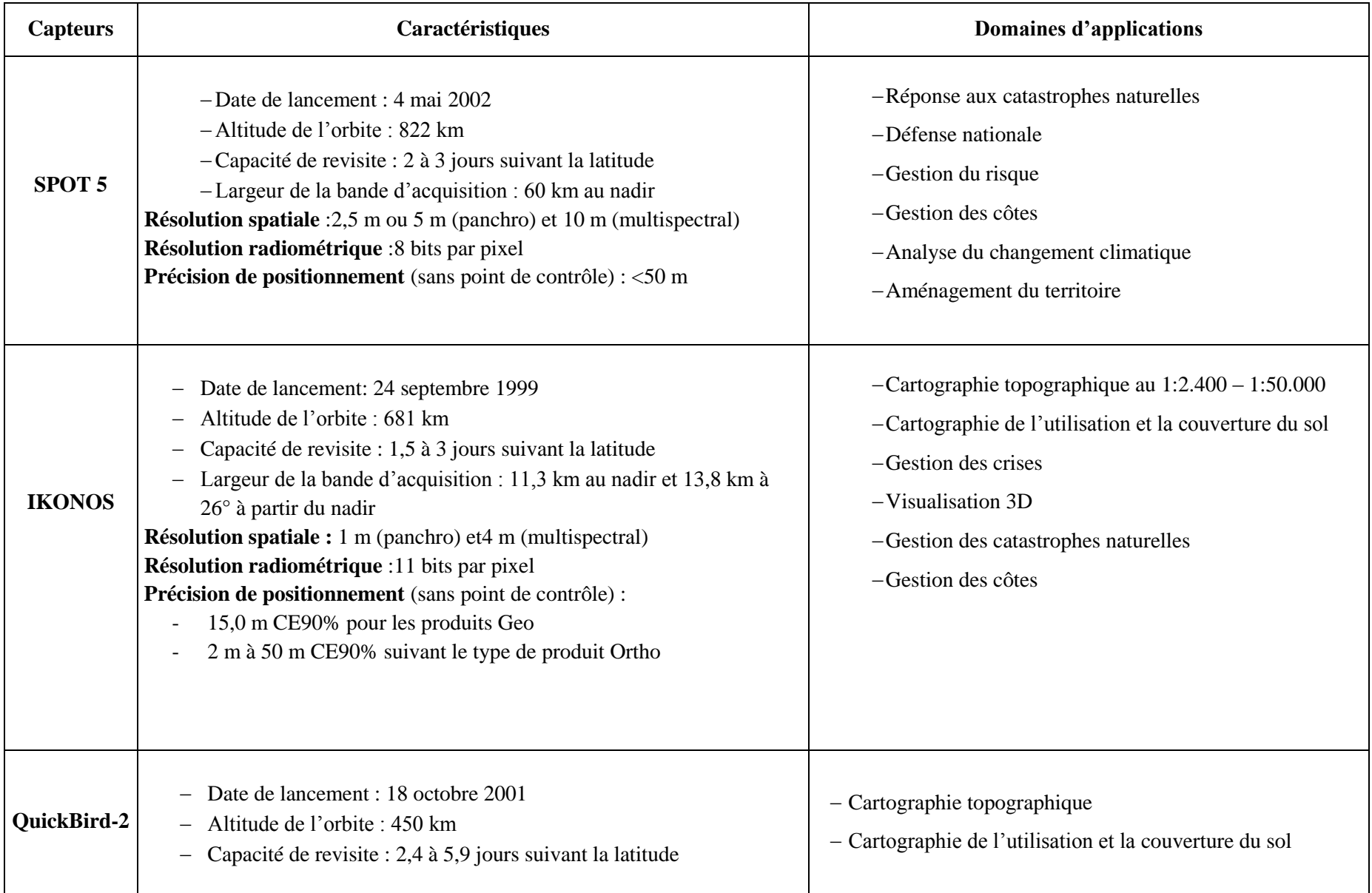

#### **Tableau n°1. Capteurs et domaines d'utilisation de l'imagerie Haute résolution**

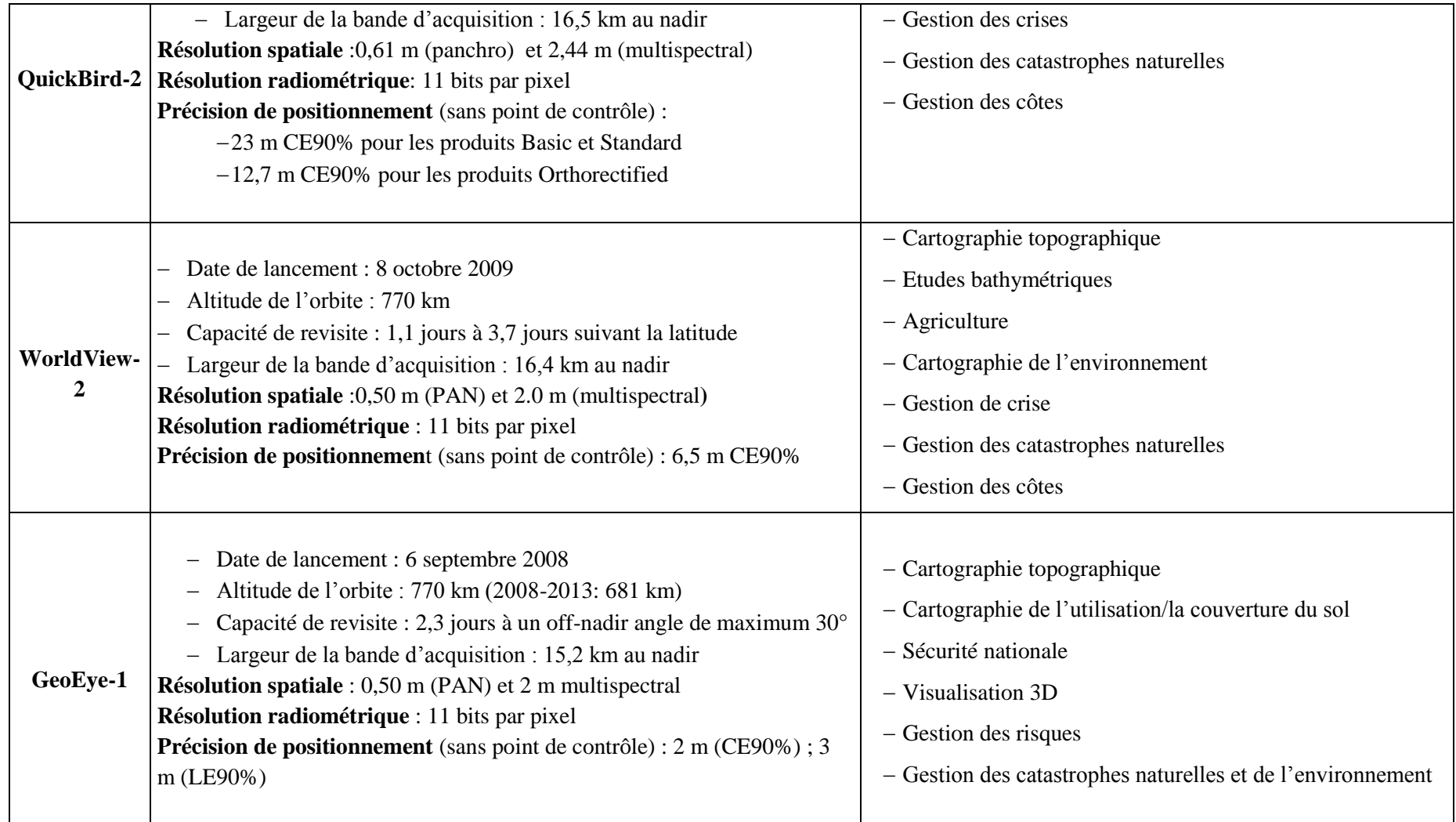

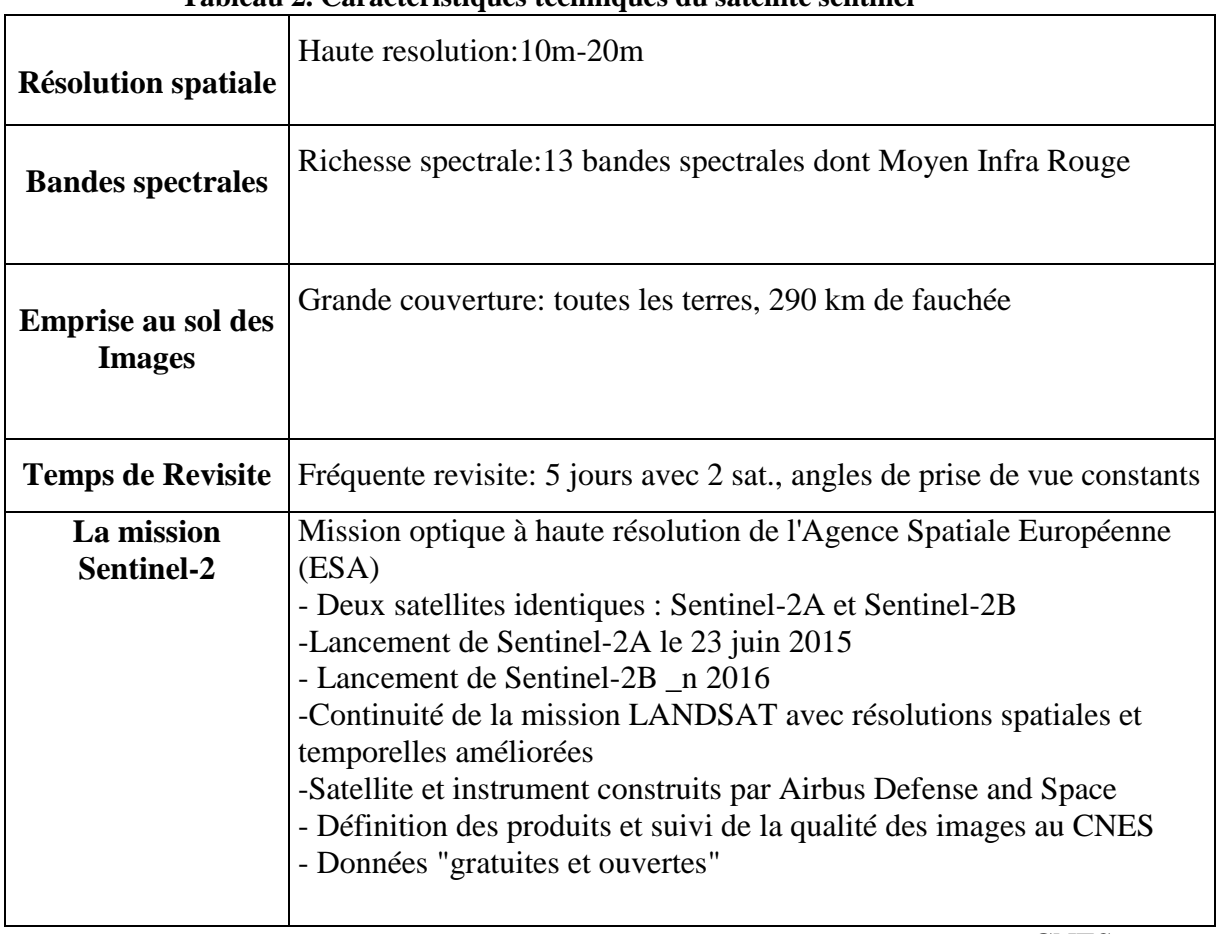

## **2.1. Spécifications techniques des images Sentinel 2**

**Tableau 2. Caractéristiques techniques du satellite sentinel** 

Source : CNES

## **2.2. Spécifications techniques des images Alsat-2B**

Le satellite Alsat-2B a été mis en orbite le 12 juillet 2010, à une altitude nominale de 680 Km avec une inclinaison orbitale de 98.2°. Il a une capacité de prise jusqu'à 100 scènes par jour (> 30 000 km²) et une agilité opérationnelle (basculement roulis et tangage).

Les caractéristiques des images du satellite ALSAT2B sont présentées dans le tableau 3

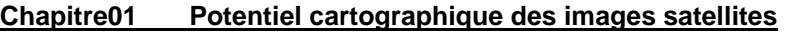

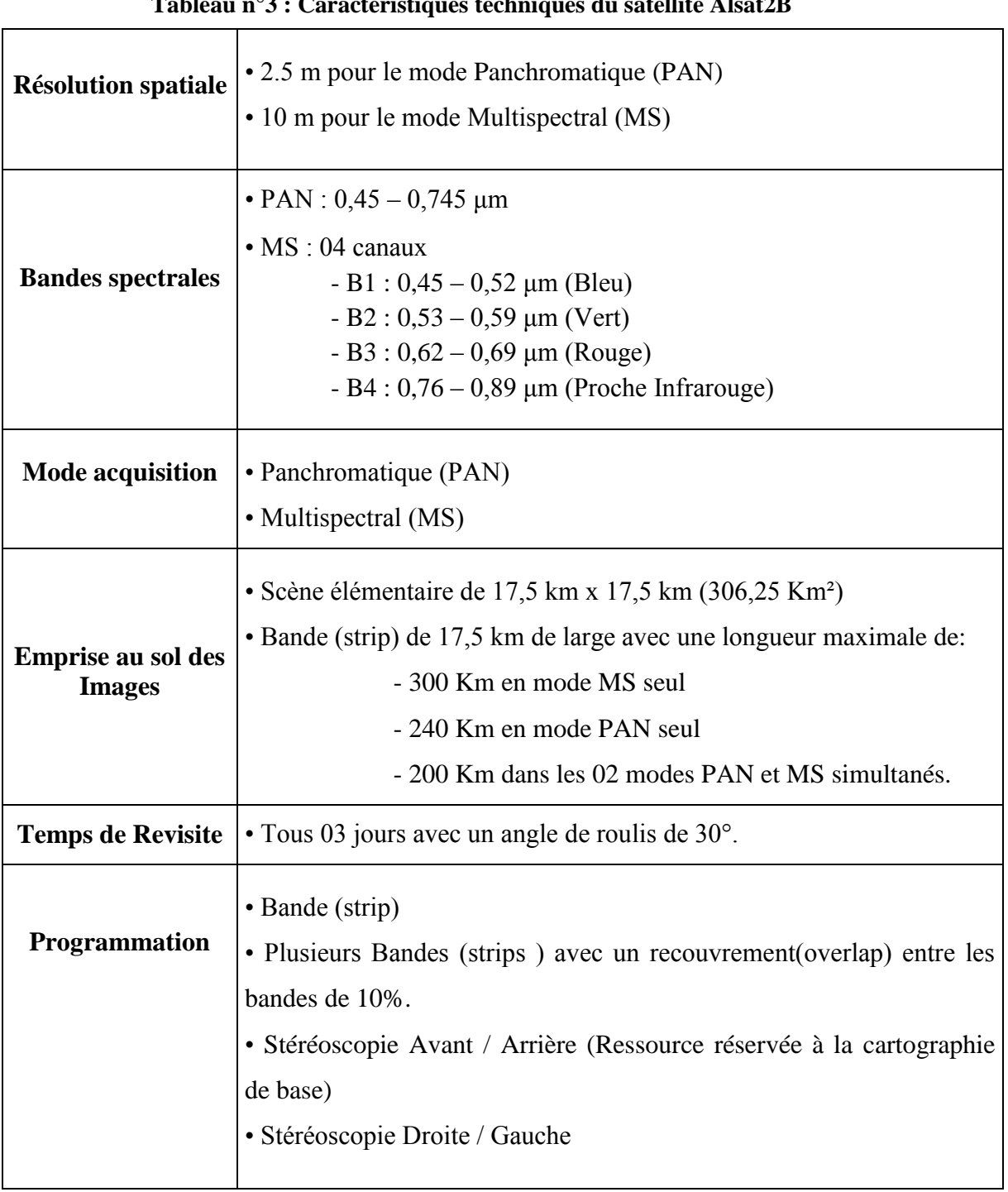

#### **Tableau n°3 : Caractéristiques techniques du satellite Alsat2B**

Source : ASAL

## **2.3. Propriétés des images THRS**

La lecture et la comparaison des caractéristiques de chaque capteur mentionné dans les tableaux 1,2 et 3, permettent de comprendre qu'il y a un changement et une progression technologique qui touche directement le domaine de la cartographie.

Le passage à des **résolutions spatiales** plus fines a donné naissance à des applications s'inscrivant dans des projets à **grande échelle,** le potentiel d'identification des objets devient plus important et augmente la capacité informative des **produits images**.

Dans le même contexte, les algorithmes et les méthodes d'extraction des objets deviennent **plus complexes** du fait qu'il y a une **hétérogénéité spectrale** qui accompagne la résolution spatiale fine. On parle d'une hétérogénéité au niveau du type d'objet, voire l'objet lui-même.

En plus, il faut rajouter aussi, le passage à un **codage 'élevé' jusqu'à 11** bits par pixel qui permet d'élargir la dynamique et de donner plus de **rigueur** en matière de distinction entre les différents objets.

Concernant la **résolution temporelle**, les courtes durées de revisites peuvent résoudre dans plusieurs domaines, des problèmes complexes, tels que **la mise à jour** d'ordre technique des **plans cadastraux** et même le suivi de l'occupation des sols dans le cadre de la mise en place d'un **cadastre fiscal**.

Enfin, le nombre de **bandes spectrales** joue un rôle très important pour l'identification et la détection de certaines objets, de jour en jour, les experts et les concepteurs du domaine des satellites développent des nouvelles techniques pour mieux deviser le spectre en plusieurs fenêtres, cela, pour étudier des phénomènes qui nécessitent de combiner un maximum d'informations, on parle alors de l'imagerie **hyper-spectrale**, où chaque pixel peut avoir un vecteur de valeurs permettant son identification et d'étudier aussi son comportement spectral.

## **3. Analyse de la relation image & échelle cartographique**

### **3.1. Résolution spatiale & échelle cartographique**

En cartographie, l'un des éléments importants dont il est nécessaire de tenir compte est la taille de l'objet qui est à cartographier. Le seuil minimal de cartographie d'un objet est généralement de 2 x 2 mm. La superficie correspondante dépend de l'échelle de la carte. Ainsi par exemple au 1 : 25 000 un objet de 2 x 2mm a une superficie de 0,25 ha.

#### **Chapitre01 Potentiel cartographique des images satellites**

**Tableau n°4. Dégradation de la résolution spatiale et niveaux d'analyse correspondants**

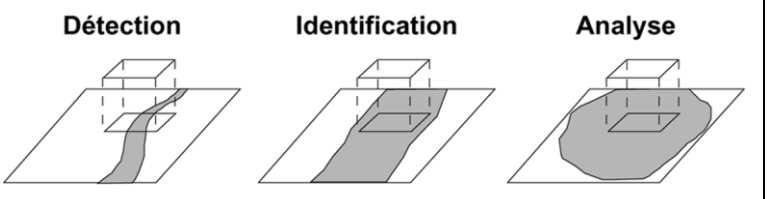

Avec les images satellites HR, les méthodes d'extraction conventionnelles (classification spectrale, zonale…) sous réserve de quelques adaptations peuvent dans la majeure partie des cas fournir des résultats satisfaisants.

Les résultats des tests appliqués à différentes **résolutions spatiales** indiquent que de l'identification de zones sur les images à HR, on passe à l'extraction d'objets individualisés et de leurs éléments constitutifs (domaine de l'analyse).

Il existe différents niveaux d'interprétation des objets. Trois niveaux d'interprétation sont définis: **la détection, l'identification et l'analyse.** Pour expliquer ces différents niveaux d'interprétation, nous avons dégradé la résolution spatiale *d'un extrait d'image Alsat2 (El Bayadh)* qui montre des parcelles le long d'un oued. Sur la première image (a : résolution de 15 m), on peut uniquement détecter la présence des objets, sur la seconde (b : résolution de 5 m), on peut les identifier comme étant des parcelles et enfin sur la dernière (c : résolution de 2.5 m), on peut analyser les parcelles (type, taille…).

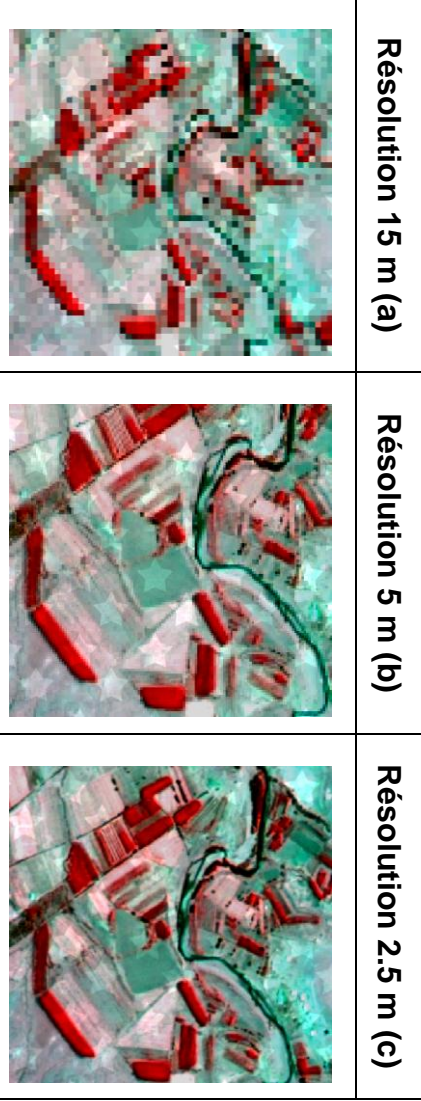

**Tableau n°5 Résolutions requises pour identifier certaines catégories** 

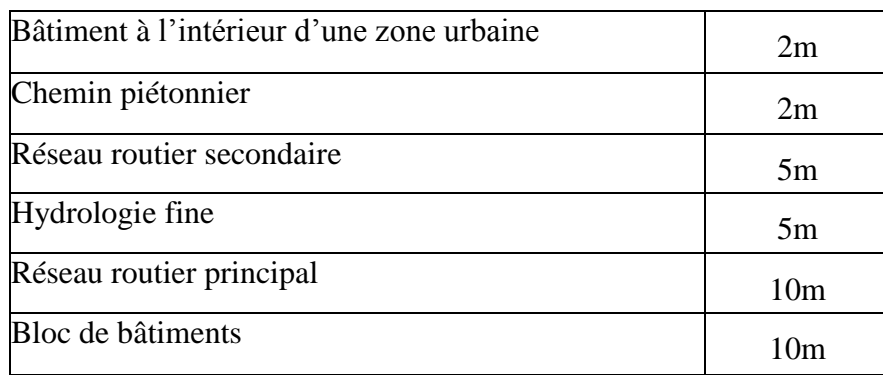

 **Source :** [M. Ettarid,f. Degaichia, 2004]

Les tableaux 4 et 5 indiquent les objets que l'on peut identifier avec fiabilité en fonction de la résolution de l'image source.

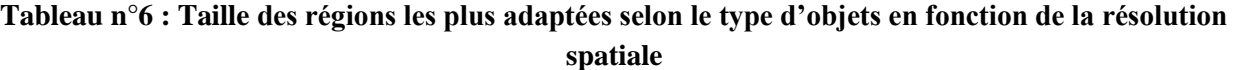

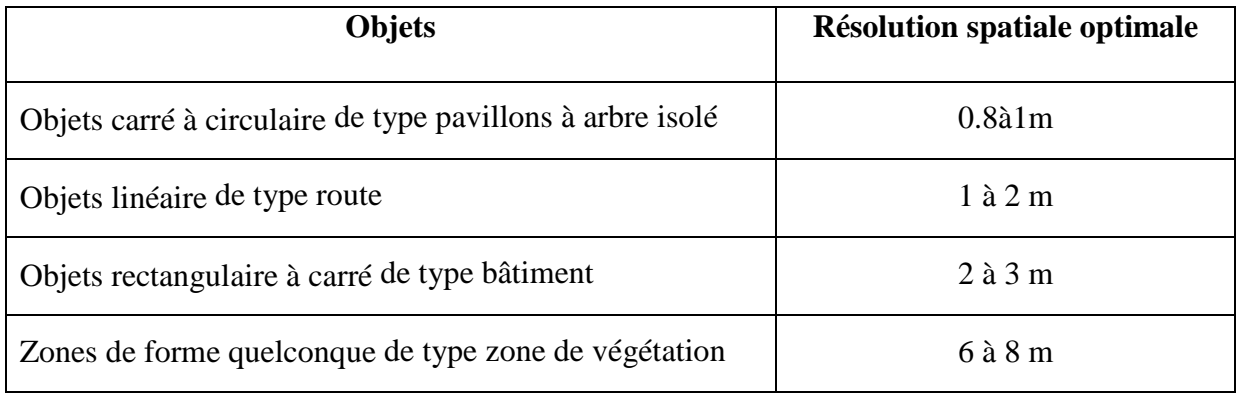

**Source :** [Anne puissant, 2003]

Le tableau 7 présente pour 3 échelles différentes (1/5000, 1/10000 et 1/25000), divers seuils de cartographies, les surfaces des objets correspondantes et les tailles de pixels.

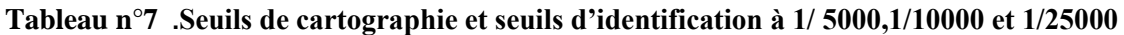

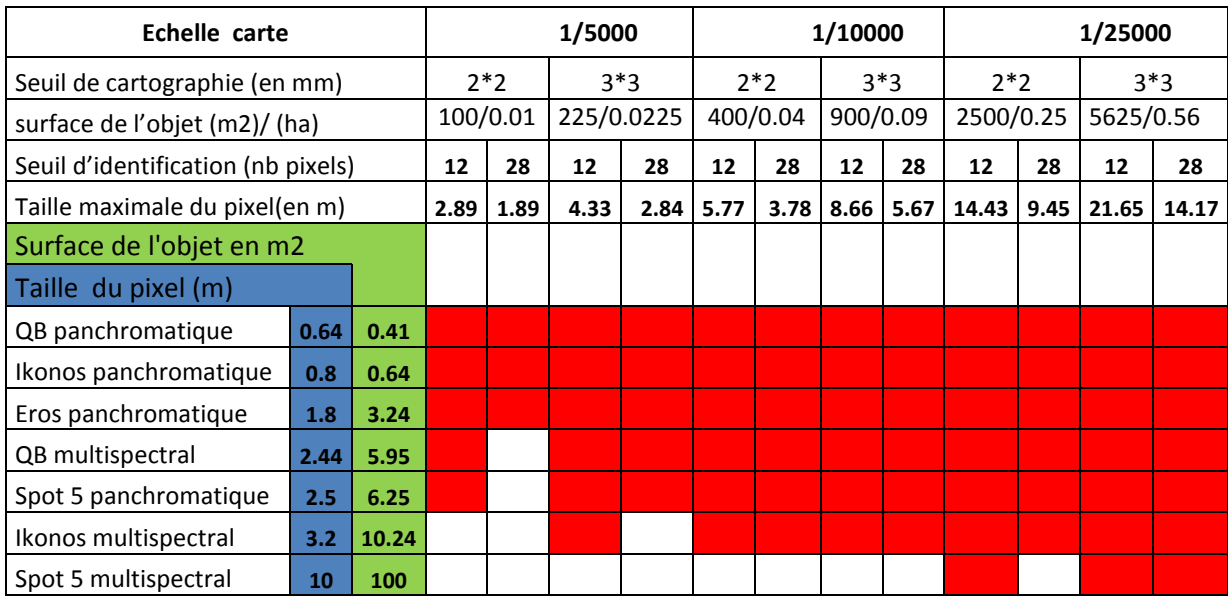

**Source :** [Institut français de l'environnement-office national de la chasse et de la faune, 2006]

### **3.2. Relation précision géométrique & échelle cartographique**

Avec de très bons modèles géométriques, de bons points d'appui, et une connaissance parfaite du relief sous forme de MNT (modèle numérique de terrain), il est généralement possible de corriger géométriquement les images optiques avec une précision de l'ordre du demi-pixel.

Pour les satellites SPOT, LANDSAT et IKONOS, les meilleures précisions géographiques sont donc celles du tableau 1 (CEA, 1993)

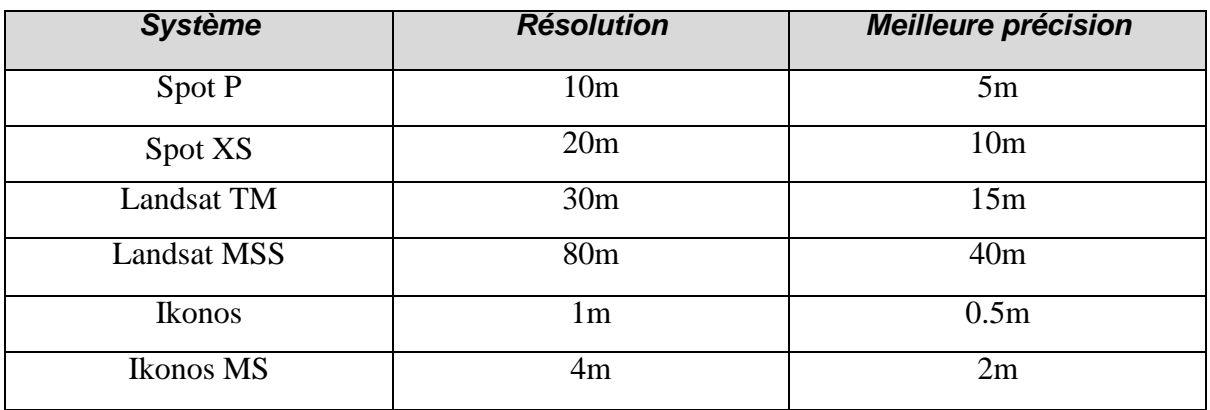

#### **Tableau n°8. Relation résolution et meilleure précision**

**Source :** [M. Ettarid,f. Degaichia, 2004]

La validation des produits ortho-images satellitaires générés doit être faite par rapport à des normes prédéfinies. Les normes relatives à ce genre d'application sont malheureusement inexistantes en Algérie. Le choix d'une norme donnée doit tenir compte, des spécificités de chaque pays en termes de nature des superficies à lever (étendues et détails), des moyens et des délais d'exécution. La norme ″United States National Map Accuracy Standards″ [NMAS], appliquée aux USA, est très adaptée aux grandes étendues (cas de nos régions steppiques et Sahariennes en Algérie).

La norme NMAS a une relation entre l'indice CE90 et l'échelle de restitution, elle est donnée pour des échelles plus grandes que 1/20 000 par :

#### **E = CE90×100 / (2,54× 0,03333)**

Le NMAS utilise l'indice CE90 (tableau I.8), qui est l'erreur à un intervalle de confiance de 90% pour évaluer la qualité des documents.

$$
CE90 = 2.15 \times RMSE
$$

#### **Chapitre01 Potentiel cartographique des images satellites**

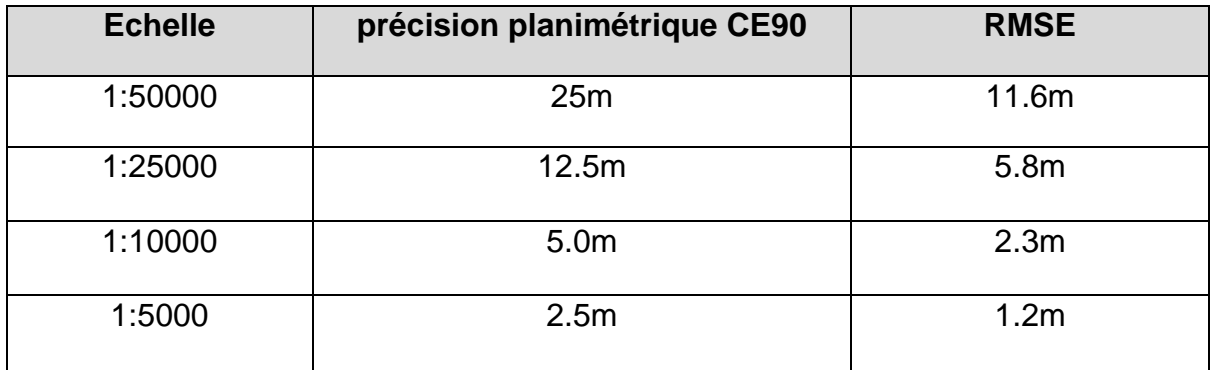

#### **Tableau n°9.Précisions planimétriques NMAS**

**Source :** [M. Ettarid,f. Degaichia, 2004]

Pour les images couvrant des zones caractérisées par la présence des détails de superficies moyennes et petites, la norme Américaine FGDC (Federal Geographic Data Comity) semble appropriée pour la détermination de l'échelle. L'indice CE90 est calculé en fonction de l'erreur moyenne quadratique RMS:

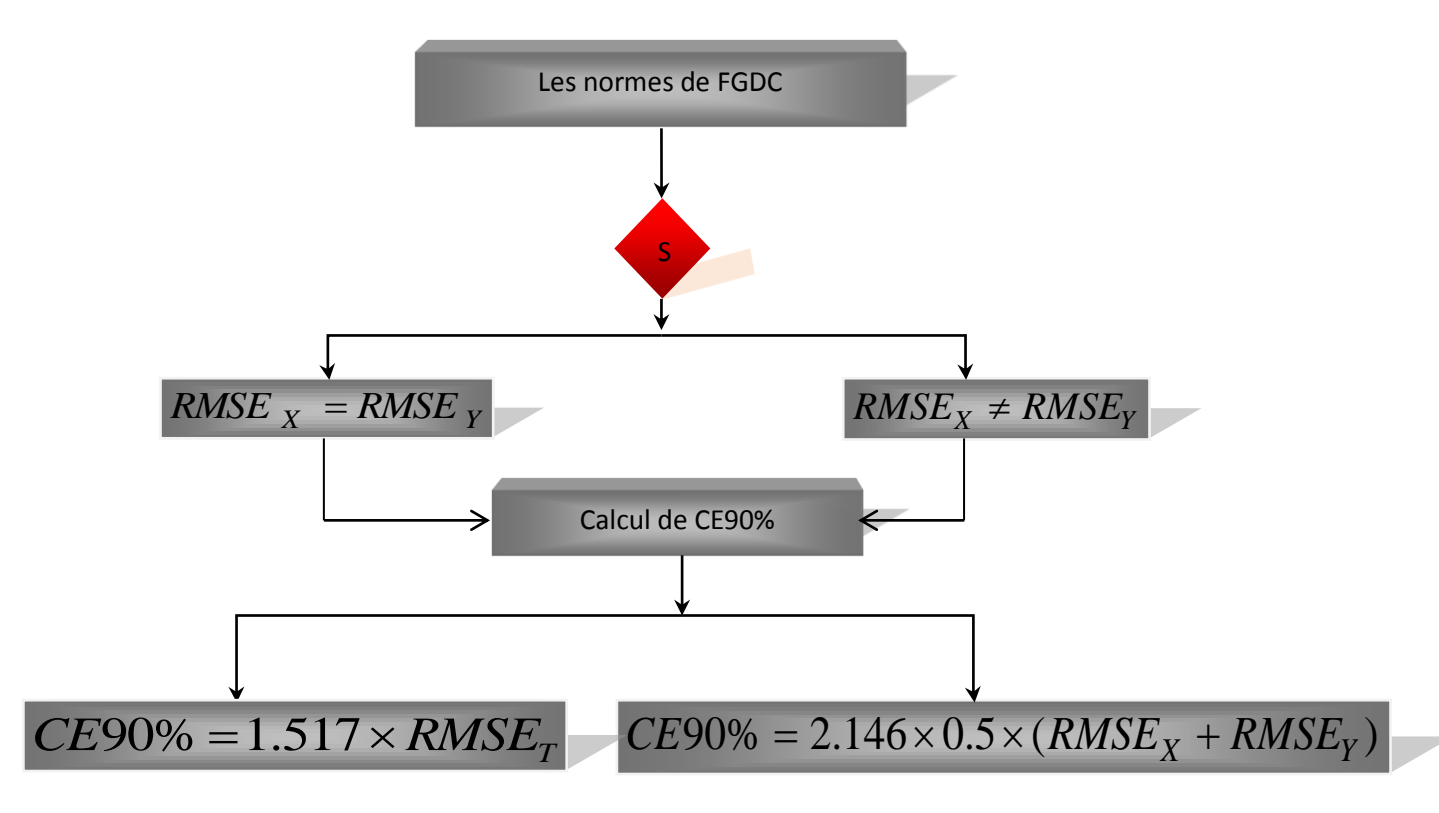

**Figure 1. Etapes de calcul de précision et détermination de l'échelle selon la norme américaine FGDC**

#### **3.3. Echelle issue des analyses thématiques**

#### **3.3.1. Techniques d'extraction**

Les méthodes de classification sont divisées en deux catégories: les classifications nonsupervisées et les classifications supervisées.

D'une manière générale, les classifications supervisées donnent de meilleurs résultats que les méthodes non-supervisées. L'inconvénient des méthodes de classification non-supervisée est de complètement négliger les relations spatiales entre les pixels pour ne s'attacher qu'à leurs propriétés spectrales. La figure 2.présente quelques méthodes d'extraction utilisées selon l'approche dite 'par pixel' et celle 'orientée objet'.

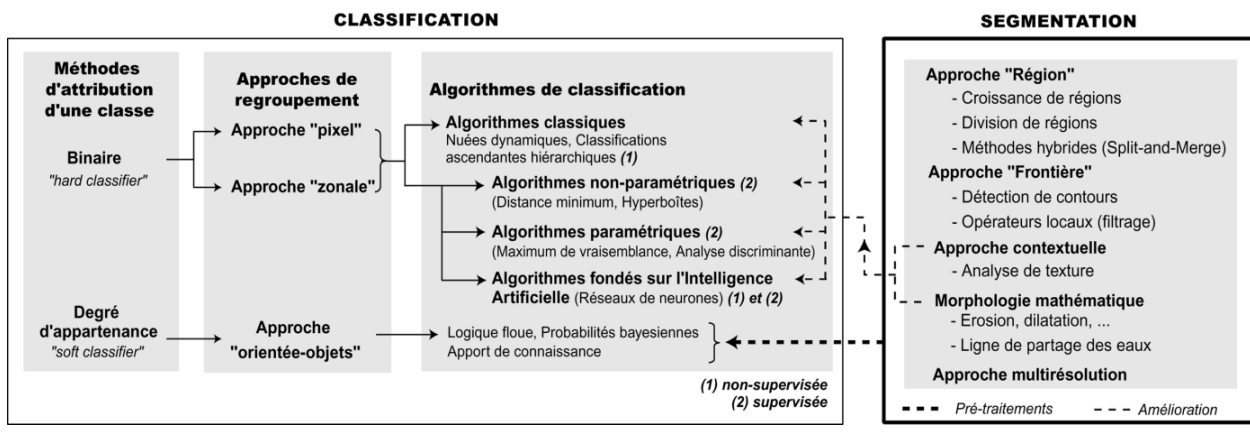

**Source** : [Anne puissant, 2003]

#### **Figure 2. Exemple de méthodes d'extraction de l'information à partir des images satellite**

Les classifications spectrales selon une approche « par pixel » prennent le pixel comme élément de référence. Le regroupement est réalisé sur le seul critère de ressemblance spectrale.

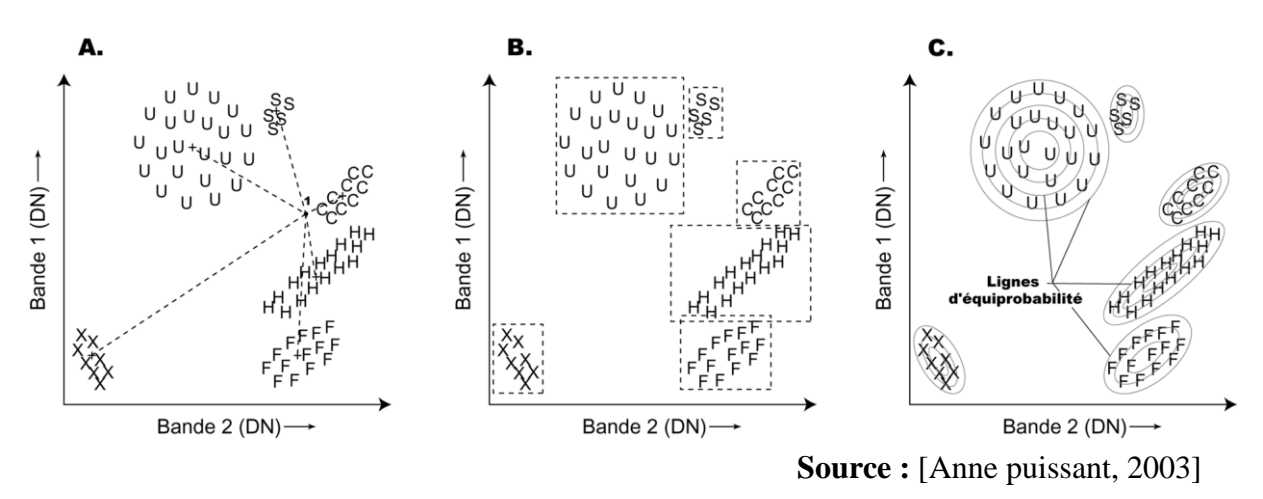

**Figure 3. Algorithmes de classification (A) selon la distance minimum, (B) en hyperboîtes, (C) selon le maximum de vraisemblance.**

#### **Chapitre01 Potentiel cartographique des images satellites**

Cette méthode est cependant progressivement supplantée par la méthode orientée-objet, apparue dans les années 2000 et plus adaptée à la nature des images délivrées actuellement (Tableau 10).

| Méthode pixel                                   | Approche orientée-objet                          |  |  |
|-------------------------------------------------|--------------------------------------------------|--|--|
| Classification « poivre et sel »                | Classification en objets homogènes               |  |  |
|                                                 | spatialement connectés et correspondant à des    |  |  |
|                                                 | objets du monde réel.                            |  |  |
| Classification basée sur les valeurs spectrales | Classification basée sur des critères spectraux, |  |  |
| des pixels                                      | texturaux, de forme et de voisinage              |  |  |
| Travail à une seule échelle spatiale            | Travail à plusieurs échelles spatiales           |  |  |
| Pas d'intégration possible des données          | Intégration possible des données vectorielles    |  |  |
| vectorielles                                    |                                                  |  |  |

**Tableau n°10. Comparaison de la méthode pixel et de l'approche orientée objet**

**Source :** [Anne puissant, 2003]

Le principe repose sur la segmentation de l'image, la conception d'une base de données image (ontologie), calcul des paramètres ou attributs et en fin classification par fusion des attributs.

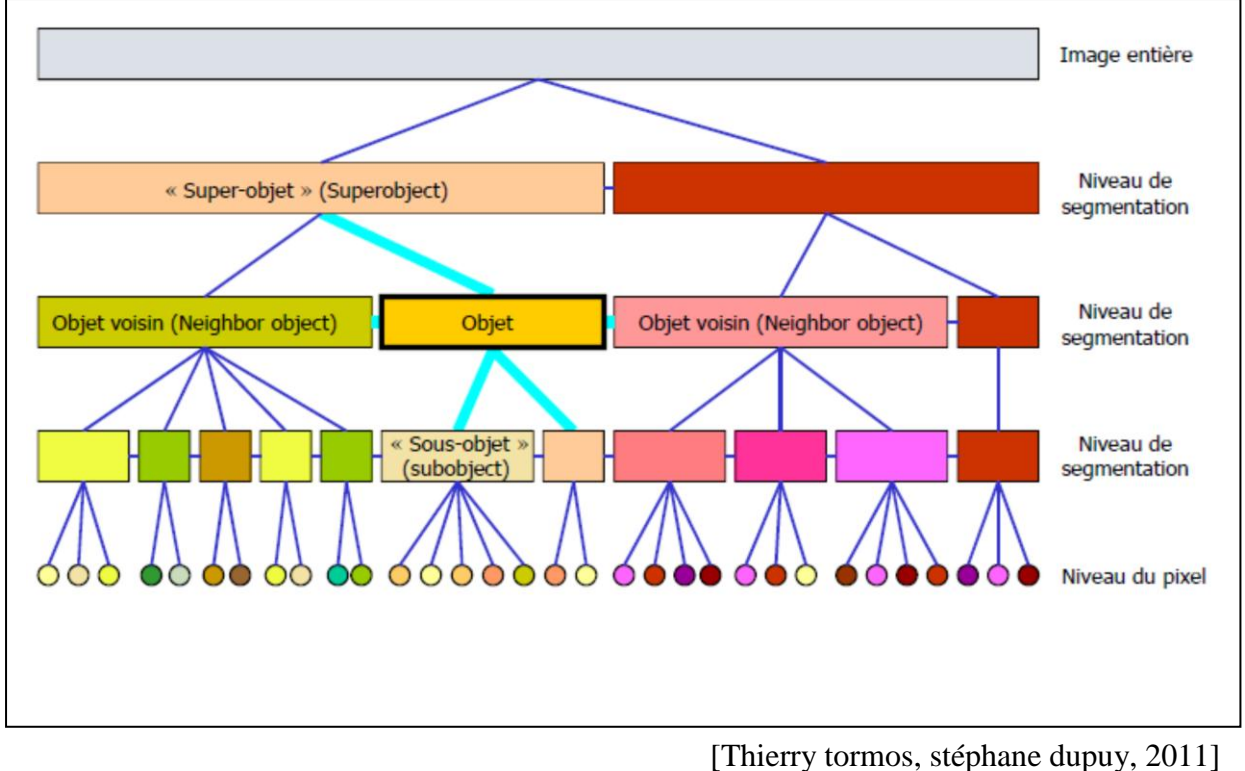

**Figure 4. Exemple d'ontologie obtenue par segmentation d'image**

La figure 5 donne un exemple sur les principaux critères pour effectuer une segmentation d'une image satellite, alors que le tableau 11 présente pour des classes thématiques, les critères sous forme de règles de décision permettant l'extraction à partir des images spatiales.

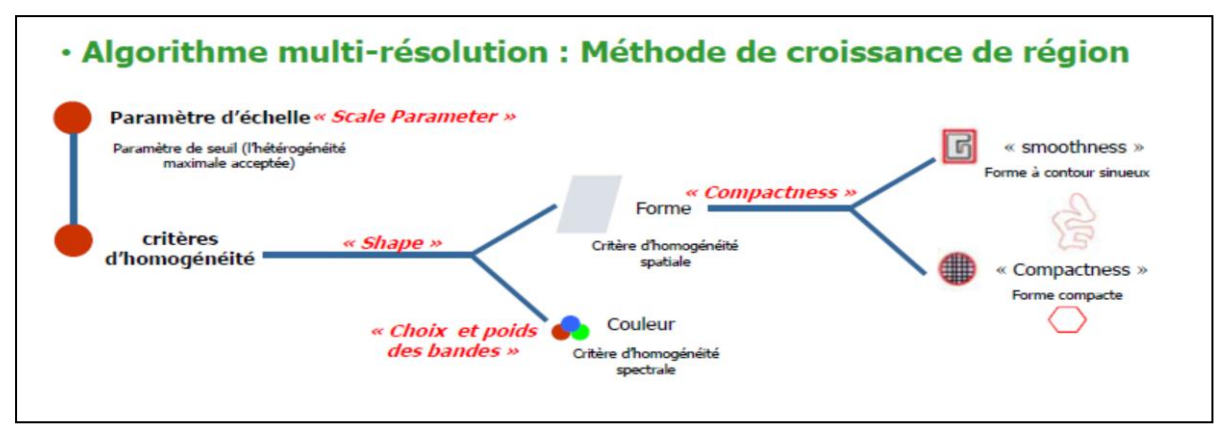

[Thierry tormos, stéphane dupuy, 2011]

#### **Figure 5. Critères utilisés pour la Segmentation Multirésolution**

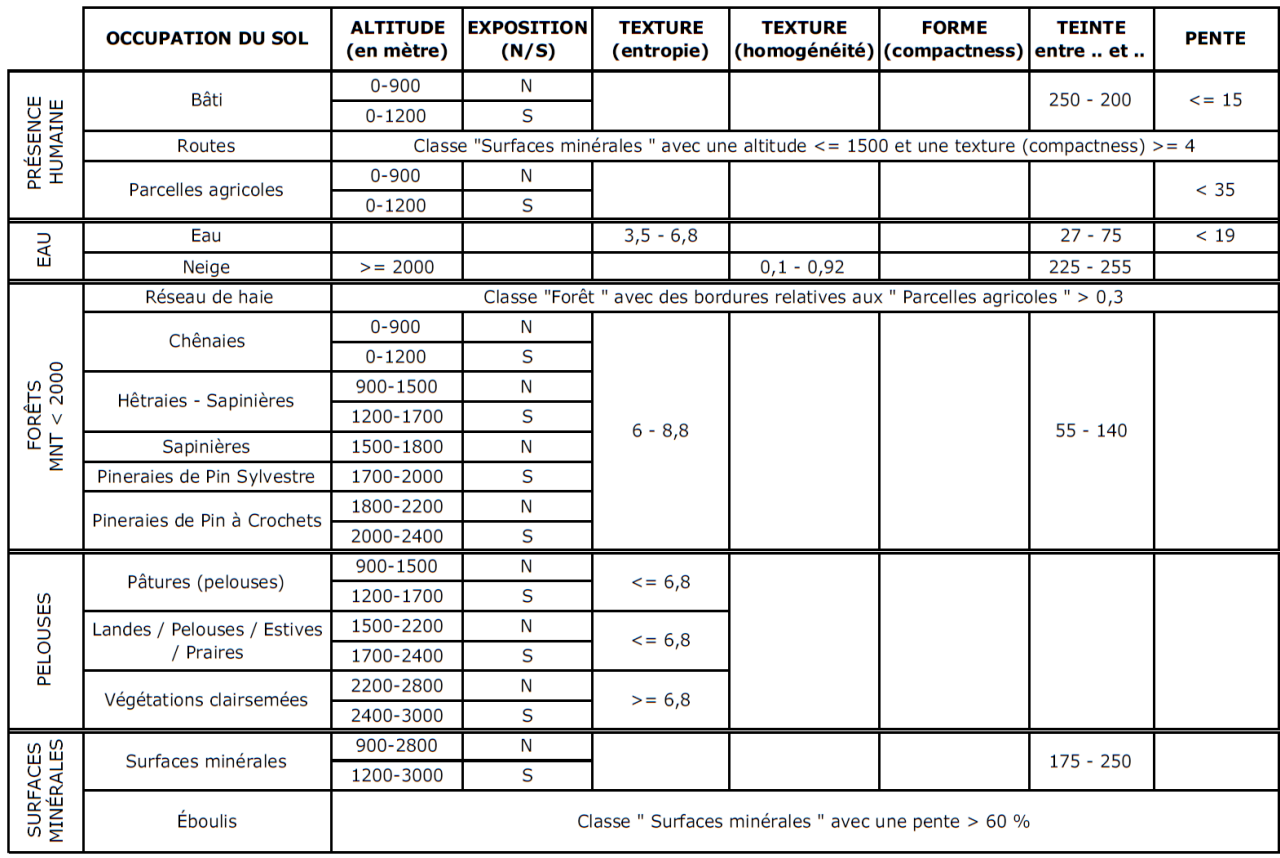

**Tableau n°11 Exemple de critères définis dans le cadre d'une approche orientée objet**

La lecture du tableau 11, permet de distinguer deux catégories de critères : intrinsèques et extrinsèques. La résolution fine des images THRS exige pour avoir des résultats cohérents, l'utilisation des deux types de critères en même temps.

#### **3.3.2. Echelle d'analyse thématique des images Spot5**

Pour cette section, nous avons choisi d'aborder la question de la détermination de l'échelle suite à des traitements de classification, les classes thématiques extraites peuvent être comparées avec des nomenclatures d'objets relatifs à des échelles différentes, définies dans le cadre des normes internationales telles que la norme Corine Land Cover et Spot Théma.

Ainsi, nous nous limitons à la sélection de quelques exemples sur des expériences qui ont été faites sur les images Sopt5, du fait que ces dernières sont acquises à la même résolution spatiale que les images Alsat2 support de notre étude.

En 2013, Vanessa Sellin et al, ont publié un article sous l'intitulé : « Cartographie des grands types de végétation par télédétection : étude de faisabilité (Bretagne, Basse-Normandie et Pays-de-la-Loire) », dans la page 32 de l'article (§ 4-1 les données images), les auteurs justifient l'utilisation des images Spot5 et précisent : « *Du fait de l'échelle de restitution attendue (1/25 000), nous avons opté pour des images SPOT5. Elles possèdent une résolution spatiale adaptée, et leur coût est moins élevé que d'autres images de même catégorie*»*.*

Deux autres images de type WorldView et Orthophotographie sont aussi utilisées avec les images Spot5 afin de définir et comparer leurs capacités d'extraction de l'information à l'échelle du 1/25000, les résultats obtenus en calculant l'indice Kappa sur les classifications appliquées sur les trois types d'images sont présentés dans le tableau 12.

|                                          | <b>SPOT</b> | <b>BDORTHO IRC</b> WorldView-2 |      |
|------------------------------------------|-------------|--------------------------------|------|
| Niveau 1 : Occupation du sol             | 0.63        | 0.81                           | 0.88 |
| Niveau 2 : Grand types de végétations    | 0.64        | 0.77                           | 0.82 |
| Niveau 3 : types de formations végétales | 0.60        | 0.71                           | 0.73 |

**Tableau n°12.Coefficients kappa pour les trois niveaux pour les trois images sur le site choisi**

 **Source :** [Vanessa Sellin, 2012]

La comparaison des coefficients kappa sur le site des dunes de la Sauzaie et des marais du Jaunay (seul site ou toutes les images ont pu être testées) aux trois niveaux et pour les trois images montre que c'est avec l'image Worldview-2 que les résultats sont les plus concluants, puis avec la BDORTHO® IRC et enfin avec les images SPOT5 (Tableau 12).

La délimitation des objets est aussi plus précise à partir de l'image Worldview-2 et de la BDORTHO® IRC, ce qui s'explique par leur résolution centimétrique. Le nombre de bandes spectrales et la résolution spatiale des images influencent la qualité du résultat.

Les meilleurs résultats que l'on obtient sont à partir de l'imageWorldview-2, qui possède un nombre de bandes supérieur aux deux autres images et une très bonne résolution spatiale (similaire à la BDORTHO® IRC).

En 2005, dans un article intitulé : « Potentialités de l'imagerie satellitaire Spot 5 pour la cartographie de la végétation terrestre » Françoise Gourmelon et al, insistent pour avoir une bonne qualité en utilisant conjointement l'imagerie Spot5 avec l'aérienne : « *Pour une échelle de restitution de l'ordre du 10 000ème, la résolution spatiale de l'image Spot convient sauf pour la détection de certaines entités de petite taille et de texture particulière…. Néanmoins, pour un résultat optimal, la cartographie de la végétation terrestre à l'échelle du 10 000ème, selon une typologie normalisée justifie l'utilisation des deux sources (aérienne et satellitaire)* ».

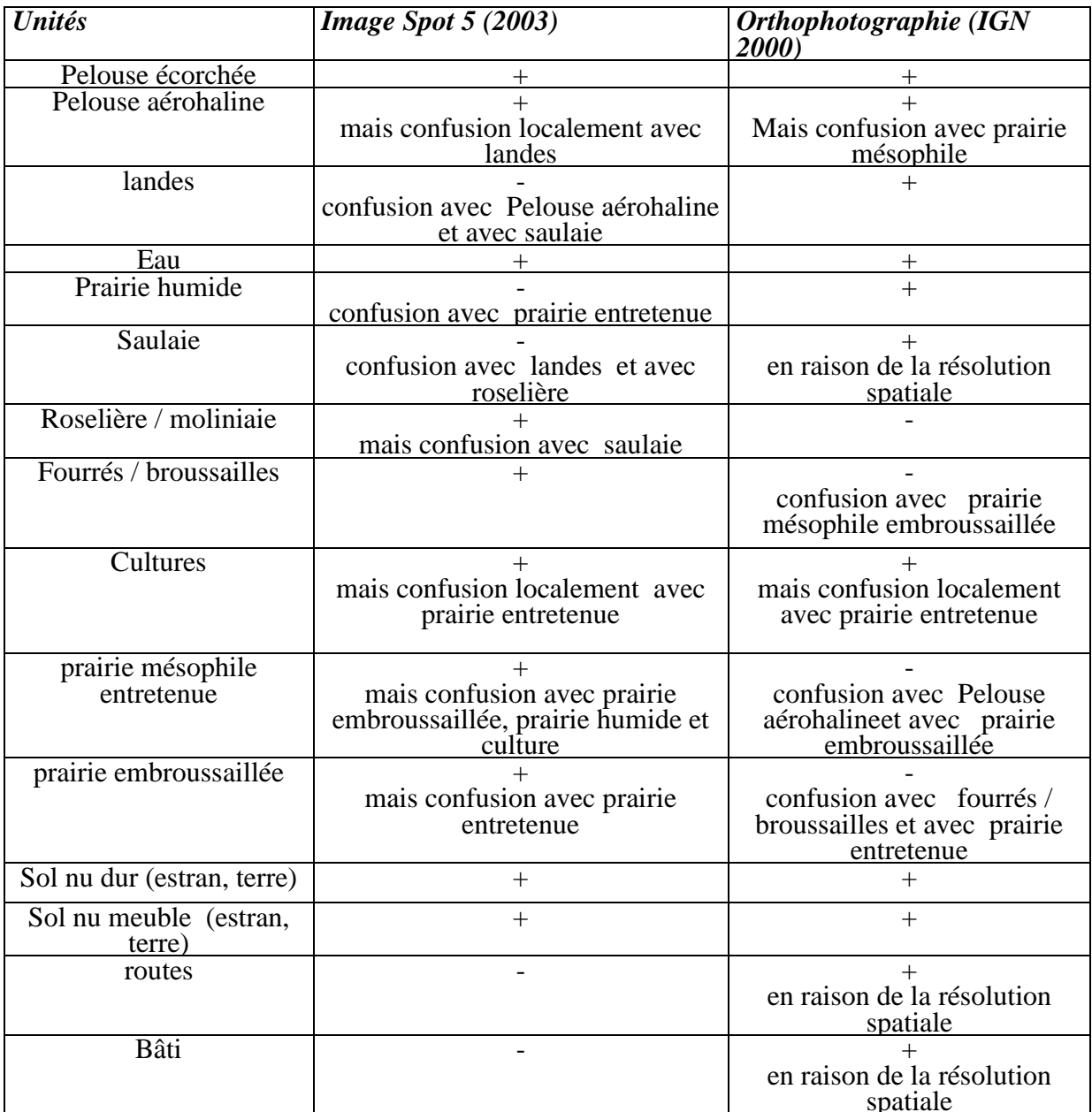

#### **Tableau n°13. Comparaison des classes d'objets extraits de l'image Spot5 et de l'orthophotographie**

**Source**: [Françoise Gourmelon, 2005]

Afin de détailler cette relation échelle & classes thématique, I. Le Berre et al, dans le cadre de son travail sur « *le suivi du littoral par Spot 5: cartographie de l'occupation du sol* », a fait une comparaison générale de l'image multispectrale 2.5m spot5 et de l'ortophotographie 2000 pour la cartographie de l'occupation du sol en 2005 dont les résultats sont présentés dans le tableau 13

#### **Chapitre01 Potentiel cartographique des images satellites**

En conclusion du travail, les auteurs précisent : « L'orthophotographie permet une lecture fine de l'occupation des sols notamment des zones bâties. Alors l'intérêt majeure de Spot5 pourrait ainsi résider dans son *potentiel en tant que support de production d'une cartographie à moyenne échelle* ».

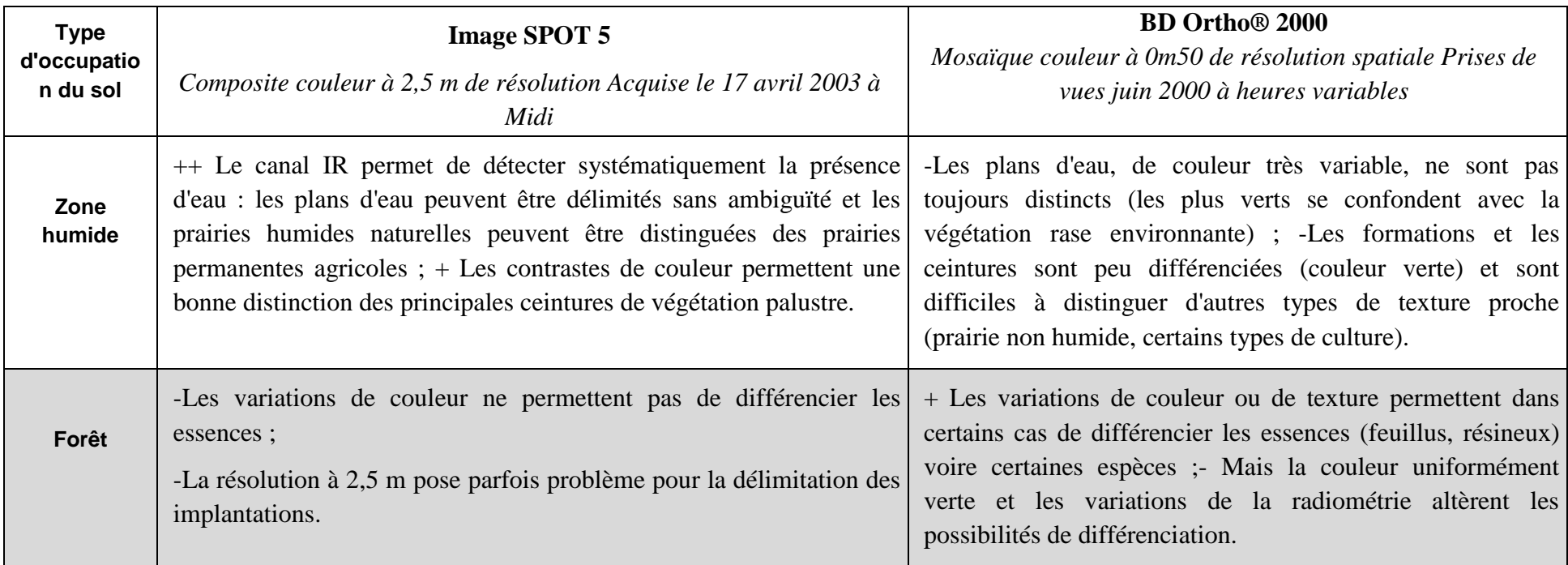

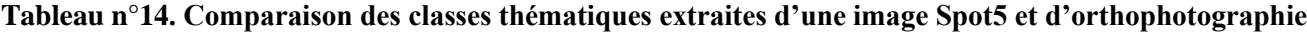

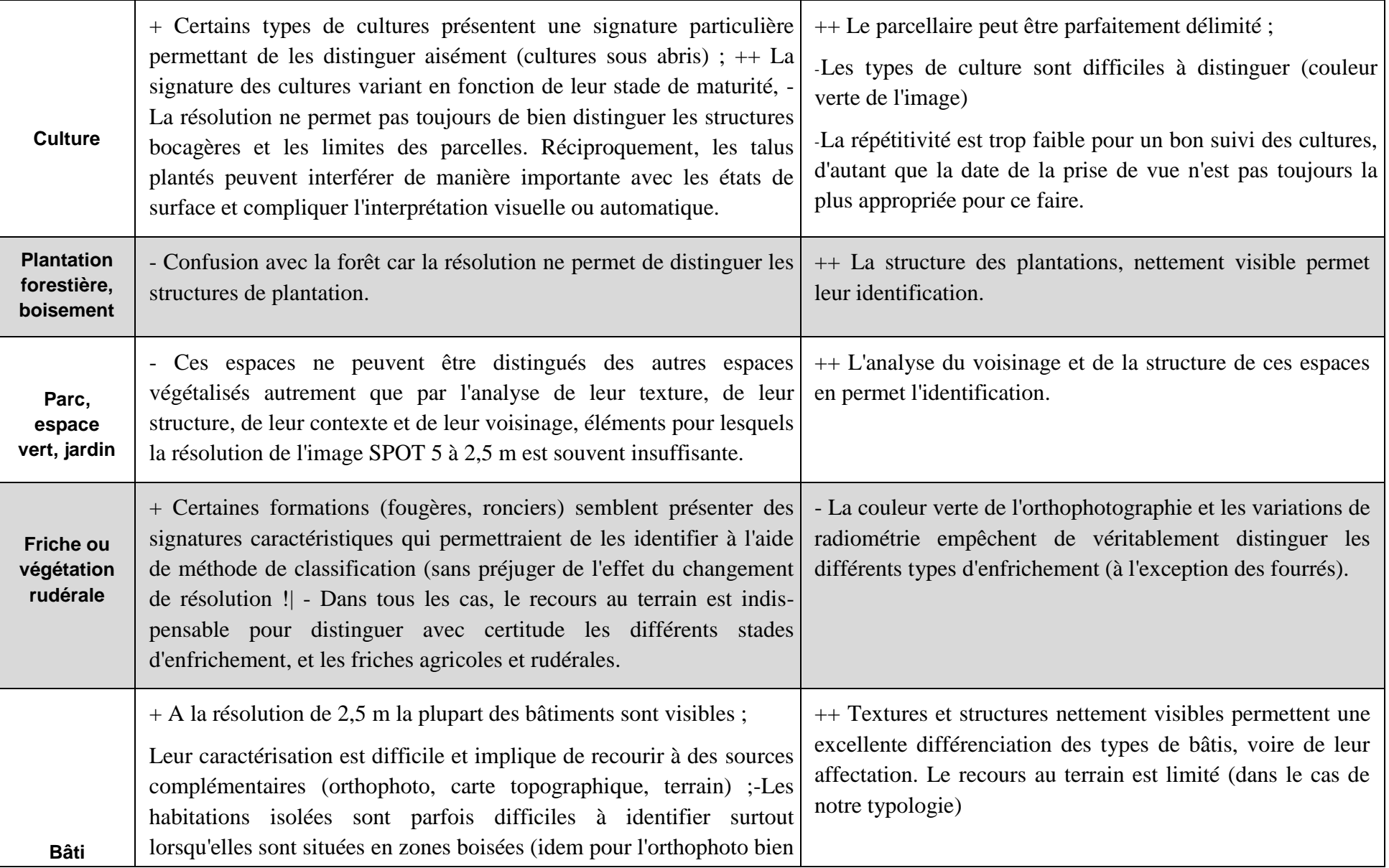

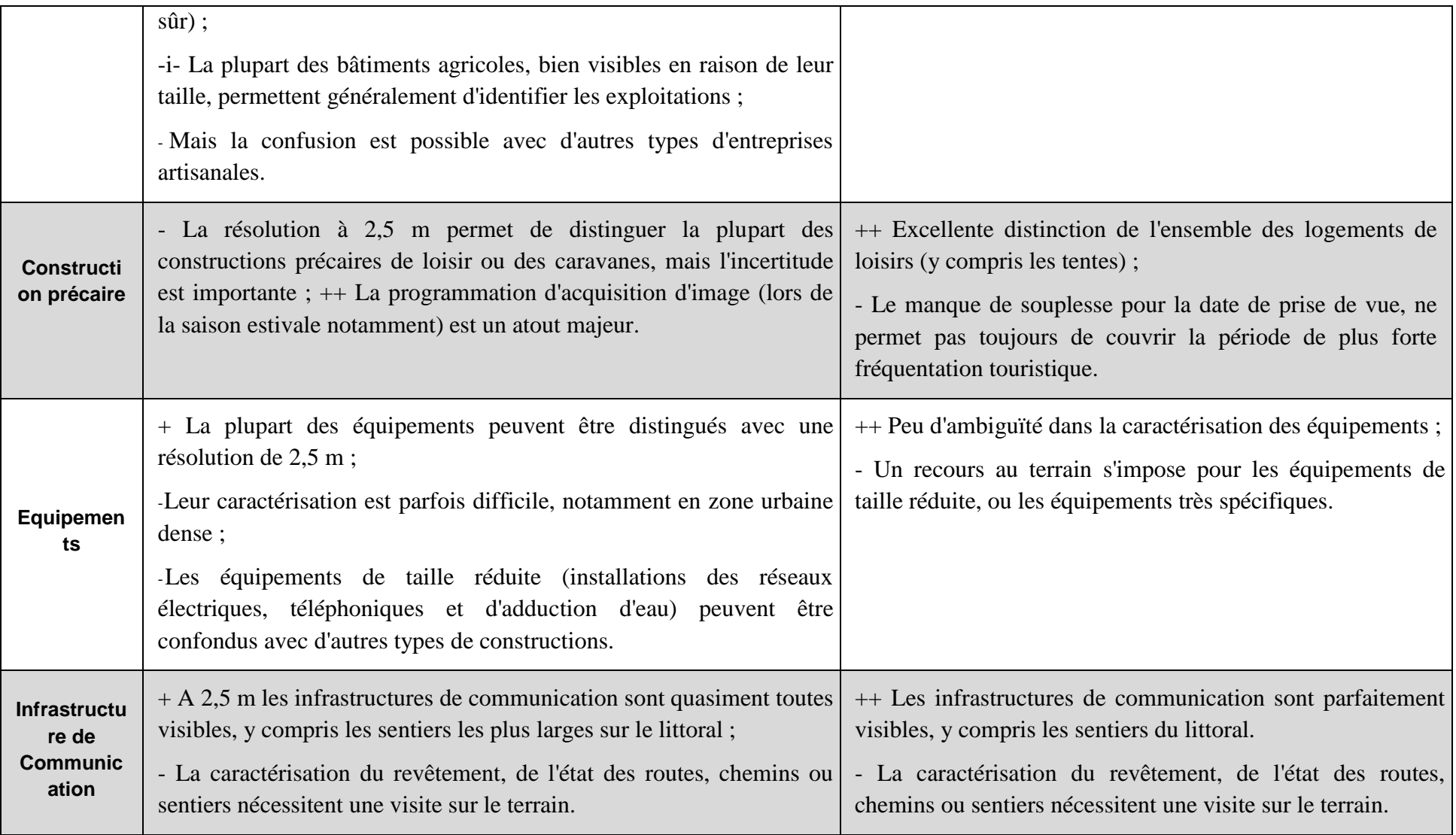

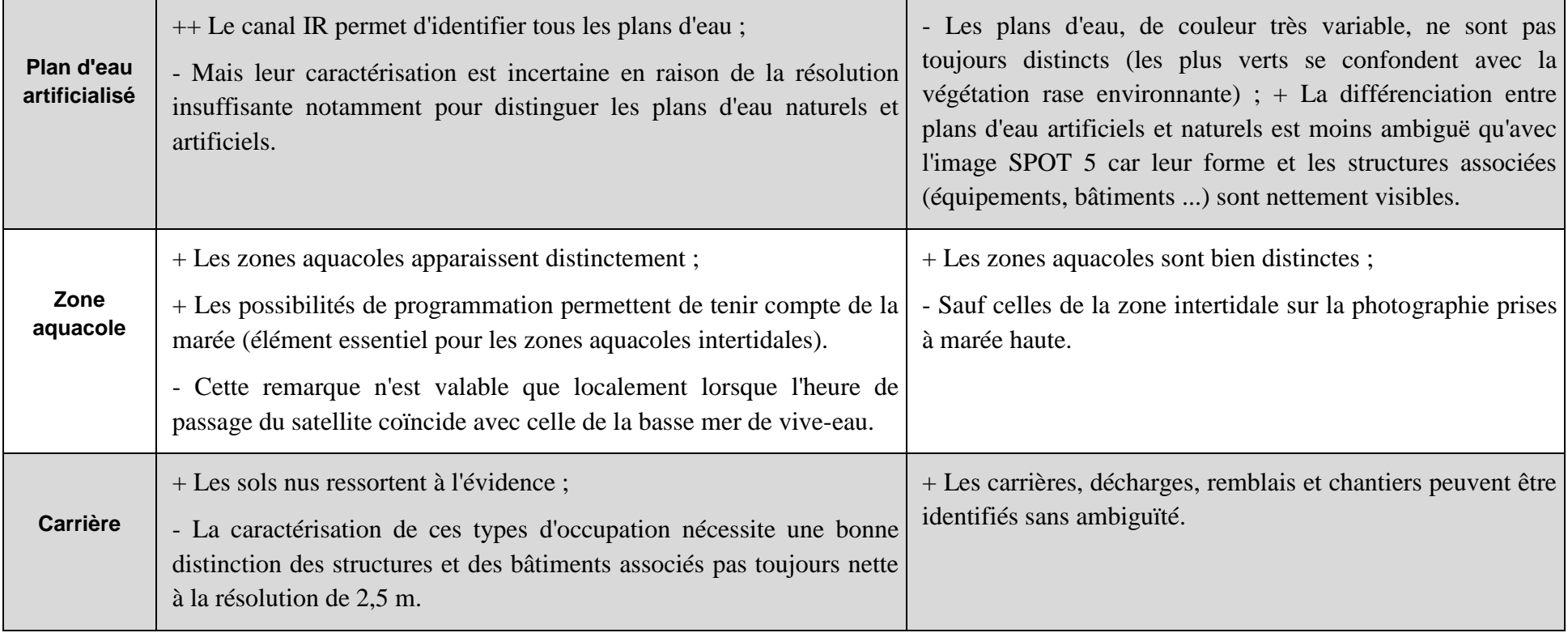

[I. Le Berre, Alain Henaff, J Giraudet ,

### **4. Cartographie à partir des images satellites : état de l'art**

Actuellement, les images satellitaires deviennent des outils d'aide à la décision grâce au développement de nouvelles méthodes d'extraction de l'information à des échelles associables avec les besoins des utilisateurs.

Dans cette section intitulée ''cartographie à partir des images satellites'', nous essayons de donner au lecteur de ce mémoire, un aperçu sur des études abordant la problématique du potentiel cartographique des images tenant compte leurs propriétés spatiales, spectrales, radiométriques et temporelles.

#### **Chapitre01 Potentiel cartographique des images satellites**

#### **Tableau n°15. Etudes sur la cartographie à partir des images satellite**

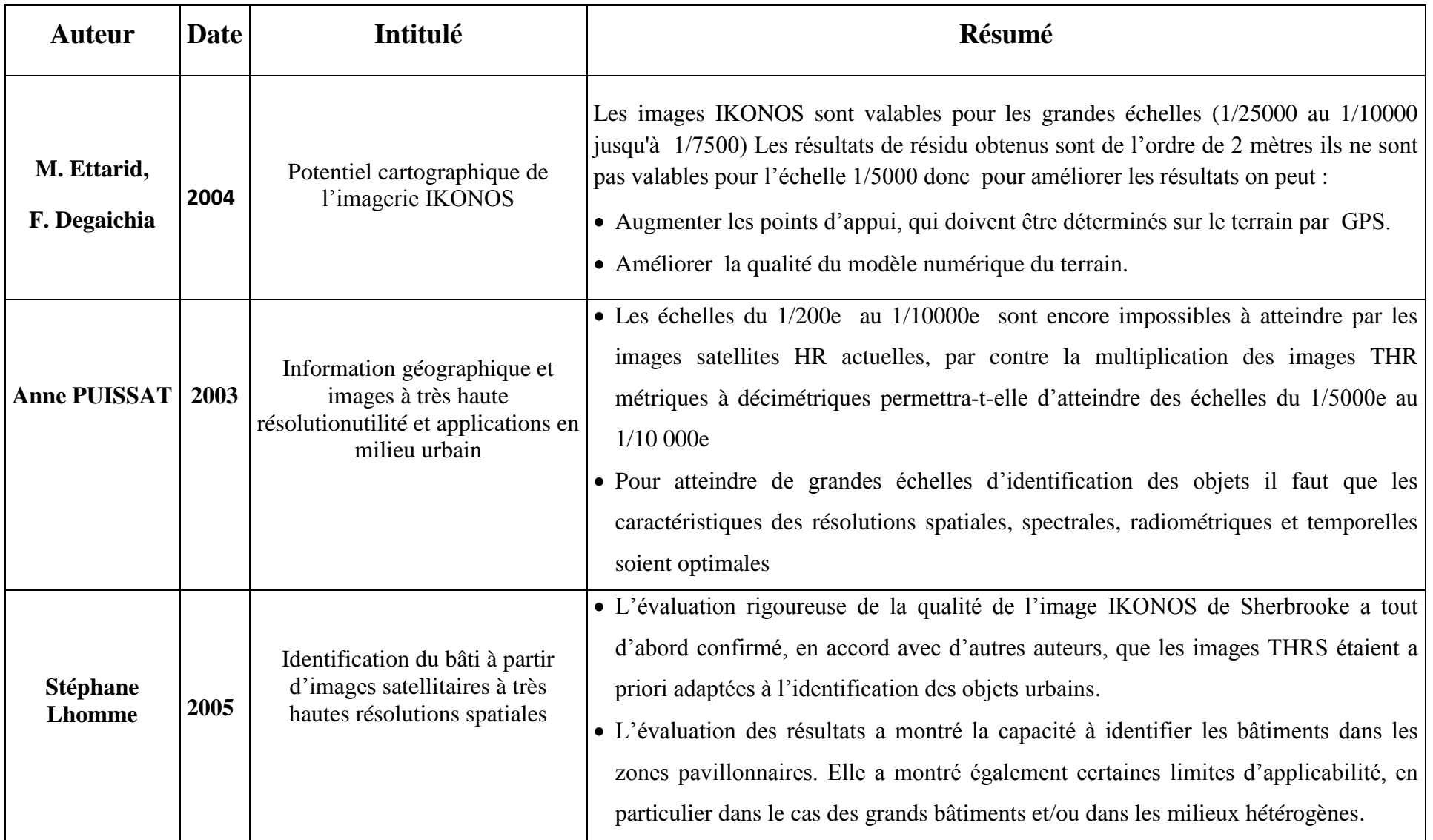

#### **Chapitre01 Potentiel cartographique des images satellites**

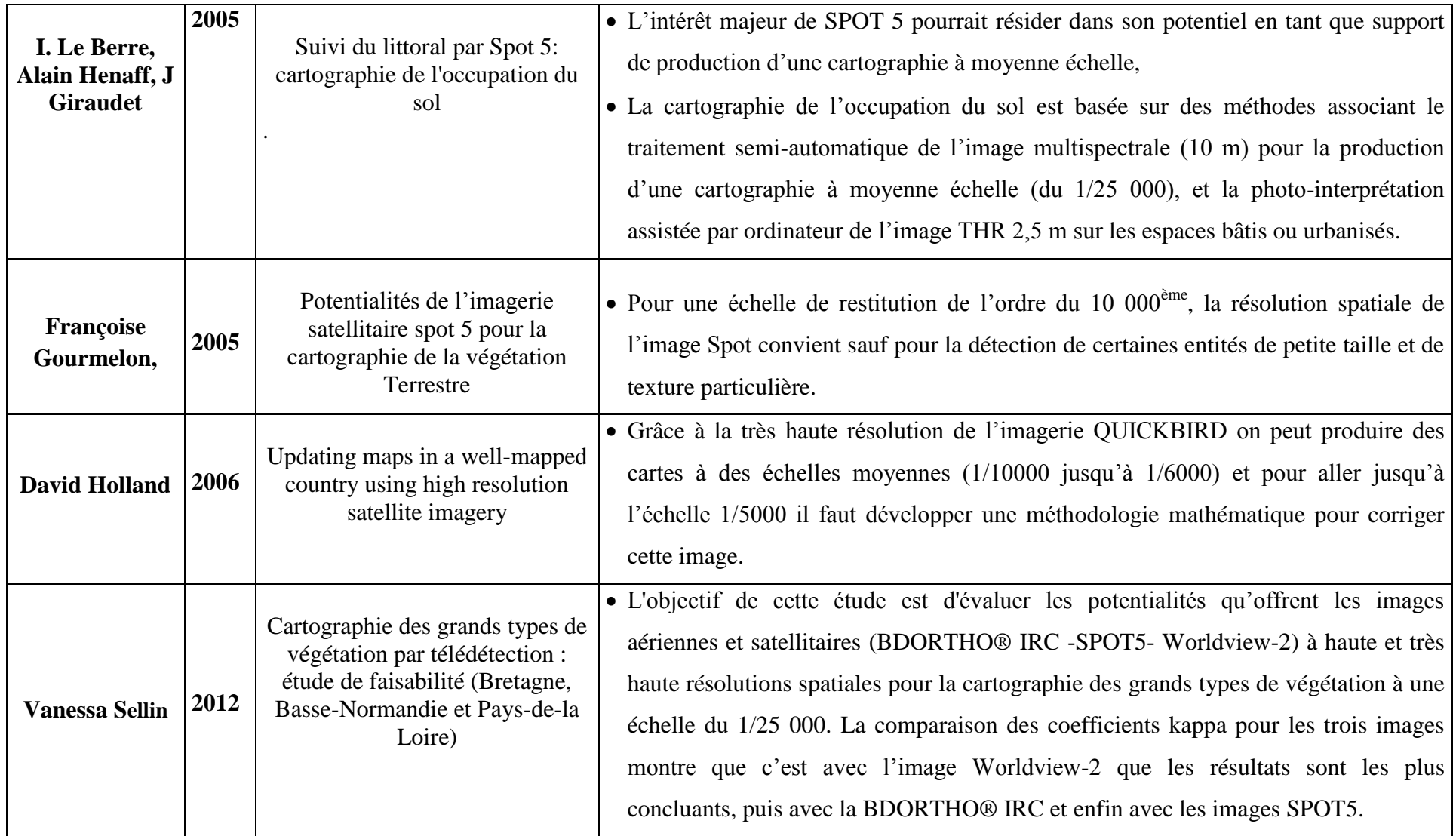

## **5. Conclusion**

A la lumière des recherches bibliographiques effectuées et afin de répondre convenablement à notre problématique, il est nécessaire de procéder par examen des propriétés des images Sentinel et Alsat2 supports de notre étude, pour déterminer ses potentialités en matière de précision géométrique, spatiale et en informations spectrales, cela pour voir à quel niveau nous pouvons intervenir pour la maintenance des bases graphiques du cadastre.

Il est ainsi nécessaire de connaitre la nature du paysage de la zone à étudier et les objets qui le composent, ces derniers devraient constituer des échantillons permettant l'extraction de l'information sur la présence des propriétés privées ou étatiques occupées par des individus, dans le cadre de la concession.

## **1. Introduction**

L'instruction n° 01 du 23 mai 2009, traite de l'établissement du cadastre en zones sahariennes et steppiques qui vient en complément à l'instruction n° 16 du 24 mai1998, relative à la conduite des opérations cadastrales et d'immatriculations foncières.

Ordonnance n°75/74 du 12 novembre 1975: zones dites utiles (terres cultivables et les espaces urbanisés ou urbanisables) qui ne constituent que 6% du territoire national.

- Terres steppiques: 14% de la superficie du territoire national
- Terres sahariennes : 80% de la superficie du territoire national

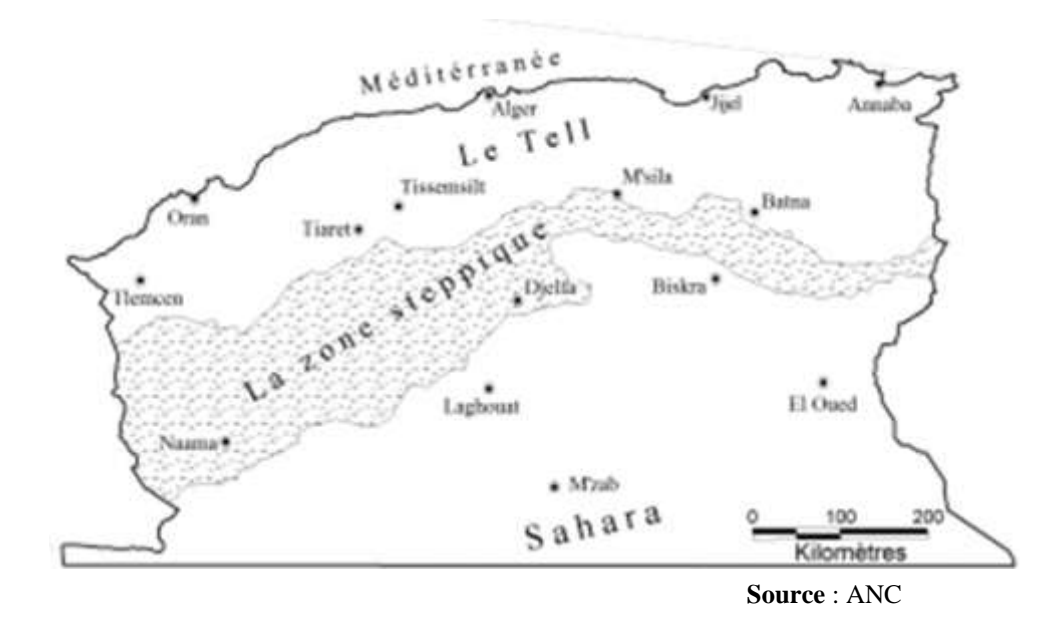

**Figure 6. Localisation des terres steppiques**

Afin de bien mener les opérations d'établissement du cadastre en zones steppiques, une convention a été signée entre l'Agence Nationale du Cadastre ANC et l'Agence Spatiale Algérienne pour la réalisation d'un projet pilote sur la wilaya d'El Bayadh, avec comme objectif, le développement d'une procédure méthodologique en utilisant l'imagerie satellite haute résolution de type Spot5 comme support.

Ce chapitre présente l'instruction relative à l'établissement du cadastre steppique tel qu'elle a été promulguée, suivie par la note de la Direction Générale du Cadastre relative à la réorganisation des travaux suite aux critiques de l'application de cette instruction et les anomalies qui en découlent.

## **2. Instruction relative à l'établissement du cadastre steppique**

L'établissement du cadastre général et la constitution du livre foncier ont été entrepris, dès 1977 et en premier lieu, dans les régions nord du territoire national, en zones rurales comme en zones urbaines, ainsi que dans les agglomérations des régions sud, compte tenu des besoins qui y était ressentis avec plus d'acuité en matière d'assainissement de la situation foncière.

En termes de superficies, l'objectif immédiat était de cadastrer, selon cette option, environ :

- 11Milions d'hectares en zones rurales.
- 400 Mille hectares en zones urbaines.

Le choix des procédés techniques, avait porté sur la photogrammétrie et le levé terrestre suivant des échelles de représentation respectivement de 1/2500 et 1/5000, pour les zones rurales, et 1/500 et 1/1000 pour les régions urbaines.

Actuellement, la réalisation, dans les meilleurs délais possibles, d'une couverture cadastrale pour la totalité du territoire national constitue un objectif stratégique. Il s'agit donc, d'abord, de terminer, aussitôt que possible, l'établissement du cadastre général et la constitution du livre foncier selon le programme et l'option fixés dès 1977.

Il importe également d'entreprendre, immédiatement, la réalisation de la documentation cadastrale et foncière pour les zones steppiques et sahariennes, **ouvrant une superficie d'environ 2 millions de km<sup>2</sup>** , notamment, en vue de renforcer les dispositifs de protection et de **valorisation des dépendances domaniales**, et ce avec le maximum de diligence.

Au regard de cette mission ainsi assignée, d'une part, quant aux délais et à l'étendue des superficies, et d'autre part, compte tenu de la nature des territoires à traiter en tant qu'ils constituent dans leur quasi-totalité des zones désertiques ayant **un statut de propriété publique**, les mêmes **procédés techniques** choisis pour la réalisation du cadastre des zones nord du territoire national sont **aujourd'hui inadaptés**.

Aussi, le principe retenu, au plan technique, **consiste-t-il à établir un cadastre numérique sans déplacement sur les lieux**, **ni de travaux de terrain**, en utilisant des images satellitaires géoréférencées. [Agence Nationale du Cadastre, 2009]

Pour les agglomérations et autres zones habitées ou comportant des exploitations agricoles ou encore tous établissements, qu'elle qu'en soit la nature, sont, dans un premier temps, en raison de la densité des unités foncières qui la composent, seulement « délimitées » suivant une vectorisation de leurs contours. **Elles figurent dans le plan cadastral en tant que périmètres non soumis aux opérations du cadastre saharien ou steppique**. Elles seront cadastrées ultérieurement selon les modalités techniques habituelles.

Par contre, les portions de section identifiées, sur l'image, et constituant une seule unité foncière, appartenant à un seul propriétaire ou groupe de propriétaires, peuvent être prises en charge dans le cadre du **nouveau procédé technique**.

En ce qui concerne les dépendances du domaine national, la délimitation s'effectue en travaux de bureau, sur la base des documents cartographiques et donne lieu à la confection d'une matrice cadastrale comportant la liste des propriétés de l'Etat et à l'établissement d'un plan régulier correspondant.

Au plan juridique, les procédures prescrites par les textes en vigueur sont applicables, à savoir notamment, un arrêté du wali portant ouverture des opérations cadastrales, faisant l'objet d'une large publicité, la mise en place d'une commission communale de délimitation présidée par un magistrat, un dépôt en commune, pendant un mois, de la documentation cadastrale réalisée, et sa remise à la conservation foncière, en vue de la constitution du Livre Foncier et de l'établissement, **au profit de l'Etat, de titres de propriété, sous forme de livrets fonciers**.

L'objet de la présente instruction, adoptant le plan énoncé ci-après, est donc de déterminer les modalités d'établissement du cadastre général et de constitution du livre foncier en zones steppiques et sahariennes. Elle traite, également, de la procédure de mise à jour de la documentation confectionnée.

#### **2.1. Définition des terres steppiques et sahariennes**

**Au plan technique :** constituent, au sens de la loi n°90-25 du 18/11/1990, modifiée et complétée, portant orientation foncière, une terre saharienne, toute terre située au-dessous de l'isohyète de 100 mm. Les terres steppiques sont constituées par des terres à vocation pastorale ou alfatière [Agence Nationale du Cadastre, 2009]

**Au Plan juridique :** à l'exclusion des routes et autres portions qui relèvent du domaine public, des immeubles détenus par les particuliers en vertu de titres légaux et des biens wakfs, le reste des étendues steppiques et sahariennes constitue le domaine privé de l'Etat.

### **2.2. Procédure technique d'établissement du cadastre steppique**

**Sur les travaux préparatoires :** La collecte des documents de base concerne notamment :

- $\checkmark$  Cartes topographiques (format papier et format numérique)-1/200 000 1/100 000 ou 1/50000
- $\checkmark$  Répertoires de points d'appuis (classique –GPS)
- $\checkmark$  PV de délimitation cartographiques des communes
- $\checkmark$  Inventaire des biens (privé et publics) détenus par :
	- l'administration des forets
	- la Direction des mines et de l'industrie
	- la Direction du tourisme
	- la Direction de la culture
	- la Direction des domaines
	- la conservation Foncière
	- Direction des Affaires Religieuses et du Wakf
	- la Direction des services Agricoles
	- la Direction de l'hydraulique
	- la Direction des Travaux public
	- La Direction de l'urbanisme et de la construction
	- Anciens Plans et PV de délimitation des douars, territoires et périmètres…
	- Répertoire des bornes frontalières et les atlas des limites administratives.

La réunion des documents auprès des administrations permettra d'appliquer, avant le lancement des opérations du cadastre steppique et saharien sur les cartes topographiques :

- Les plans des périmètres agricoles et forestiers en leur possession
- Les biens ayant fait l'objet de cession ou de concession au profit de personnes morales ou physiques et situés hors des agglomérations
- Pour faire ressortir les groupes melk et les terrains titrés aux profits de particuliers. [9]
- Tracer sur les cartes les limites Nord et Sud des zones steppiques, suivant les repères donnés par le décret 75/166 du 30/12/1975 portant limites des zones steppiques (à titre indicatif)
- Identifier, dans chaque commune, les zones déjà cadastrées et numériser les sections ayant fait l'objet de lever terrestre.
- Reporter sur cartes à scanner et à numériser les limites des extensions urbaines sur la base des PDAU et des POS.
- Repérer également sur carte, les différents périmètres urbains, agricoles et forestiers.
- Découper, sur carte, le territoire de la commune en sections en fonction de l'échelle d'édition et du format du plan graphique.

**Les arrêtés :** L'arrêté d'ouverture des opérations du cadastre général doit préciser que :

- $\checkmark$  la délimitation se fait sans déplacement sur terrain et concernera essentiellement le domaine privé de l'état.
- $\checkmark$  les zones utiles à forte densité parcellaire seront exclues momentanément des opérations et seront cadastrées ultérieurement, selon le cas (rural ou urbain), par la procédure classique.

- L'Arrêté portant constitution de commission cadastrale de délimitation. Dès réception des arrêtés signés, le directeur du cadastre procède à leur notification :

- Aux présidents des APC concernées.
- Aux membres de la commission cadastrale de la délimitation et aux différents intervenants.

Les arrêtés doivent faire l'objet d'une publicité conformément à la réglementation en vigueur.

 **Traitement de l'imagerie satellitaire :** L'imagerie satellitaire à exploiter doit permettre une extraction aussi fine que possible des zones présentant un caractère utile sur le plan juridique.

L'interprétation et l'indentification des zones en question se feront de **façon visuelle**, par un opérateur de profil cadastre.

Un traitement préalable peut servir, dans un premier temps, **à mieux identifier les zones utiles à exclure**. La stéréoscopie quant à elle est de nature à simuler la troisième dimension, facilitant ainsi l'interprétation.

La reconnaissance des zones utiles passe nécessairement par une bonne interprétation de manière à extraire utilement l'information recherchée [Agence Nationale du Cadastre, 2009].

L'exploitation des différentes caractéristiques en termes de texture, forme, ton etc. est de nature à se rapprocher au mieux des zones d'intérêts.

L'imagerie satellitaire à utiliser devrait permettre une exploitation directe et immédiate de manière à faciliter l'interprétation et l'analyse visuelle.

Dans le cas où, l'imagerie satellitaire nécessite un géroférencement, le directeur du cadastre de wilaya sollicite le directeur régional du cadastre pour programmer l'intervention de la brigade chargée de la stéréopréparation par GPS.

#### **Données multi spectrales**

Différentes bandes spectrales peuvent servir à l'identification.

#### **Données multi capteurs**

Les images d'au moins deux satellites à différentes résolutions s'avèrent nécessaires pour délimiter la zone nécessitant un cadastre au 1/1000 au 1/2500.

#### **1 à 2.5 mètres pour :**

- $\checkmark$  La délimitation des constructions individuelles et isolées.
- $\checkmark$  La délimitation des petites parcelles agricoles.
- $\checkmark$  La délimitation des petites agglomérations qui ne sont pas encore cadastrées.

#### **5 à 10 mètres pour :**

- $\checkmark$  La base cartographique pour le cadastre saharien et steppique.
- $\checkmark$  L'extraction des objets topographiques naturels et artificiels.
- $\checkmark$  La délimitation des zones à exclure sous une forme géométrique régulière (Rectangle ou carré).

#### **La spatiocarte**

A l'issue de l'établissement du cadastre des terres steppiques et sahariennes le plan cadastral peut revêtir en édition papier la forme d'une spatiocarte ou d'un plan cadastral classique.

Une spatiocarte est un produit image obtenu à partir d'une ou plusieurs scènes satellitaires. Elle couvre une section cadastrale ou un groupe de sections sous forme d'un tableau d'assemblage avec l'habillage en vigueur.

#### **Les modèles numériques de terrain (MNT)**

Un modèle numérique de terrain est une représentation altimétrique de la topographie d'une zone terrestre.

Les données altimétriques de la surface du terrain sont généralement sous forme d'un maillage régulier et la qualité du modèle numérique du terrain dépend de l'intervalle du maillage et de la source des données [Agence Nationale du Cadastre, 2009]

Le modèle numérique du terrain est nécessaire pour la production d'orthophotoplan numériques à base de prise de vues aériennes ou d'imagerie satellitaire.
### **Contrôle de cohérence entre l'image et le vecteur existant**

La cartographie déjà réalisée par voie photogrammétrique sur la base de prises de vues au 1/4000 constitue le référentiel à grandes échelles qu'il faut absolument prendre en considération.

Si dans la zone steppique ou saharienne à cadastrer une telle cartographie existe à 30 cm de précision, il y a lieu de contrôler la cohérence entre les deux géométries.

Il est pratiquement nécessaire d'observer une dizaine de points par GPS de manière à rendre l'image dans le référentiel en vigueur et de calculer les écarts entre le vecteur existant et l'image.

### **Délimitation du territoire communal**

En vue de la détermination du périmètre de la commune, il convient de disposer des documents officiels concernant les travaux déjà effectués en application de la loi 84-09 du 04 février 1984 portant organisation territoriale du pays.

Il s'agit de reporter, sans intervention sur le terrain et sur la base de l'imagerie satellitaire, les limites du territoire de la commune au vu des procès-verbaux.

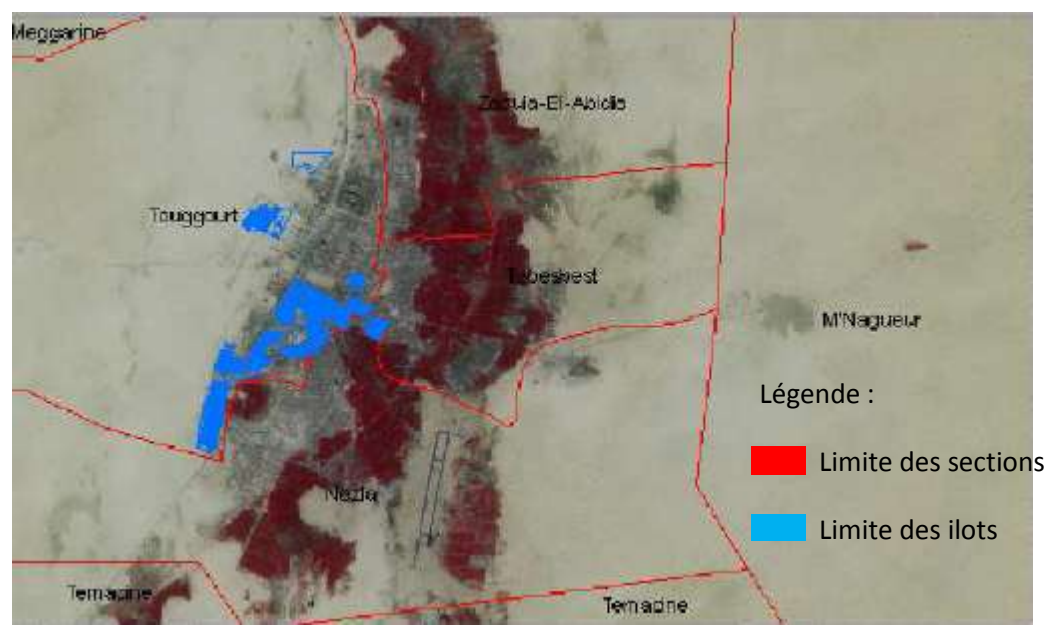

Source : ANC

### **Figure 7. Exemple de délimitation d'un territoire communal**

Pratiquement, la délimitation du territoire communal se déroule en quatre phases:

 $\checkmark$  Superposition du fichier des limites administratives en coordonnées géographiques sur l'imagerie satellitaire. [Agence Nationale du Cadastre, 2009]

- $\checkmark$  Correction des limites au vu des croquis visuels pour les confondre avec des détails ayant un caractère suffisant de fixité et identifiable sur l'imagerie satellitaire.
- $\checkmark$  Exploitation des cartes numérisées au 1/100 000 et 1/200 000 ainsi que le fichier numérique des limites administratives en cas de difficulté d'identification. La mise en place de bornes se fera ultérieurement en concert avec les présidents d'APC concernés.
- $\checkmark$  Vectorisation de la limite de la commune.

### **Détection des zones à exclure**

La procédure d'établissement du cadastre des terres steppiques et sahariennes est conçue **pour être conduite sans sortie sur terrain**.

Les zones agglomérées et les groupements d'îlots de taille importante et dont la détermination de la nature juridique **nécessite un transport sur terrain, seront délimités en tant que sections à cadastrer ultérieurement**, dans le cadre des procédures habituelles d'établissement du cadastre général.

La délimitation de ces sections s'effectuera selon un découpage régulier en prenant le soin de ne pas toucher aux propriétés privées conformément au schéma ci-dessous.

Les îlots situés en dehors des zones agglomérées pour lesquels des titres de propriété auront a être réunis lors des travaux préparatoires seront quant à eux, **pris en charge** dans le cadre de cette opération et leur propriétaire inscrits sur la matrice cadastrale.

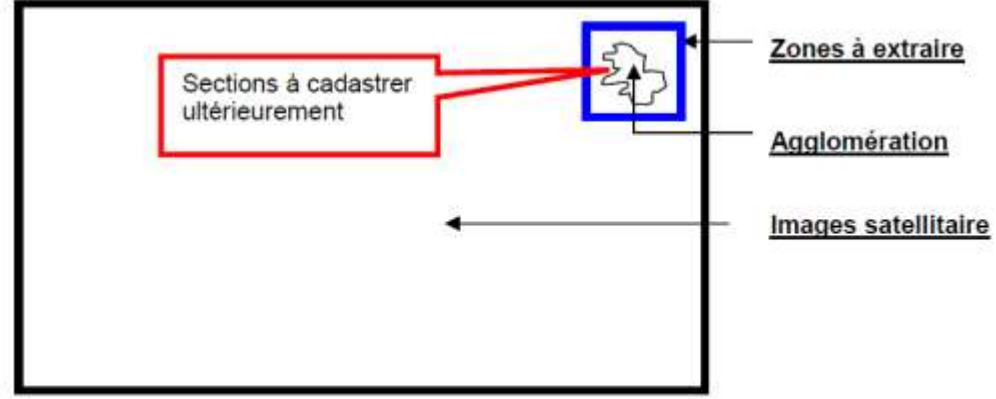

Source : ANC

**Figure 8. Exemple de délimitation d'une zone à exclure** 

# **Application des plans dressés dans le cadre de l'accession à la propriété foncière agricole par la mise en valeur**

Le directeur du cadastre de la wilaya sollicite les services des domaines, pour lui remettre les copies de plan dressés par les géomètres experts fonciers, dans le cadre de l'accession à la propriété foncière par la voie de mise en valeur et par voie de concession [Agence Nationale du Cadastre, 2009].

Les Directions du cadastre de la wilaya concernée qui se disposent de ces plans doivent, dans un premier temps, s'assurer de leur concrétisation au plan juridique au niveau des domaines et de la conversation foncière.

### **Application des plans dressés dans le cadre du cadastre général**

Les agglomérations ayant fait l'objet d'un cadastre général seront délimitées avec précision sur l'image satellitaire.

Les écarts constatés entre le fichier vecteur et l'image satellitaire doivent être réduites en agissant sur l'image en se référant sur des points précis identifiables sur les deux fichiers ou en adaptant des transformations simples sans toucher à la géométrie des îlots déjà cadastrés.

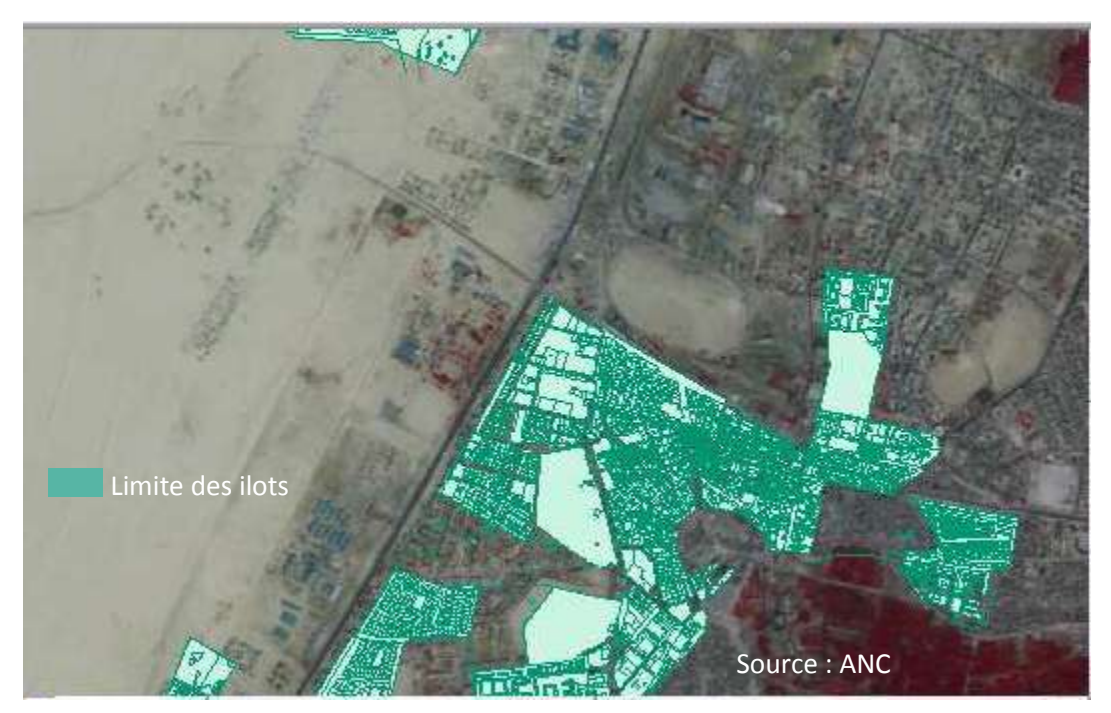

**Figure 9. Application des plans dressés dans le cadre du cadastre général**

Les sections sahariennes et steppiques seront numérotées à partir du dernier numéro attribué aux sections cadastrées.

# **Application des restitutions photogrammétriques qui n'ont pas fait l'objet de cadastre**

Dans le cas où, la zone urbaine n'a pas encore fait l'objet de cadastre et que la restitution photogrammétrique existe, il y a lieu de prendre cette dernière comme base lors des opérations de vectorisation de la zone à extraire avec la possibilité de créer les sections

conformément à la procédure technique habituelle [Agence Nationale du Cadastre, 2009] Les sections sahariennes ou steppiques seront numérotées les premières. La numérotation des sections de l'agglomération se fera à partir du dernier numéro de section attribué dans la commune.

Si l'agglomération s'insère à l'intérieur du PDAU, il y a lieu d'en prendre compte lors de l'extraction comme « sections à cadastrer ultérieurement »dans le cas contraire, **une zone de sécurité s'avère nécessaire**.

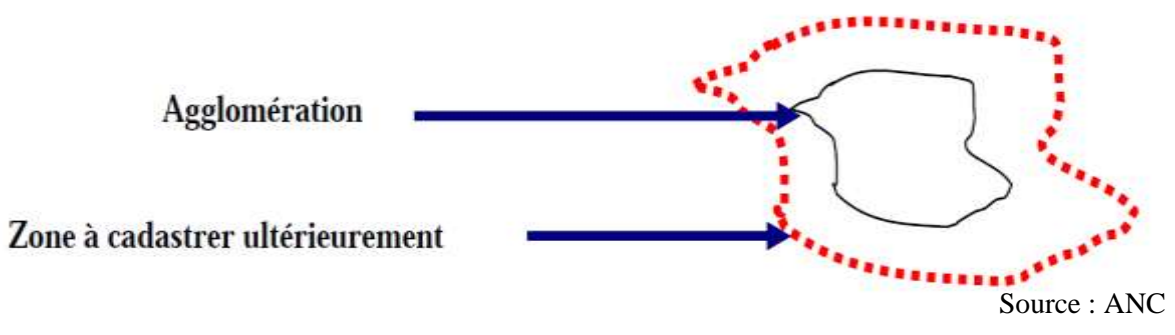

**Figure 10. Application des restitutions photogrammétriques**

## **Découpage en sections**

Le découpage en sections se fera de la manière suivante :

## **1 .Existence de détails linéaires sur l'image satellitaire ou les cartes topographiques**

Les détails linéaires naturels ou artificiels sont de nature à faciliter le découpage de la commune en sections. Pour cela, il y a lieu de pendre des portions de territoires suffisamment riches en informations pour qu'elles puissent constituer une section. A défaut, le regroupement de plusieurs portions de territoire est nécessaire. **La section peut contenir un ou plusieurs îlots** [Agence Nationale du Cadastre, 2009]

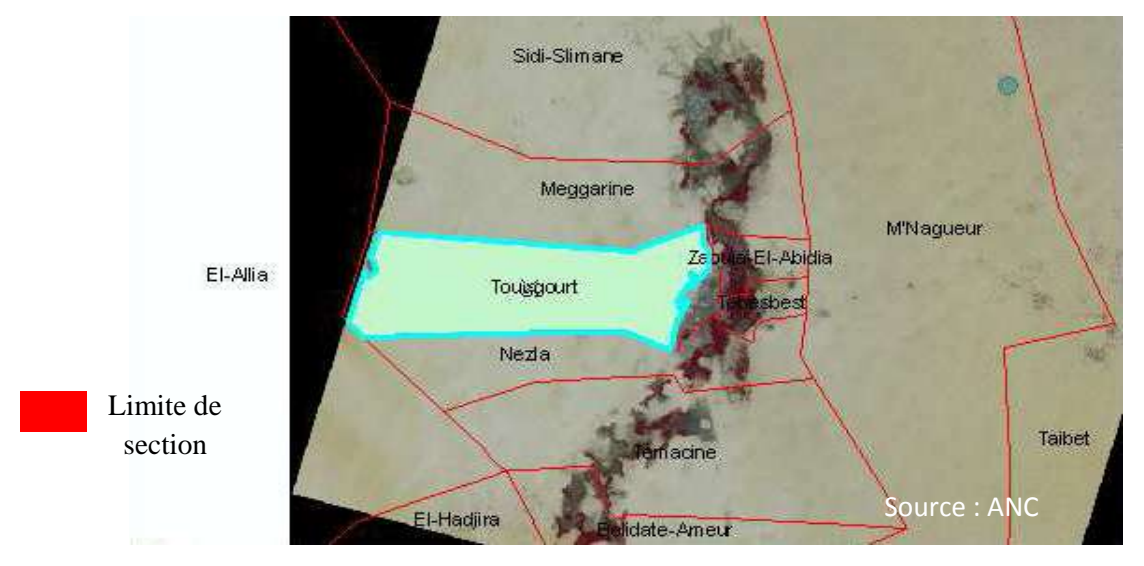

**Figure 11. Exemple de découpage en sections**

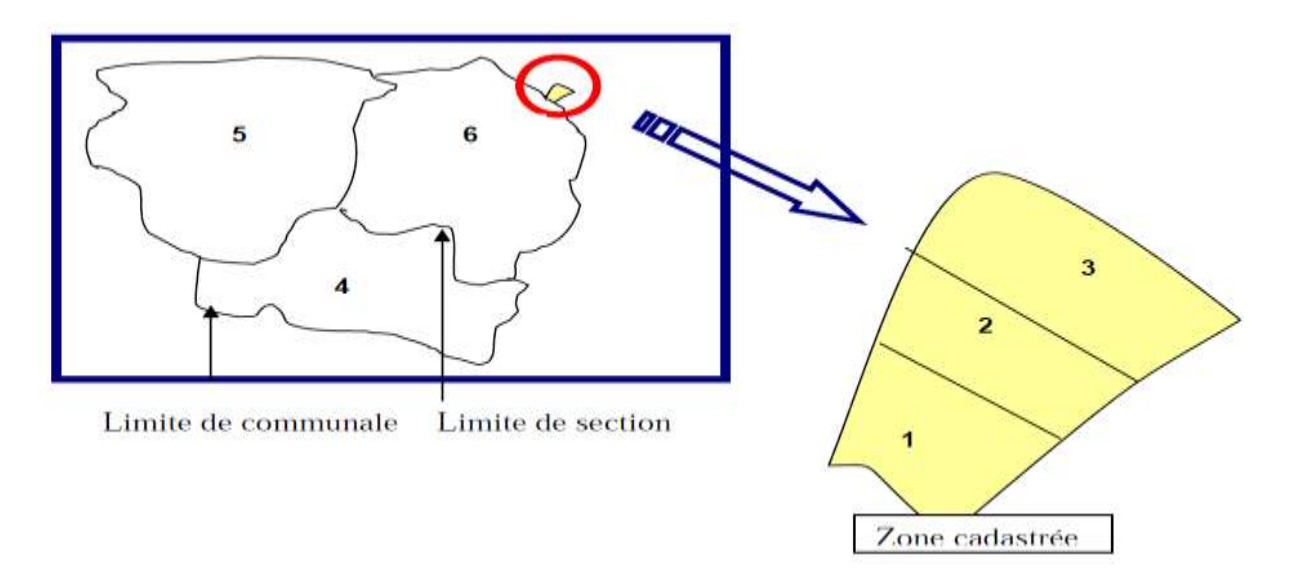

**Figure 12. Découpage en sections en présence des détails naturels**

Les sections 1, 2 et 3 au 1/1000 ou 1/2000

Les sections 5, 6 et 7 aux 10 000 ou 1/25 000 zones steppiques

1/25 000 à 1/100 000 zones sahariennes

## **2. Absence de détails linéaires naturels ou artificiels**

L'absence de détails linéaires naturels ou artificiels n'est pas de nature à faciliter le

### découpage en sections. **Une commune de taille moyenne peut constituer îlot de**

**propriété** [Agence Nationale du Cadastre, 2009]

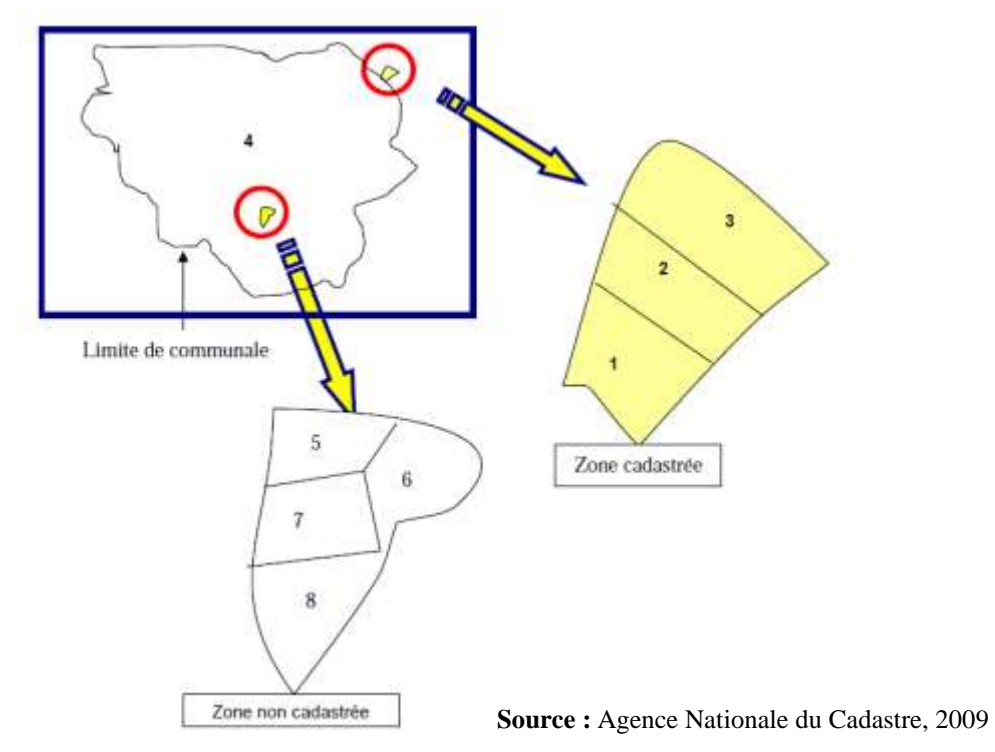

**Figure 13. Découpage en sections en absence des détails naturels**

- Le format de plan cadastral
- $\checkmark$  Le format utile : (76 x 51,4) cm
- $\checkmark$  Le format extérieur : (84 x 59,4) cm

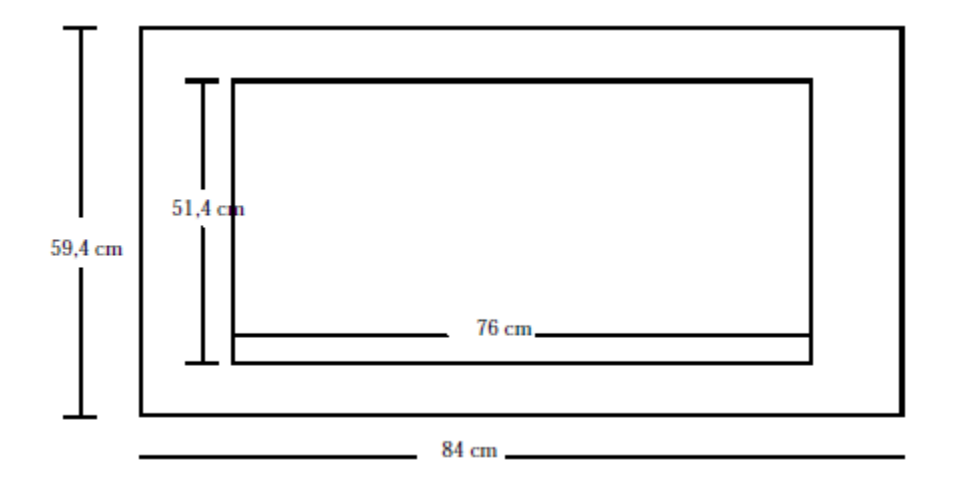

**Figure 14 : Dimensions d'un plan de section cadastrale**

L'échelle d'édition de la section cadastrale est de :

1/10 000 au 1/50 000 Steppique

1/50 000 au 1/200 000 Saharien

### **Création toponymique**

La toponymie sera extraite, dans un premier, des cartes topographiques numérisées au 1/100000 ou 1/200 000. La toponymie sera enrichie sur la base des documents détenus par les services des APC ou par le témoignage de personnes de la région.

### **Calcul de superficies**

Le calcul de superficie s'effectue directement sur station graphique à l'aide du logiciel approprié.

#### **Représentation des servitudes**

Les servitudes de passage des canalisations de transport d'hydrocarbures et des lignes de transport de l'énergie seront représentées sur le plan à confectionner à partir de l'imagerie satellitaire.

### **Confection des documents cadastraux**

- Le plan cadastral
- La matrice
- Etat de section
- Table des comptes [Agence Nationale du Cadastre, 2009].

### **Mise en service des documents cadastraux**

On établit trois copies des documents cadastraux destinés :

- $\checkmark$  La première à être, conservée au niveau du service du cadastre, qui servira aux opérations de mise à jour.
- La deuxième à être déposée à la conservation foncière en vue de procéder à l'immatriculation foncière des îlots de propriété cadastrés au nom de l'Etat,
- $\checkmark$  La troisième à être déposée au siège de la commune concernée

#### **Remise des documents cadastraux à la conservation foncière**

Pour permettre au conservateur foncier de procéder à la première formalité au livre foncier, les documents cadastraux sont remis à la conservation foncière, suivant les procédures habituelles.

Compte tenu des spécificités des opérations cadastrales, le dépôt concerne l'ensemble des sections de la commune. Toutefois, le dépôt partiel peut être envisagé en raison d'impondérables qui empêcheraient le traitement en une seule opération de tout le territoire de la commune.

Le dépôt concerné donne lieu à l'établissement d'un procès-verbal de remise dressé et signé, séance tenante, par le conservateur foncier.

Ce procès-verbal fait l'objet d'une très large publicité, conformément aux prescriptions en vigueur.

### **L'immatriculation des îlots délimités**

Au cas où aucune contestation n'a été enregistrée durant le mois de dépôt en commune, l'immatriculation des îlots dont il s'agit, à la conservation foncière, est opérée définitivement au nom de l'Etat.

A cet effet, on crée une fiche parcellaire (d'îlot ou d'immeuble) pour chaque ilot. On procède aussi à l'établissement du livret foncier de l'îlot concerné et à la remise en service des domaines lors du dépôt par ce dernier du bordereau de première formalité.

#### **Dépôt du bordereau de première formalité**

En vue de se faire délivrer les livrets fonciers, le directeur des domaines dépose, à la conservation foncière, le bordereau prescrit par l'article 13 de l'ordonnance n°75-74 du 12 novembre 1975 portant établissement du cadastre général et institution du livre foncier.

Bien que ne disposant, souvent, d'aucun document de nature à conforter l'Etat dans sa qualité de propriétaire sur le bien immobiliers de l'espèce et partant, du fait que ce bordereau n'est d'aucune utilité aux cas présents, le directeur des domaines est tenu tout de même de respecter, pour l'instant, cette procédure en attendant l'amendement des textes relatifs à l'établissement du cadastre général et l'institution du livre foncier.

### **Prise en charge des contestations**

Des contestations peuvent se produire après l'immatriculation définitive des îlots délimités. Il importe de souligner dans ce cas que l'immatriculation opérée ne constitue en aucun cas un obstacle à la prise en charge de la requête présentée, s'il ressort de son examen par le conservateur foncier qu'elle est fondée.

En effet, l'intéressé peut détenir un titre probant en manière de propriété immobilière mais auquel manque la formalité de publicité foncière, ce qui n'a pas permis de l'identifier lors des travaux préparatoires.

### **Traitement des requêtes par le conservateur foncier**

Le conservateur foncier saisi d'une requête procède à un examen qui porte sur le titre présenté. Lors de cet examen deux situations peuvent se présenter :

### **Actes authentiques**

Il s'agit des actes notariés et des décisions de justice intervenus avant le décret n°76-63 du 25 mars 1976 précité et qui en raison du caractère alors facultatif de la publicité foncière, n'ont pas été soumis à cette formalité.

Il s'agit aussi des actes reçus par les greffiers notaires, les cadis notaires et les anciens cadis antérieurement à la réforme du notariat opérée par l'ordonnance n°70-91 du 15 décembre 1970.

En la matière, le conservateur foncier doit vérifier qu'il n'a été effectué aucune formalité de publicité foncière qui aurait fait perdre à ces documents leur caractère d'actualité.

## **Actes sous seing privé ayant acquis date certaine avant le premier janvier 1971**

En vertu des dispositions de l'article 89 du décret n°76\_63 du 25 mars 1976 déjà cité, les actes ayant acquis date certaine, au sens de l'article 328 du code civil, avant le 1 erjanvier 1971, constituent également des titres de propriété probants.

Des investigations minutieuses doivent également être effectuées pour s'assurer que ces actes ne sont pas contredits par des informations susceptibles d'exister à la conservation foncière [Agence Nationale du Cadastre, 2009]

# **3. Note de la Direction Générale relative au cadastre steppique**

L'étendue du territoire, l'aspect numérique de l'information cartographique réalisée et surtout **la procédure préconisée nécessite une adaptation** en matière du flux d'information entre le cadastre et la conservation foncière et une nouvelle approche en matière de **mise à jour du plan cadastral**.

En effet, les agglomérations et les zones d'intérêts comportant des exploitations à caractères agricoles ou industrielles, ont été délimitées suivant une vectorisation de leurs contours ou seulement englobées dans une configuration géométrique connue (carre, rectangle etc.).

Aussi, **Il arrive, qu'un certain nombre de propriétés privées ont été omises** lors des opérations de cadastre saharien et steppique qui n'ont pu être identifiées compte tenu de la résolution de l'image utilisées.

La présente instruction a pour objet de clarifier, compte tenu de la spécificité du cadastre en zones sahariennes et steppiques, les **modalités techniques de mise à jour de la documentation** cadastrale et du livre foncier, des cas suscitent.

# **3.1. Mise à jour de la documentation cadastrale et foncière**

La documentation cadastrale constituée doit être constamment tenue à jour des changements susceptibles d'affecter les immeubles. La mise à jour peut résulter d'une mutation à caractère juridique et ou physique.

Les **mêmes prescriptions techniques et juridiques** de l'instruction technique n° du 24 mai 1998 sont applicables en zones steppiques et sahariennes qui n'ont pu être identifiées ou omises pendant les opérations cadastrales. Les cas de l'espèce peuvent être ramenés à des inscriptions à la matrice cadastrale.

Le service du cadastre est rendu destinataire par le conservateur foncier des omissions jugées recevables pour procéder à la localisation. Néanmoins, des mises à jour d'ordre juridique peuvent être réalisées **hors mutations** dans le cas des propriétés

## **3.1.1. Prise en charge des omissions**

Dans le cas de **l'existence d'un plan régulier** et de **l'acte** de la partie objet de la mise à jour (ou inscription) plan comportant des possibilités de rattachement et d'application :

- $\checkmark$  Vérification de la conformité de la superficie du plan avec celle de l'acte
- $\checkmark$  Vérification de l'occupation par tout moyen. [Agence Nationale du Cadastre, 2012]

Le **croquis de conservation** dans ce cas-là, est le plan scanné à l'échelle 1:1 avec positionnement sur la section cadastrale et vectorisation du périmètre. La superficie ne sera pas calculée, elle est tirée directement de l'acte.

Pour les plans ne comportant pas de possibilités suffisantes de rattachement et d'application, la même procédure sera appliquée. Le positionnement et l'orientation de l'ilot se feront à l'aide d'une image satellitaire récente.

Dans le cas **de l'inexistence de plan régulier**, le travail de vectorisation se fera directement sur l'image satellitaire. Il est utile de rappeler que le service du cadastre **n'intervient que s'il est destinataire** d'une demande d'inscription à la matrice cadastrale conformément à l'instruction n° 16 du 24 mai 1998.

La superficie vectorisée sur l'image satellitaire doit être égale à celle figurant sur l'acte à la **tolérance admise près**.

Dans le cas d'absence de titre, la vectorisation directe sur l'image selon l'occupation. En respectant les prescriptions de l'instruction n° 16 du 24 mai 1998 pour les propriétés non titrées et la note n°4618 du 4 septembre 2004.

### **3.1.2. Mise à jour du domaine privé de l'Etat**

Le cadastre des zones sahariennes et steppiques tel qu'il a été réalisé nécessite la mise à jour du domaine privé de l'Etat. En effet, la zone exclue est constituée de biens de différentes catégories juridiques y compris les biens privés de l'Etat.

Méthodologie à suivre pour la maintenance du plan cadastral :

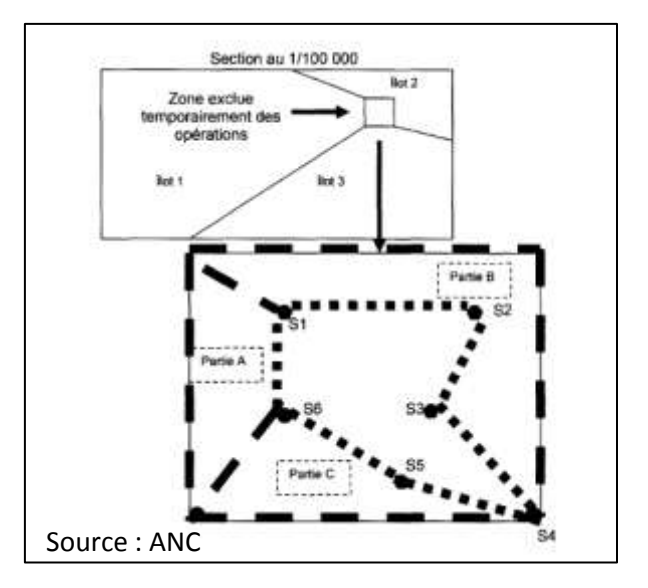

**Figure 15. Exemple de mise à jour des ilots en voisinage d'une zone exclue**

L'illustration, représente le cas, d'une figure géométrique connue. Méthodologie de mise à jour :

1. Détermination des sommets (SI, S2, S3, S4, S5 et S6) de la zone exclue, directement de l'image satellitaire à partir des données issues des opérations du cadastre général urbain ou rural et leur intégration à l'image satellitaire.

2. à l'intérieur de la figure, on procède à la vectorisation de la zone projetée pour les opérations de cadastre général (enquête et délimitation) selon la planification du plan d'opération (2010 - 2014) cadastrée (enquêtée et délimitée).

- 3. On défalque les superficies des parties A, B et C
- 4. Mise à jour de la contenance du domaine privé de l'Etat

a. ilot  $1 =$  Superficie (ilot 1) + superficie Partie A

b. ilot  $2 =$  Superficie (ilot 2) + superficie Partie B

c. ilot  $3 =$  Superficie (ilot 3) + superficie Partie C

Dans le cas où, la section est constituée d'un seul ilot t et la zone exclue temporairement des opérations de cadastre général, représente une partie enclavée de l'ilot, il y a lieu de mettre à jour l'ilot cadastré au nom de l'Etat par la superficie défalquée après vectorisation précise sur l'image satellitaire.

### **3.2. Changement affectant la situation juridique des immeubles**

La constatation des changements de l'espèce doit respecter les prescriptions suivantes :

1. l'immeuble doit être désigné dans l'acte sujet a publicité foncière, conformément à un extrait cadastral datant de moins de six mois, cette exigence résulte des prescriptions de l'article 74 du décret n° 76-63 du 25 mars 1976 modifie et complété, et a pour but de faciliter au conservateur : l'identification de l'immeuble et la consultation du fichier immobilier et l'accès à la fiche concernée.

En outre, après exécution de la formalité de publicité foncière, l'extrait cadastral permet au service du cadastre de retrouver le compte du dernier propriétaire pour procéder ainsi aux mises à jour conséquentes aux changements juridiques qui lui sont notifies par le conservateur foncier.

2. Lorsque la mutation entraine un changement de limite, ce changement doit être constaté par un document d'arpentage.

Ce document enregistre **l'accord des parties sur le changement de limite**, et répond aux nécessités de mise à jour cadastrale.

**Il est exigé** pour tout changement de limite d'une unité cadastrale (surface affectée d'un numéro au plan cadastral) résultant d'un acte ou d'une décision judiciaire translatif, déclaratif, constitutif ou extinctif d'un droit de propriété, d'usufruit, d'emphytéose, ou de superficie.

Pour permettre au cadastre d'assurer la mise à jour du plan cadastral numérique, il y a lieu de demander, en sus document d'arpentage graphique rédigé à une échelle lisible, assortie des coordonnées des sommets, une copie sur CD ROM du document d'arpentage au format DXF dressé dans le référentiel WGS 84.

Dans le cas où, le document d'arpentage est illisible à l'échelle du plan cadastral, un agrandissement en marge s'avère nécessaire.

**Ne donnont pas lieu donc à la production du document d'arpentage :** les mutations portant sur des droits réels autres que le droit de propriété, **d'usufruit** ou de superficie, les modifications de la propriété bâtie (démolitions, constructions nouvelles), les changements dans la consistance des propriétés non bâties provenant de causes naturelles (alluvions, érosions...).

### **3.3. Changement n'affectant pas la situation juridique des immeubles**

Pour ce type de changement le cadastre dresse **des croquis de conservation directement à partir des images satellitaires** récentes ou par application des plans topographiques réalisés pour le service des domaines [Agence Nationale du Cadastre, 2012].

# **4. Conclusion**

La situation foncière dans les zones steppiques présentée dans ce chapitre, reste caractérisée, dans de nombreux cas, par une indétermination des droits de propriété, une nature juridique mal définie à cause de non homogénéité de la distribution des zones d'intérêt (zones urbaines, agricoles, industrielles …), cela, nécessite de définir une approche méthodologique claire et précise, basée sur l'exploitation des images satellite à une résolution adéquate à l'extraction des éléments qui composent le paysage steppique, et qui forment des zones objet de mise à jour (initialement zones à exclure).

# **1. Introduction**

Dans ce chapitre, nous présentons le déroulement méthodologique et pratique des différents traitements effectués sur les images des satellites sentinel et Alsat2 afin d'évaluer leurs capacités informatives et leurs potentiels cartographiques.

A cet effet, des tests par application de plusieurs algorithmes d'extraction de l'information seront présentés et comparés. Sur le plan thématique, nous essayons de voir à quel niveau peuvent ces extractions répondre aux besoins de la maintenance des bases graphiques cadastrales en milieu steppique?

Pour ce faire, deux communes steppiques sont choisies, il s'agit de la commune d'El Bayadh d'une superficie de 48783 Ha et la commune de Rogassa qui couvre environ 241600 Ha, délimitées géographiquement par les parallèles 33°,26 et 34°,16 Nord, et les méridiens 0°,73 et 1°,23 Est.

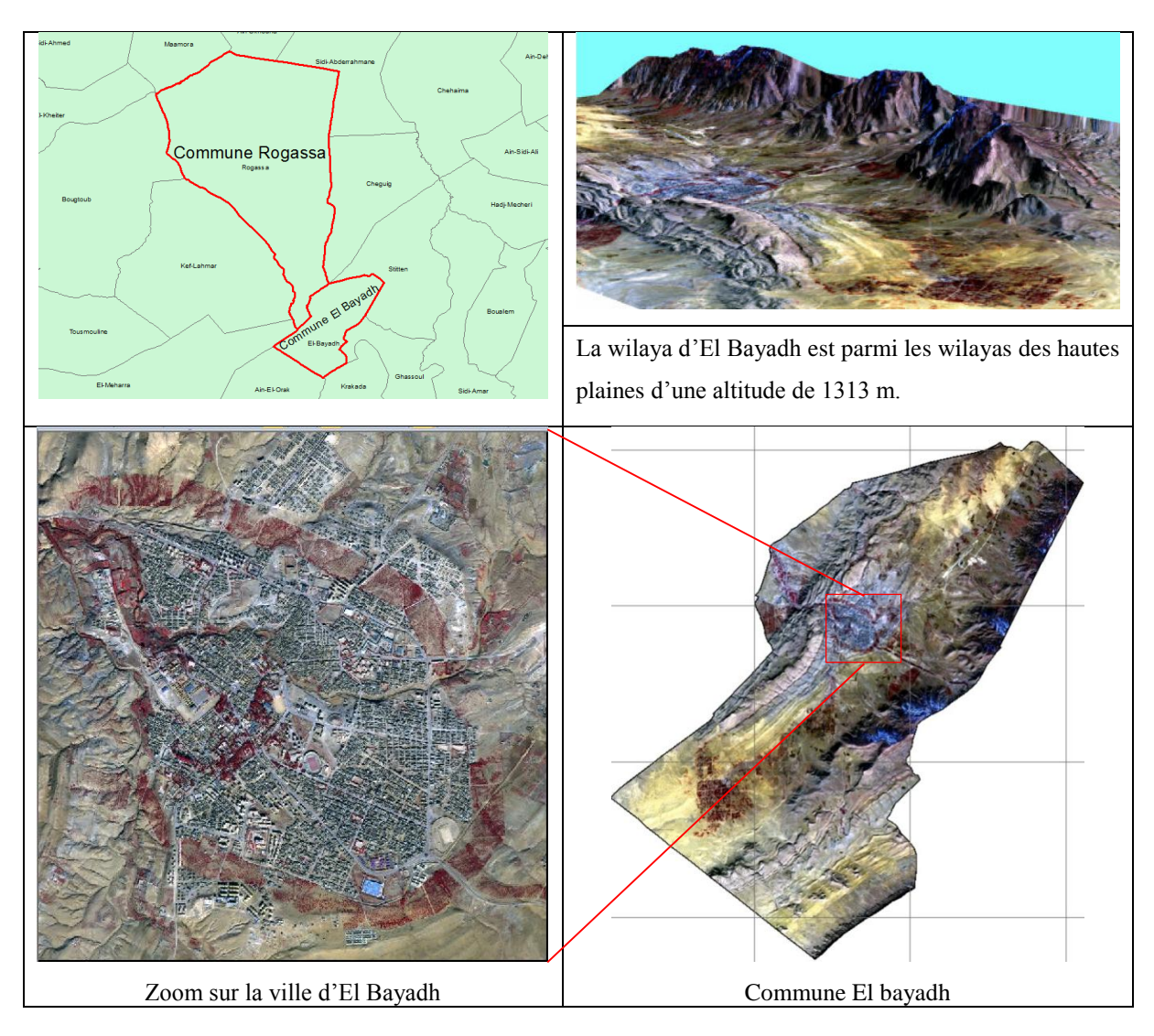

**Figure 16. Localisation de la zone d'étude**

# **2. Données images utilisées**

# **2.1 Images Alsat2 utilisées**

Sur un nombre de 11 scènes qui couvrent la zone d'étude, sept images ont été utilisées pour produire le support ortho-image dont une scène a été utilisée pour la détermination de l'échelle par étude du potentiel d'identification des objets.

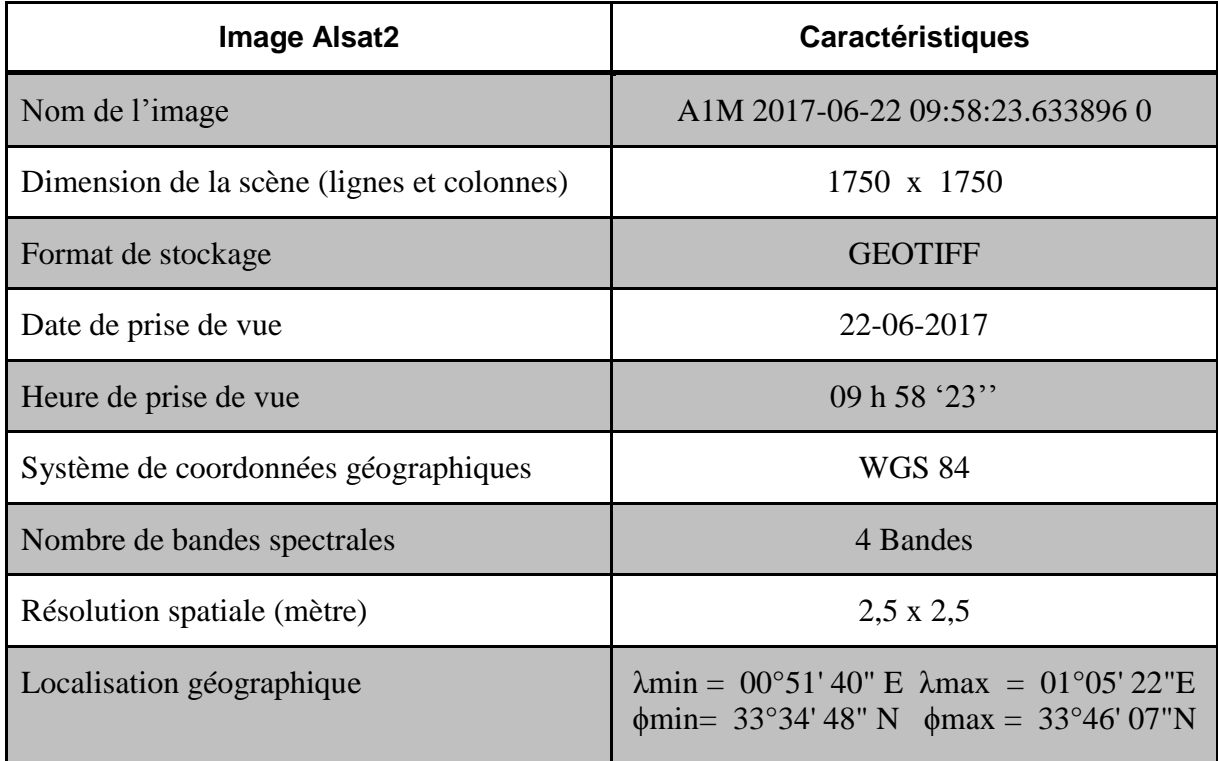

### **Tableau n°16. Caractéristiques de l'image Alsat2 support d'analyse thématique**

**Source :** ASAL

# **2.2 Images sentinel 2 utilisées**

**Tableau n°17. Caractéristiques de l'image sentinel 2 support d'analyse thématique**

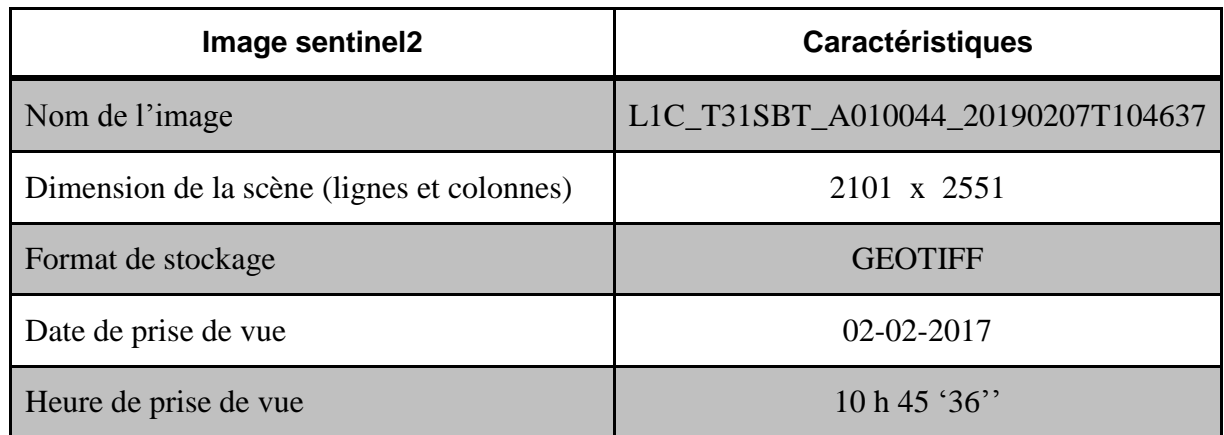

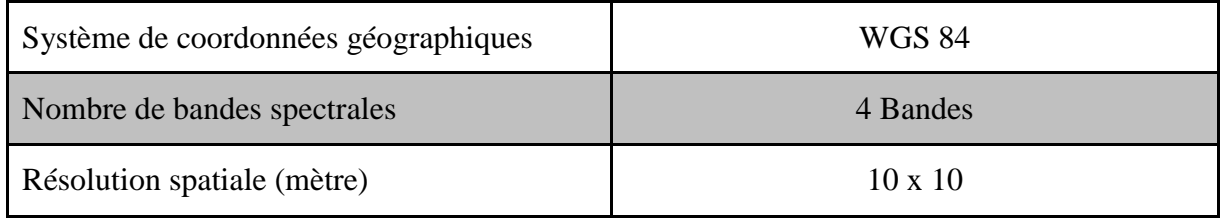

**Source :** USGS

# **3. Données cadastrales utilisées**

Pour démontrer l'efficacité des images spatiales en matière d'extraction de l'information utile pour la mise à jour, un jeu de données des bases graphiques Version 6 a été récupéré auprès de l'Agence Nationale du Cadastre qui couvre la commune d'El Bayadh chef-lieu et la commune de Rogassa.

Ces deux communes ont été choisies afin de comparer par la suite les résultats des objets extraits à partir des images Alsat2 avec les îlots relatifs aux situations régularisées dans le cadre des lois de concession, ils portent les références mentionnées dans le tableau 18 :

**Tableau n°18. Références cadastrales des données cadastrales extraites de la base V6**

| <b>Commune</b> | <b>Section</b> | Îlot | <b>Superficie</b> |  |  |
|----------------|----------------|------|-------------------|--|--|
| El bayadh      | 212            |      | 12939,5 ha        |  |  |
| Rogassa        | 14             |      | 1753,6 ha         |  |  |

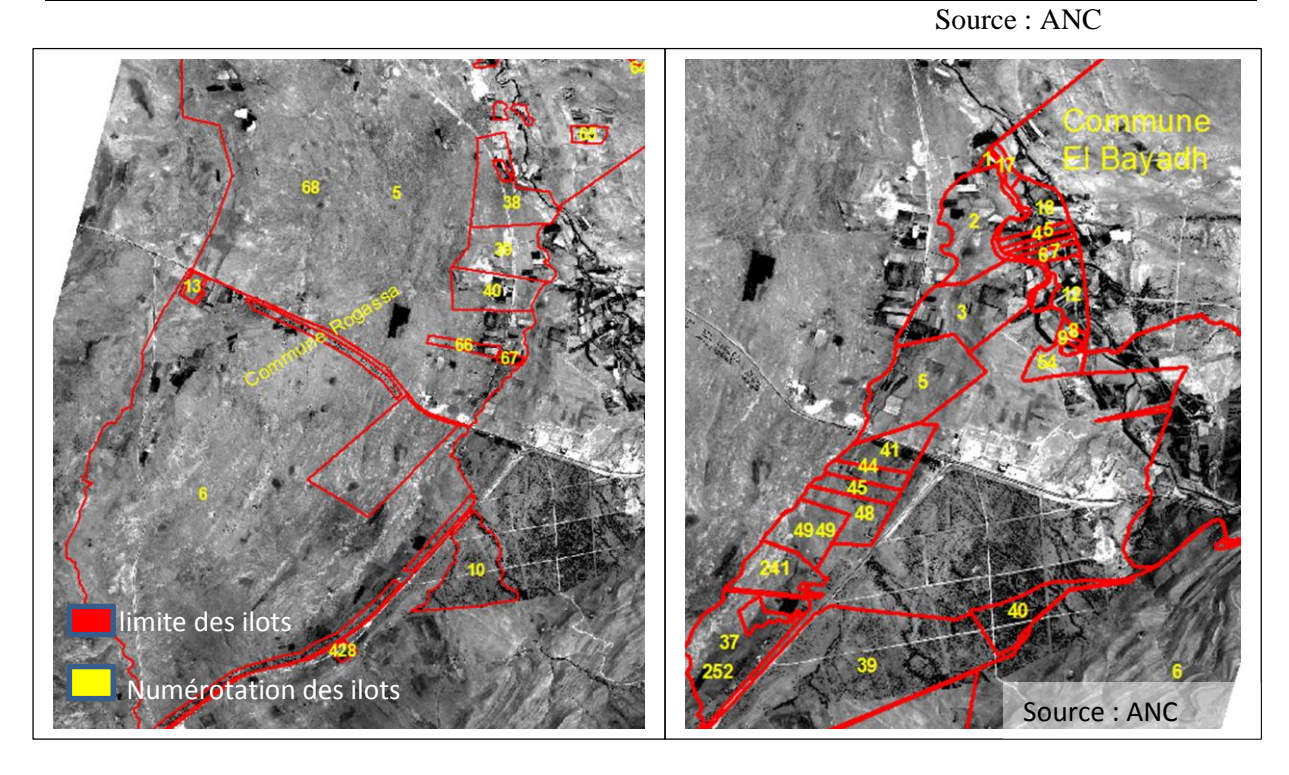

**Figure17. Limite des îlots des bases V6 des deux communes El Bayadh et Rogassa** 

# **4. Prétraitements appliqués sur l'image Alsat2**

Deux types de prétraitements ont été appliqués sur les images Alsat2:

- Des corrections sur les désalignements inter-bandes spectrales.
- Des corrections de la géométrie par procédé d'orthoréctification.

Pour appliquer ces corrections sur les données images mises à notre disposition dans le cadre de ce projet de fin d'études (tableau 19), nous avons effectué une mission au Centre des Applications Spatiales CAS d'Alger entité opérationnelle de l'Agence Spatiale Algérienne.

**Référence des images**  $\vert$  Type de corrections  $\vert$  Données de référence  $\vert$  Points  $01$  A12 El Bayadh ALSAT2B 1 52690\_20170611\_1A\_PAN Désalignement inter-bandes Orthoréctification Orthoimage Spot5 produite dans le cadre du Projet entre l'ASAL et l'ANC d'établissement du cadastre steppique en 2008. 06 points par image soient 18 par strip 02 | A12\_El\_Bayadh\_ALSAT2B\_1 52691\_20170611\_1A\_PAN  $03$  A12 El Bayadh ALSAT2B 1 52692\_20170611\_1A\_PAN 04 A12\_El\_Bayadh\_ALSAT2B\_1 55599\_20170611\_1A\_PAN 05 | A12\_El\_Bayadh\_ALSAT2B\_1 55600\_20170611\_1A\_PAN 06 | A12\_El\_Bayadh\_ALSAT2B\_1 55601\_20170611\_1A\_PAN  $07$  A12 El Bayadh ALSAT2B 1 55602\_20170611\_1A\_PAN

**Tableau n°19 : Référence des données images Alsat2 et corrections appliquées**

**SOURCE** : CAS, ASAL

# **4.1. Recalage des bandes spectrales des images Alsat2**

Dans son article intitulé : « Processus d'élaboration d'un produit fusionné panchromatique et multispectral Alsat-2», publié dans les actes de l'atelier Alsat2 Utilisateurs, N. FARHI et al précise que les images acquises par les satellites Algériens à haute résolution Alsat-2 (A et B), par le mécanisme dit « pushbroom », présentent un désalignement (ou un décalage) non linéaire entre les différentes bandes spectrales. L'élimination de ce décalage est une étape de prétraitement critique dans le processus de fusion (processus couramment dit de « pansharpening ») afin d'assurer une meilleure utilisation de ces données pour les différentes applications thématiques.

L'approche proposée appartient à la catégorie d'enregistrement basé-images. Elle utilise une nouvelle stratégie de correspondance dense. L'idée consiste à prendre un vecteur-ligne ou vecteur-colonne de la bande de référence et de trouver la corrélation (en utilisant la mesure de corrélation croisée non-centrée) dans la bande cible. Par conséquent, chaque pixel, d'une bande cible donnée, possède ses propres corrections de positions.

Le principal avantage de prendre un vecteur entier comparativement à une zone carrée ou rectangulaire est de réduire le risque de non-correspondance dans les régions lisses.

Une nouvelle technique appelée correspondance dense des vecteurs (Dense Vector Matching (DVM)) a été proposée afin de traiter le problème d'enregistrement bande par bande des images de télédétection acquises par les satellites Algériens Alsat-2. Cette technique d'enregistrement est basée sur la corrélation entre chaque ligne et chaque colonne dans une bande de référence avec une bande cible.

La méthode proposée a été appliquée sur quatre scènes représentant des paysages typiques en télédétection. Les résultats obtenus montrent une diminution considérable du désalignement, améliorant ainsi la qualité de l'image. Enfin, l'intégration des images corrigées dans un algorithme de traitement qu'est la fusion démontre l'efficacité de la méthodologie. . [Nezha farhi et al, 2017] (La figure 18) montre le résultat de l'application de cette approche de correction sur nos images. A gauche l'image sans correction qui présente des désalignements remarquables et à droite l'image après correction.

Nous signalons ici, que visuellement, les résultats présentent une *amélioration* permettant une bonne identification des objets, mais, *nous n'avons pas testé l'efficacité de ces outils sur le plan géométrique et spectral*.

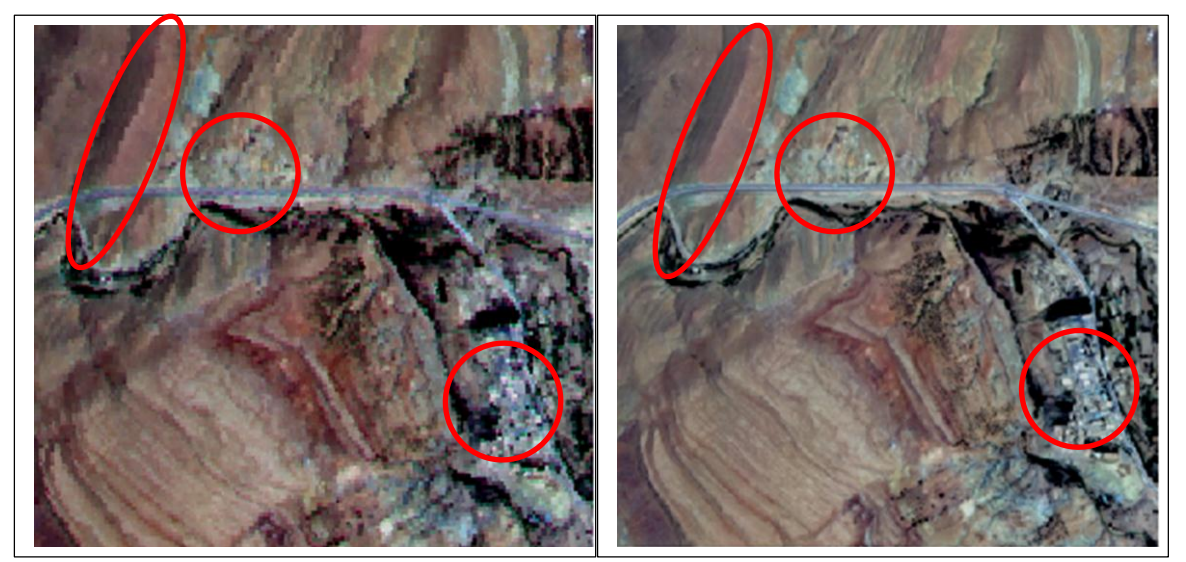

**Figure 18. Exemple d'une image Alsat2 avant et après correction des décalages inter-bandes**

# **4.2. Orthoréctification des images Alsat2**

Le processus d'orthoréctification des images spatiales est presque identique, sauf en orientation interne où chaque capteur possède ses paramètres définissant le modèle mathématique approprié. Nous signalons qu'au niveau de l'orientation externe et en l'absence des données GPS sur la zone d'étude, nous avons utilisé le support ortho-image Spot5 produit en 2008 dans le cadre du projet pilote sur la wilaya d'El Bayadh, entre l'ASAL et l'ANC.

L'ortho-image a été produite en utilisant 21 points d'appuis et a été également vérifiée par des mesures de distances et de surfaces prises sur terrain.

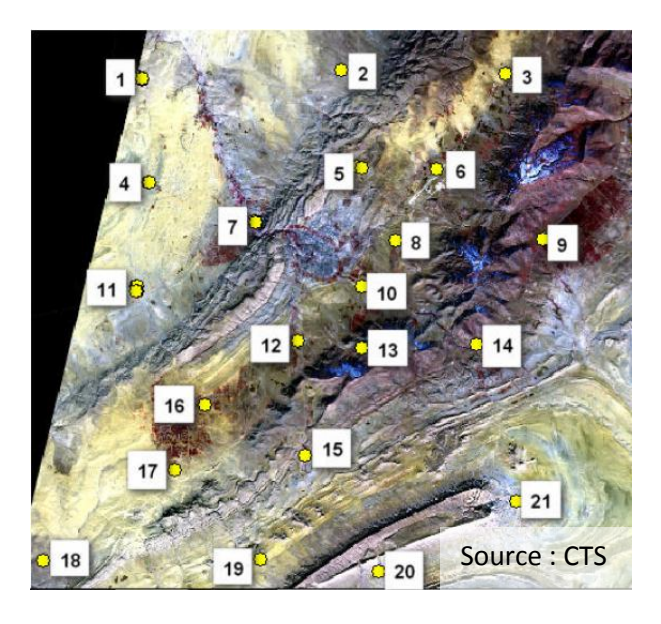

**Figure 19. Répartition des points GPS sur l'image Spot5**

Pour notre cas, les points choisis ont permis d'obtenir une précision globale **RMSE=0,029 m** et la figure 20. Montre la parfaite superposition des deux orthos : Spot5 et Alsat2.

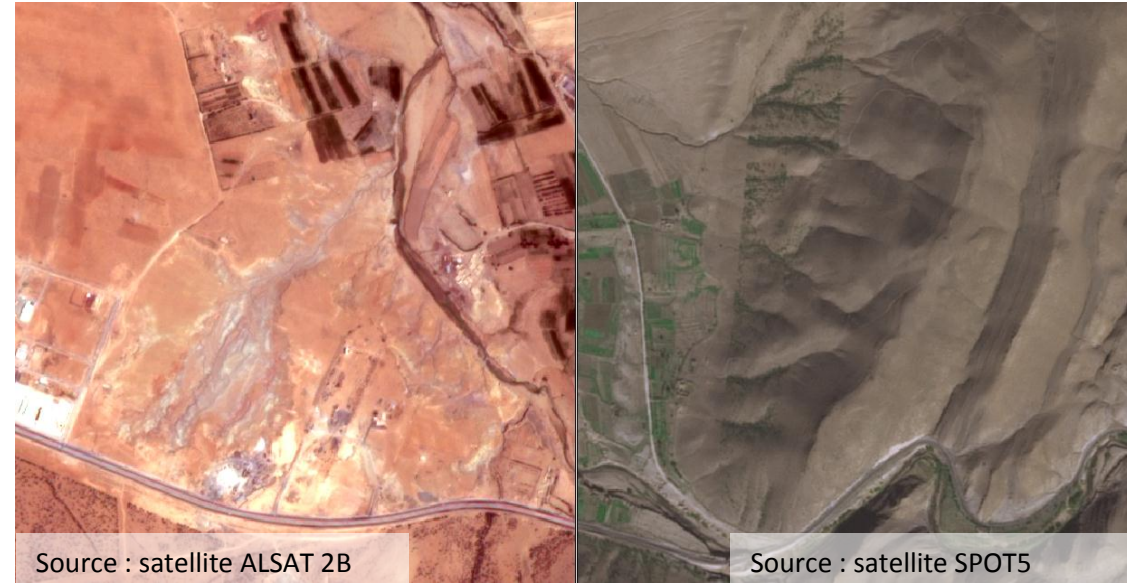

**Figure 20. Superposition des orthos Spot5 et Alsat2 et continuité des détails**

# **5. Détermination de l'échelle : approche géométrique**

En raison d'absence des points connus en coordonnées (données GPS ou points géodésiques), seulement cinq points GPS ont servis à la détermination de l'échelle de l'image Alsat2, par application de la norme NMAS (voir chapitre 01). Ces points ne sont pas utilisés comme points d'appuis lors de l'orientation externe.

**Tableau n°20. Coordonnées des points GPS et Orthimage Alsat2 utilisés pour la détermination de l'échelle**

|            | <b>Coordonnées GPS</b> | <b>Coordonnées Ortho-image Alsat2</b> |            |  |  |
|------------|------------------------|---------------------------------------|------------|--|--|
| X          | Y                      | $\mathbf X$                           | Y          |  |  |
| 318892.675 | 3733998.592            | 318890.00                             | 3734001.89 |  |  |
| 319194.833 | 3722897.337            | 319197.43                             | 3722894.64 |  |  |
| 309539.505 | 3719456.884            | 309537.75                             | 3719456.87 |  |  |
| 315693.637 | 3716341.132            | 315693.79                             | 3716343.18 |  |  |
| 312979.548 | 3709923.891            | 312980.97                             | 3709921.24 |  |  |

Réalisé par Zergui fatiha

Nous avons obtenu par application de la norme NMAS une échelle **1/E=1/9000**, cela signifie que la *précision des positions* est *sans aucune relation* avec le potentiel d'identification des objets qui dépend uniquement de la résolution spatiale de l'image. Les résultats des calculs effectués sont présentés dans le tableau 20.

**Tableau n°21. Détermination de l'échelle cartographique de l'image Alsat2**

| N           | $X$ gps (m)    |            | $Y$ gps(m) | $X$ ortho(m) | Y ortho $(m)$ | Ecart X  | Ecart Y  | Ecart D    | σx   | $\sigma$ | σl   |
|-------------|----------------|------------|------------|--------------|---------------|----------|----------|------------|------|----------|------|
| 1           | 318892,675     |            | 3733998,59 | 318890       | 3734001,89    | 2,675    | $-3,298$ | 4,24646076 | 2,18 | 2,71     | 3,48 |
| 2           | 319194,833     |            | 3722897,34 | 319197,43    | 3722894,64    | $-2,597$ | 2,697    | 3,74409108 |      |          |      |
| 3           | 309539,505     |            | 3719456,88 | 309537,75    | 3719456,87    | 1,755    | 0,014    | 1,75505584 |      |          |      |
| 4           | 315693,637     |            | 3716341,13 | 315693,79    | 3716343.18    | $-0,153$ | $-2,048$ | 2,05370714 |      |          |      |
| 5           | 312979,548     |            | 3709923,89 | 312980,97    | 3709921,24    | $-1,422$ | 2,651    | 3,00830268 |      |          |      |
| <b>CE90</b> |                | 7,46372367 |            |              |               |          |          |            |      |          |      |
|             | <b>Echelle</b> |            | 8816,30329 |              |               |          |          |            |      |          |      |

Réalisé par Zergui fatiha

# **6. Procédure d'extraction des zones à exclure**

# **6.1 Exploitation de l'imagerie a moyenne résolution**

# **6.1.1 Propriétés du capteur et de l'image sentinel**

Dans notre cas, nous avons choisis d'utiliser les images du satellite sentinel (figure 21) d'une résolution de 10m (tableau 17) qui présente l'avantage par rapport aux images Landsat, une amélioration de la résolution spatiale et temporelle.

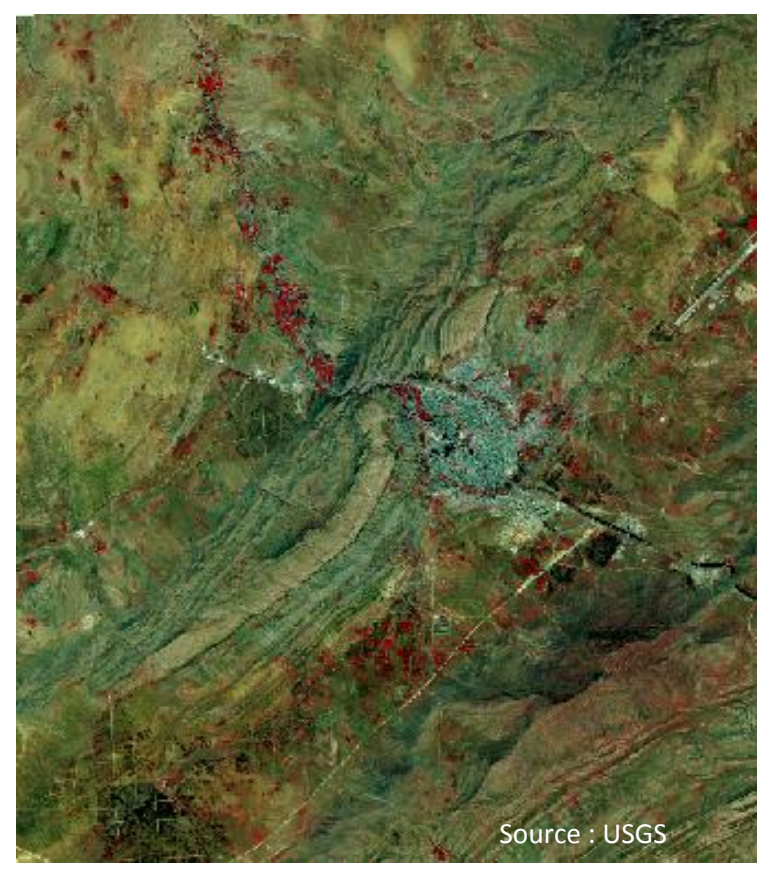

**Figure 21 : Extrait de l'image sentinel de la région d'EL Bayedh**

# **6.1.2 Approche d'identification qualitative des objets**

Dans cette partie nous présentons les résultats des tests effectués sur l'image sentinel en appliquant deux procédés d'identifications qualitatives, il s'agit des calculs d'indices et de la méthode d'analyse en composantes principales (ACP).

Pour l'objet végétation : les deux techniques utilisées ont mis en évidence ce type d'objet, néanmoins, il faut signaler que la technique d'ACP et en éliminant la redondance permet de mieux interpréter les objets par rapport à la méthode de calcul du NDVI (potentiel de discrimination des objets relativement élevé) figures 22 et 23.

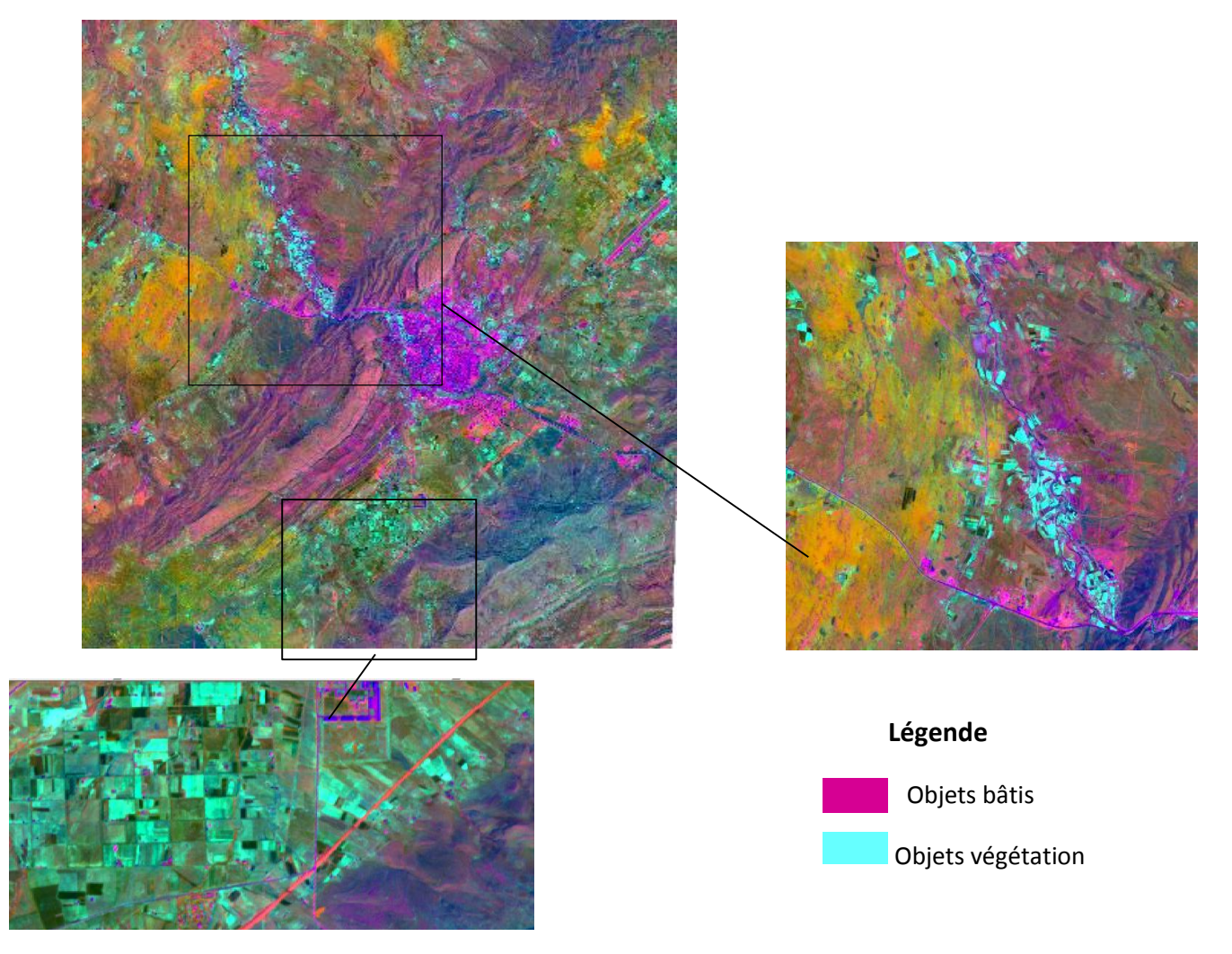

**Figure 22: Résultat de l'Analyse en Composante Principale « ACP »** 

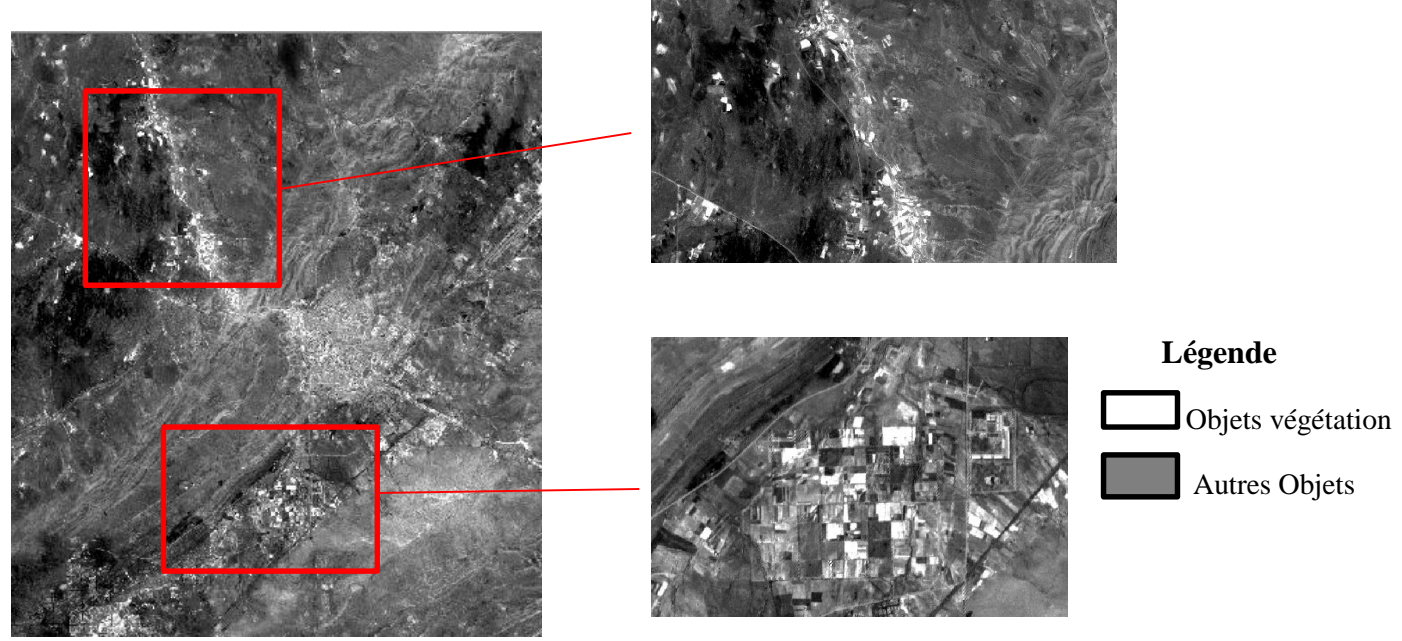

**Figure 23: Résultat du calcul de NDVI**

Les deux méthodes testées présentent des limites en ce qui concerne l'identification de l'objet bâti.

## **6.1.3 Extraction des objets par classification de l'image sentinel**

La classification spectrale supervisée n'a pas donné des résultats satisfaisants par rapport à nos besoins en matière d'extraction des objets (taux de confusion élevé).

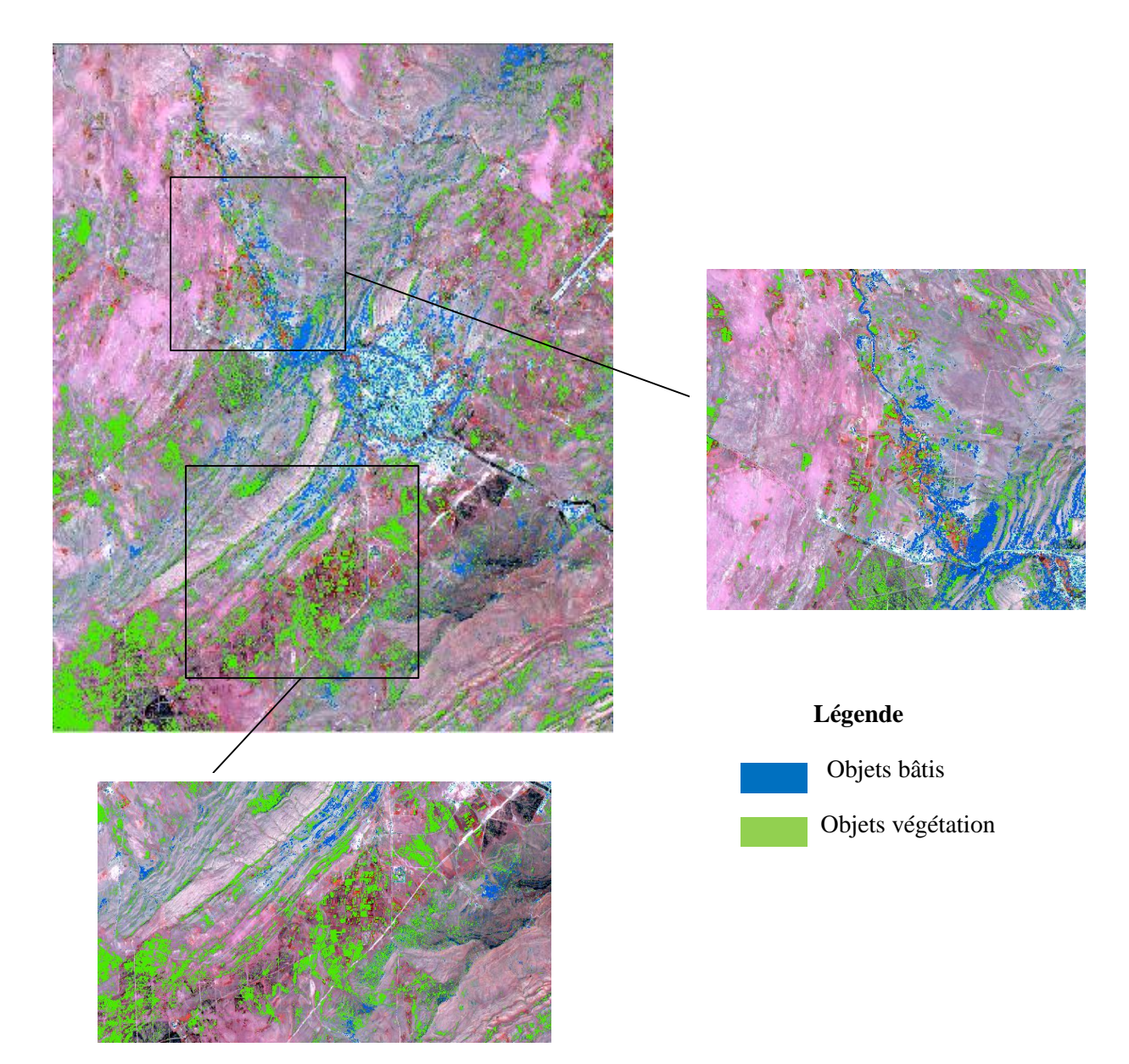

**Figure 24 : Résultat d'application de la classification spectrale supervisée sur l'image sentinel**

C'est la raison pour laquelle un processus de classification orientée objet a été appliqué (résultats mentionnés dans les figures 25 et 26).

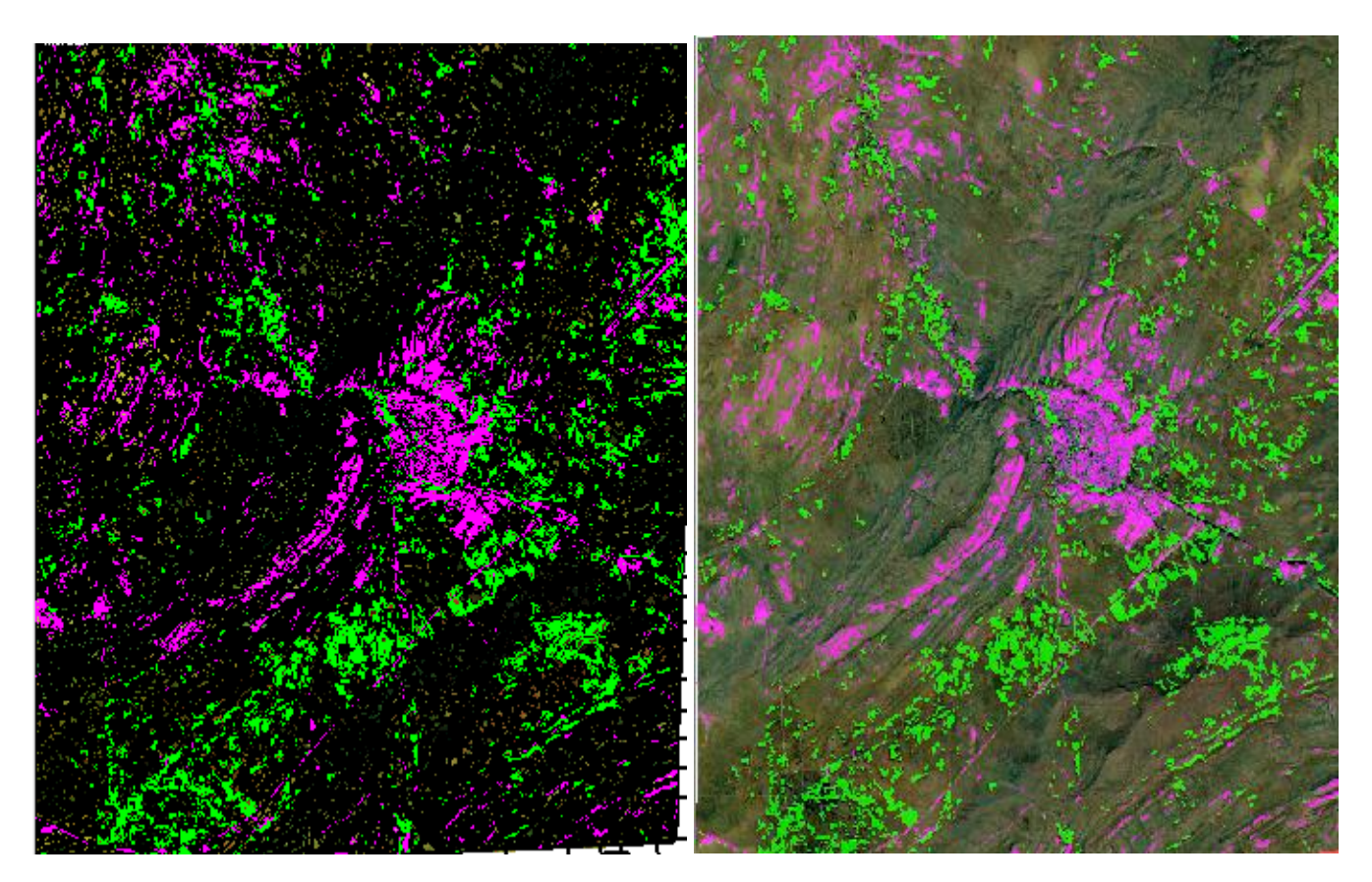

**Figure 25 : Résultat d'application de la segmentation sur l'image sentinel** 

**Figure 26: Résultat d'extraction des objets par classification orientée objet (image sentinel)**

Les premiers résultats obtenus présentent des confusions thématiques entre les différentes classes et à des degrés différents (figure 27), ce qui nécessite le recours à des approches d'amélioration par redéfinition des paramètres d'extraction et par nettoyage (figure 28).

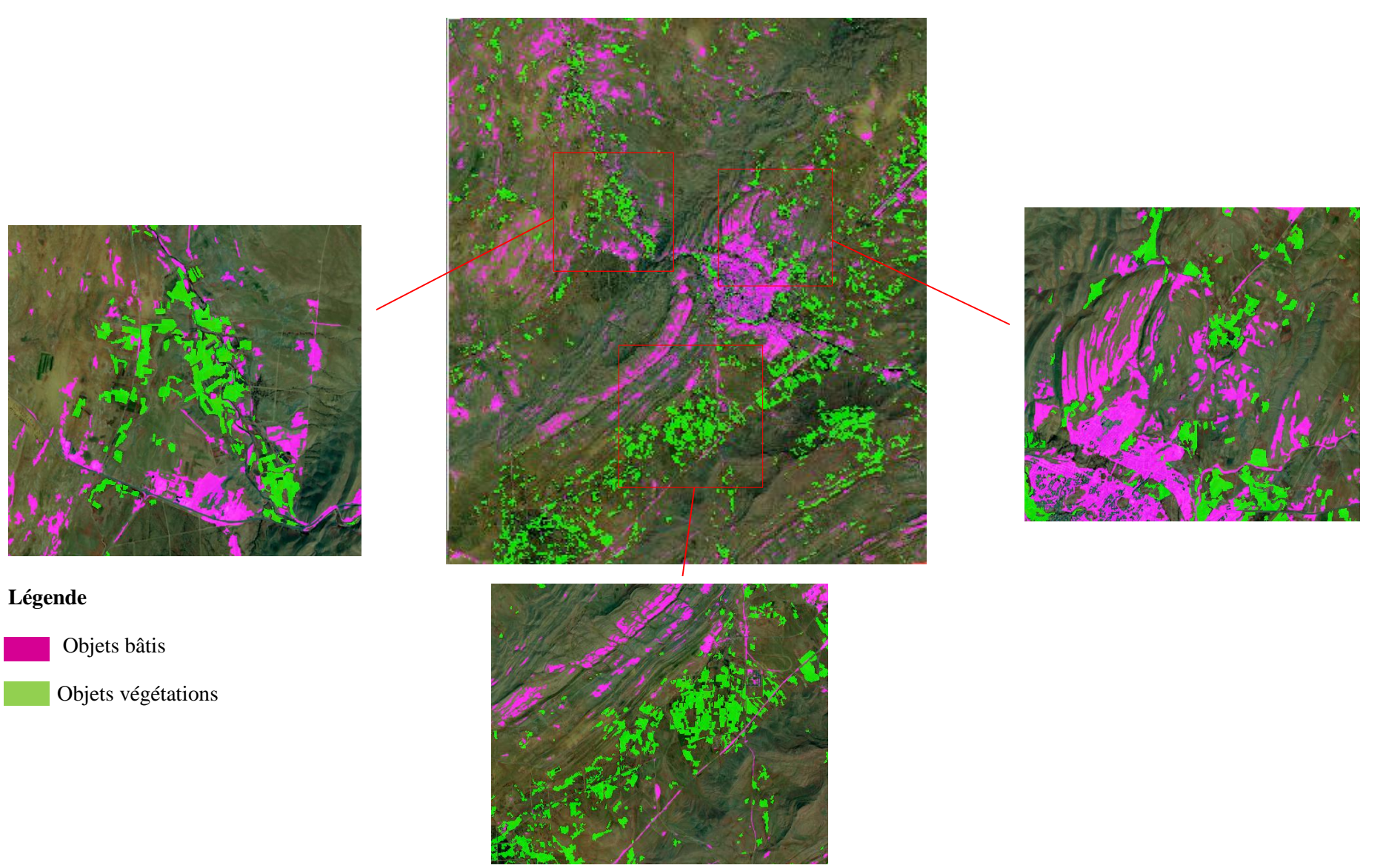

**Figure 27 : Résultat d'extraction des objets par classification orientée objet (avant nettoyage)** 

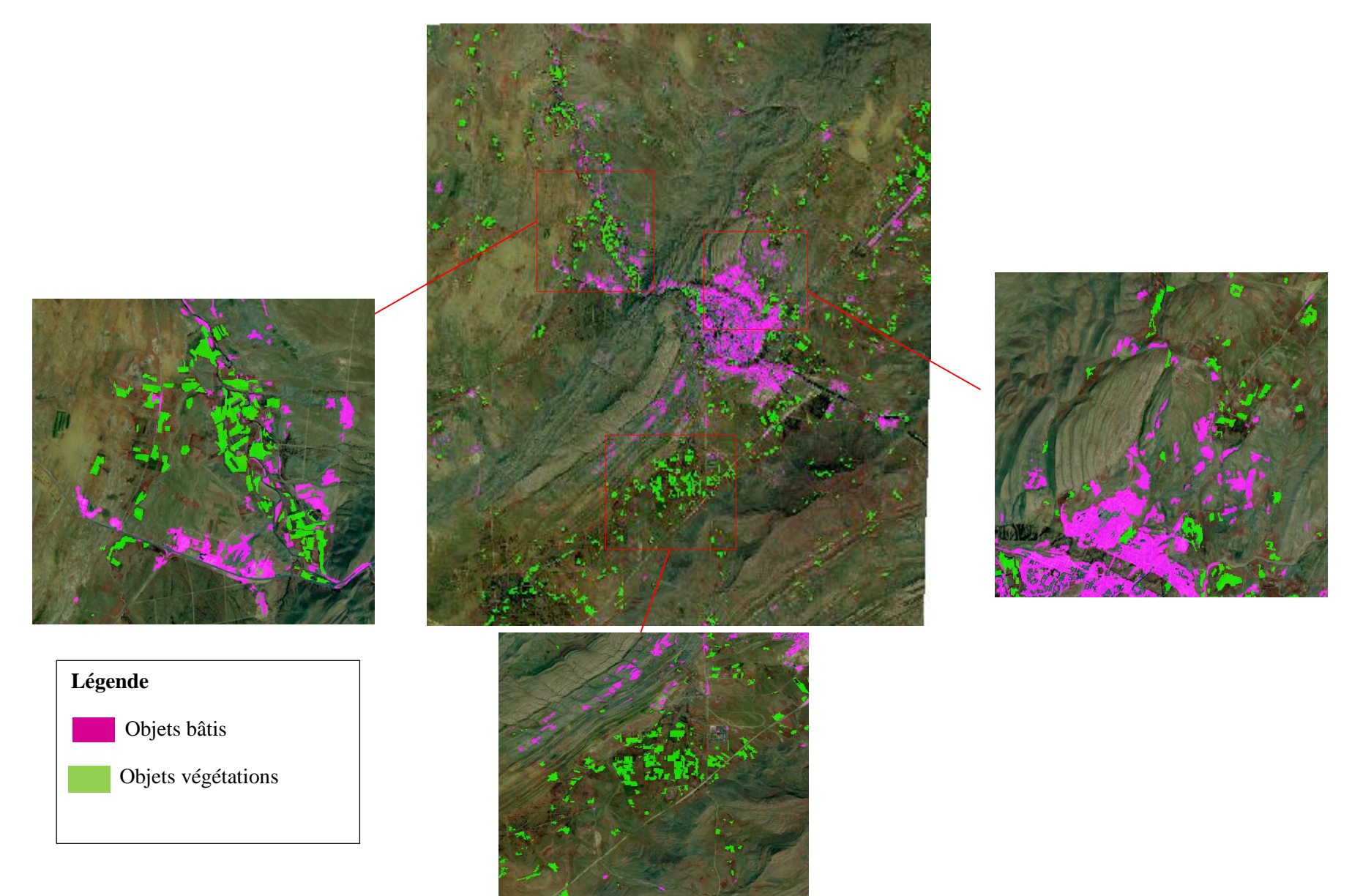

**Figure 28 : Résultat d'extraction des objets par classification orientée objet (après nettoyage)**

# **6.1.4 Qualité des résultats obtenus**

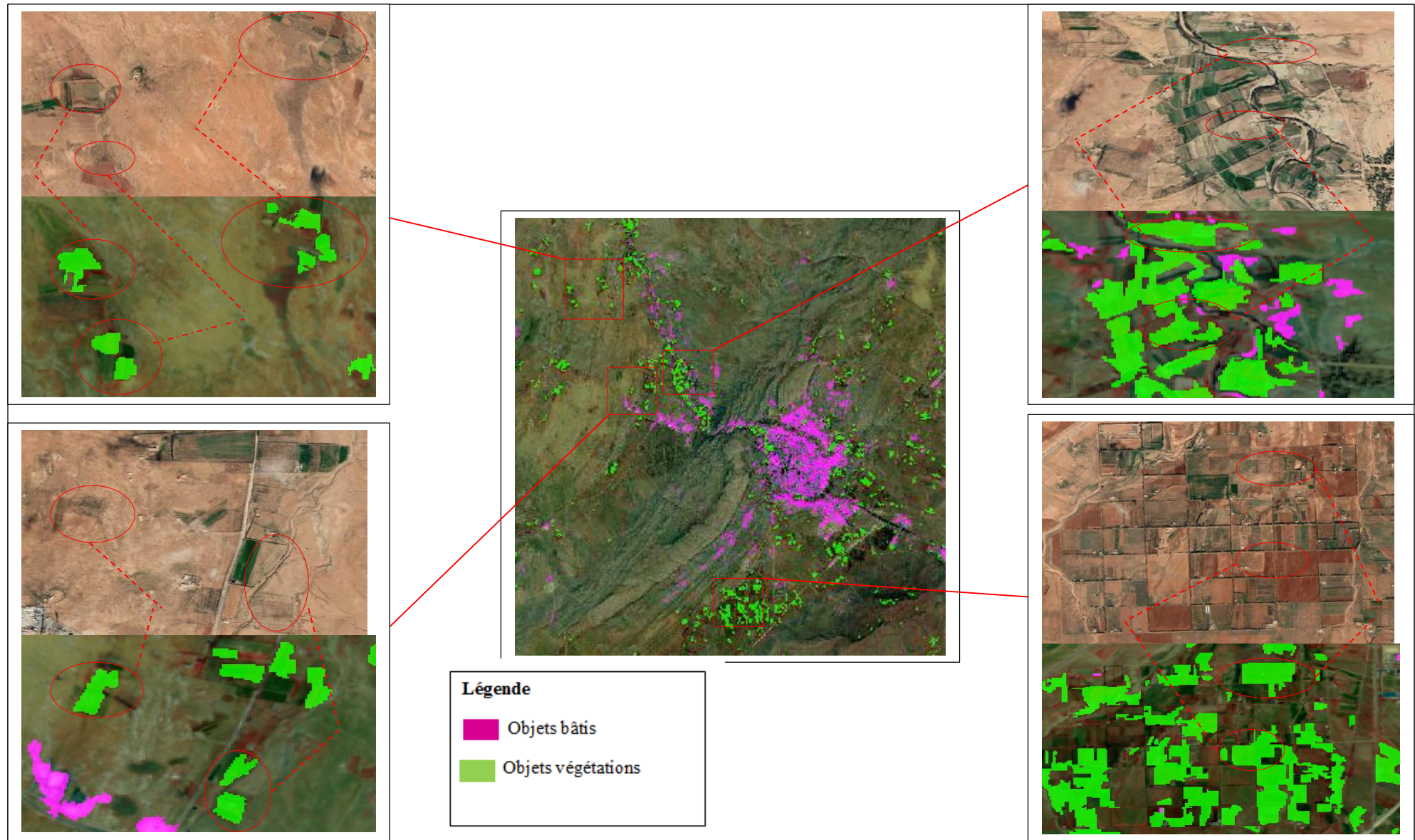

**Figure 29** : **Validation des résultats objet '' végétation ''**

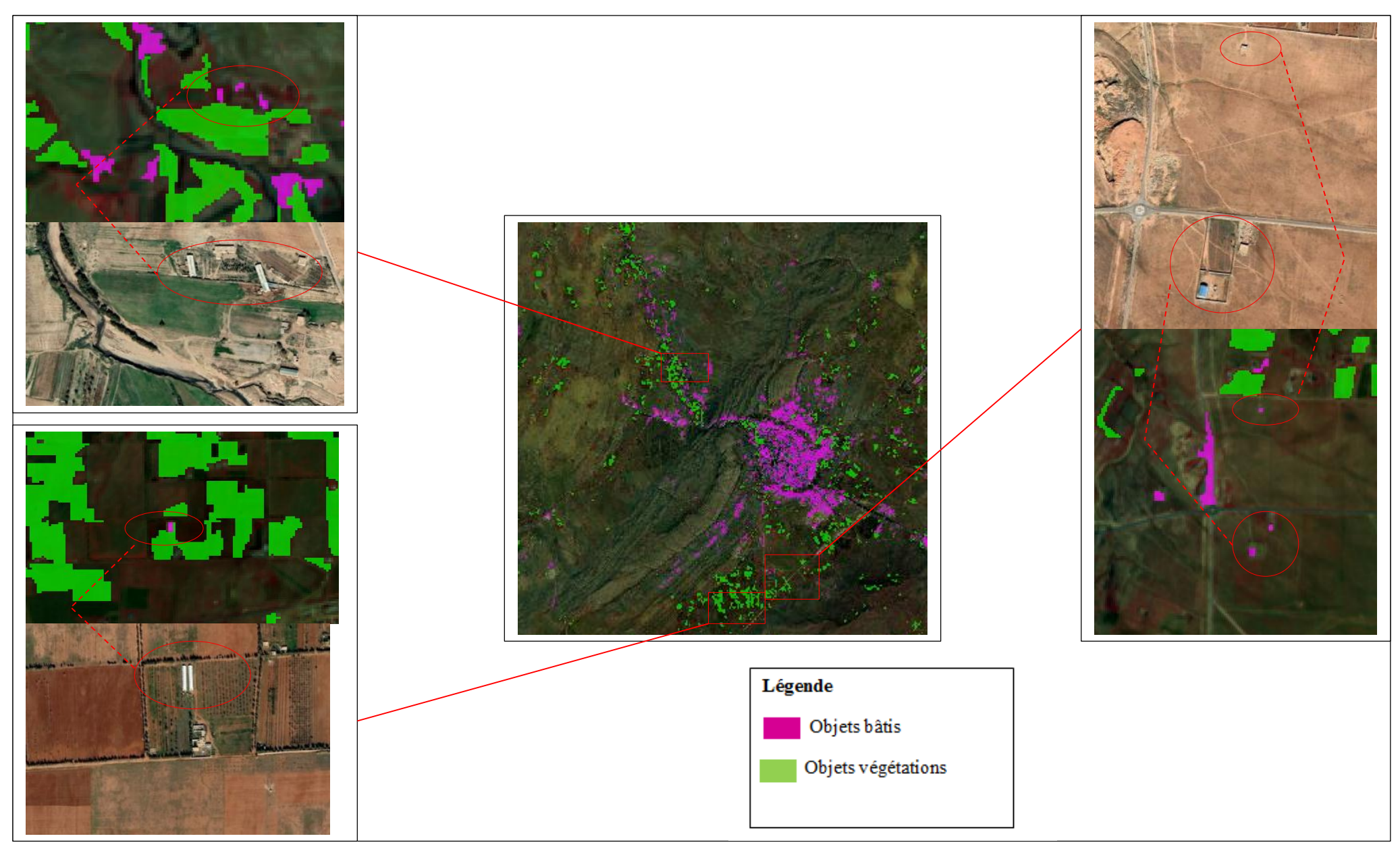

**Figure 30** : **Validation des résultats objet '' bâti isolé ''** 65

Les deux figures 29 et 30 montrent que la qualité des résultats obtenus dépend de la résolution spatiale de l'image sentinel et de la typologie des objets à extraire.

Nous constatons une bonne discrimination des objets végétations vu leurs superficiels et forme régulière en plus de l'influence de l'activité chlorophyllienne sur la réflectance.

Par contre pour l'objet bâti l'extraction est très difficile, voire impossible dans la majorité des cas analysés.

# **6.2. Exploitation de l'imagerie à très haute résolution Alsat2**

En examinant les images Alsat2 acquises sur la zone d'étude, la première lecture donne l'impression qu'il s'agit d'un paysage à trois grande classes thématiques uniquement: urbain, sol et végétation, alors qu'en réalité, il s'agit d'un milieu marqué par la dominance du bâti isolé et des cultures qu'on peut homologuer à des jardins familiaux dans la nomenclature Spot Théma (figure 32).

Notre objectif ici, n'est pas de tester des algorithmes de classification pour une production cartographique ordinaire qui doit obéir aux normes de représentation et de définition des objets sur des plans, mais plutôt à extraire l'information sur ces petits objets 'bâti isolés ou parcelles' qui renseignent sur la présence des propriétés privées ou des biens étatiques occupés par des personnes physiques.

Afin d'assurer une certaine qualité, nous avons veillé sur la bonne définition des échantillons d'extraction dont trois sont présentés dans les figures 33, 34 et 36 (pour les autres, voir annexe 02). Ainsi, nous avons testé les algorithmes populaires dans le domaine des classifications d'image afin de bien cerner la variation spectrale des différents objets ensuite les intégrer dans un processus de fusion orientée objet pour avoir des résultats avec un taux minimum de confusion thématique.

L'organigramme présenté dans la figure 31 résume toute la chaine de traitement allant de l'image support d'étude, de la nomenclature des objets et de la définition des zones à exclure et terminant par la comparaison de ces dernières avec les résultats d'extraction.

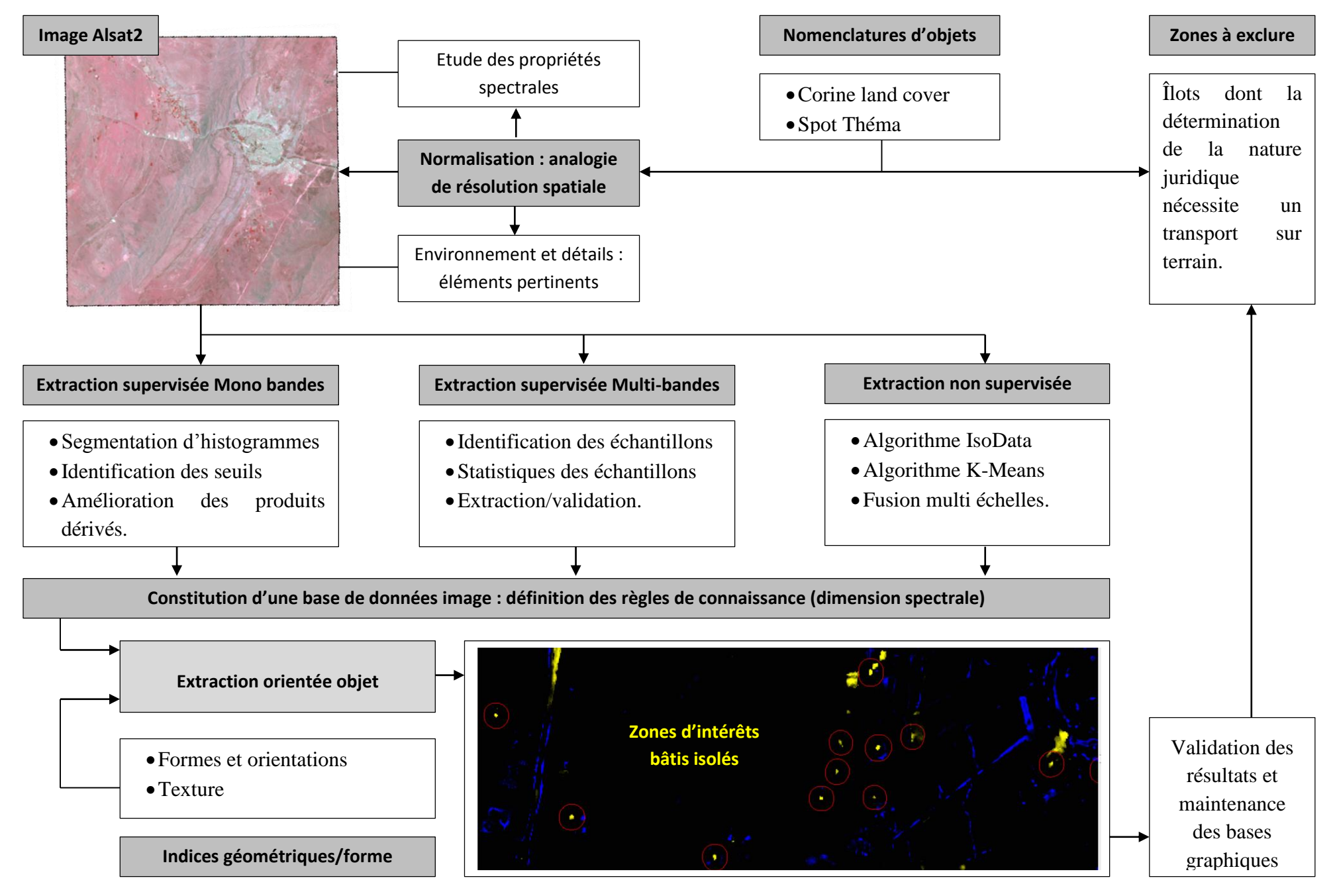

67 **Figure 31. Organigramme de l'approche d'identification des zones objet de maintenance dans le cadre du cadastre steppique**

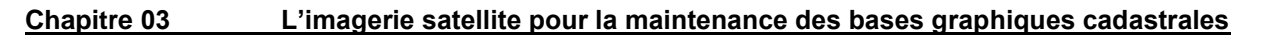

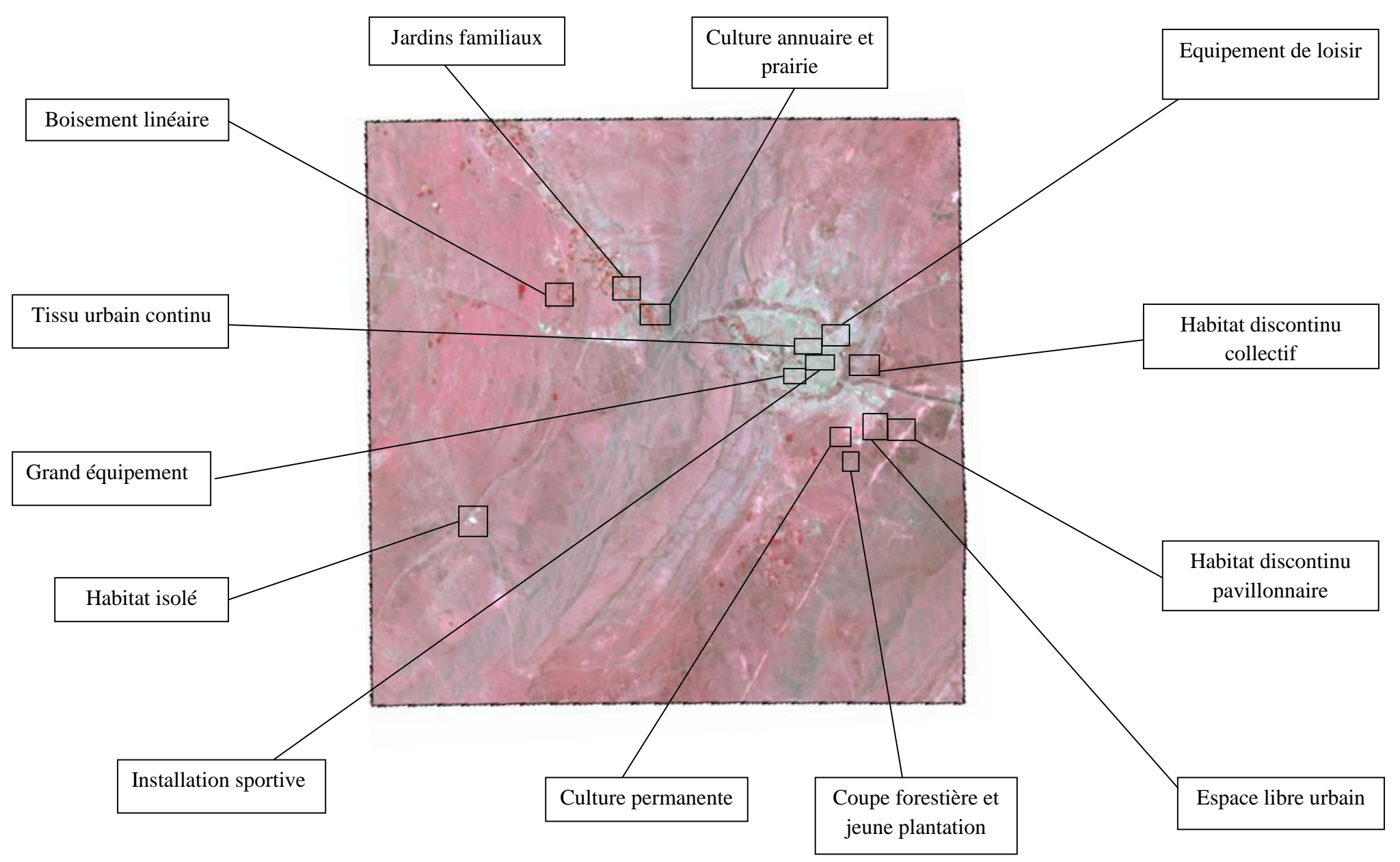

**Figure 32. Répartition spatiale des échantillons selon la nomenclature d'objets Spot Théma**

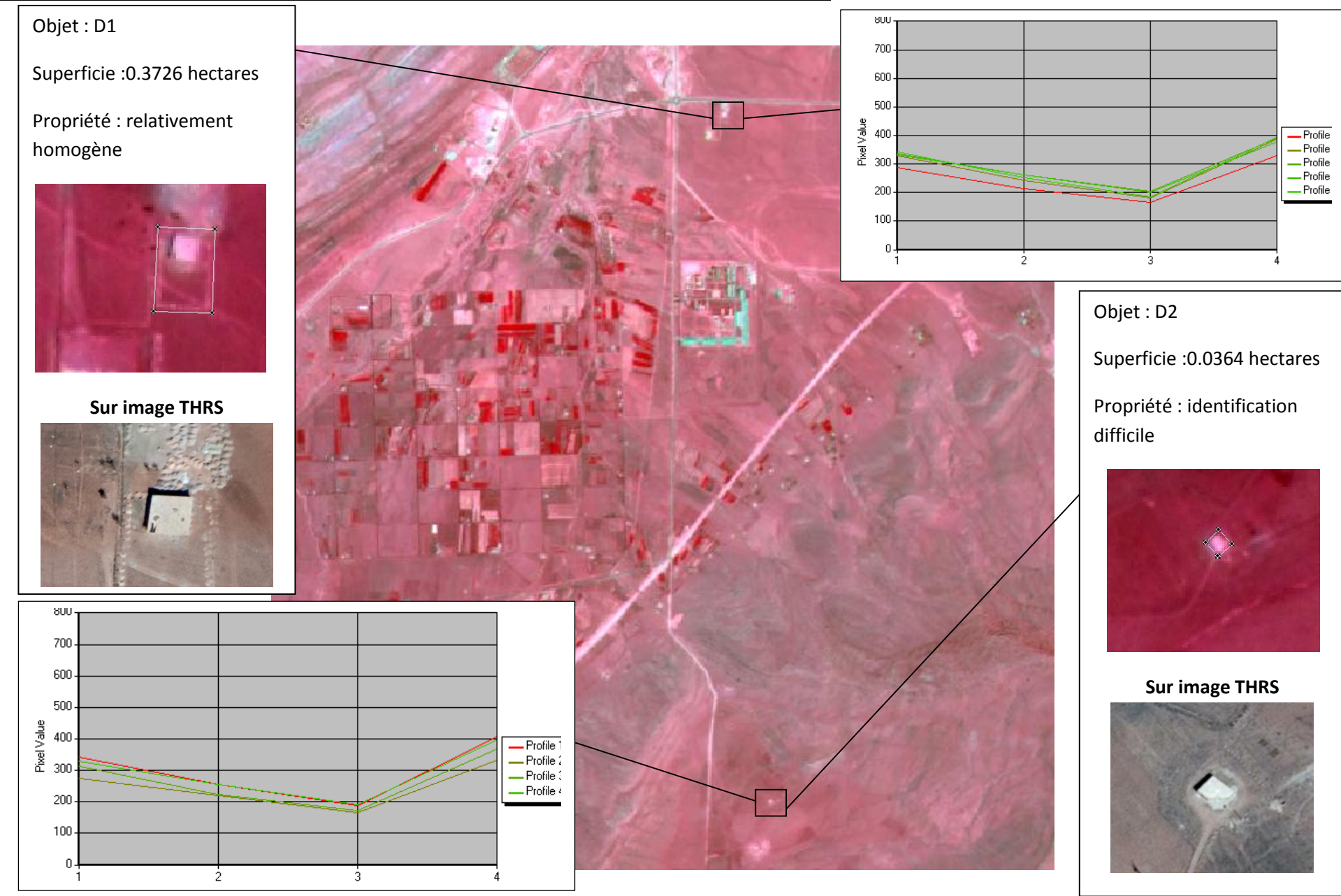

**Figure 33. Répartition spatiale des échantillons des habitats isolés**

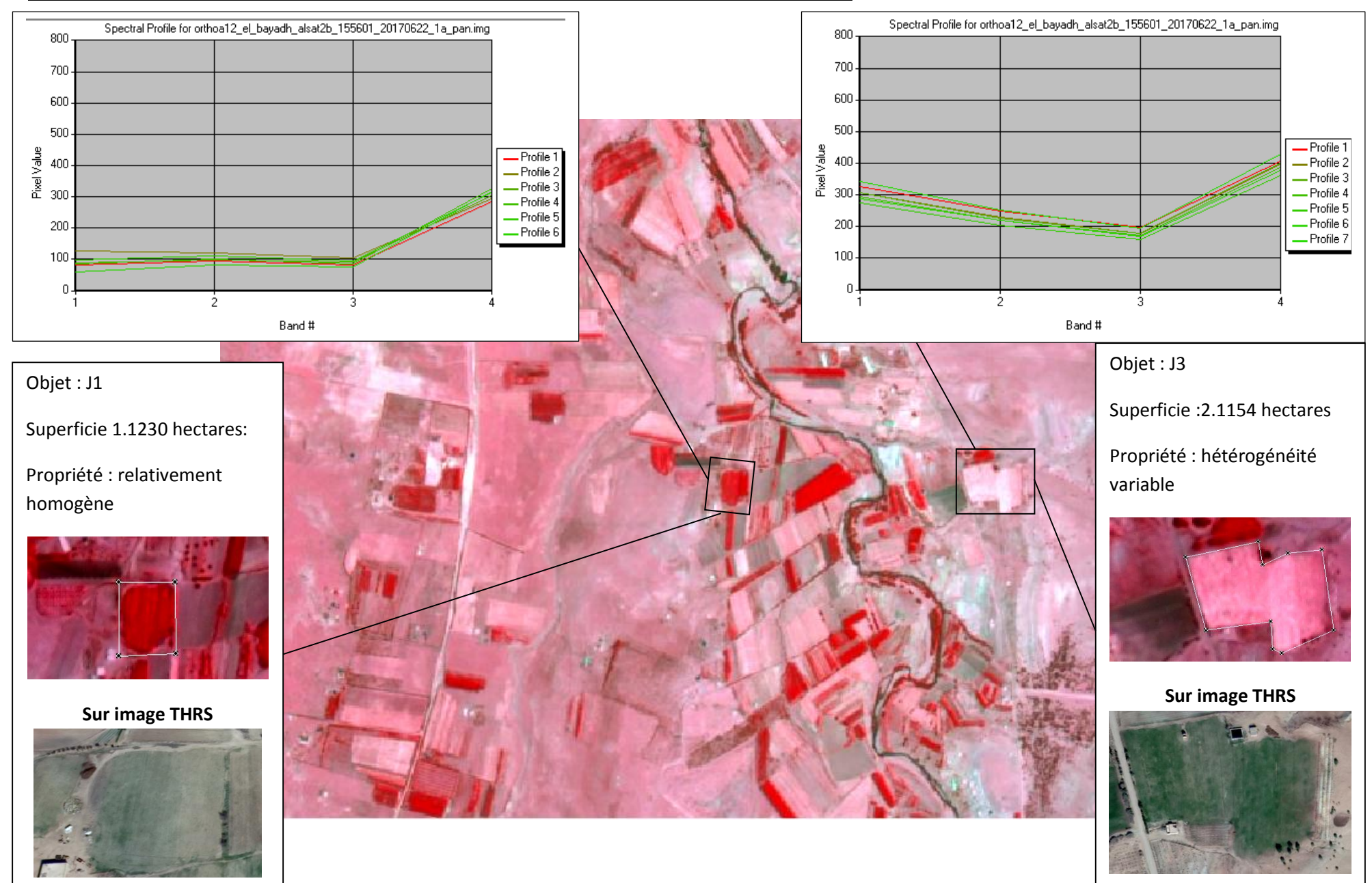

**Figure 34. Répartition spatiale des échantillons des cultures annuelles et prairies**

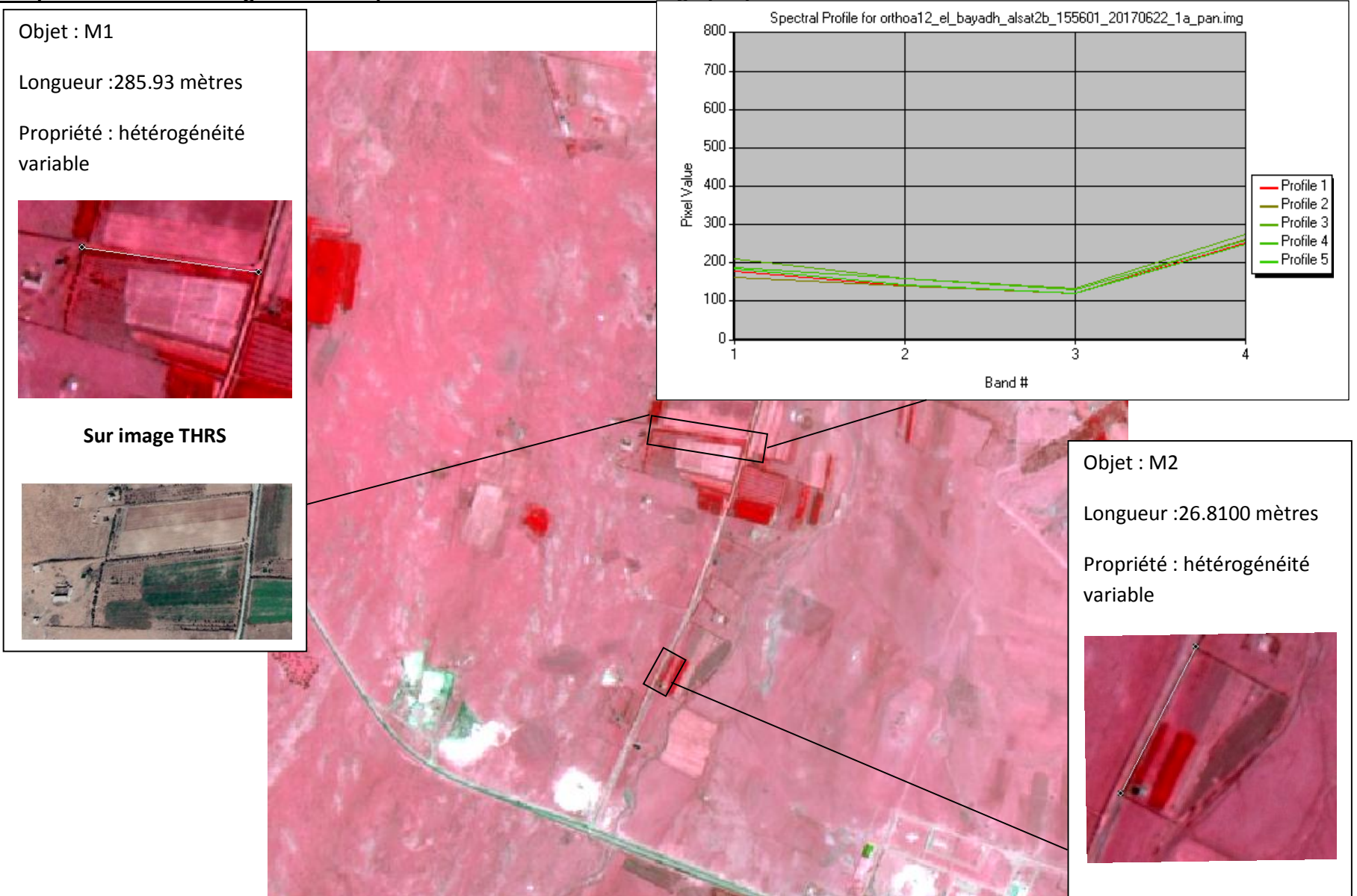

**Figure 35. Répartition spatiale des échantillons des boisements linéaires**

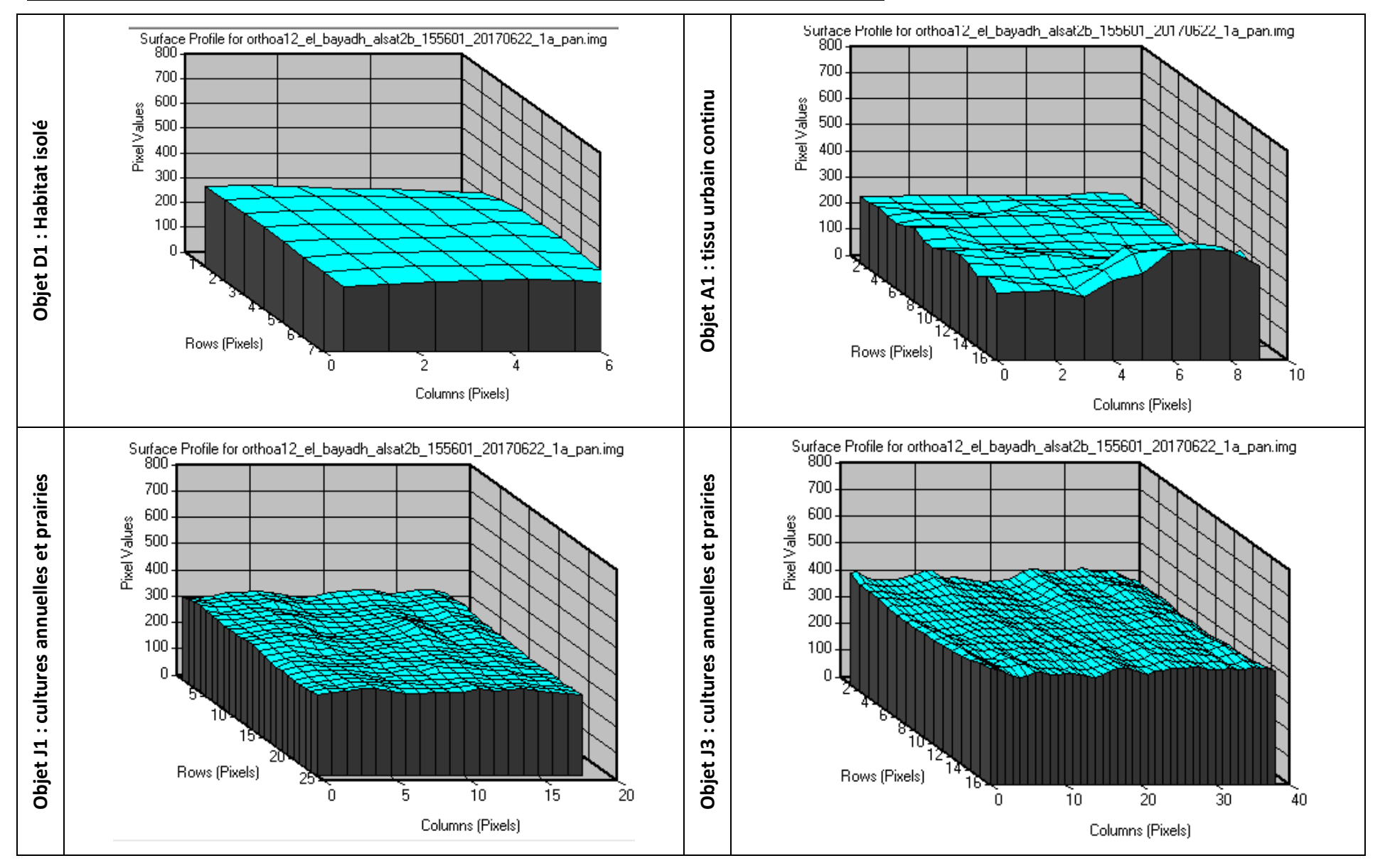

**Figure 36. Représentation spectrale surfacique de quelques types d'objets**

Une interprétation spectrale peut être tirée en examinant les échantillons présentés :

- **Au niveau des statistiques par pixel** : illustrées par le tracé des signatures spectrales dans les quatre bandes bleus, vertes, rouges et proche infrarouge, ne représentent qu'une variation des pixels isolés sans tenir compte les variations du voisinage ni l'ensemble d'objet dont le pixel appartient. Sur les trois figures 33, 34 et 35, les signatures confirment l'appartenance des pixels à la même classe thématique, mais n'indiquent pas qu'il y'aura une confusion spectrale entres les pixels testés.
- **Au niveau des statistiques par objet** : contrairement au cas précédent, les statistiques zonales ou par objet, peuvent renseigner sur l'hétérogénéité spectrale de l'objet et son voisinage, cela dépend d'une part, du nombre de pixels qui le composent, c'est le cas de l'objet D1 et A1 dans la figure 36, et d'autre part, de la nature de l'objet lui-même comme le cas de J1 et J3 dans la même figure.

## **6.3. Extraction supervisée Mono bandes**

Il s'agit de traiter les bandes spectrales individuellement, c'est en fonction des propriétés intrinsèques de chaque objet que la technique d'extraction est personnalisée. Le travail se fait manuellement, et nécessite des connaissances préalables sur le comportement spectral de chaque objet dans chaque bande. Le calcul d'indice tel que le NDVI permet une séparation thématique qui peut servir à une réduction de la probabilité de confusion interclasses. La figure 37 résume les étapes sous forme d'organigramme, alors que les figures 38, 39 et 40 présentent les résultats obtenus.

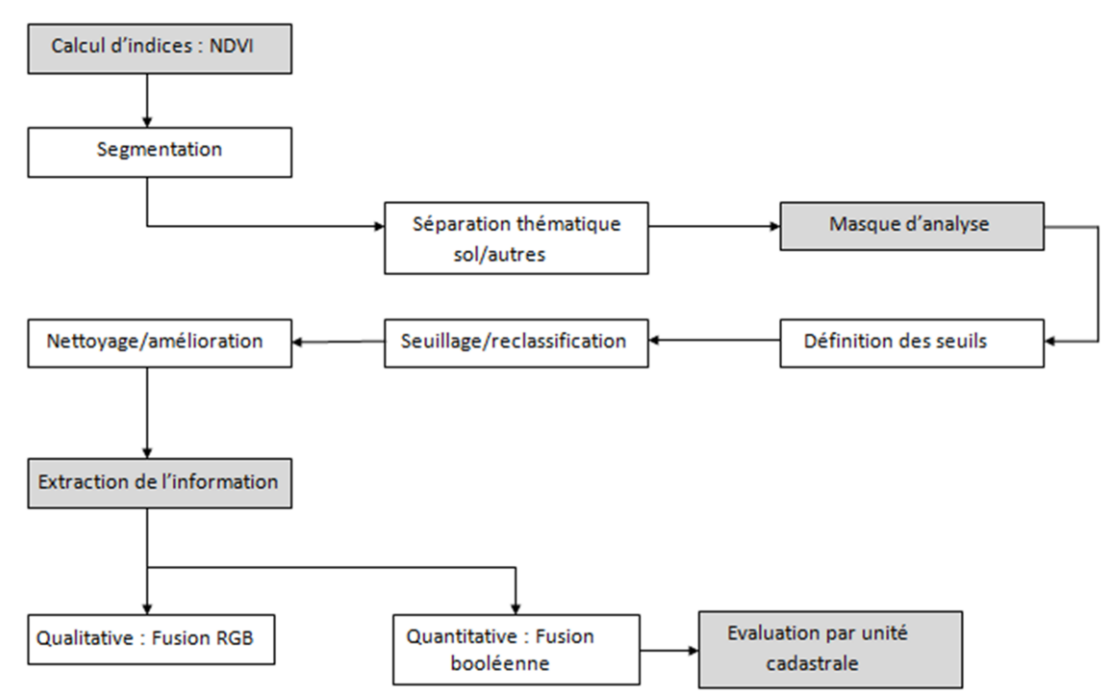

73 **Figure 37. Approche d'extraction des zones à exclure par analyse mono bandes**

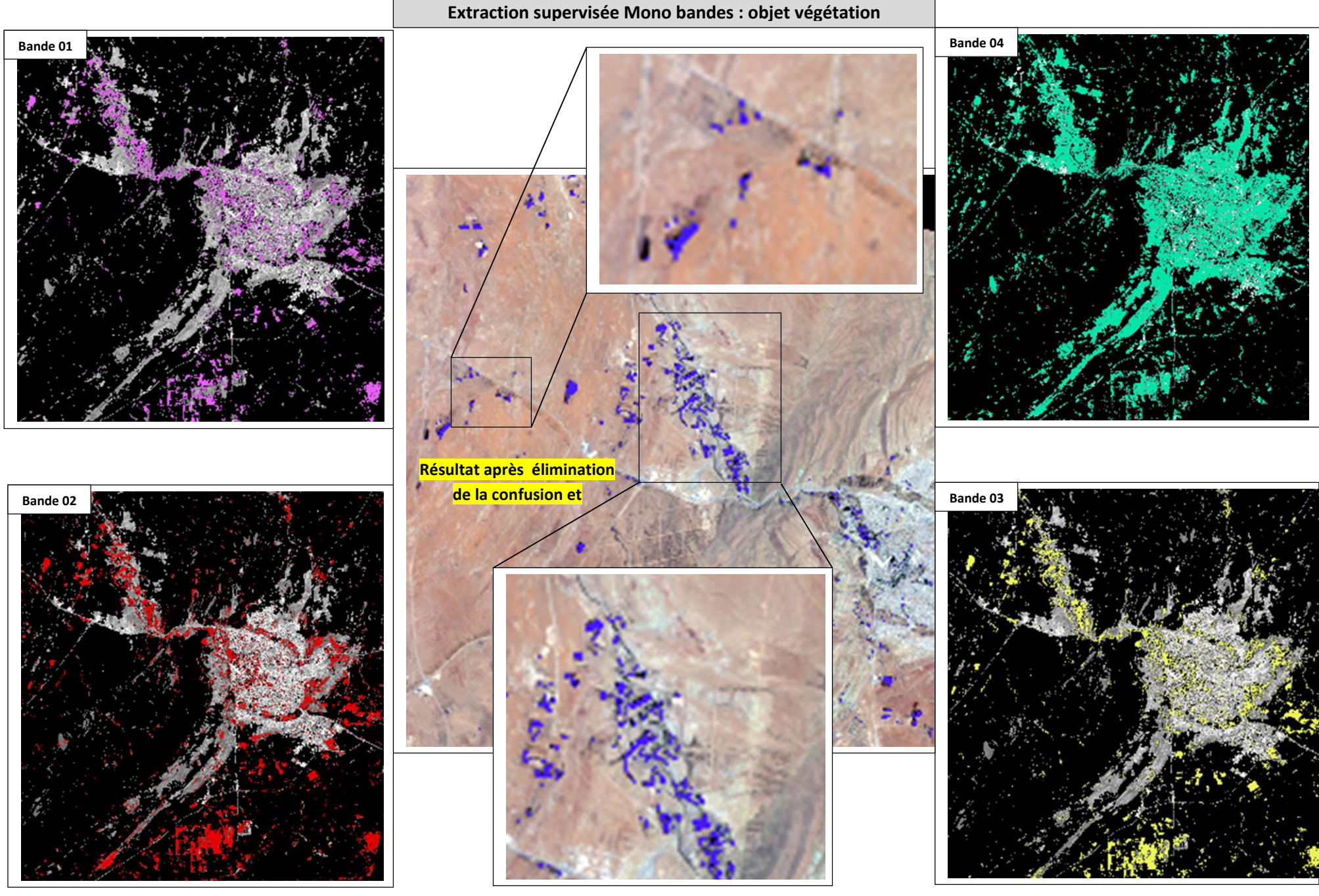

**Figure 38. Résultat d'extraction de l'objet végétation par analyse mono bandes**

74<br>extrais de la
**Extraction supervisée Mono bandes : objet bâtis**

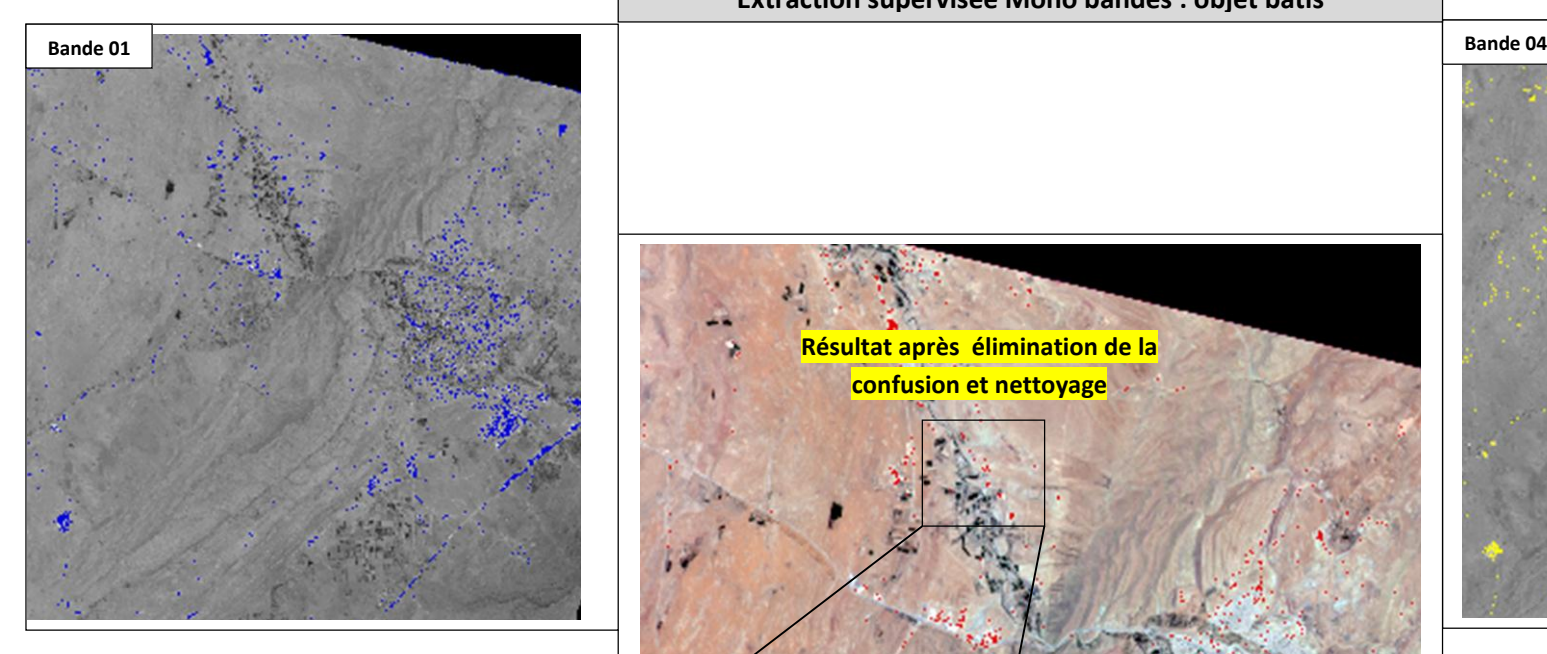

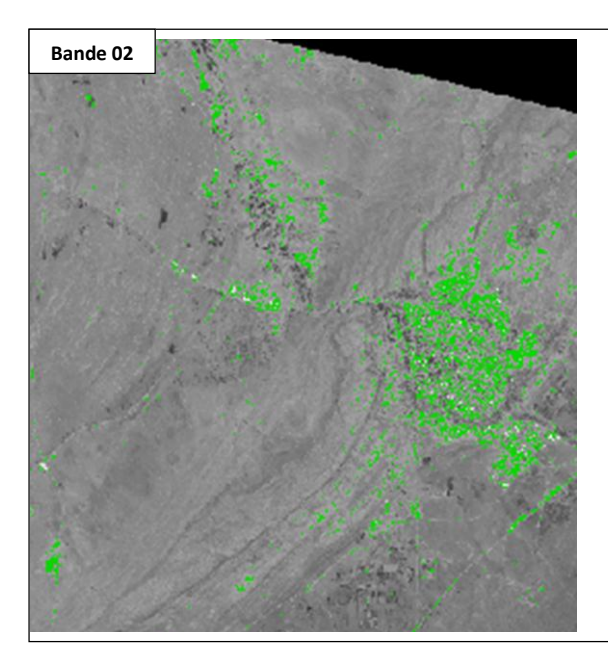

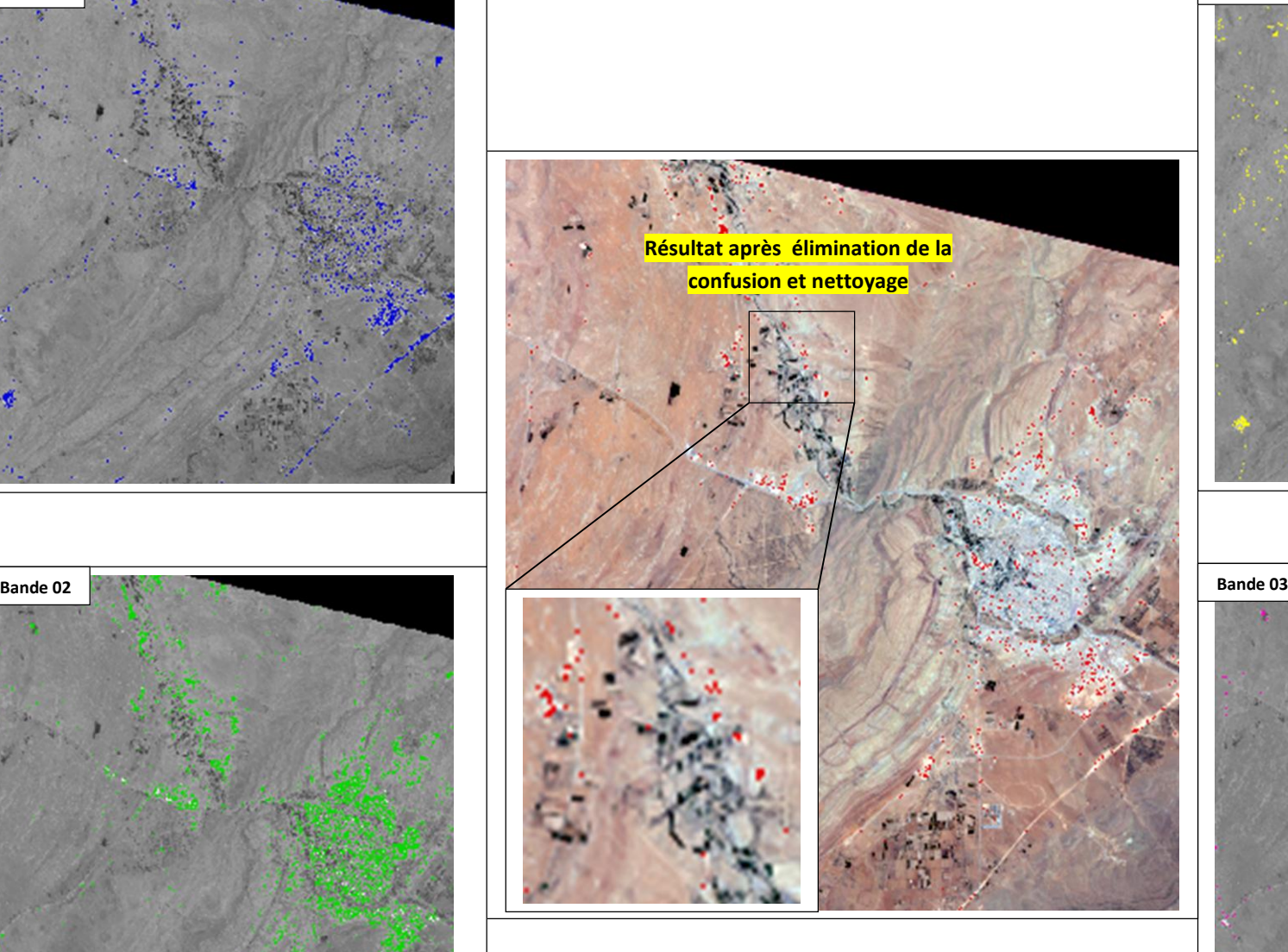

**Figure 39. Résultat d'extraction de l'objet bâti par analyse mono bandes**

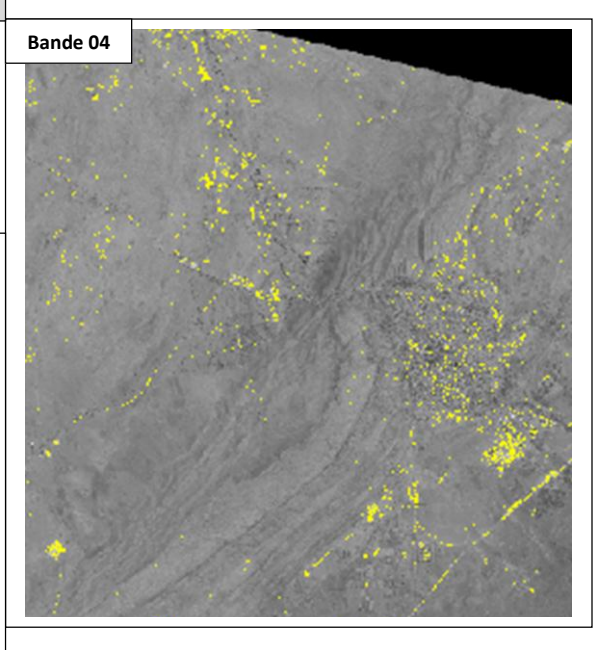

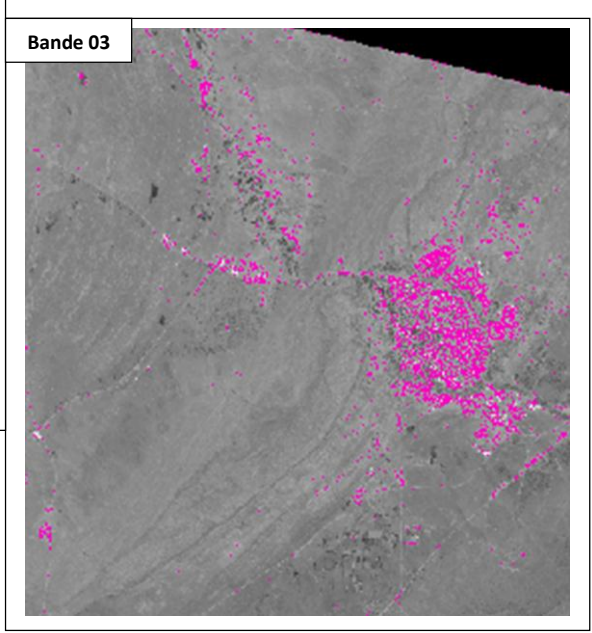

75 Légende extrais du bâtis bande 1 extrais du bâtis bande 2 extrais du bâtis bande 3 extrais du bâtis bande 4 extrais du bâtis de l'image ALSAT2

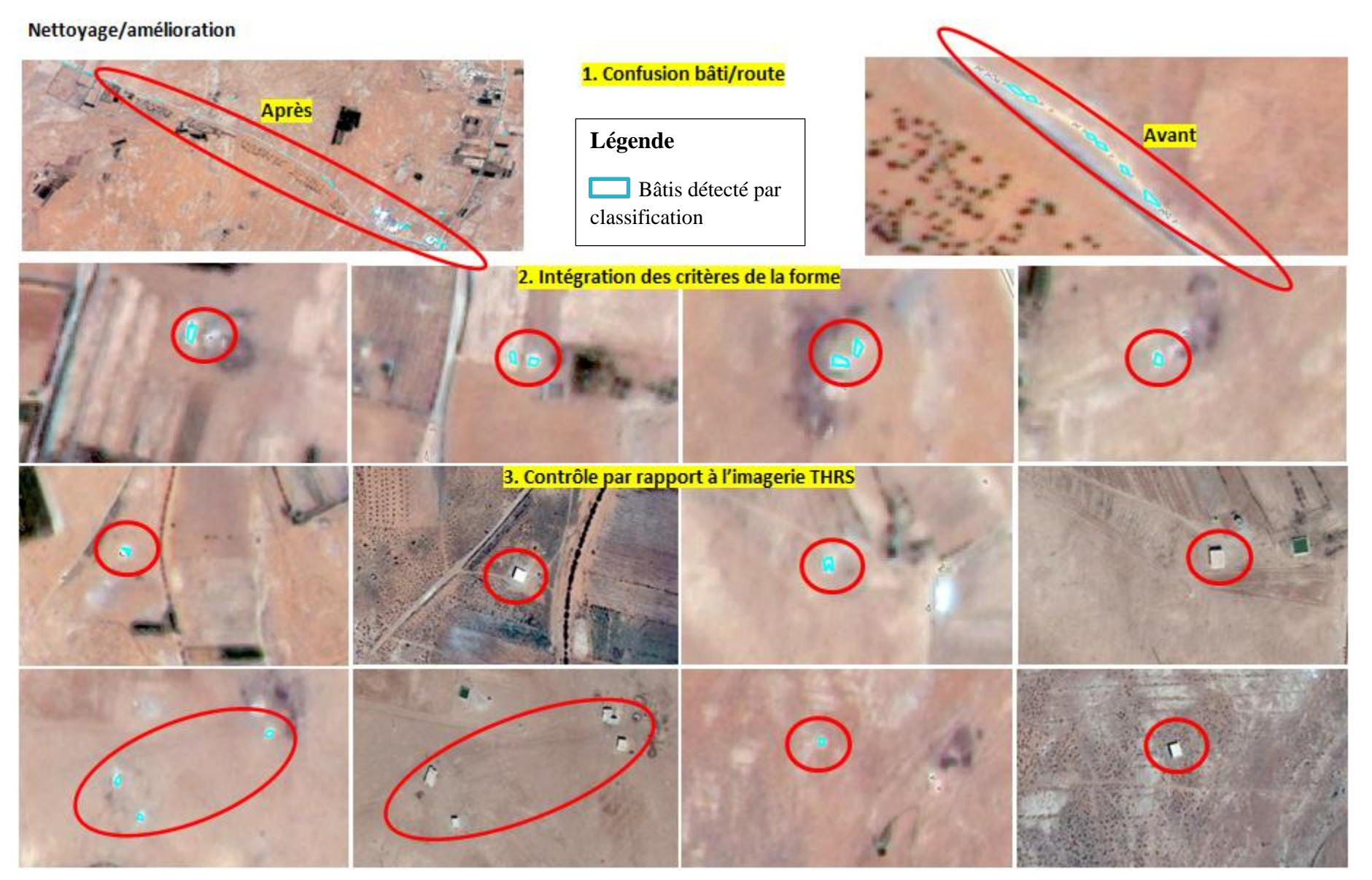

**Figure 40. Traitements de nettoyage de l'objet bâti extrait par analyse mono bandes**

Les tableaux 22 et 23 présentent respectivement, les statistiques relatives aux objets bâtis et végétation extraits à partir de l'image Alsat2 par analyse mono bandes. Nous signalons ici, que pour toute la section liée aux statistiques d'extraction, on entend par objet bâti, celui qui figure dans la nomenclature Spot Théma comme **bâti isolé**, ainsi pour l'objet végétation, tout objet qui s'inscrit dans la typologie **jardins familiaux, coupes forestières et cultures annuelles.** 

| Extraction supervisée Mono bandes : objet bâti isolé |      |                              |                     |                    |                               |                                   |                   |  |
|------------------------------------------------------|------|------------------------------|---------------------|--------------------|-------------------------------|-----------------------------------|-------------------|--|
| Commune                                              | îlot | superficie<br>m <sup>2</sup> | Extraction<br>brute | Après<br>nettoyage | Confusion avec<br>objet route | Confusion avec<br>d'autres objets | Objets<br>validés |  |
|                                                      | 2    | 353347                       | 113                 | 16                 | $\theta$                      | 16                                | $\Omega$          |  |
|                                                      | 18   | 142945                       | 116                 | 11                 | $\boldsymbol{0}$              | 9                                 | $\overline{2}$    |  |
|                                                      | 4    | 35398                        | 23                  | 1                  | $\theta$                      | $\Omega$                          | 1                 |  |
|                                                      | 5    | 446761                       | 52                  | 10                 | $\boldsymbol{0}$              | 6                                 | 4                 |  |
|                                                      | 6    | 446761                       | 41                  | $\tau$             | $\mathbf{0}$                  | 6                                 | 1                 |  |
| El Bayadh                                            | 7    | 2865137                      | 353                 | 21                 | $\boldsymbol{0}$              | 13                                | 8                 |  |
|                                                      | 12   | 148160                       | 91                  | $\overline{4}$     | $\overline{0}$                | $\overline{2}$                    | 2                 |  |
|                                                      | 37   | 538384                       | 81                  | 10                 | 8                             | $\boldsymbol{0}$                  | $\overline{c}$    |  |
|                                                      | 39   | 1523879                      | 112                 | 35                 | 35                            | $\boldsymbol{0}$                  | $\mathbf{0}$      |  |
|                                                      | 40   | 209450                       | 53                  | 9                  | $\overline{0}$                | 9                                 | $\mathbf{0}$      |  |
|                                                      | 45   | 82432                        | 1                   | 1                  | $\mathbf{0}$                  | $\boldsymbol{0}$                  | 1                 |  |
|                                                      | 54   | 88663                        | 23                  | $\overline{2}$     | $\boldsymbol{0}$              | 1                                 | 1                 |  |
|                                                      | 241  | 198089                       | 31                  | 3                  | $\mathbf{0}$                  | 3                                 | $\mathbf{0}$      |  |
| Rogassa                                              | 5    | 129395443                    | 98                  | 14                 | $\overline{0}$                | 13                                | 1                 |  |
|                                                      | 6    | 19034257                     | 614                 | 62                 | 42                            | 8                                 | 12                |  |
|                                                      | 65   | 109454                       | 36                  | 5                  | $\Omega$                      | 5                                 | $\overline{0}$    |  |
|                                                      | 68   | 125577517                    | 2405                | 426                | 323                           | 37                                | 66                |  |

**Tableau n°22. Statistiques de l'extraction de l'objet bâti par analyse mono bandes**

Réalisé par Zergui fatiha

**Tableau n°23. Statistiques de l'extraction de l'objet végétation par analyse mono bandes**

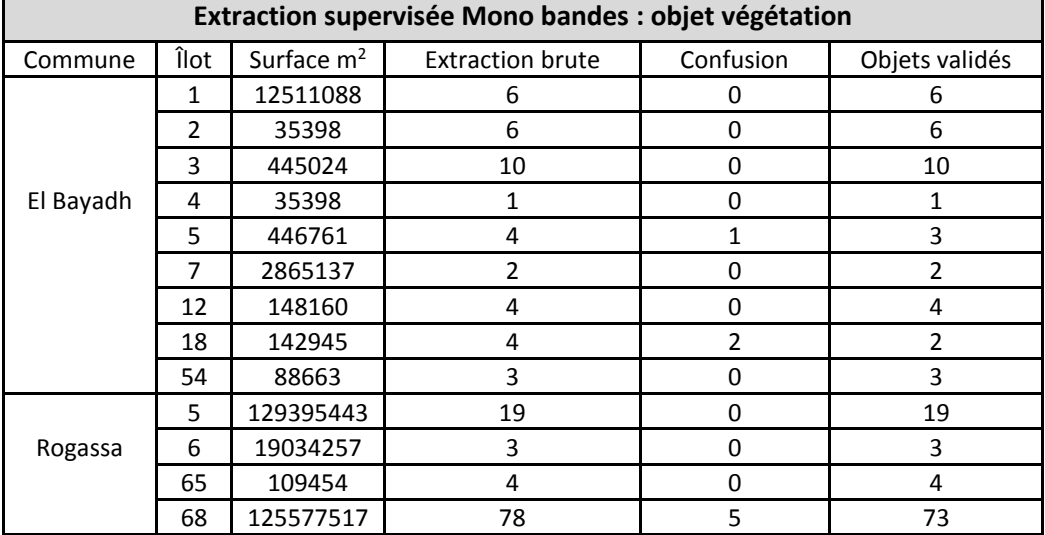

La lecture des deux tableaux montre clairement que l'extraction pour les objets ''bâti'' et ''végétation'' n'a pas donné les mêmes résultats, dans le premier cas et à cause des dimensions spatiales de l'objet, il est vraiment difficile de le cerner sans avoir des confusions.

### **6.4. Extraction Multi-bandes**

#### **6.4.1. Extraction non supervisée**

Dans cette phase de traitements, deux algorithmes populaires sont testés, celui d'Isodata et l'autre du K-Means, et afin de mettre en évidence les variations spectrales des deux objets, nous avons procédé par changement du nombre de classes : sur 5, sur 10 et sur 15 classes.

| Extraction non supervisée IsoData multi bandes: objet bâti isolé |      |              |            |                |                |                 |                |
|------------------------------------------------------------------|------|--------------|------------|----------------|----------------|-----------------|----------------|
| Commune                                                          | îlot | Surface $m2$ | Extraction | Après          | Confusion avec | Confusion avec  | Objets         |
|                                                                  |      |              | brute      | nettoyage      | objet route    | d'autres objets | validés        |
|                                                                  | 1    | 12511088     | 744        | 216            | 34             | 175             | 7              |
|                                                                  | 2    | 353347       | 88         | 21             | 0              | 18              | 3              |
|                                                                  | 3    | 445024       | 53         | 16             | 0              | 11              | 5              |
|                                                                  | 4    | 35398        | 2          | $\mathbf{1}$   | 0              | $\Omega$        | 1              |
|                                                                  | 12   | 148160       | 69         | 16             | 0              | 11              | 5              |
| El Bayadh                                                        | 18   | 142945       | 80         | 23             | $\Omega$       | 23              | 0              |
|                                                                  | 37   | 538384       | 37         | 8              | 3              | $\mathfrak{p}$  | 3              |
|                                                                  | 48   | 159236       | 5          | $\overline{2}$ | 0              | $\mathbf{1}$    | 1              |
|                                                                  | 54   | 88663        | 10         | 5              | $\Omega$       | $\mathbf{1}$    | 4              |
| Rogassa                                                          | 6    | 19034257     | 569        | 129            | 40             | 71              | 18             |
|                                                                  | 5    | 129395443    | 68         | 18             | 0              | 16              | $\overline{2}$ |
|                                                                  | 68   | 125577517    | 2650       | 652            | 76             | 541             | 35             |

**Tableau n°24. Statistiques de l'extraction de l'objet bâti par algorithme Isodata**

Réalisé par Zergui fatiha

**Tableau n°25. Statistiques de l'extraction de l'objet végétation par algorithme Isodata**

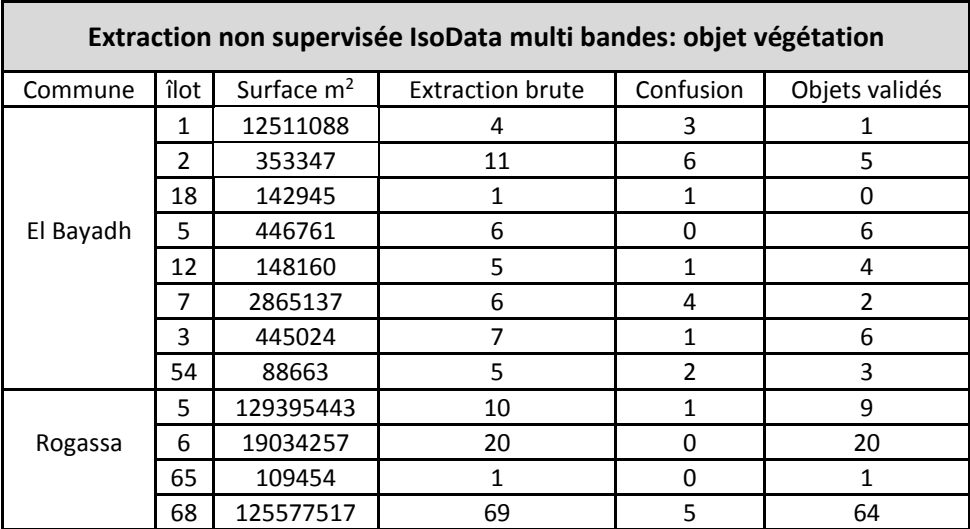

Pour le cas du bâti, la comparaison entre l'extraction brute et le nombre d'objets validés, confirme la complexité et la difficulté de séparer cet objet des autres de nature similaire.

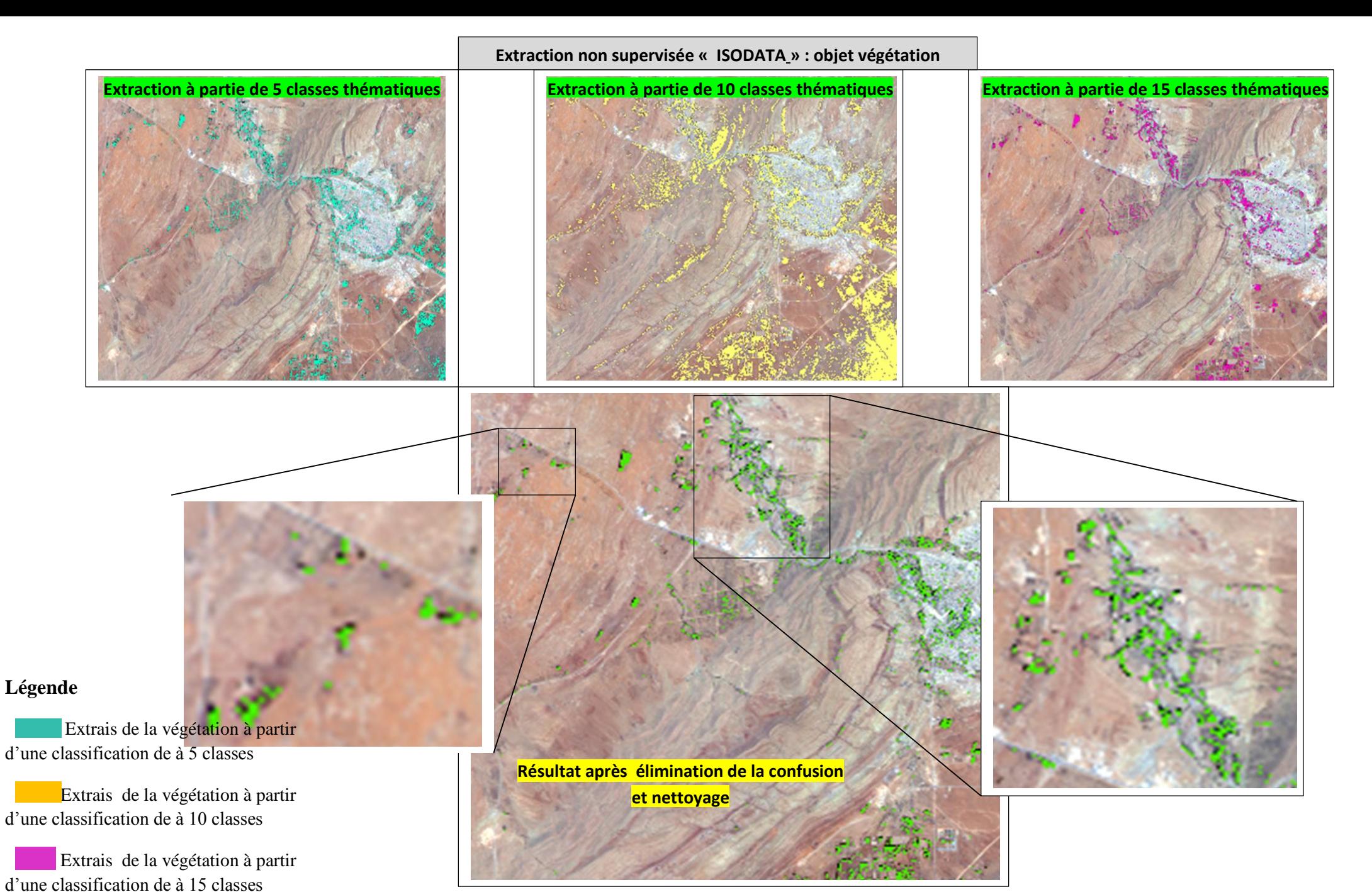

**Figure 41. Résultat d'extraction de l'objet végétation par l'algorithme Isodata**

 Extrais de la végétation après nettoyage

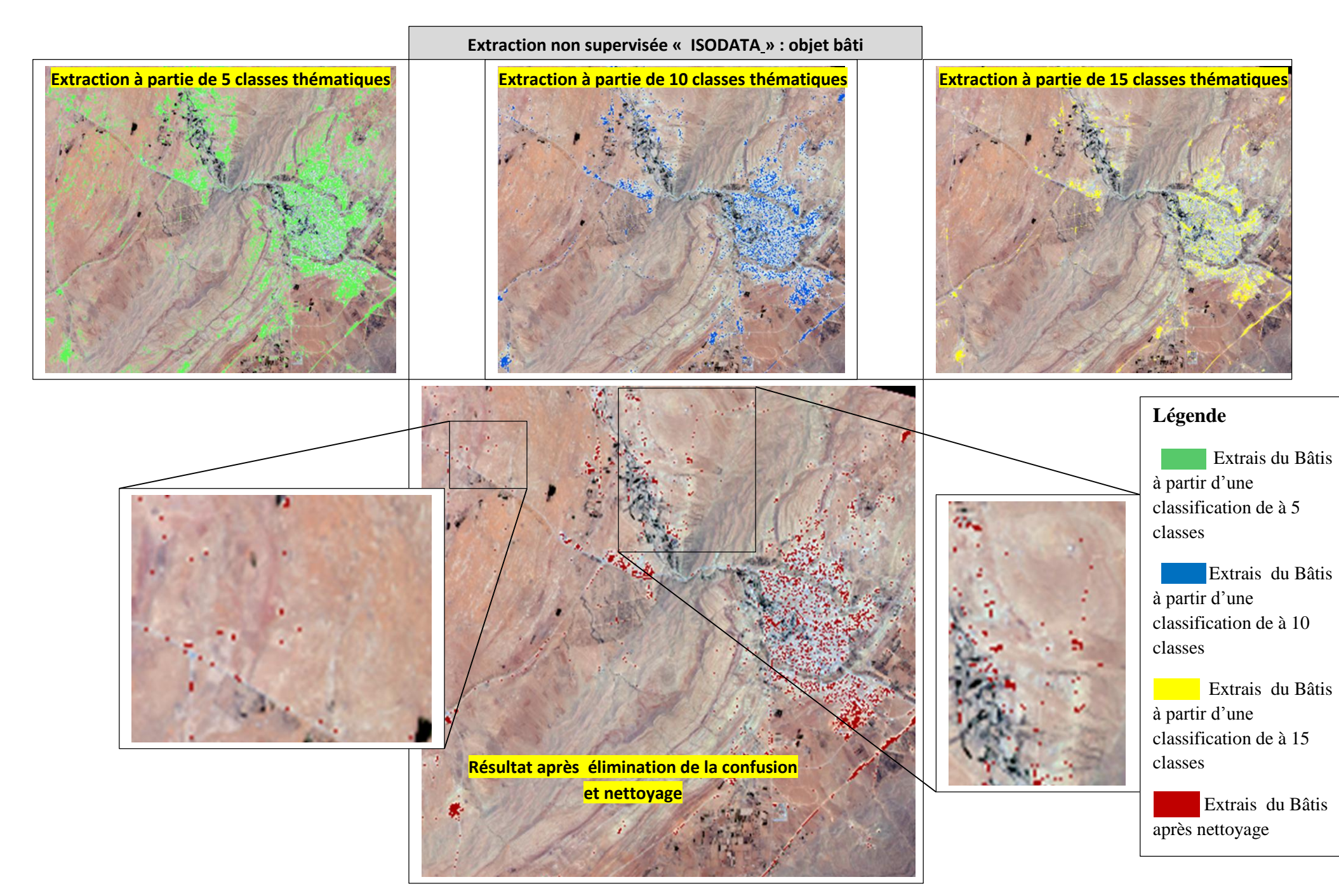

**Figure 42. Résultat d'extraction de l'objet bâti par l'algorithme Isodata** 80

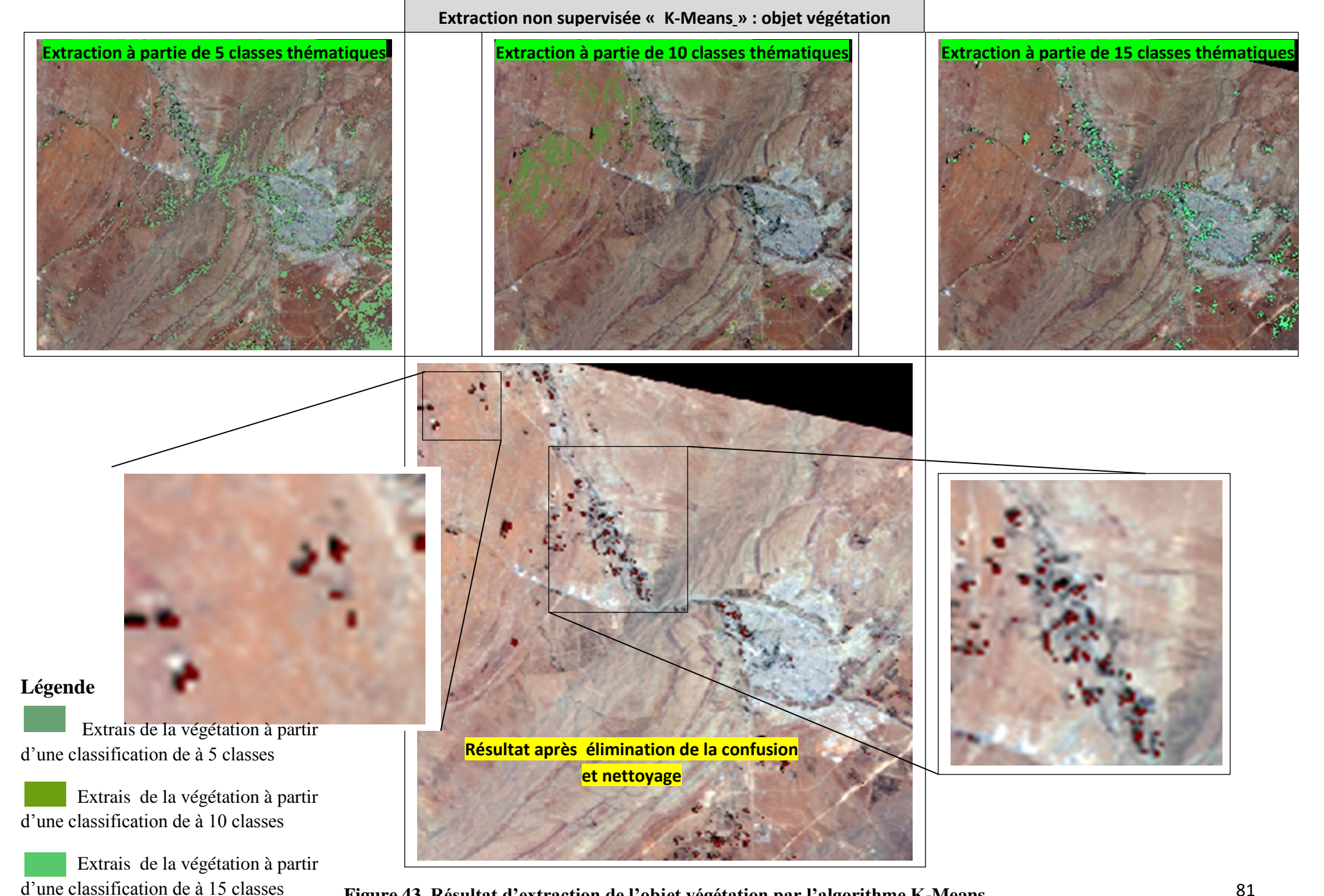

**Figure 43. Résultat d'extraction de l'objet végétation par l'algorithme K-Means**

 Extrais de la végétation après nettoyage

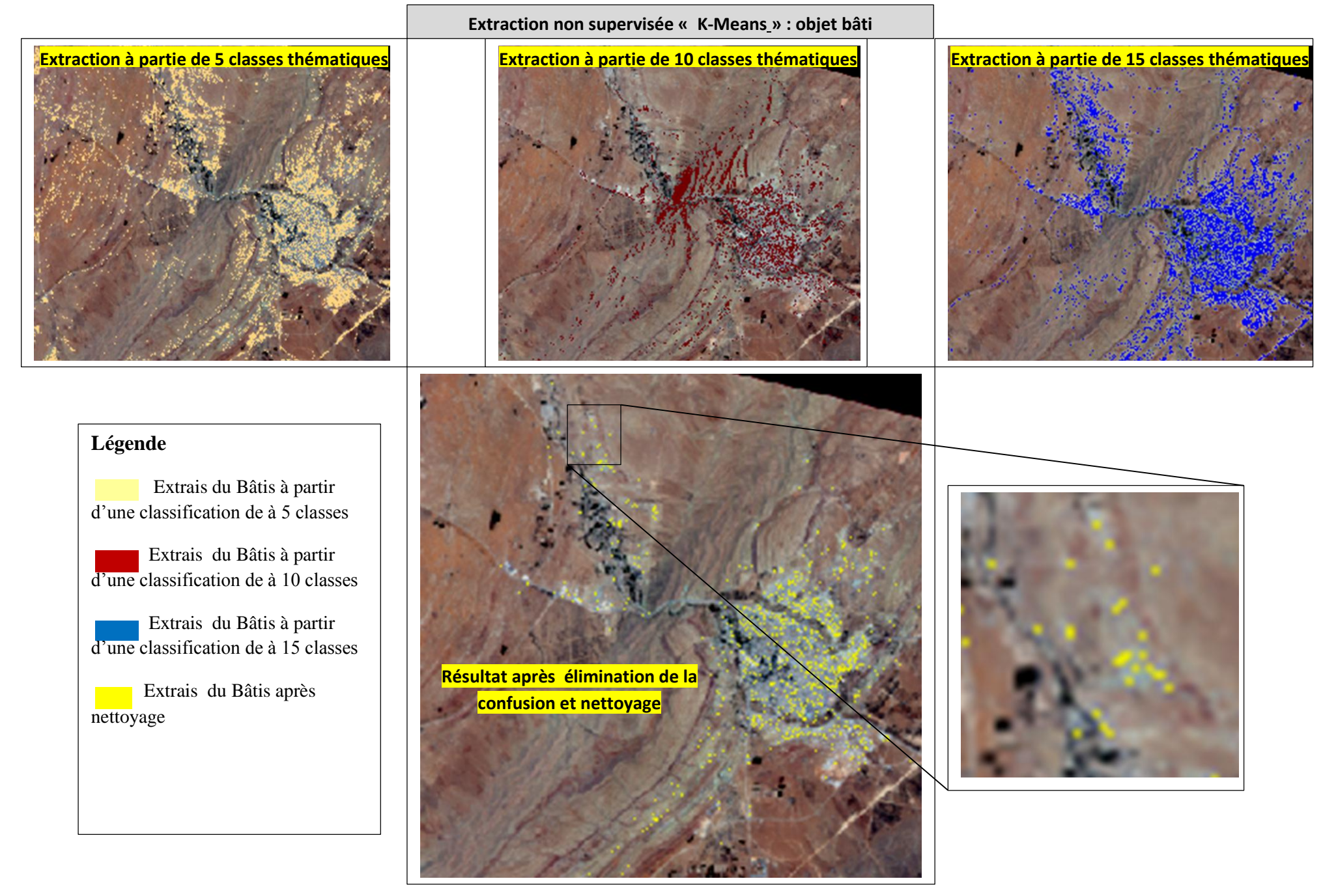

**Figure 44. Résultat d'extraction de l'objet bâti par l'algorithme K-Means**

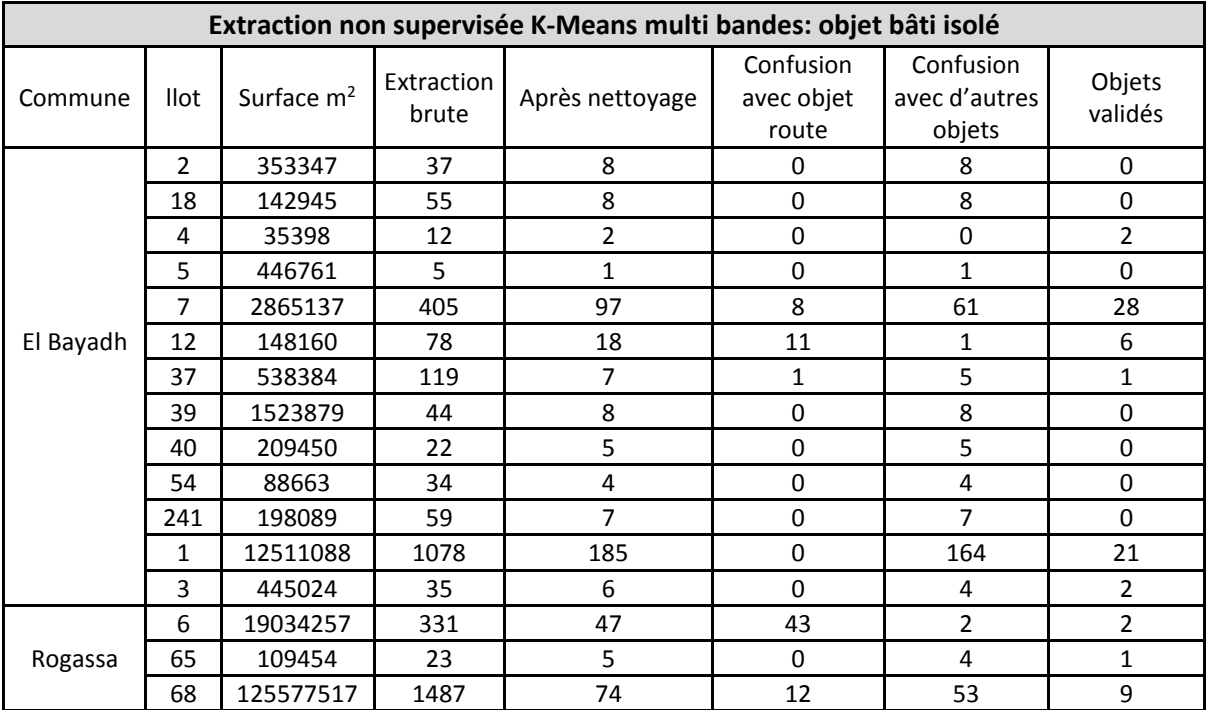

#### **Tableau n°26. Statistiques de l'extraction de l'objet bâti par algorithme K-Means**

Réalisé par Zergui fatiha

**Tableau n°27. Statistiques de l'extraction de l'objet végétation par algorithme K-Means**

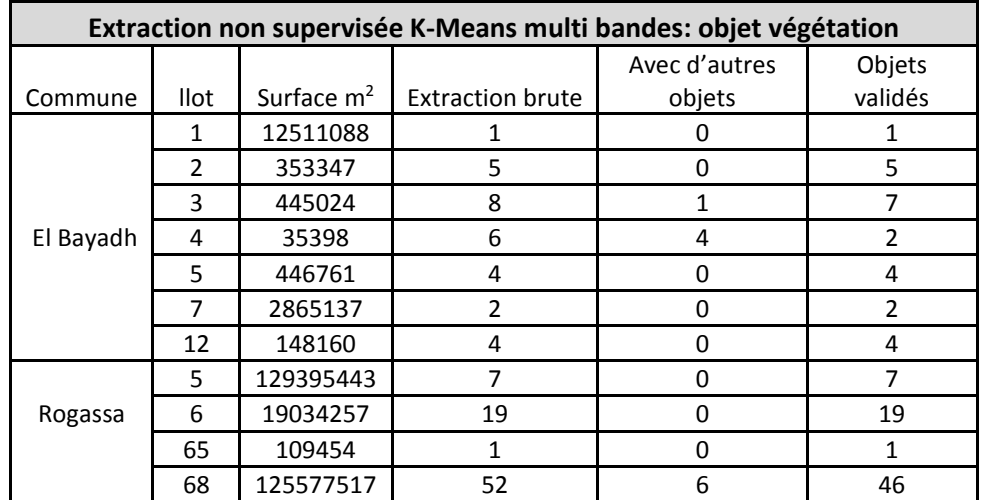

La comparaison des deux algorithmes de classification non supervisée testé fait apparaitre les points suivants :

- Une extraction moins confuse pour l'objet végétation,
- Une extraction de l'objet bâti avec un taux de confusion plus ou moins important et à des degrés différents,
- Pour les deux algorithmes, l'augmentation du nombre de classes améliore légèrement la qualité mais au même temps, change les seuils des confusions,
- Une qualité d'extraction de l'objet bâti par algorithme d'Isodata relativement mieux que celle obtenue par l'algorithme K-Means.

### **6.4.2. Extraction par classification supervisée**

Pour choisir les échantillons de classification, deux contrôles sont nécessaires:

- **Son identité spectrale :** par le tracé de la signature qui confirme son appartenance,
- **Son histogramme :** qui montre s'il est en confusion avec d'autres objets ou non.

L'algorithme choisi pour lancer la classification est celui du maximum de vraisemblance. Contrairement au cas de la végétation, l'objet bâti présente un taux de confusion important vu que les opérations de nettoyage se limitent à des simples requêtes sur les superficies.

**Tableau n°28. Statistiques de l'extraction de l'objet bâti par algorithme de maximum de vraisemblance**

| Extraction supervisée Multi bandes : objet bâti isolé |              |              |                     |                    |                               |                                   |                   |  |
|-------------------------------------------------------|--------------|--------------|---------------------|--------------------|-------------------------------|-----------------------------------|-------------------|--|
| Commune                                               | îlot         | Surface $m2$ | Extraction<br>brute | Après<br>nettoyage | Confusion avec<br>objet route | Confusion avec<br>d'autres objets | Objets<br>validés |  |
|                                                       | $\mathbf{1}$ | 12511088     | 3496                | 700                | 75                            | 624                               | 1                 |  |
|                                                       | 2            | 353347       | 219                 | 42                 | 0                             | 38                                | 4                 |  |
|                                                       | 18           | 142945       | 55                  | 8                  | $\mathbf 0$                   | 8                                 | 0                 |  |
|                                                       | 4            | 35398        | 33                  | 5                  | 0                             | 3                                 | $\overline{2}$    |  |
|                                                       | 5            | 446761       | 155                 | 29                 | 0                             | 21                                | 8                 |  |
|                                                       | 6            | 446761       | 47                  | 11                 | 0                             | 8                                 | 3                 |  |
|                                                       | 7            | 2865137      | 588                 | 120                | 0                             | 106                               | 14                |  |
| El Bayadh                                             | 12           | 142945       | 141                 | 38                 | 0                             | 32                                | 6                 |  |
|                                                       | 37           | 538384       | 122                 | 119                | $\Omega$                      | 116                               | 3                 |  |
|                                                       | 54           | 88663        | 58                  | 20                 | 0                             | 15                                | 5                 |  |
|                                                       | 241          | 198089       | 98                  | 19                 | $\mathbf 0$                   | 18                                | 1                 |  |
|                                                       | 3            | 445024       | 180                 | 33                 | 0                             | 30                                | 3                 |  |
|                                                       | 48           | 159236       | 34                  | 6                  | $\Omega$                      | $\overline{2}$                    | 4                 |  |
| Rogassa                                               | 6            | 19034257     | 7803                | 1532               | 253                           | 1251                              | 28                |  |
|                                                       | 5            | 129395443    | 358                 | 100                | 6                             | 89                                | 5                 |  |
|                                                       | 68           | 125577517    | 14138               | 2723               | 393                           | 2277                              | 53                |  |

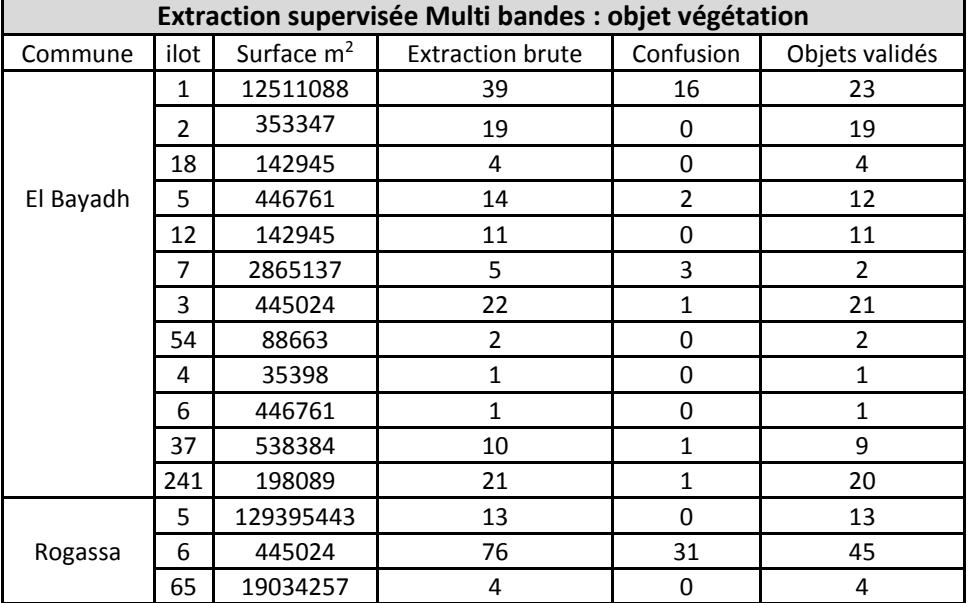

#### **Tableau n°29. Statistiques de l'extraction de l'objet bâti par algorithme de maximum de vraisemblance**

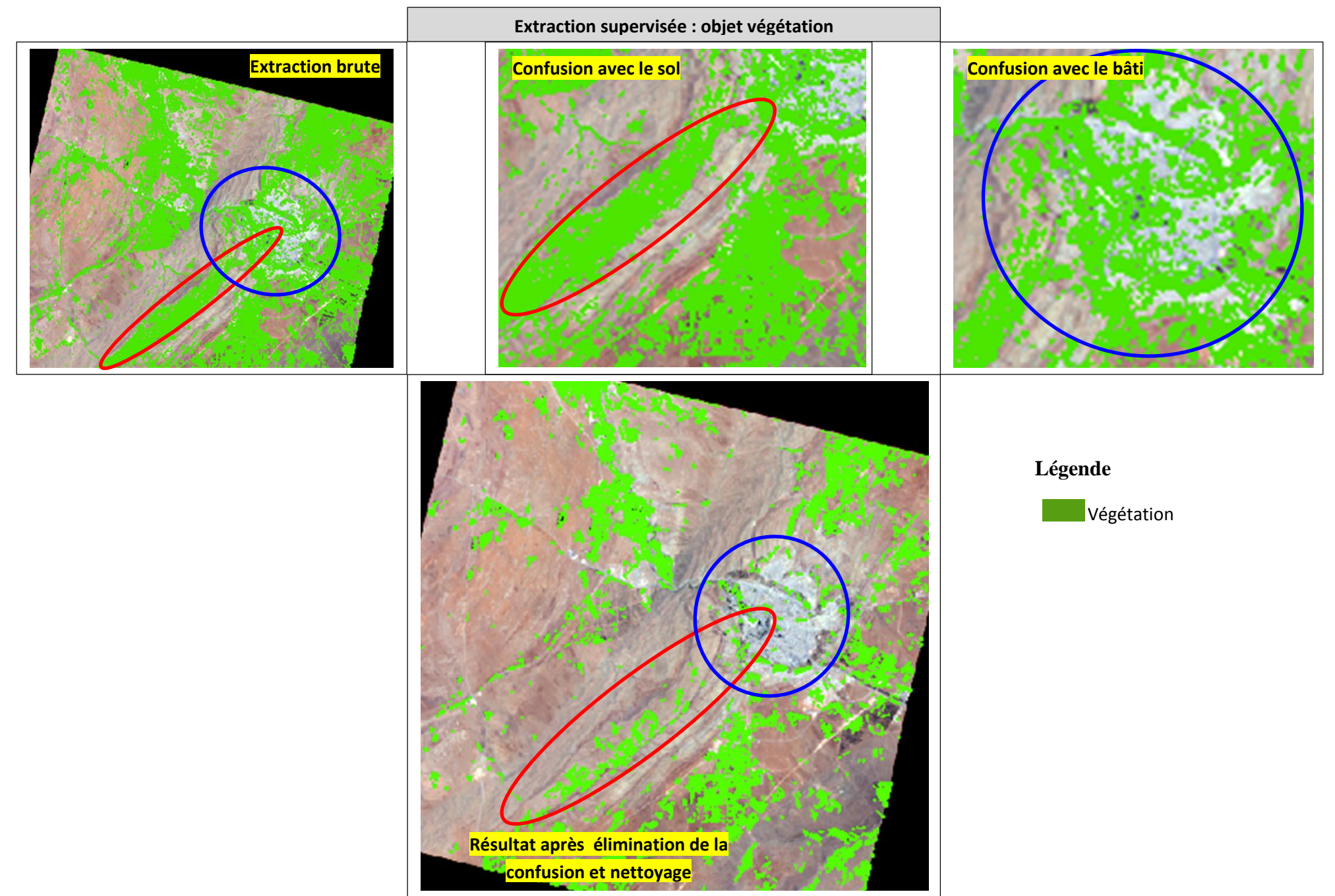

**Figure 45. Résultat d'extraction de l'objet végétation par algorithme de maximum de vraisemblance**

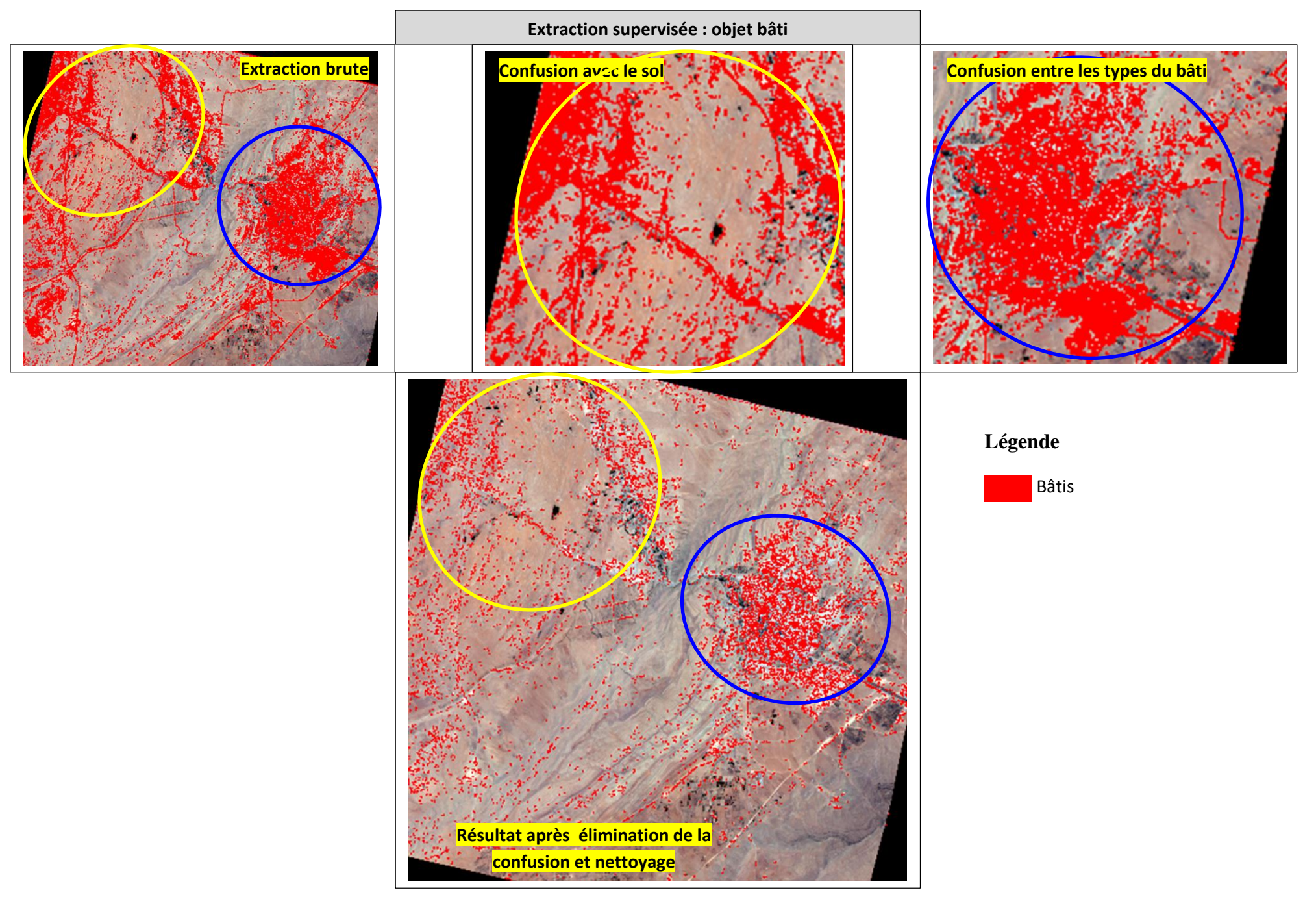

**Figure 46. Résultat d'extraction de l'objet bâti par algorithme de maximum de vraisemblance**

### **6.5. Synthèse**

L'analyse des techniques d'extraction testées, montre que pour chaque résultat, il y'a une information certaine sur les deux objets végétation et bâti, sauf que l'incertitude est fortement liée aux dimensions de l'objet au sol et sa nature.

L'analyse de l'extraction brute de l'objet bâti illustrée par le graphe de la figure 47, confirme l'hypothèse qu'avec le résultat présentant un maximum d'objet extrait, il y'a toujours une forte probabilité de confusion.

Cette hypothèse n'est plus toujours valable pour le cas de la végétation, sauf que l'hétérogénéité des espèces rend souvent la confusion significative.

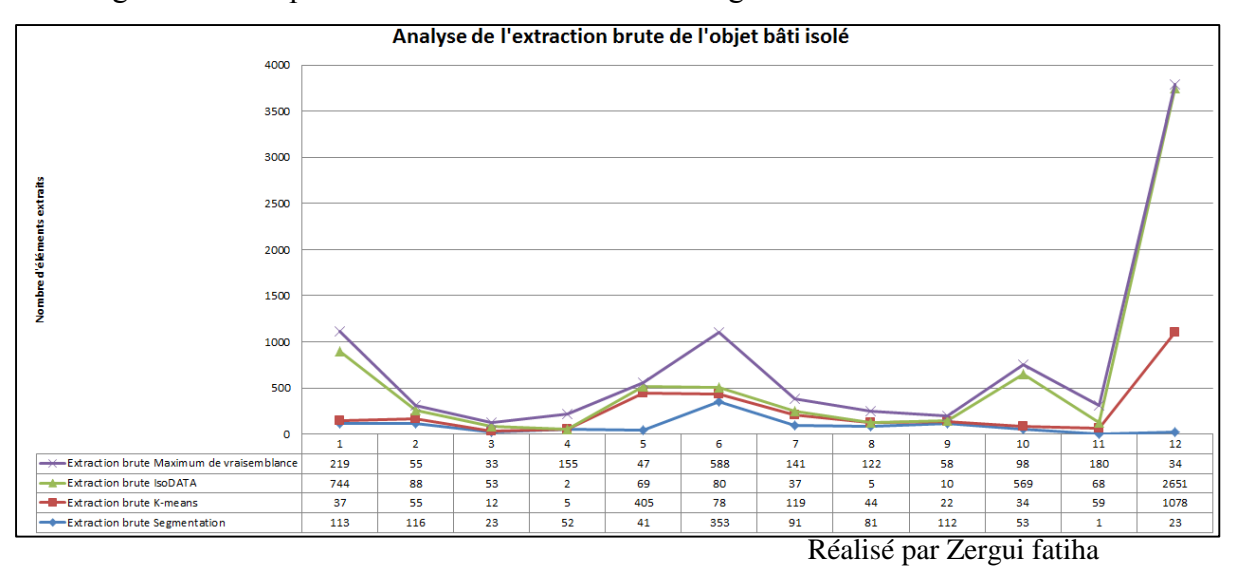

**Figure 47. Statistiques des nombres d'objets bâtis extraits par différents algorithmes de classification**

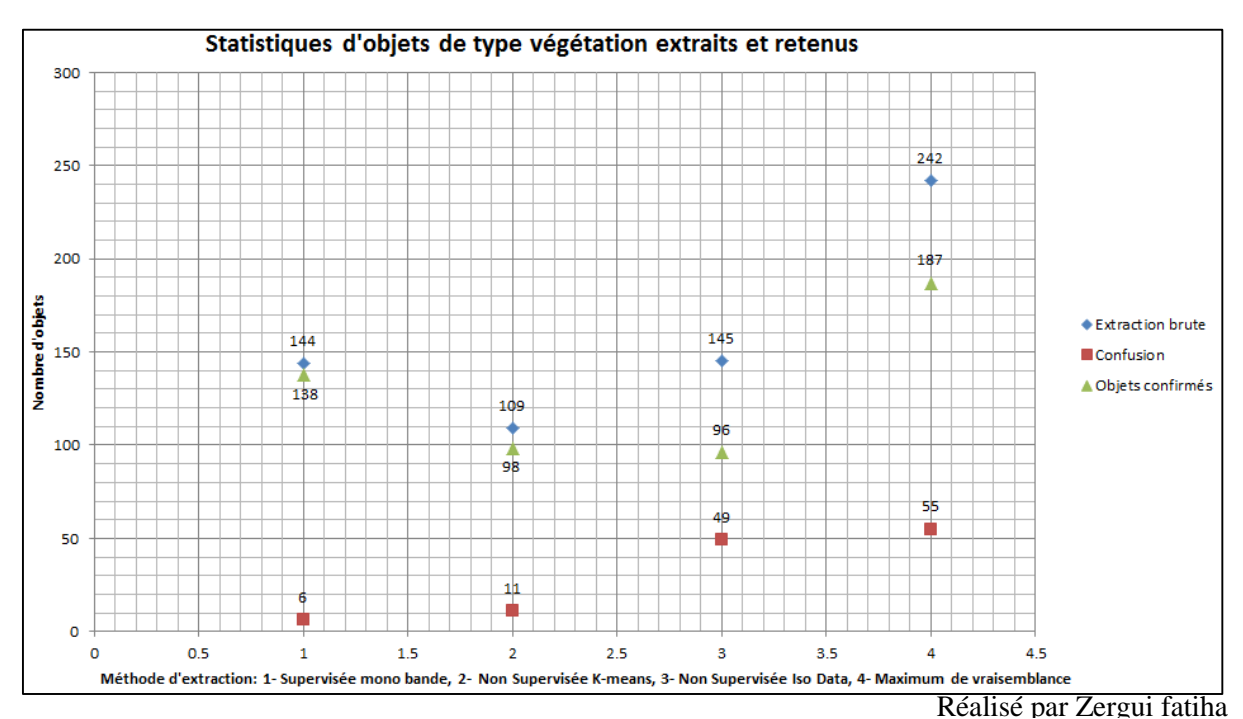

**Figure 48. Comparaison des statistiques d'extraction de l'objet végétation**

### **7. Extraction par approche orientée objet**

Les objets avec les mêmes revêtements nous donneront une même signature spectrale sur une image satellitaire, mais distinguables par leur forme et texture respective. Ce problème est lié à la variabilité radiométrique, spatiale et spectrale.

Ainsi, la finesse de la résolution spatiale des images haute résolution telle que Alsat2, exige de travailler dans un espace à plusieurs dimensions et non pas uniquement la dimension spectrale.

Dans cette section, nous avons opté pour une solution permettant l'intégration d'un certain nombre de règles de connaissances afin de guider l'algorithme à une identification précise de l'objet à extraire. Ces connaissances sont définies pour chaque segment à des échelles différentes.

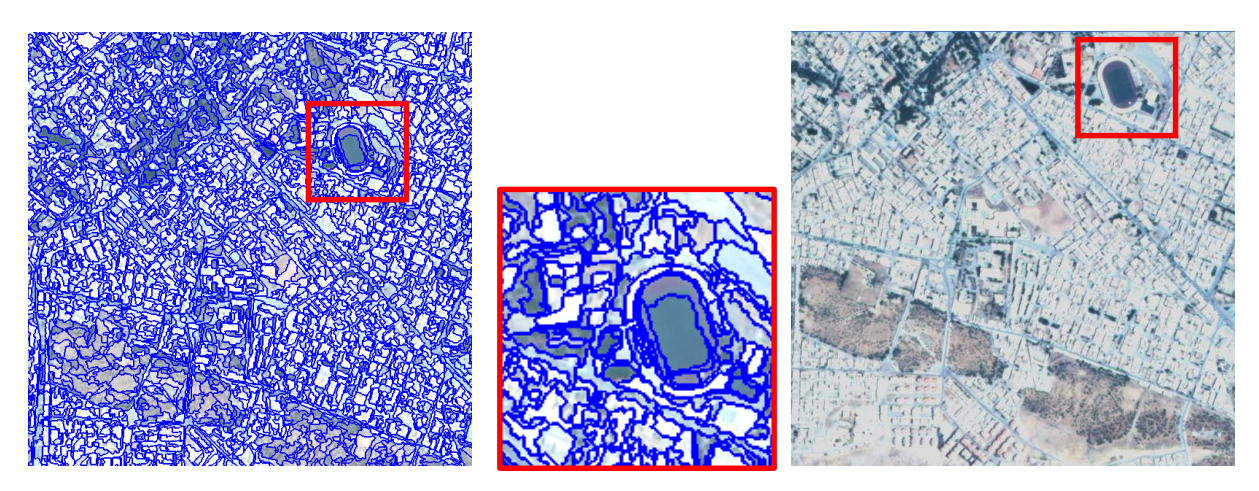

Le processus de segmentation : scale=20, Shape=0.5, compcatness= 0.4.

#### **Figure 49. Segmentation Multirésolution de l'image support d'étude**

Malgré la complexité de son implémentation, l'avantage de cette approche orientée objet est l'utilisation simultanée des propriétés intrinsèques et extrinsèques des objets à extraire.

Nous donnons à titre d'exemple dans la figure 50 les résultats d'application de quelques indices jugés pertinents tels que : l'indice de végétation normalisé NDVI, l'indice de brillance ou de sol IB, et l'indice visible brightness.

La superficie peut être rajoutée comme un critère géométrique permettant la distinction entre les résultats d'extraction (tableau 30). Les statistiques des résultats d'extraction mentionnées dans les tableaux 31 et 32 prouvent *l'efficacité et la robustesse* de l'approche orientée objet. Aussi les figures 51 et 52 exposent le cas.

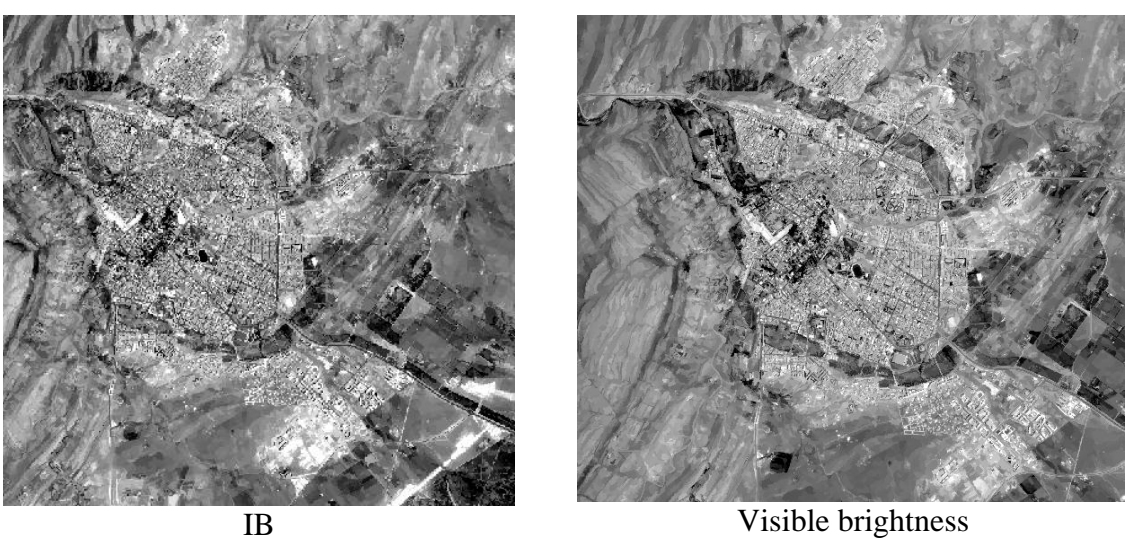

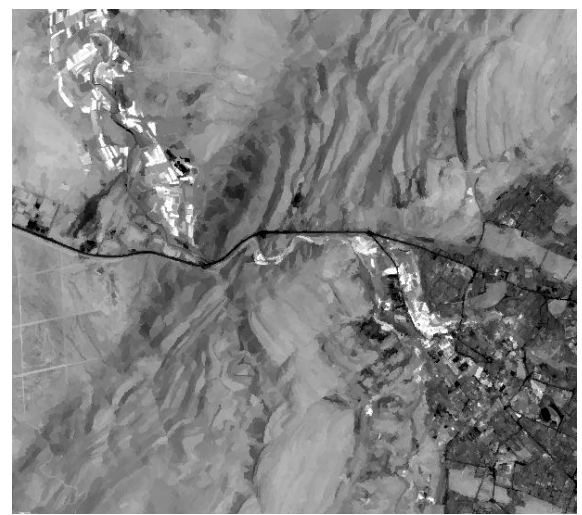

NDVI

**Figure 50. Indices testés et retenus dans l'approche orientée objet**

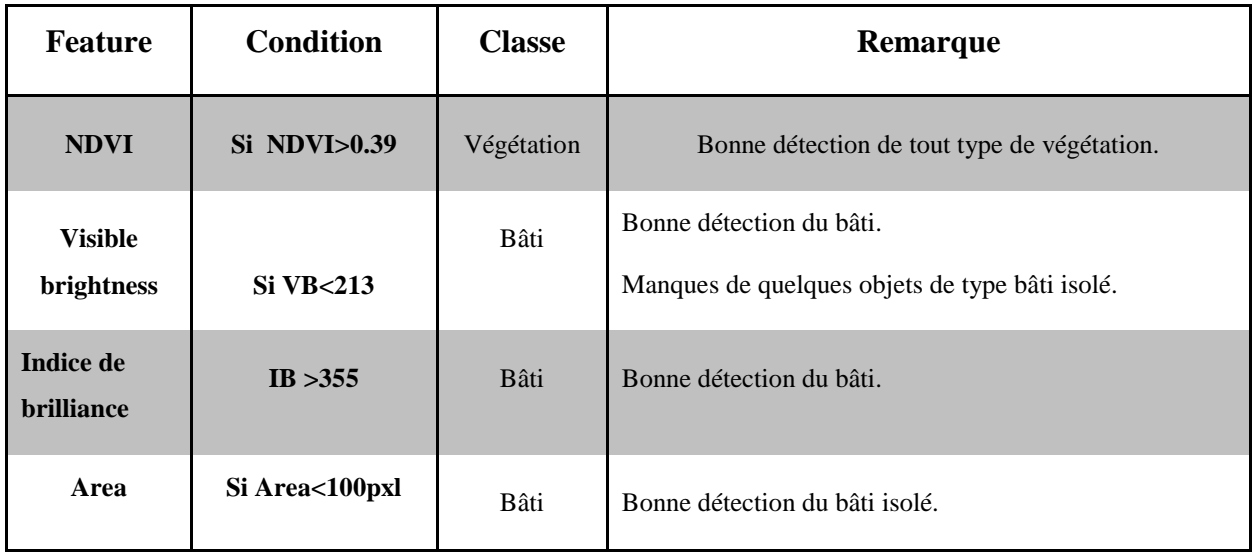

#### **Tableau n°30. Exemple de règles de connaissance utilisées dans l'approche orientée objet**

Apres avoir introduit les règles de connaissances, l'algorithme de classification « assign class » définit les fonctions d'appartenance, qui permettent de faire l'attribution de chaque objet identifié à sa classe correspondante basée sur les règles introduites. Pour notre cas, on s'est limité uniquement à deux classes : bâti et végétation.

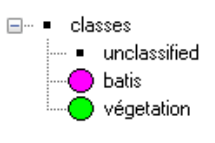

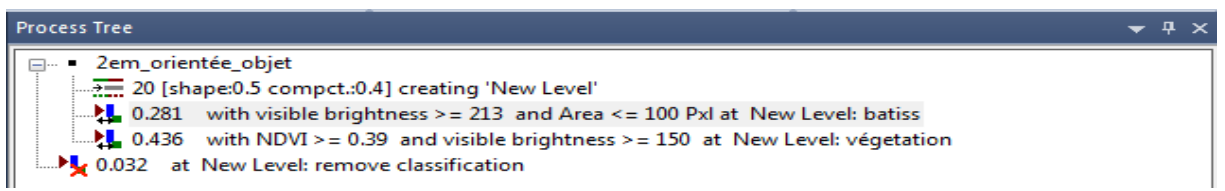

#### **Figure 51. Exemple d'introduction des règles de connaissances**

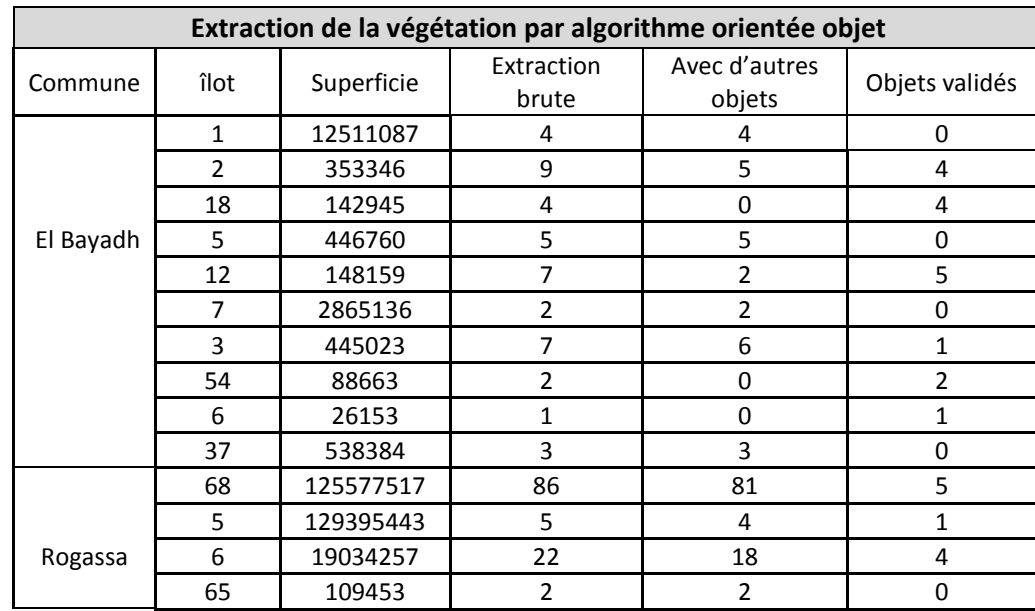

**Tableau n°31. Statistiques de l'extraction de l'objet végétation par approche orientée objet**

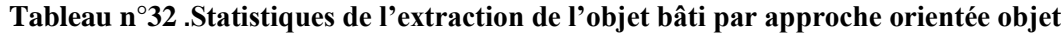

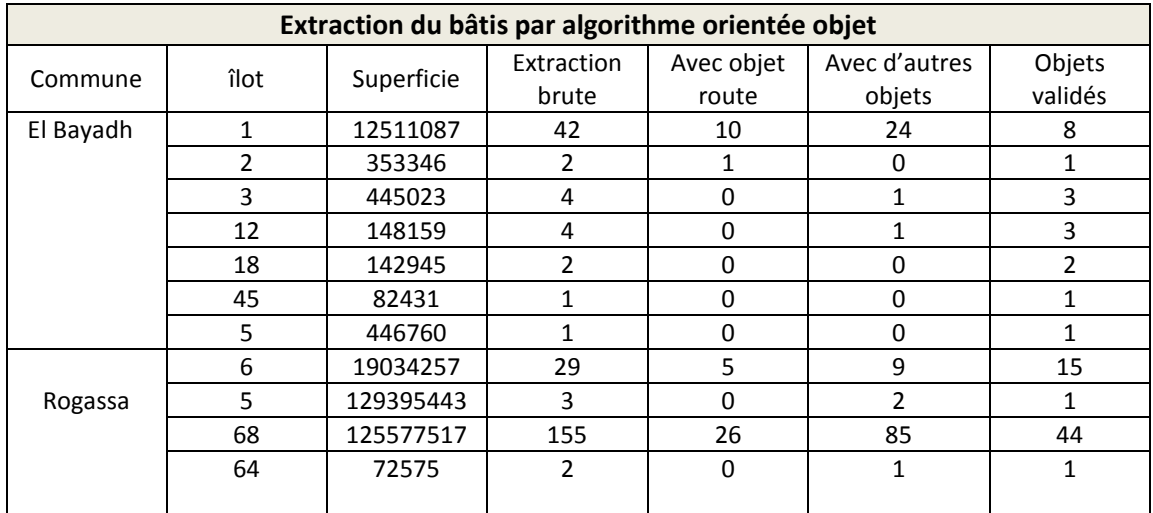

#### **Extraction orientée objet : végétation**

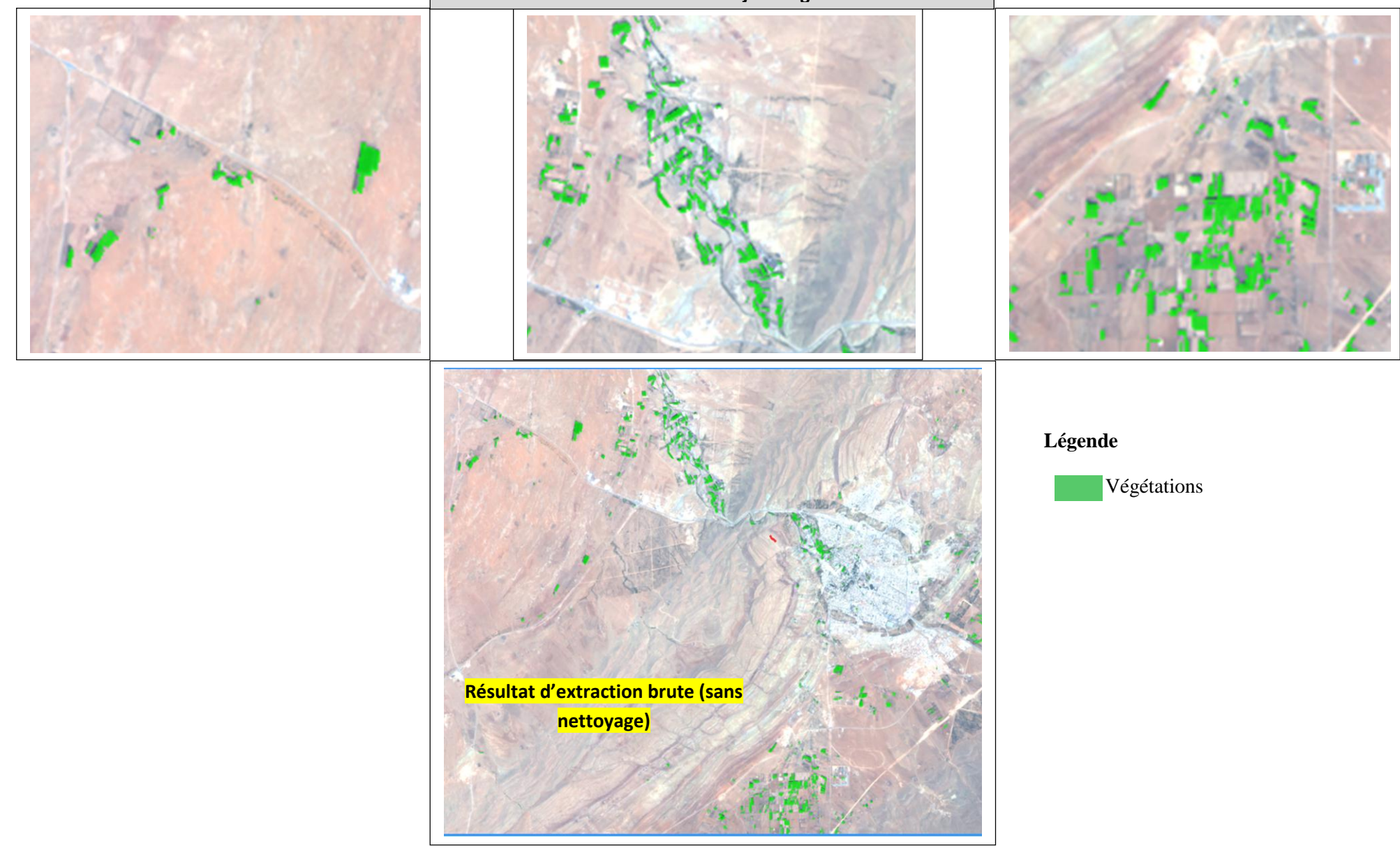

**Figure 52. Résultat d'extraction de l'objet végétation par approche orientée** 

#### **Extraction orientée objet : bâti**

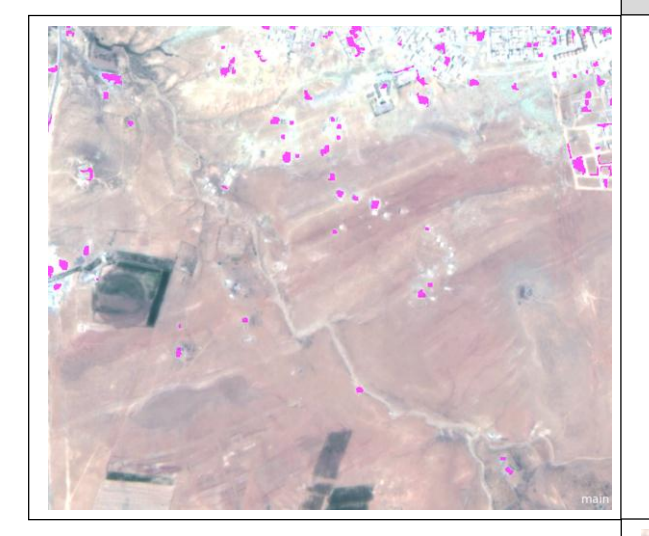

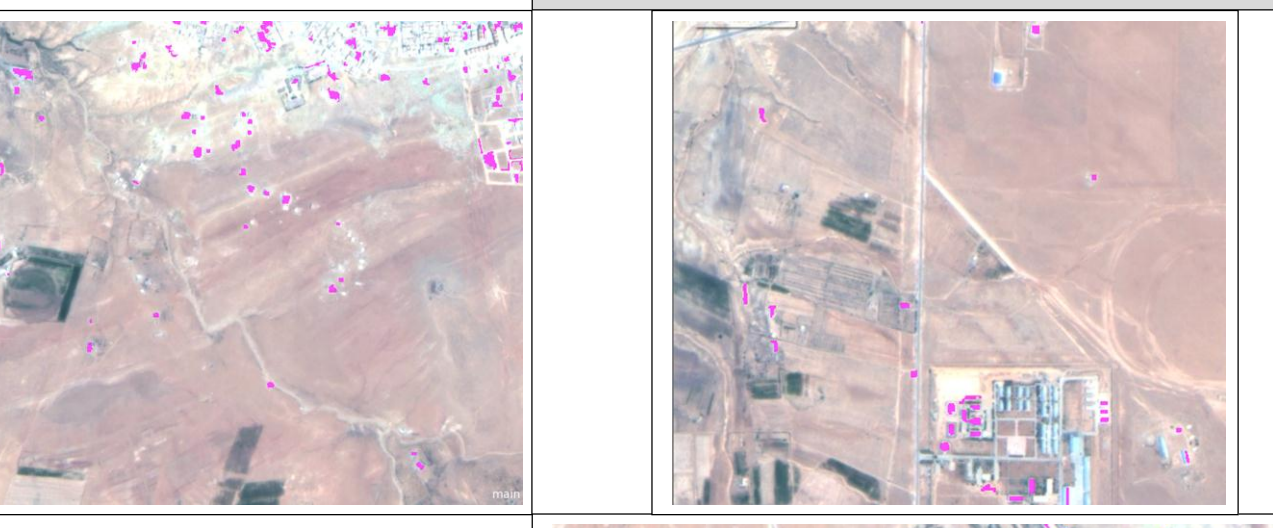

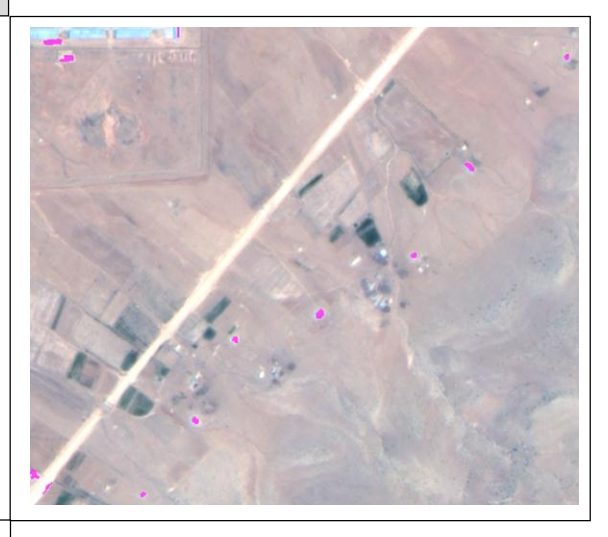

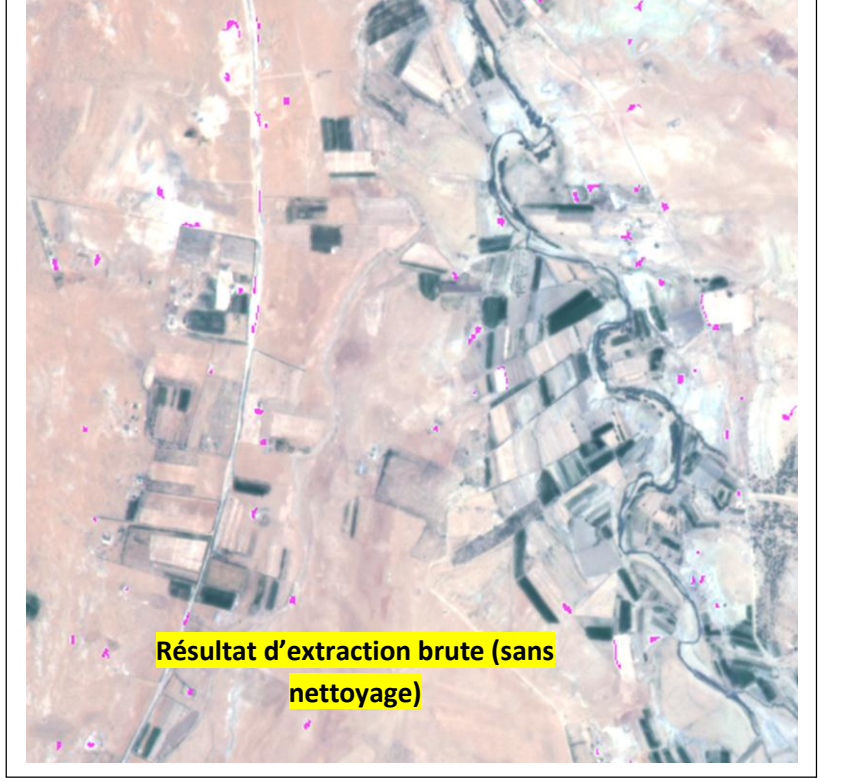

**Légende**

Bâtis

**Figure 53. Résultat d'extraction de l'objet bâti par approche orientée objet**

#### **8. Validation des résultats**

En comparant les résultats obtenus dans le cadre de notre travail avec ceux mentionnés dans le compte rendu de la séance de travail ASAL/ANC du 28 novembre 2017 relatif à la maintenance du cadastre steppique et saharien sur la base de l'imagerie Alsat-2, une concordance des deux résultats est confirmée :

- Des travaux de bureaux et de terrain ont été effectués avec les techniciens du cadastre de la Wilaya d'El Bayadh le 08 et 09 novembre 2017 et sont identiques à nos résultats de classification,
- Par rapport aux résultats d'extraction qui ont été faites le 08 et 09 novembre 2017, basés uniquement sur des techniques de seuillage mono bandes, notre travail a apporté une valeur rajouté en matière de précision d'extraction et de réduction de la marge d'incertitude.

Les figures 54 à 57 montrent les comparaisons des résultats d'extraction avec la réalité terrain, ainsi que les résultats des enquêtes menées.

> Lors de cette séance une présentation a été effectuée par le représentant de l'ASAL, M. Seddiki Mohamed Akram et s'est articulée autour de trois points principaux :

- " Rappel de la problématique d'établissement du cadastre steppique et saharien;
- Contexte de mise à jour du cadastre et rôle de l'imagerie ;
- " Résultats de la méthode élaborée par l'ASAL sur les deux communes El Bayadh et Rogassa.

En effet, des traitements d'extraction de l'information à partir des images Alsat-2 de 2,5 m de résolution, ont été validés lors de la mission de contrôle sur terrain, en présence des techniciens du cadastre de la Wilaya d'El Bayadh (le 08 et 09 novembre 2017). Les résultats obtenus, ont été jugés concordant avec la réalité terrain, car :

- " Les objets détectés sur l'image correspondent exactement aux travaux réalisés par les services de l'ANC sur le terrain (zones cadastrées) ;
- Les déplacements sur terrain, ont permis de valider la présence des propriétés privées ou étatiques occupées par des personnes physiques, enregistrées au compte de l'Etat et devant faire l'objet de mise à jour. Donc, les images Alsat constituent un support terrain pour effectuer, sans difficultés, les opérations de mise à jour.

**Extrait du compte rendu ASAL-ANC**

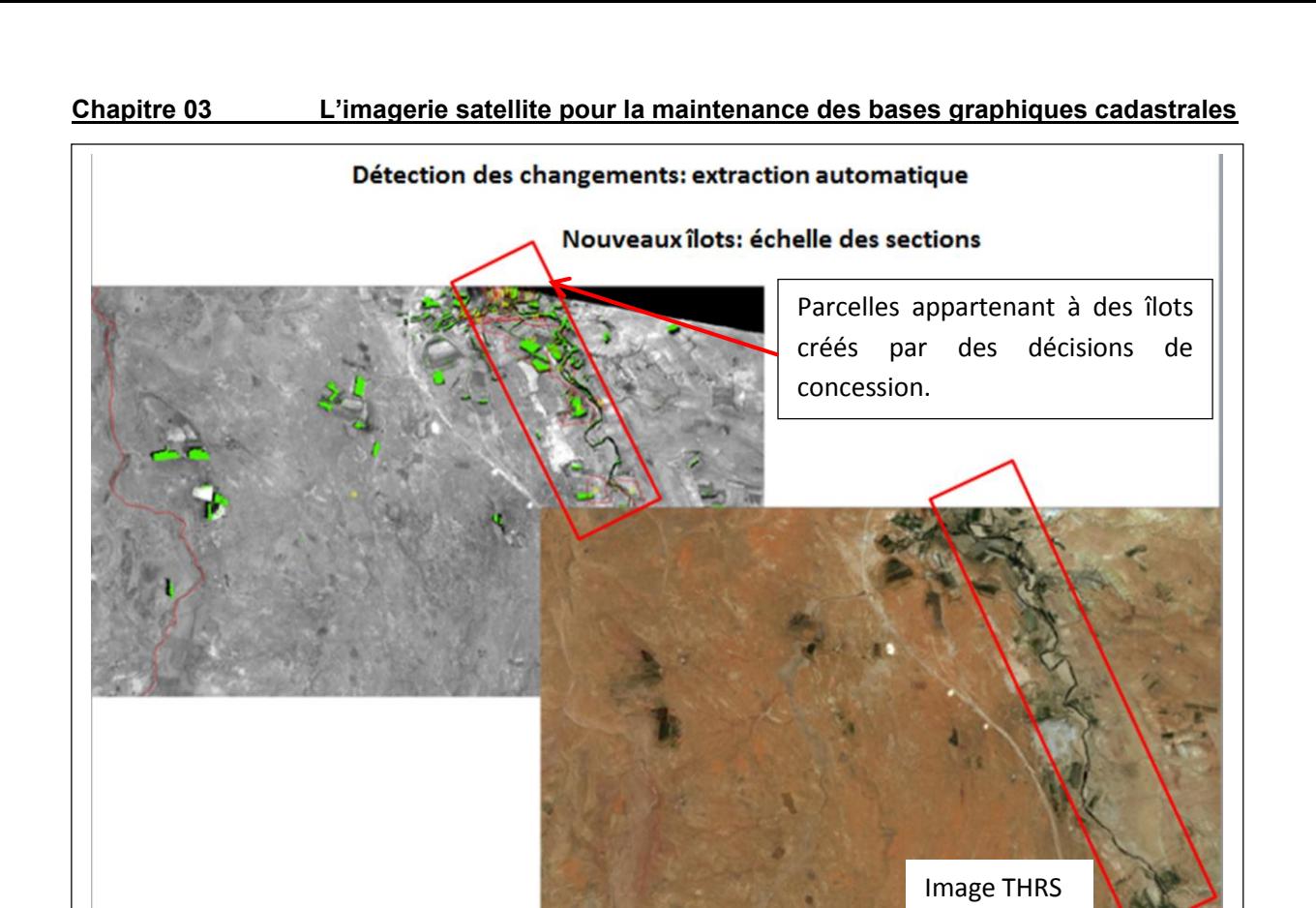

**Figure 54. Comparaison des résultats d'extraction avec les îlots créés dans le cadre de la concession**

Les endroits visités sur terrain correspondent aux références cadastrales suivantes :

- o Commune Rogassa : Section 14, îlots 05 et 06, 07 propriétés identifiées, visitées et enquêtées.
- o Commune El Bayadh : Section 01, îlot n°01, 08 propriétés identifiées, visitées et enquêtées.

La figure 55, montre des exemples sur la présence des propriétés privées et des propriétés Arch situant dans la commune Rograssa dont le numéro d'îlot national est : 32020140068.

De même, la figure 56, montrent des exemples sur la présence des propriétés Arch situant dans la commune El Bayadh dont le numéro d'îlot national est : 32012120001.

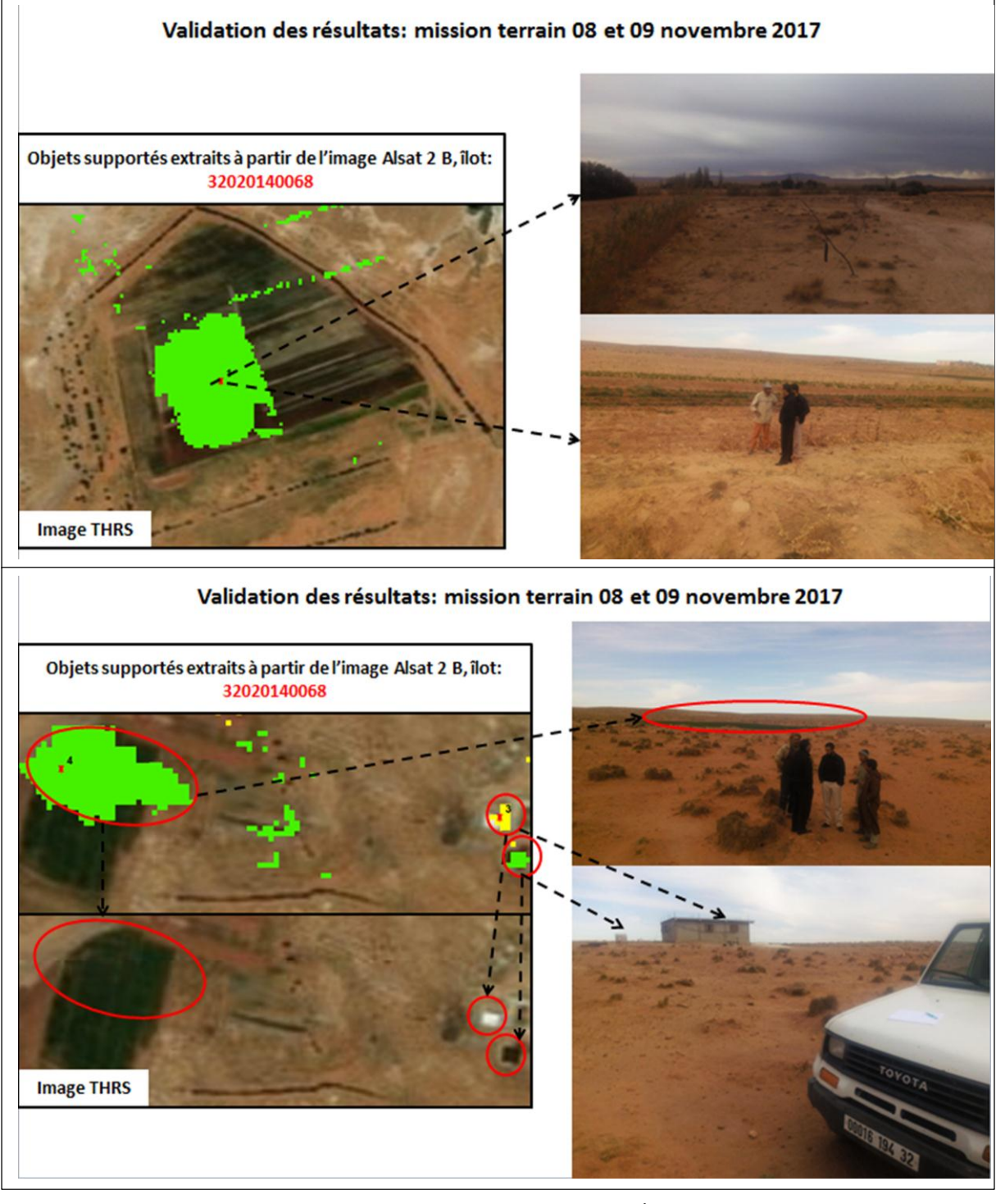

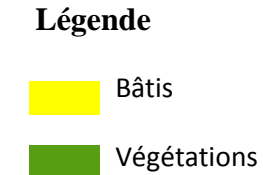

**Figure 55. Validation des résultats par sortie sur terrain dans la commune de Rogassa** 

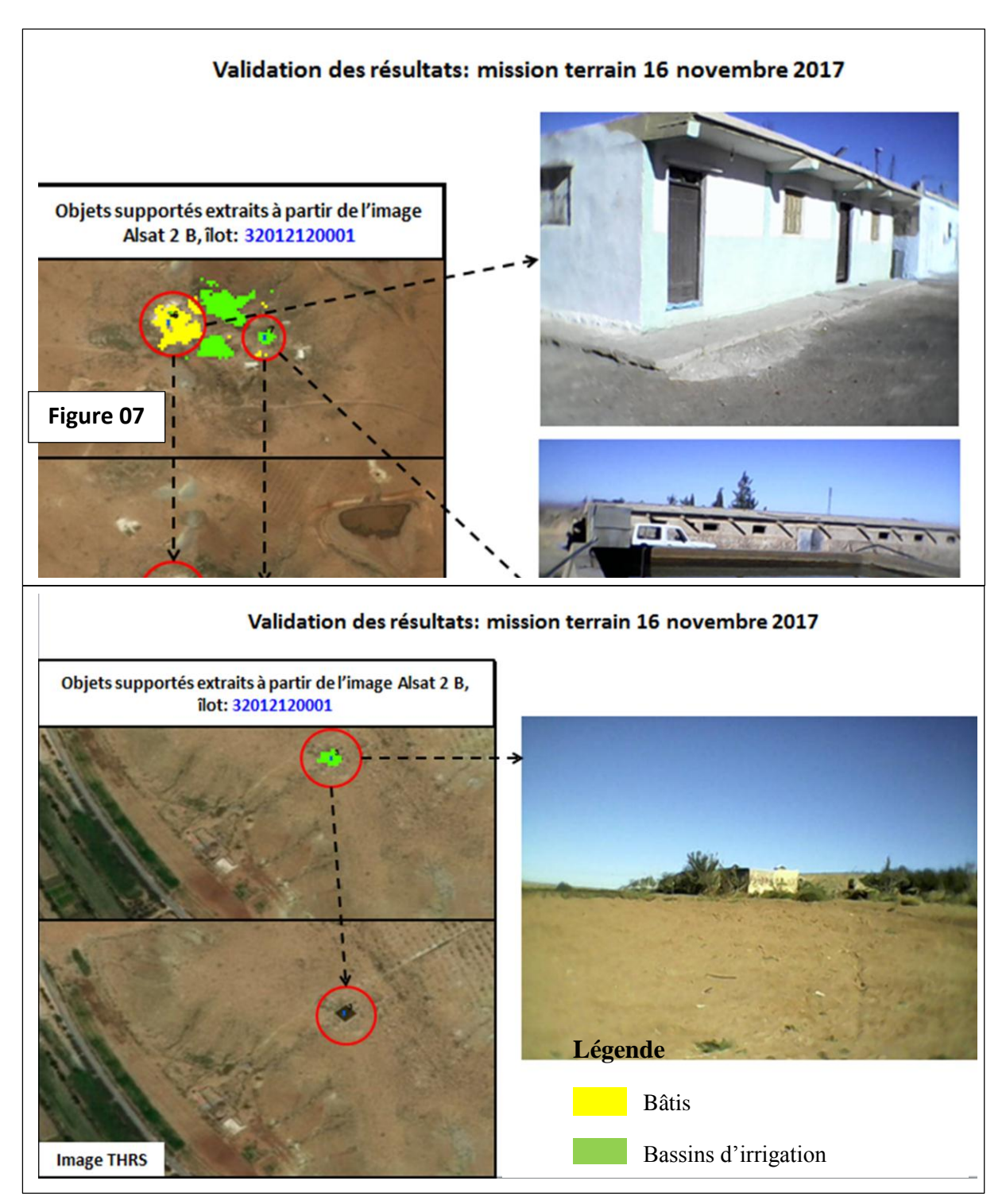

**Figure 56. Validation des résultats par sortie sur terrain dans la commune d'El Bayadh**

Les images ALSAT, permettent non seulement l'identification des parcelles et des objets supportés, mais aussi facilitent l'accès aux propriétés et leur délimitation. Elles constituent un support terrain pour effectuer les opérations de maintenance sans difficultés.

La figure 57 donne l'exemple de l'îlot 68 (dont l'îlot primitif est 05), qui va faire l'objet d'une mise à jour après enquête foncière. Il faut signaler ici, que l'avantage de l'utilisation de l'imagerie Alsat2, est l'identification précise des cas existants au niveau de chaque îlot, pour réduire le nombre d'inscriptions au fichier immobilier et les opérations de délivrance des livrets fonciers.

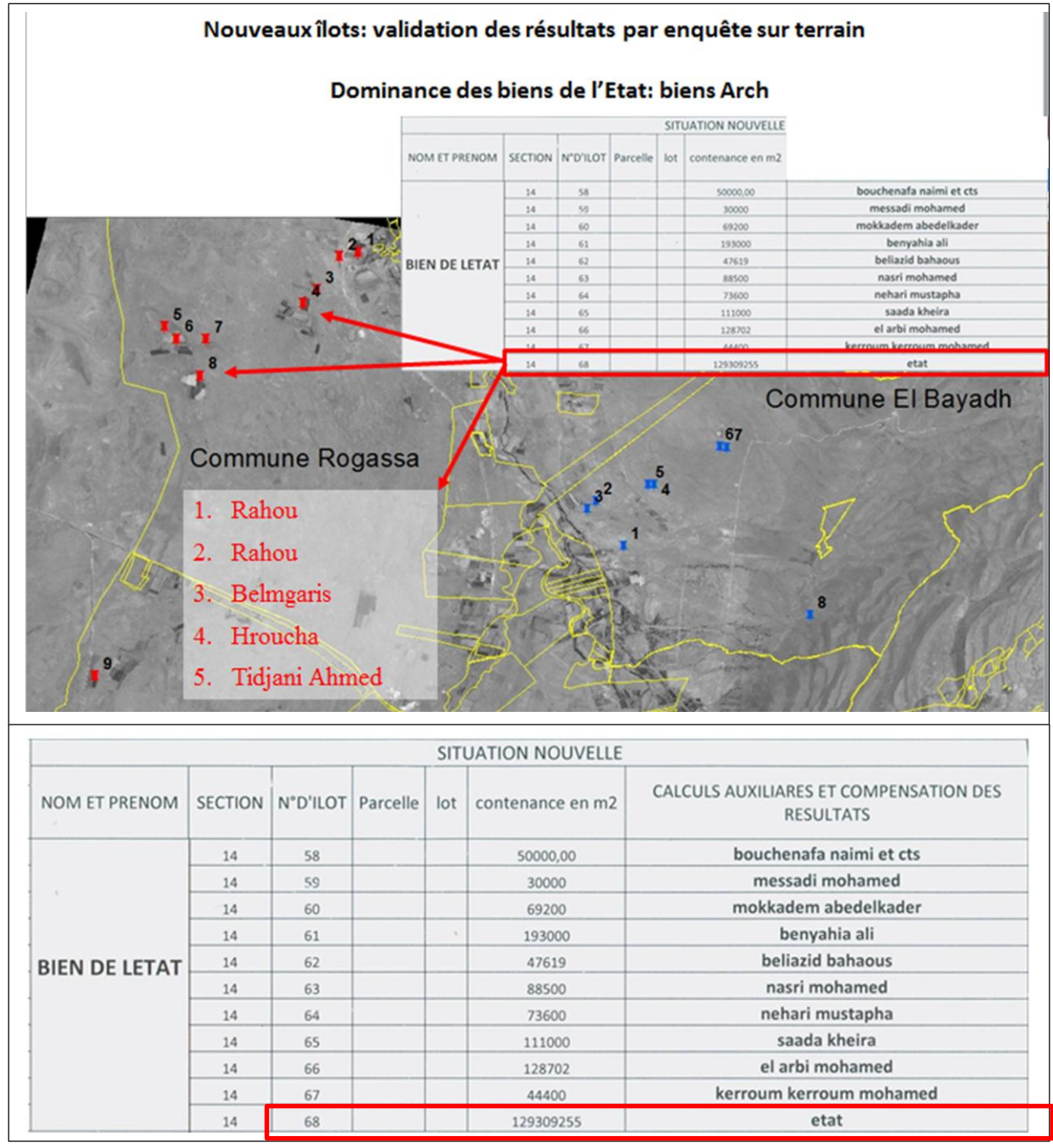

Source : DCW EL Bayedh

98 **Figure 57. Endroits enquêtés correspondant à des résultats d'extractions-commune Rogassa-**

#### **Chapitre 03 L'imagerie satellite pour la maintenance des bases graphiques cadastrales**

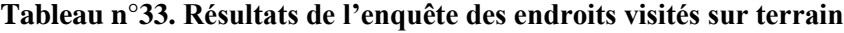

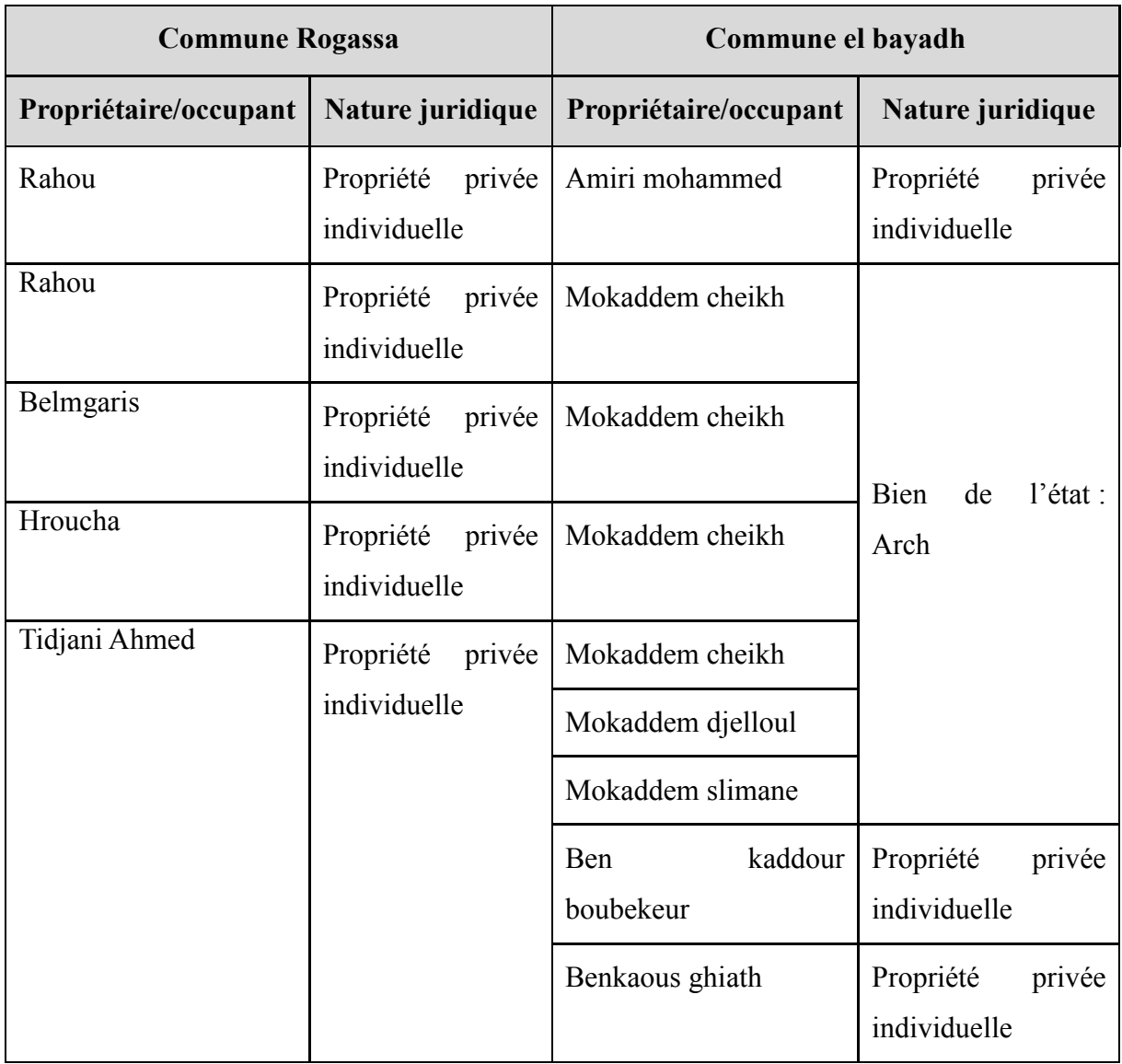

#### **9. Conclusion**

Durant tout le travail présenté dans ce chapitre, nous avons veillé sur l'atteinte des résultats de classification avec un taux de confusion réduit, cela pour bien organiser les missions d'enquête et de délimitation des propriétés sur terrain, l'approche développée a démontré qu'il existe plusieurs cas qui nécessitent une maintenance par l'élaboration des croquis de conservation dont la nature juridique reste toujours bien de l'Etat établis par les agents du cadastre, ou des mises à jour par élaboration des documents d'arpentage établis par les géomètres experts fonciers.

La difficulté d'extraction était toujours liée à l'objet bâti isolé généralement de petites dimensions (superficie inférieure à 120 m2) à cause de la résolution spatiale 10 m pour sentinel qui pose problème en matière de confusion.

Parmi les algorithmes testés sur l'imagerie Alsat2, on recommande pour les services du cadastre l'utilisation de l'approche orientée objet pour avoir une bonne précision d'extraction, cela, malgré qu'elle nécessite des connaissances préalables en traitement d'image et prendra un temps en plus par rapport aux autres techniques.

|                                        | <b>Classification</b> | <b>Extraction brute</b> | Information certaine en% | Information incertaine en% |
|----------------------------------------|-----------------------|-------------------------|--------------------------|----------------------------|
| Segmentation mono<br>bandes            |                       | 637                     | 15.85                    | 84.14                      |
| Non<br>supervisée                      | <b>ISODATA</b>        | 1107                    | 14.93                    | 92.41                      |
|                                        | <b>K-MEANS</b>        | 482                     | 7.58                     | 85.06                      |
| Supervisée Maximum de<br>vraisemblance |                       | 5505                    | 2.543                    | 97.45                      |
| Orientée objet                         |                       | 245                     | 33.06                    | 66.94                      |

**Tableau n°34 .Estimation de l'incertitude d'extraction de l'objet bâti isolé**

L'utilisation des données de la télédétection a des avantages évidents sur la classification de l'occupation du sol, la précision de ces données dépend de la qualité de l'extraction de l'information thématique, les techniques traditionnelles de la classification se basent sur l'information spectrale contenue dans les pixels des images observées.

Les classifieurs traditionnels qui incluent l'algorithme à maximum de ressemblance ou d'autres non supervisés, ont par contre un succès limité dans la classification de certaines catégories de l'occupation du sol, tel les grands espaces urbains, et le couvert végétal de grande superficie.

Dans le cas de notre travail, le paysage steppique est marqué par la présence des détails inférieurs au seuil théorique d'extraction tel que l'objet bâti isolé, qui est au même temps, un élément pertinent d'indication sur la présence des propriétés omises recherchées. A cet effet, nous avons opté pour des méthodes qui intègrent en plus des dimensions spectrales, les informations texturales et géométriques, parmi lesquelles, figure l'approche orientée objet.

La méthodologie suivie dans le cadre de ce mémoire, repose sur le principe que chacun des classifieurs testés donne des informations certaines et d'autres en confusion, alors que l'avantage est la constitution d'une bases de connaissances structurée comme règles à introduire dans l'approche orientée objet.

Les résultats obtenus ont démontré qu'à un niveau de traitement et d'échelle d'analyse bien déterminée (1/50000 et plus), l'imagerie Sentinel peut renseigner efficacement sur la présence des propriétaires ou occupant des parcelles dans le cadre des lois de concessions. Cependant, pour les détails de petites dimensions tels que le bâti construit dans le cadre du programme de l'habitat rural, l'extraction n'est pas évidente (taux de confusion thématique très élevé).

Durant tous les traitements, le choix des échantillons était en adéquation avec la nomenclature Spot Théma définie à une résolution spatiale équivalente à l'image support d'étude. Ainsi la notion de zone à exclure a été redéfinie de manière à intégrer toute possibilité d'existence de propriété privée dans le territoire cadastré.

L'évaluation de ce travail se situe à plusieurs niveaux:

**1. Précision géométrique** : n'était pas classée comme priorité, puisqu'il s'agit des traitements d'extraction de l'information et non pas de mesures de dimensions, c'est la raison pour laquelle on a appliqué la norme NMAS de détermination de l'échelle sans éventuel contrôle par des mesures de distances et de surfaces sur terrain. Aussi, la précision de recalage des bandes n'a pas été vérifiée.

- **2. Capacité informative** : l'approche suivie pour extraire les informations utiles comprend trois phases :
	- Identification des échantillons,
	- Extraction et amélioration,
	- Validation par des sorties terrain, au même temps enquête et délimitation (croquis de conservation ou document d'arpentage) ensuite l'application des cas de mise à jour.

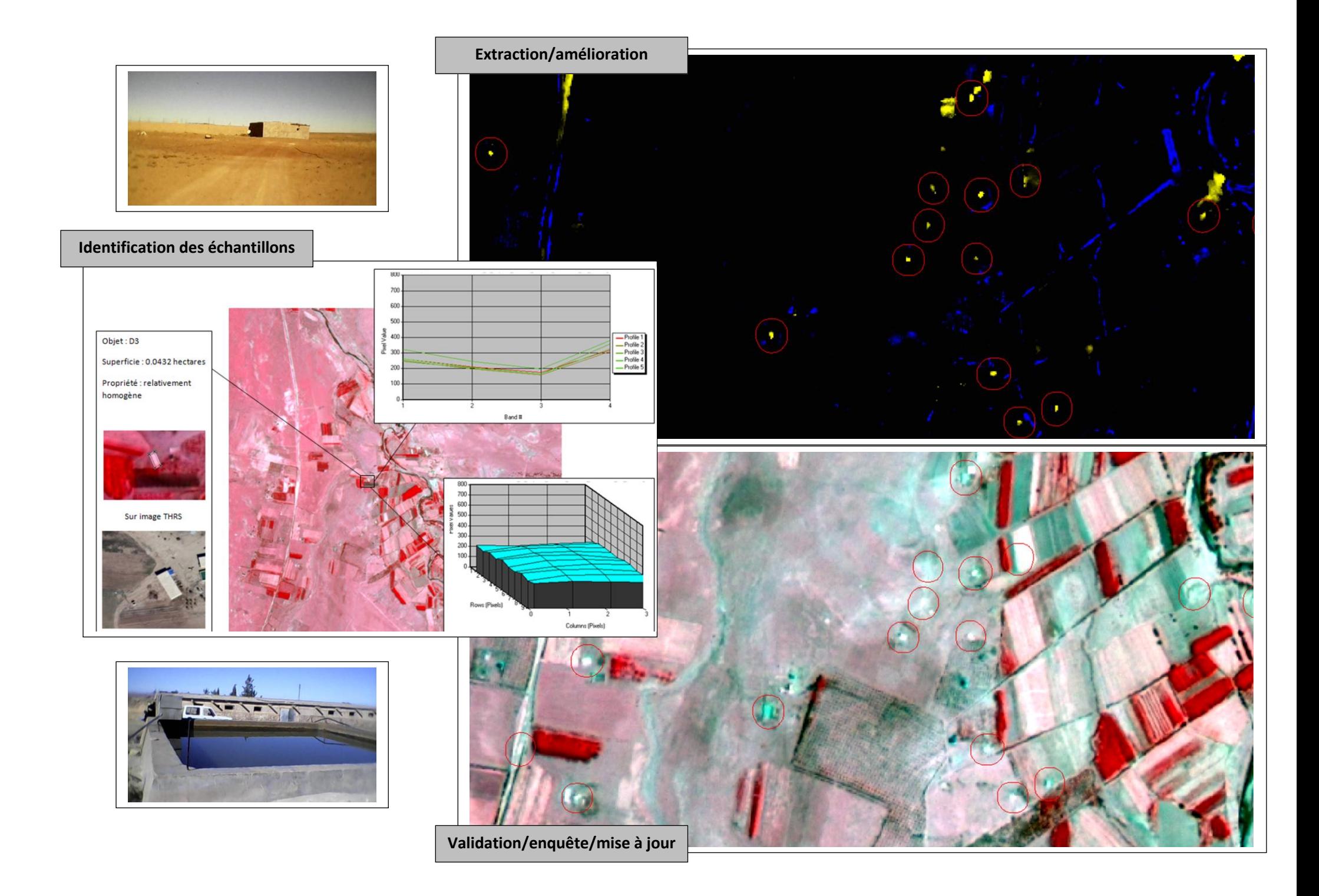

L'étude des propriétés spectrales nous a permis de raffiner la précision des choix des échantillons et de réduire la marge d'incertitude.

Contrairement au cas de la détermination de l'échelle de l'image par approche géométrique qui a donné une valeur de 1/E=1/9000, l'analyse thématique en utilisant la nomenclature de 13 objets sélectionnés à partir de Spot Théma, montre qu'une cartographie exhaustive à l'échelle 1/10000 n'est pas possible, alors qu'on peut rassurer l'obtention du 1/25000 sans aucune difficulté.

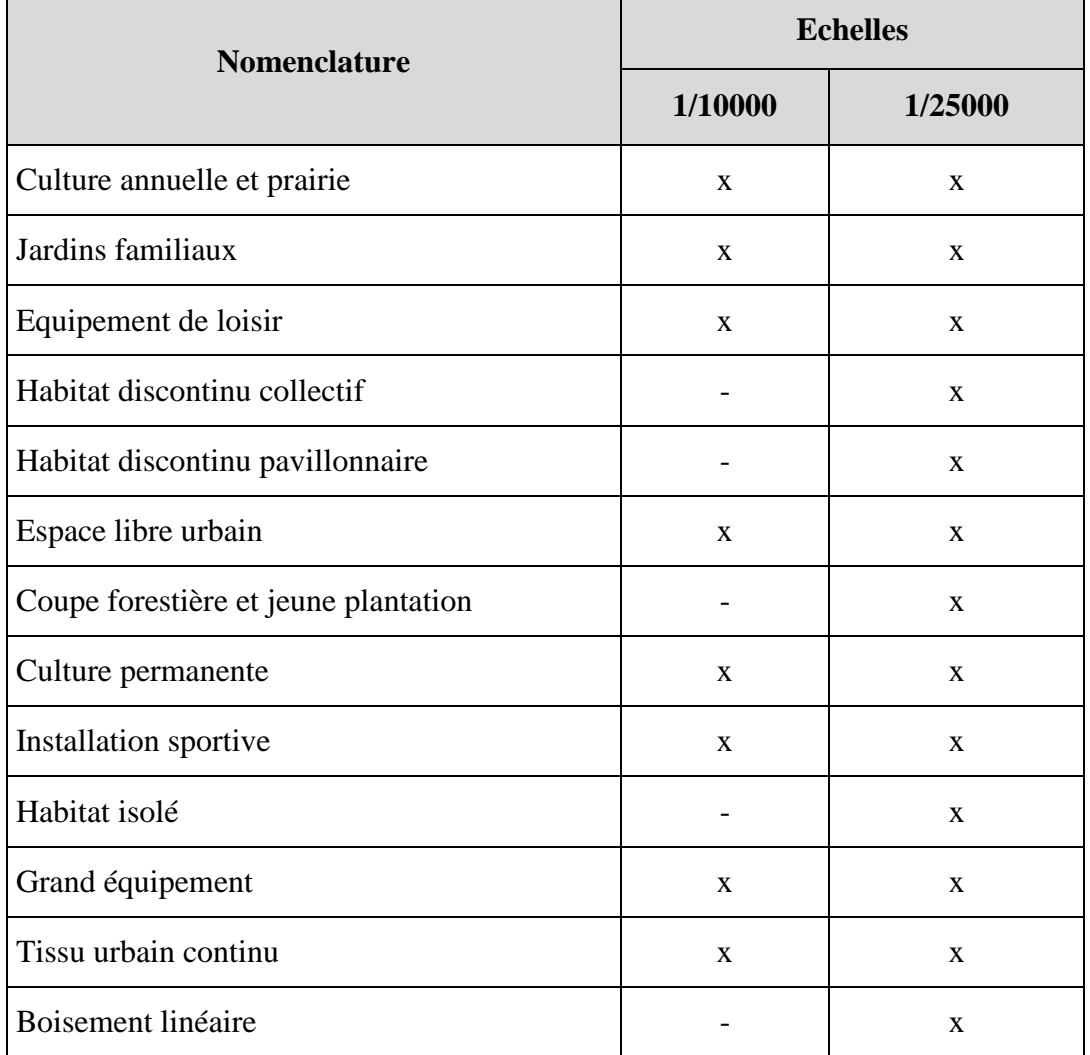

L'imagerie Alsat2 peut servir efficacement aux attentes du cadastre en zones steppiques pour tout ce qui concerne l'identification des zones à exclure et même la cartographie à l'échelle du 1/25000. A une échelle plus grande, il faut vérifier s'il y a la possibilité d'intégration des objets extraits directement dans les bases graphiques. Comme exemple, sur un échantillon de 17 objets de type bâti isolé, et en calculant les écarts en surface par rapport à la règle du 1/20<sup>ème</sup>, seulement les

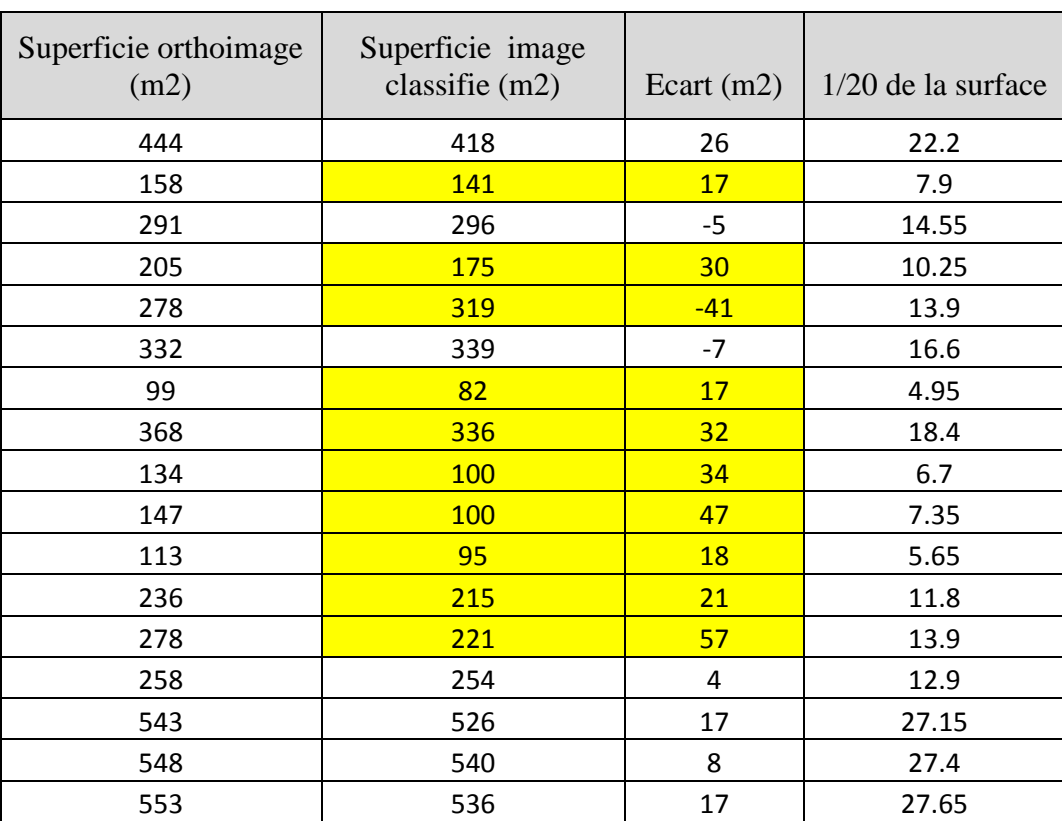

détails dont la superficie dépasse  $200 \text{ m}^2$  peuvent être intégrés directement dans les îlots cadastraux.

# *Références bibliographiques*

Agence Nationale du Cadastre, 2009 « Instruction n° 01 du 23 mai 2009 relative à l'établissement du cadastre steppique»

Agence Nationale du Cadastre, 2012 « Note de la Direction Générale relative au cadastre steppique ,2012 »

Anne puissant, 2003 « information géographique et images à très haute résolution utilité et applications en milieu urbain»

Brochure Spot Théma, 2012 «https://www.intelligence-airbusds.com/fr/2973-spot-thema»

Françoise Gourmelon, 2005 «Potentialités de l'imagerie satellitaire spot 5pour la cartographie de la végétation»

Helalbi Khadidja, Si Ali Amel, 2011 « amélioration de la procédure de la mise à jour de la documentation cadastral »

I. Le Berre, Alain Henaff, J Giraudet , 2005 «Suivi du littoral par Spot 5: cartographie de l'occupation du sol»

Institut français de l'environnement-office national de la chasse et de la faune, 2006 «application de la télédétection à l'étude des zones humides : identification des prairies, des roselières, des peupleraies et des gravières»

Guerroudj Abdelhalim, Hellalbi Moulay Echami, 2008 «Etude comparative entre l'orthophotoplan et l'orthoimages à base de scène Quickbird de la région d'Alger : résultat et recommandation »

M. Ettarid,f. Degaichia, 2004 «potentiel cartographique de l'imagerie ikonos»

Nezha farhi, Issam Boukerch, Moussa Sofiane karoui, Khelifa Djerriri, Redouane mahmoudi, 2017 « processus d'élaboration d'un produit fusionné pan+ms Alsat-2, actes atelier Alsat-2 utilisateur processus»

Thierry tormos, stéphane dupuy, 2011 «Segmentation et classification d'images en télédétection »

Vanessa Sellin, 2012 «Cartographie des grands types de végétation par télédétection : étude de faisabilité (Bretagne, Basse-Normandie et Pays-de-la Loire)»

### *Sites web consultés*

*[www.intelligence-airbusds.com](http://www.intelligence-airbusds.com/)  [hal.archives-ouvertes.fr](https://hal.archives-ouvertes.fr/) [eoedu.belspo.be](http://eoedu.belspo.be/)  [www.ASAL.dz](http://www.asal.dz/)  [www.cnes.fr](http://www.cnes.fr/) [www.spotimage.fr](http://www.spotimage.fr/) [www.trameverteetbleue.fr](http://www.trameverteetbleue.fr/) [www.cesbio.ups-tlse.fr](http://www.cesbio.ups-tlse.fr/) [sentinel2.cnes.fr](https://sentinel2.cnes.fr/fr) [Www-loa.univ-lille1.fr](http://www-loa.univ-lille1.fr/) [earthexplorer.usgs.gov](https://earthexplorer.usgs.gov/)*

## *Listes des acronymes*

- **ANC** : Agence National De Cadastre
- **ASAL** : Agence Spatiales Algérienne
- **APC**: Assemble Populairee Communal
- *CAS : Centre Des Application Spatiales*

*DCW :* Direction Du Cadastre De La Wilaya

**IGN**: Institut National De L'information Géographique Et Forestière

**APFA** : Accession À La Propriété Foncière Agricole

**CE90**: Circular Positioning Accuracy With A Confidence Level Of 90%

**GPS**: Global Position System

**NMAS**: National Map Accuracy Standard

**LANDSAT**: Land Remote Sensing Satellite

**SPOT:** Système Probatoire D'observation De La Terre

**WGS84**: World Geodetic Système 1984

- **CCD** : Dispositif A Transfert De [Charge](https://fr.wikipedia.org/wiki/Charge_%C3%A9lectrique)
- **THRS**: Très Haute Résolution Spatiale

**PAN** : Panchromatique

**MS :** Multispectrale

**HR** : Haute Résolution

**MNT** : Model Numérique de Terrain

**LE90** : Linear Error

**FGDC** :Federalgeographic Data Comity

**RMSE** : Root Mean Square Error( Erreur Moyenne Qudratique )

**BD:** Base De Données

**PV** : Procès Verbale

**POS :** Plan D'occupation De Sol

**PDAU :** Plan Directeur D'aménagement Et D'urbanisme

**DXF** : Drawing Exchange File

**DVM** : Vecteurs Dense Vector Matching

**DGDN :** Direction Générale Du Domaine National

**UMET :** Unité Minimum D'extraction Thématique

**TIFF :** Tagged Image Fil Format

**USGS :** United States Geological Survey

**CNES :** Centre national d'études spatiales

**V6 :** version 6

# *Tables des matières*

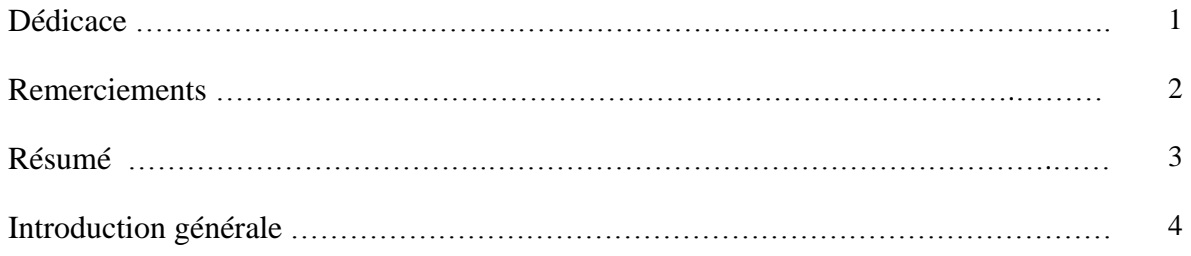

### *Chapitre 01 : Potentiel cartographique des images satellites*

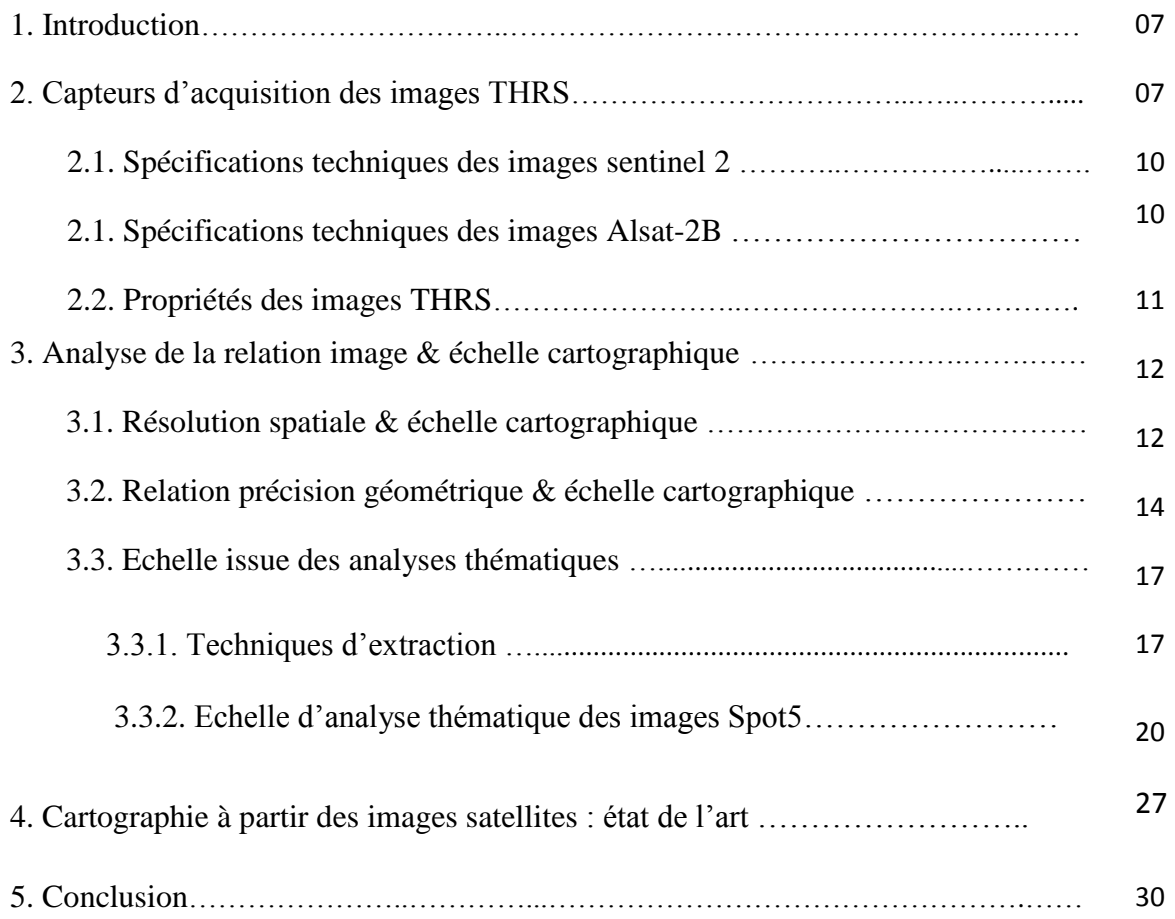
## *Chapitre 02: Procédures d'établissement du cadastre steppique et saharien*

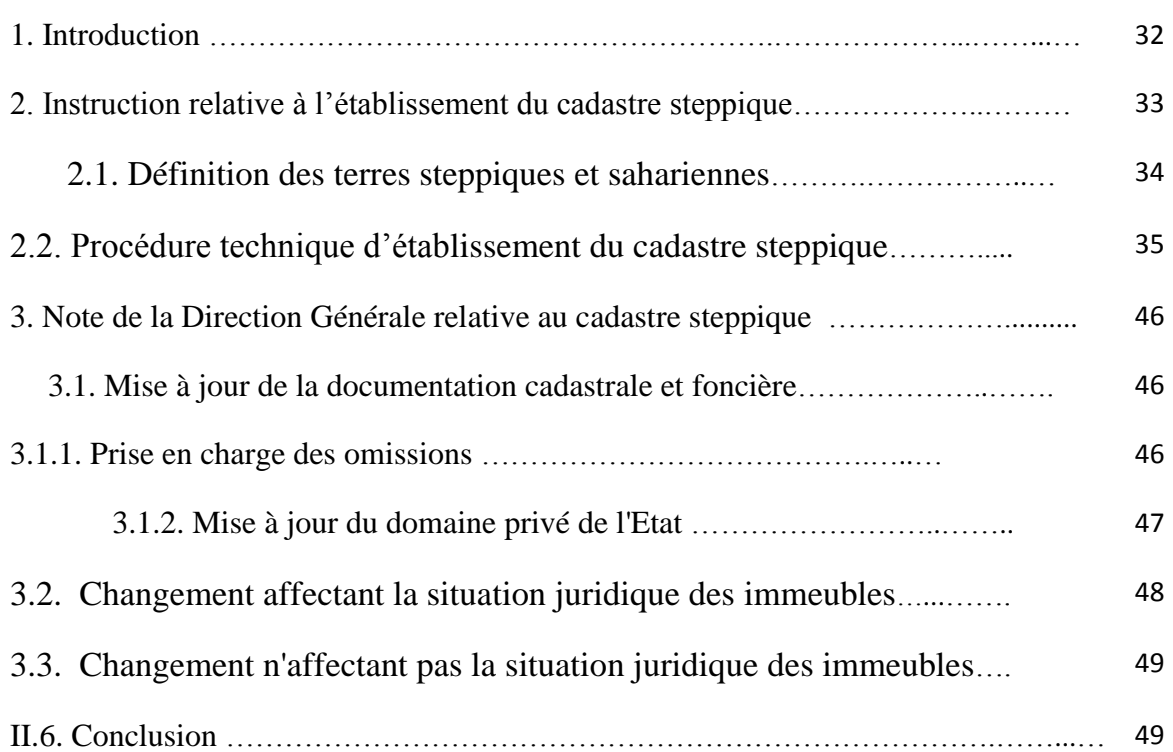

### *Chapitre 03: L'imagerie satellite pour la maintenance des bases graphiques cadastrales*

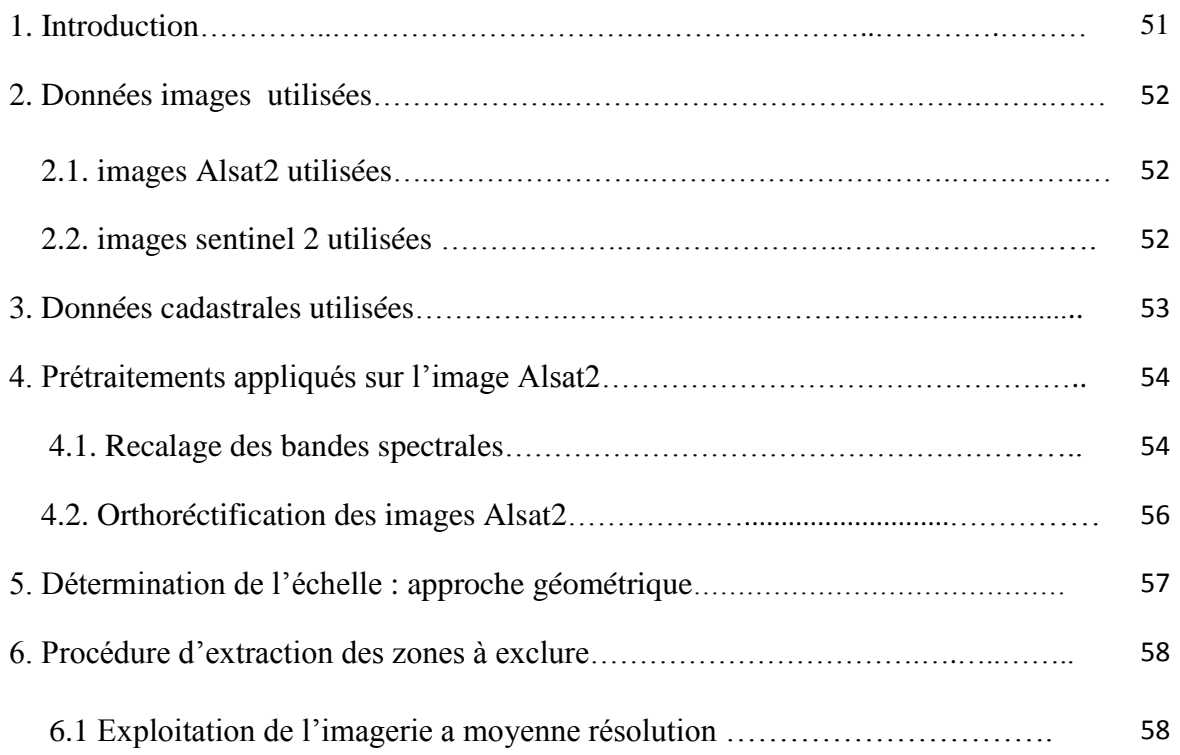

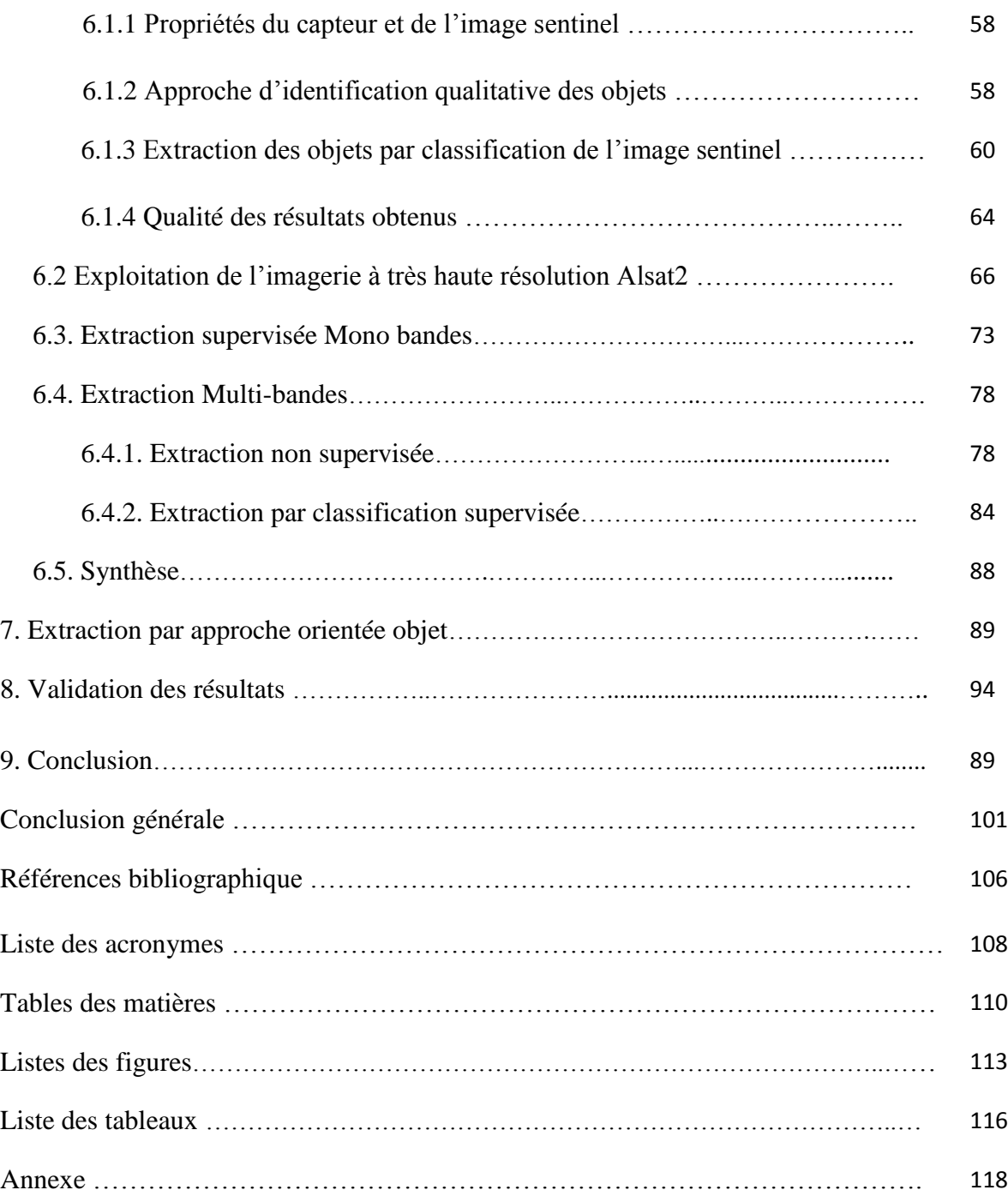

# *Liste des figures*

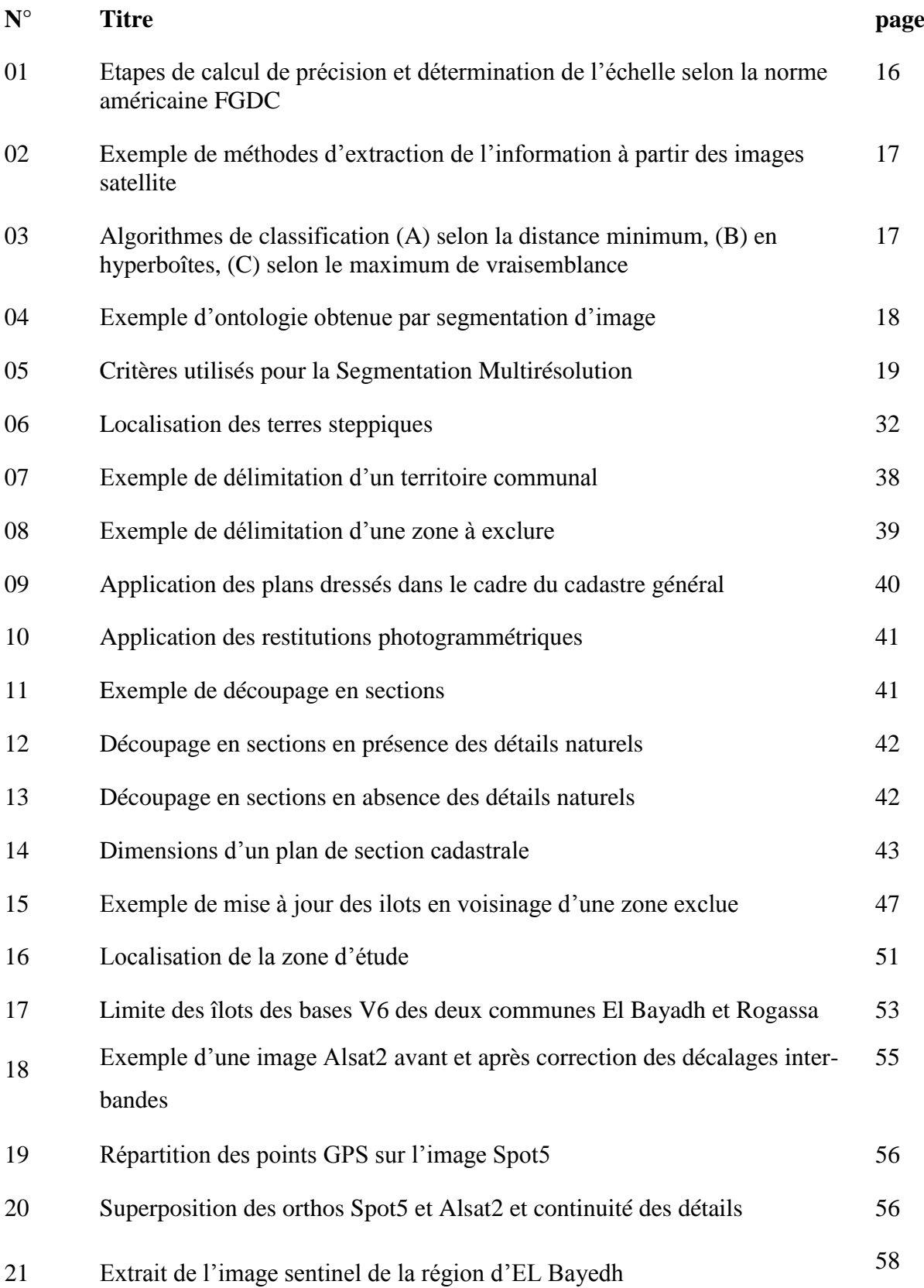

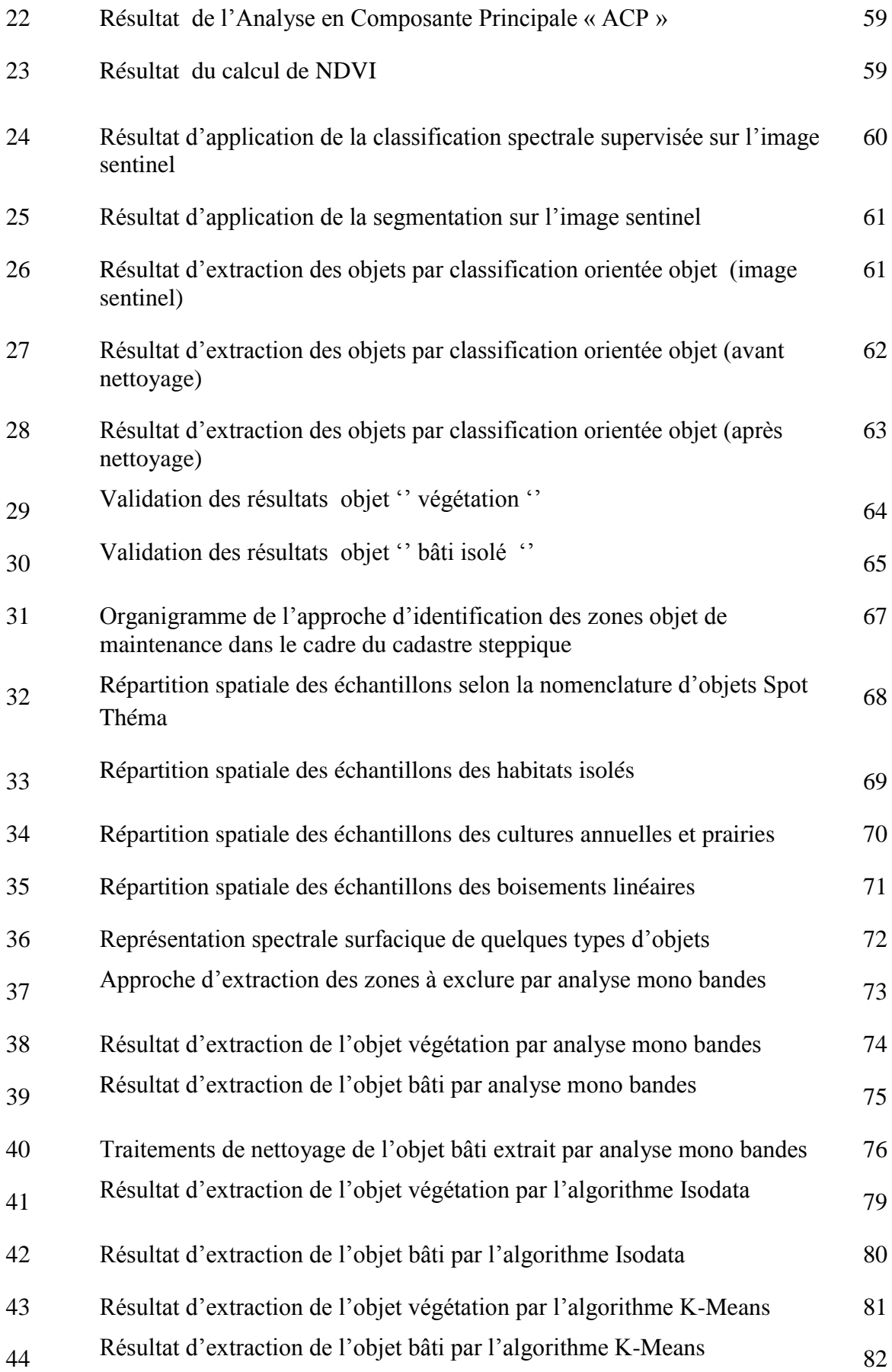

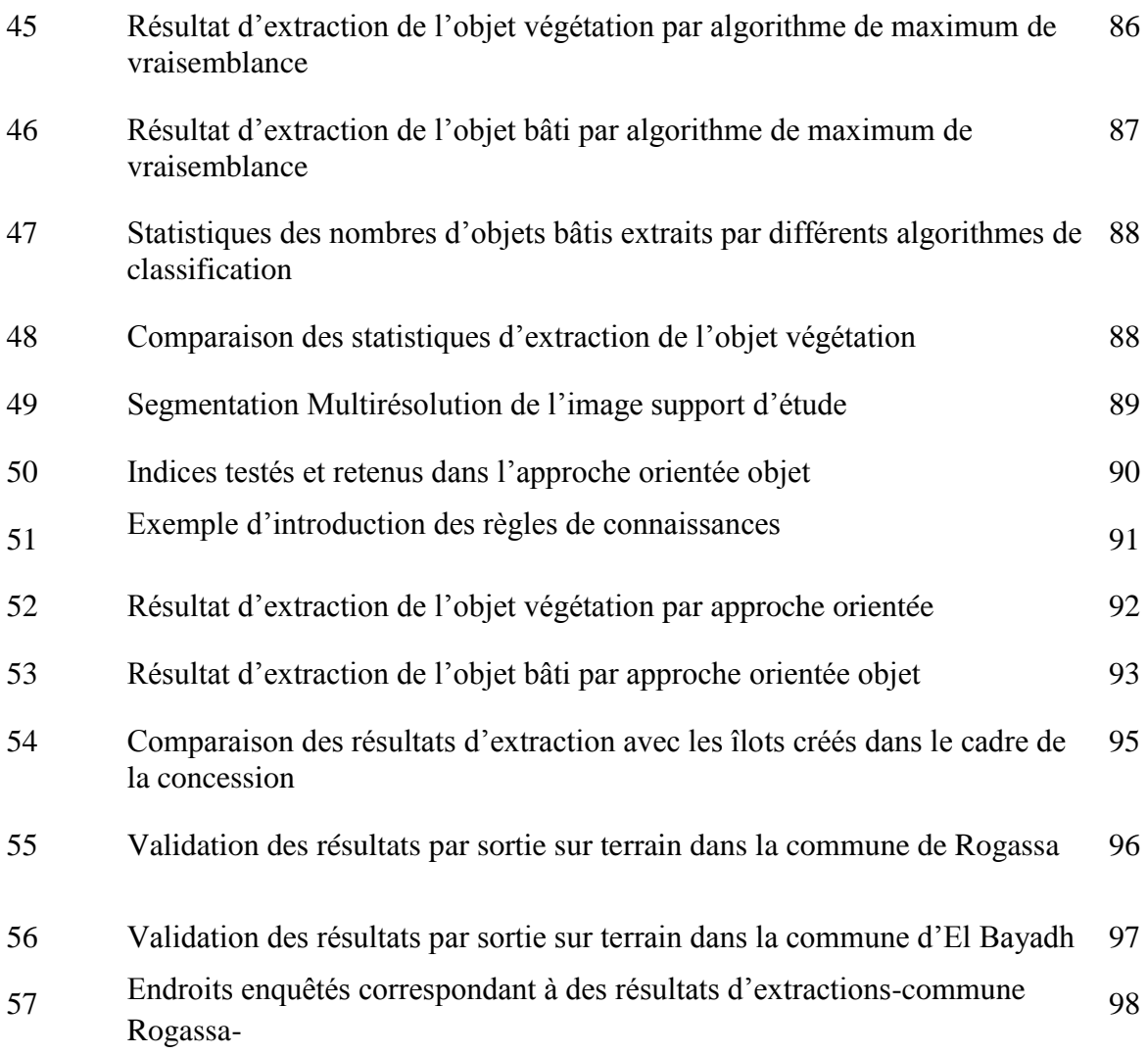

## *Liste des tableaux*

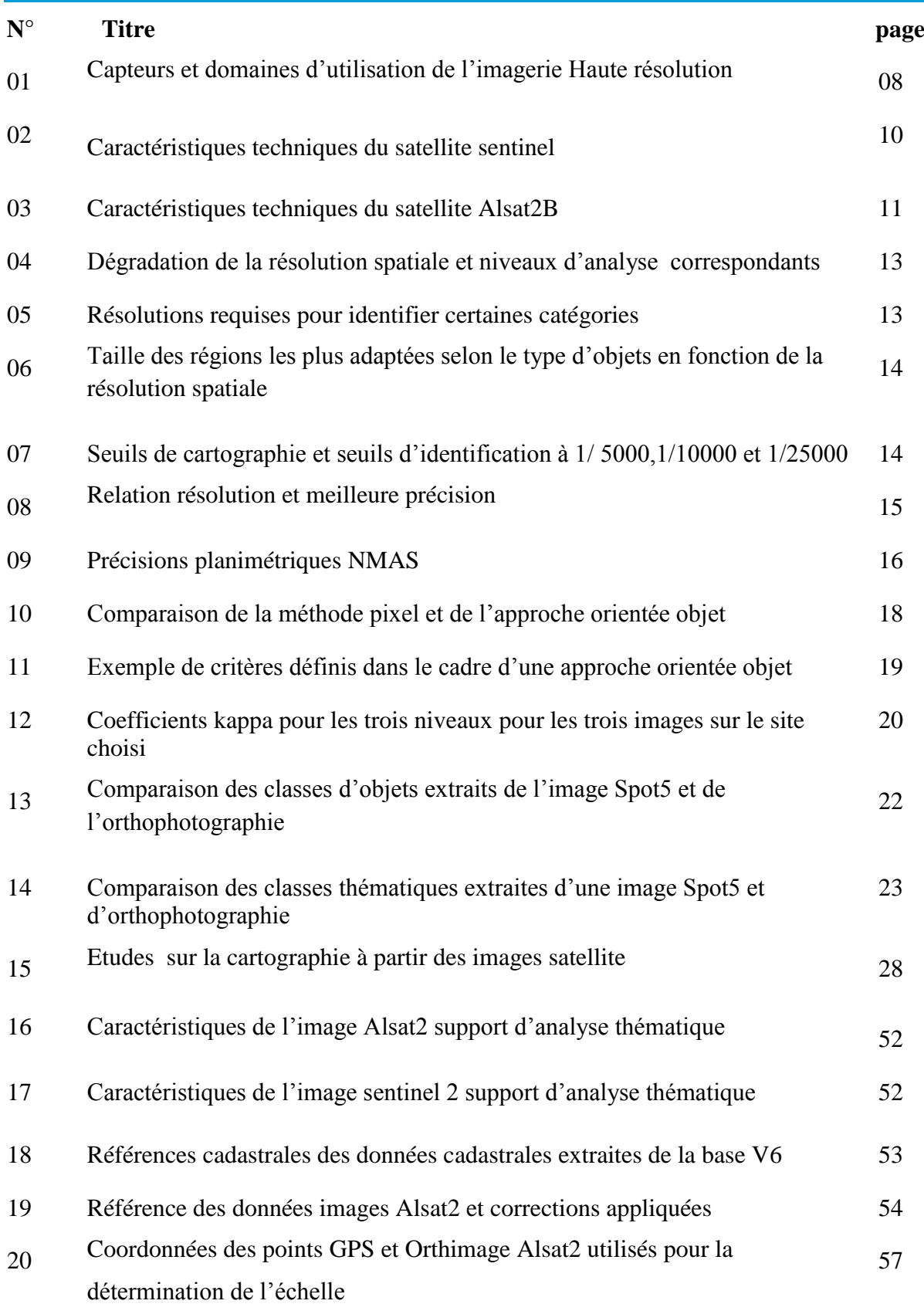

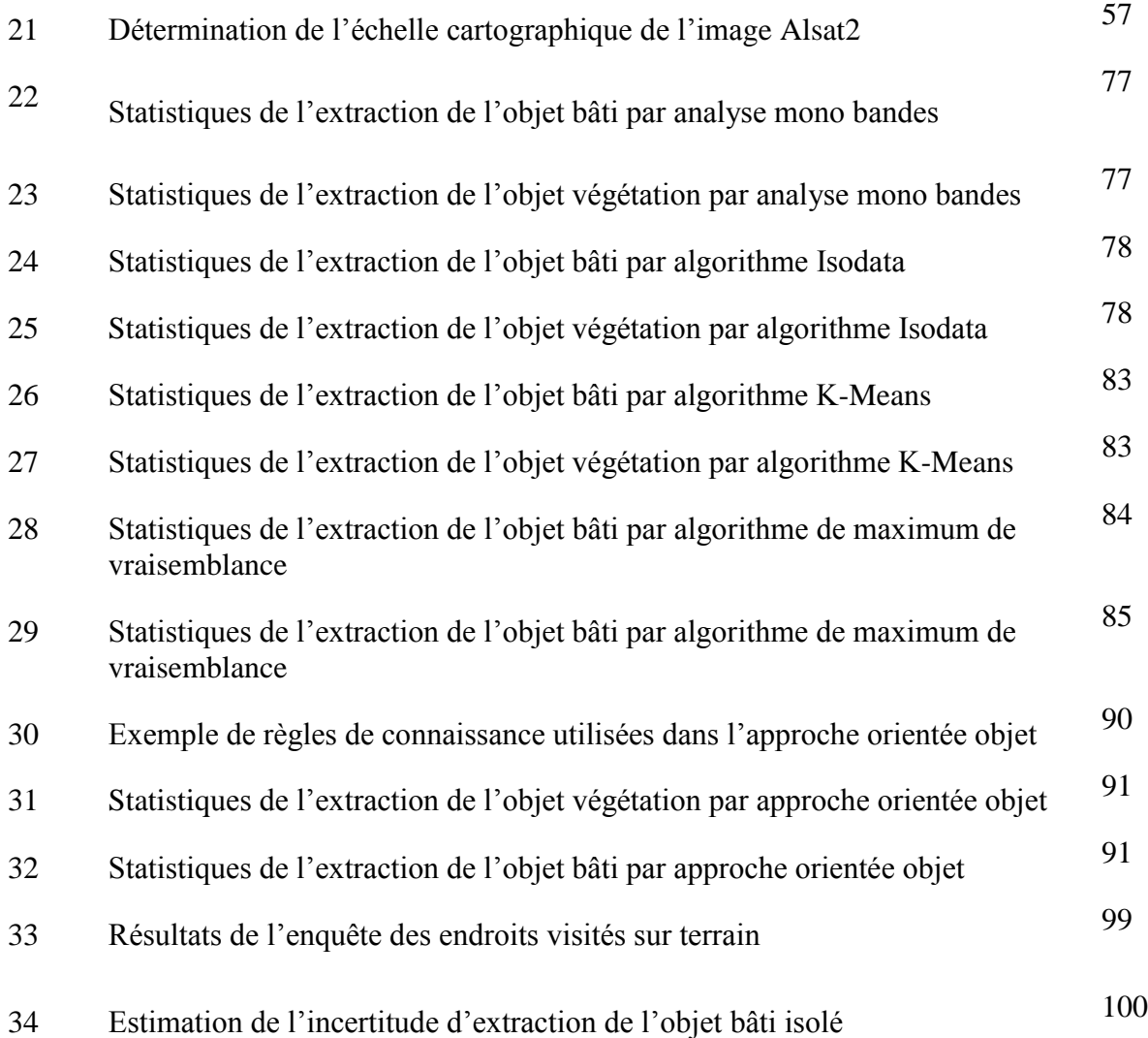

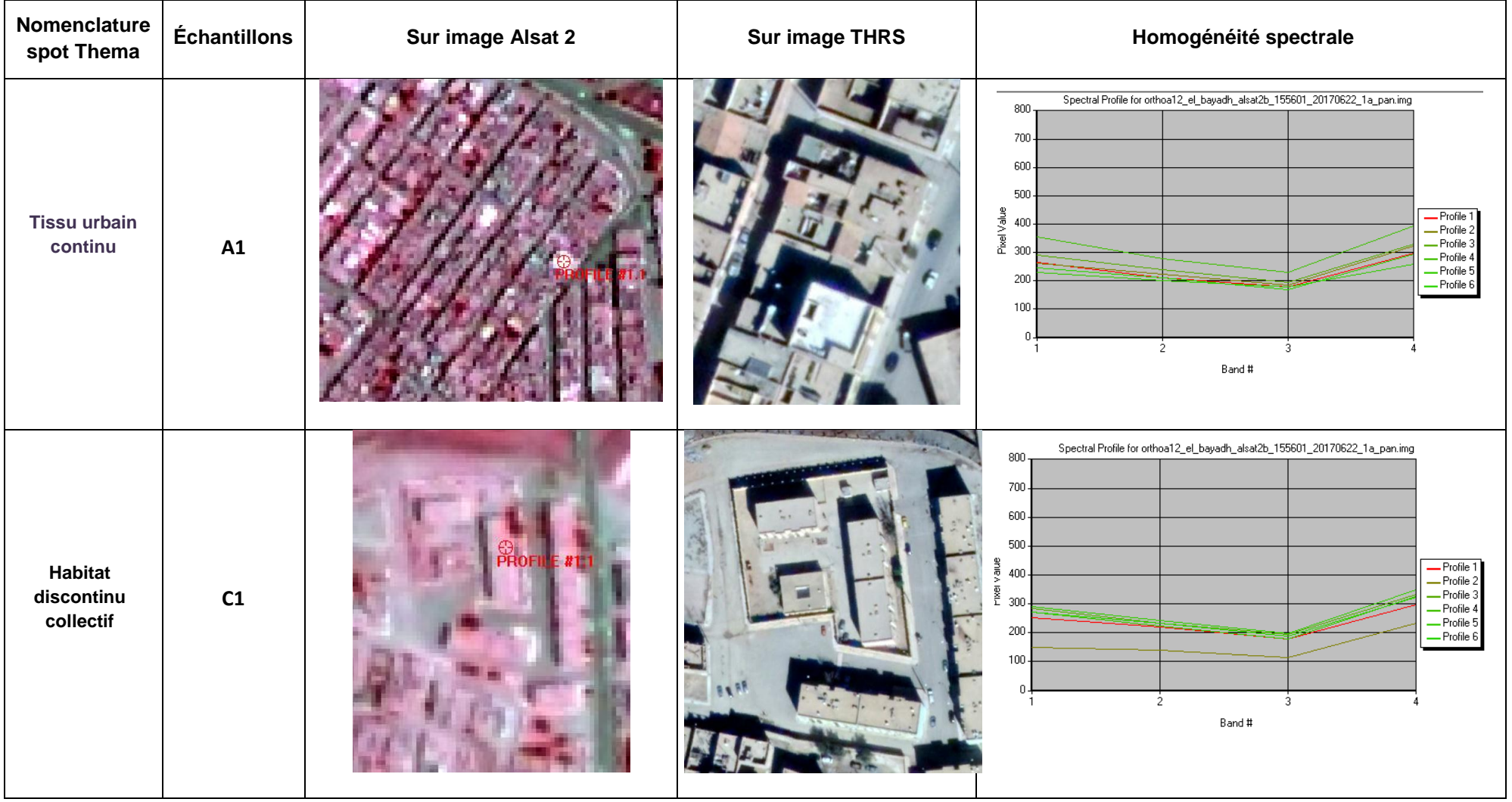

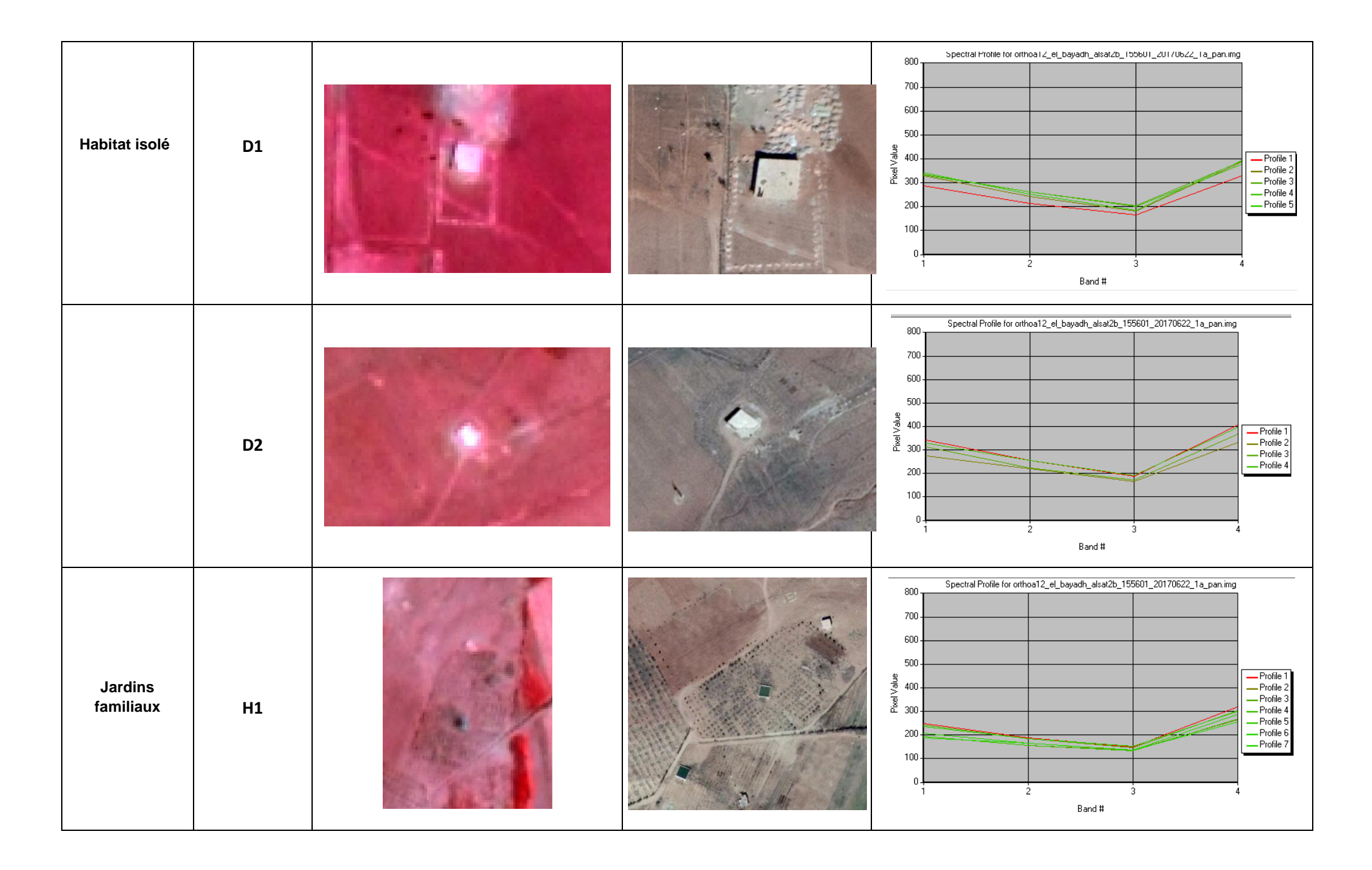

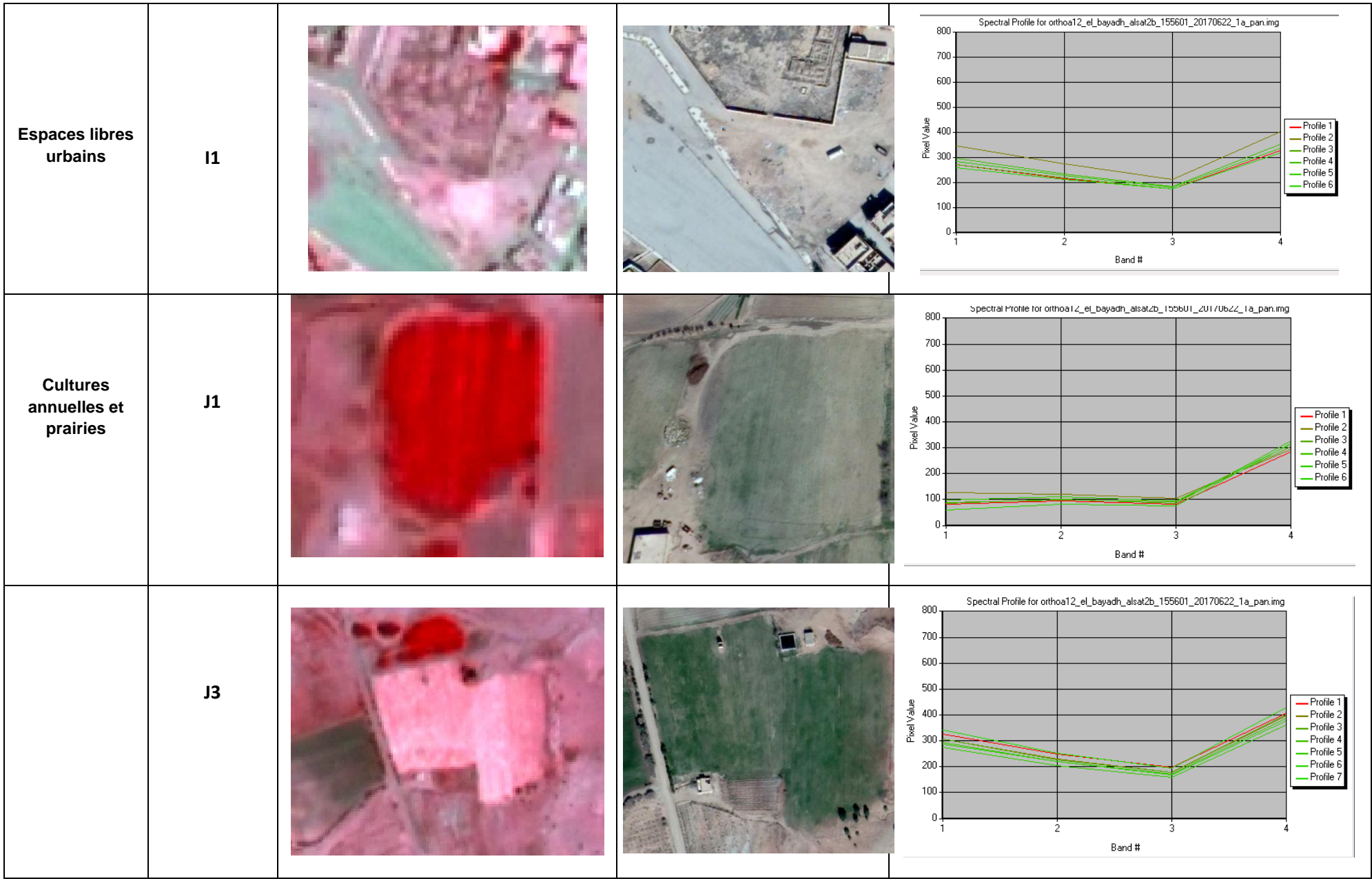

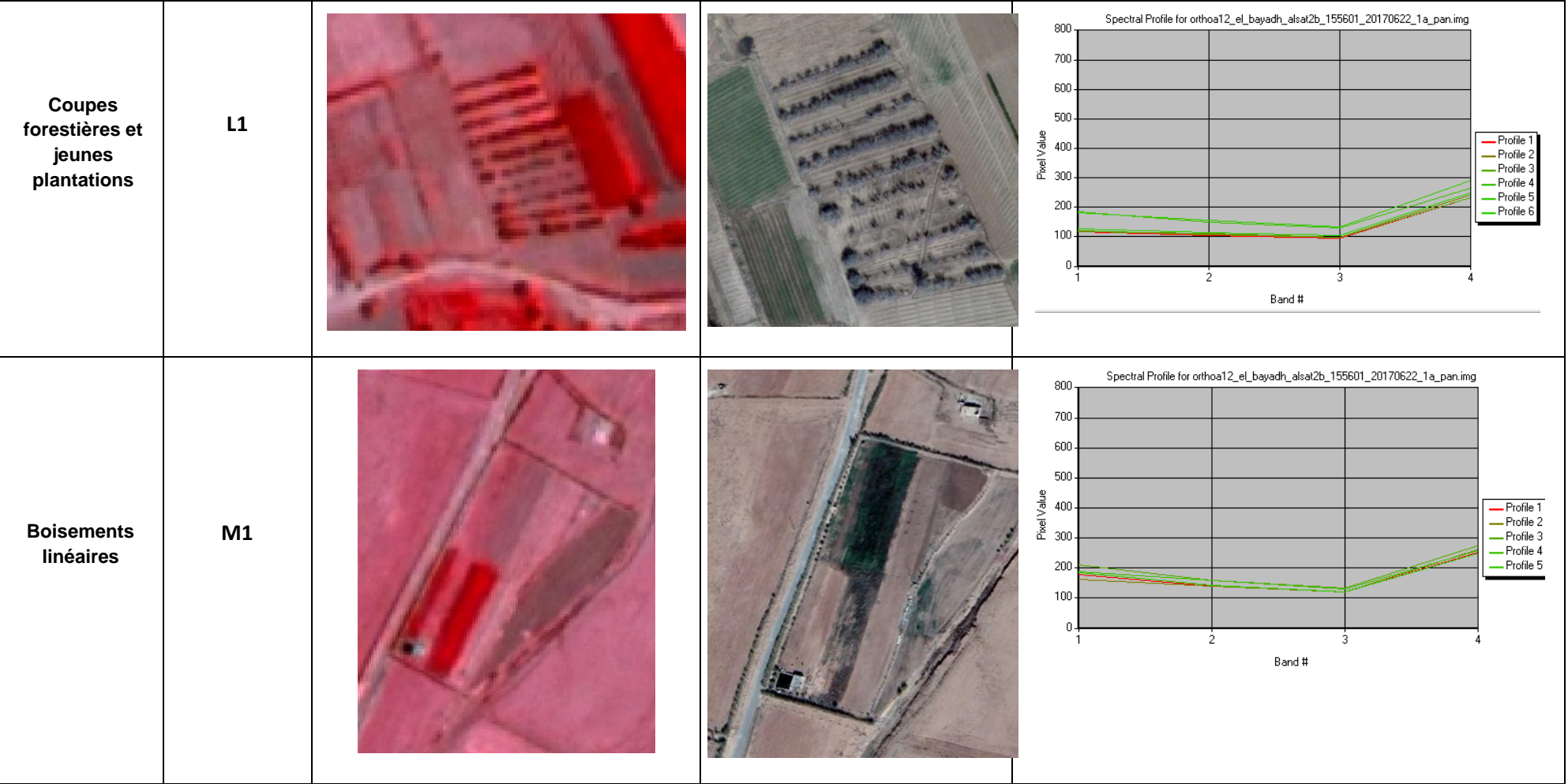

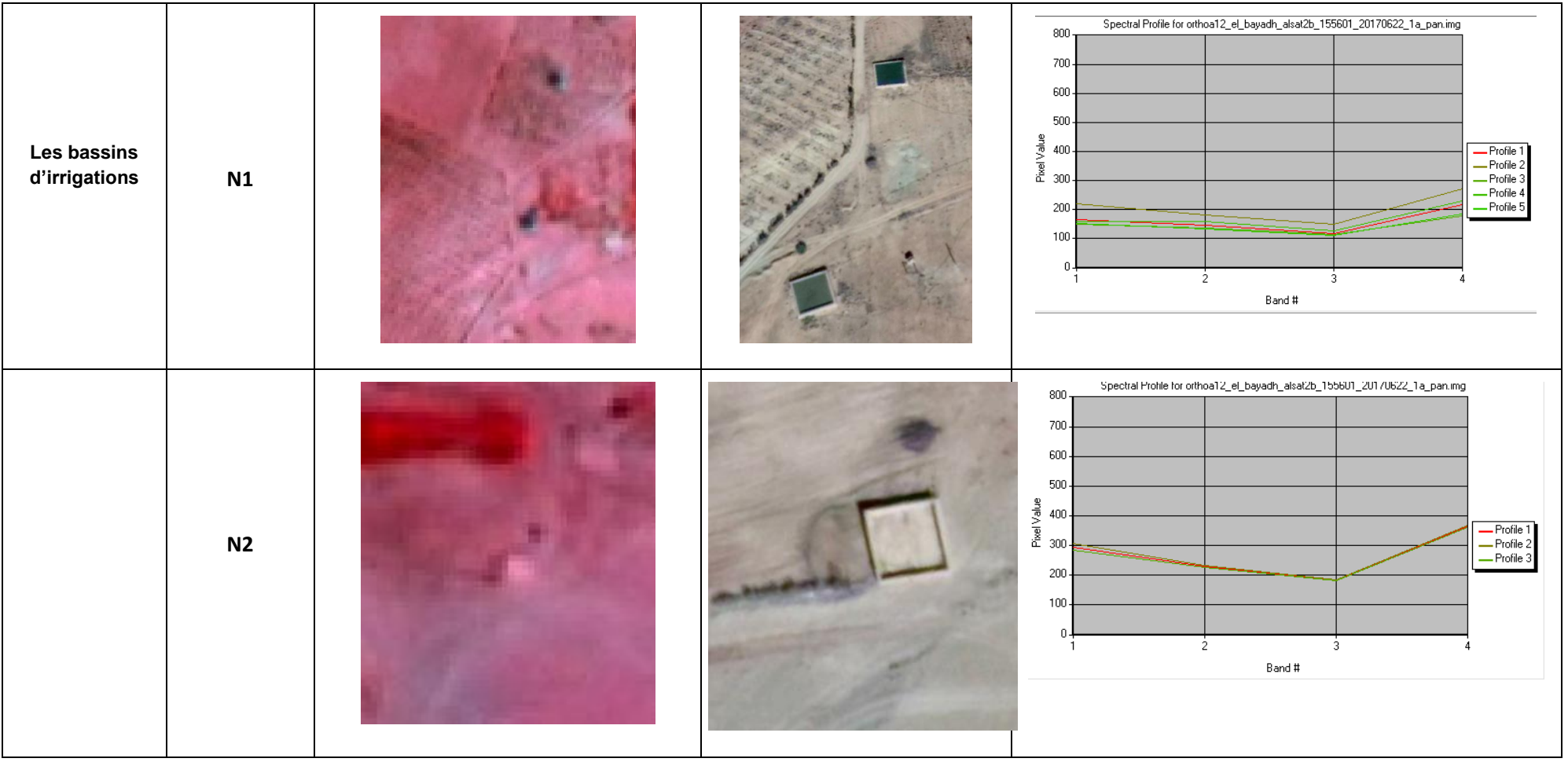

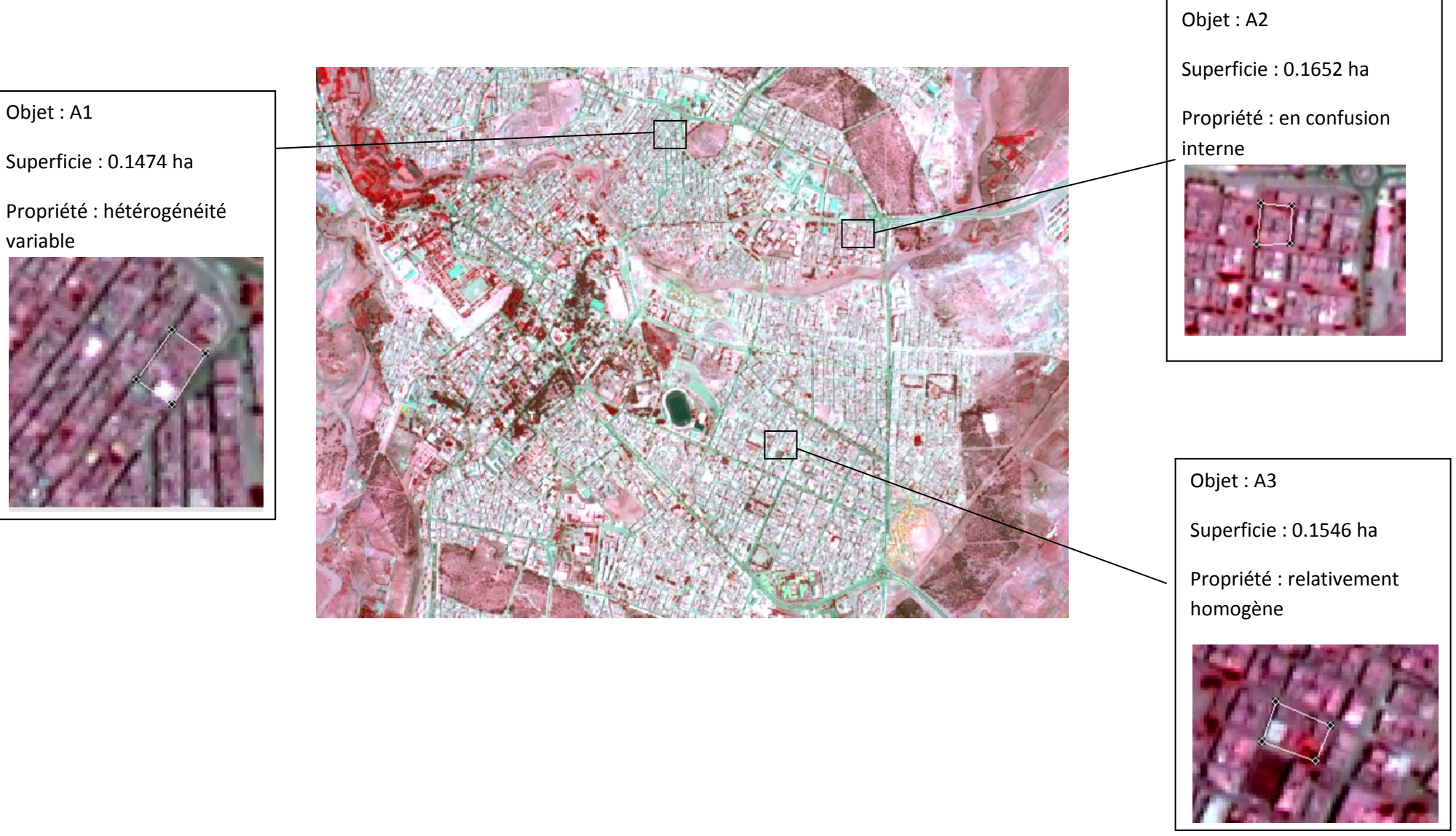

Répartition spatiale des échantillons : tissus urbains

#### Objet : B1

Superficie : 0.0647 ha

Propriété : en confusion interne

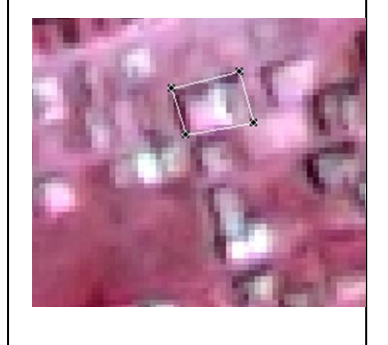

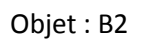

Superficie : 0.0721 ha

#### Propriété : hétérogénéité variable

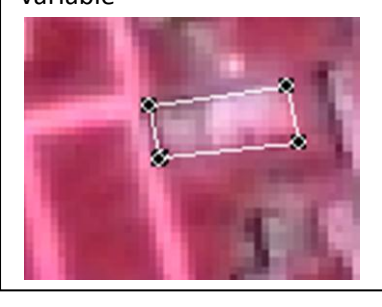

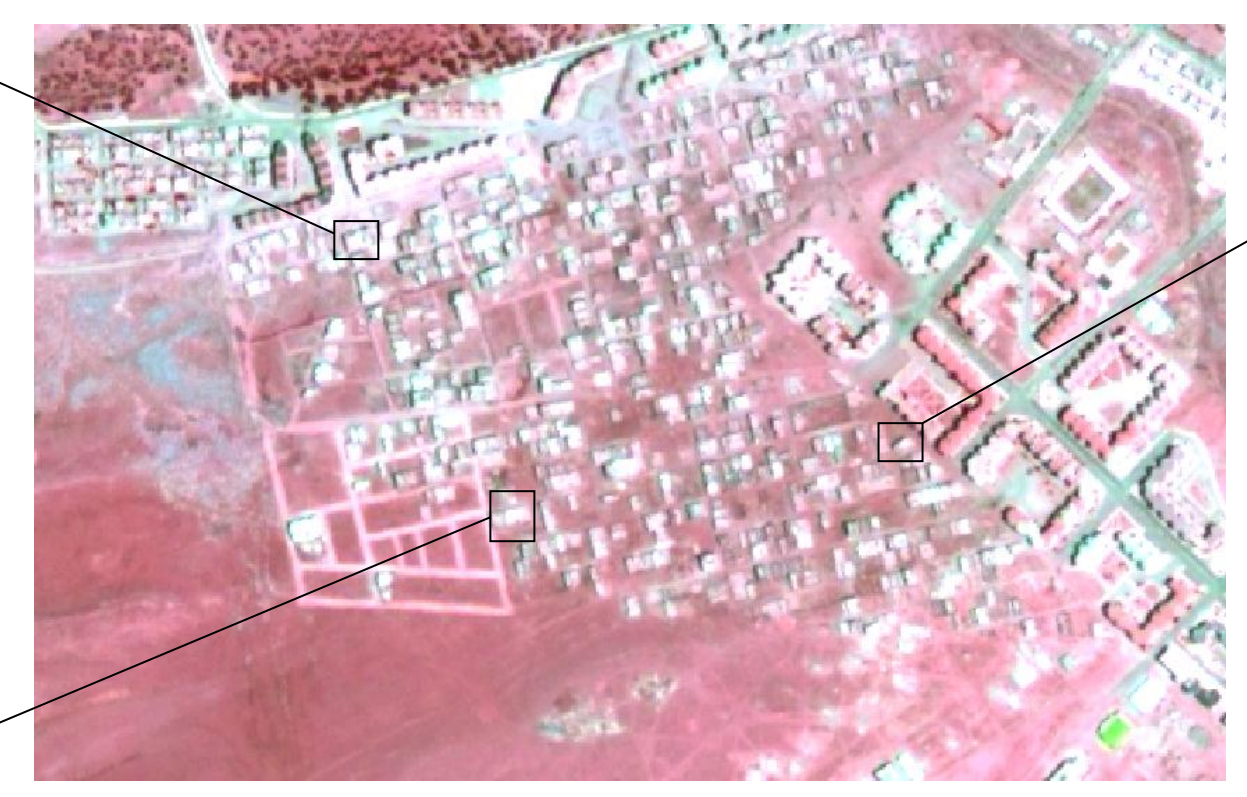

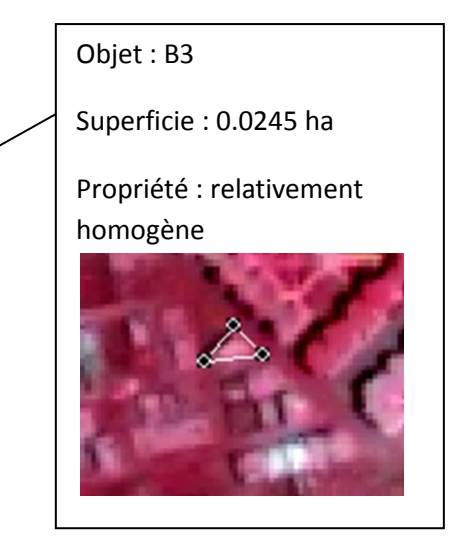

Répartition spatiale des échantillons : habitat discontinu pavillonnaire dense

Objet : D1

Superficie : 0.3726 ha

Propriété : relativement homogène

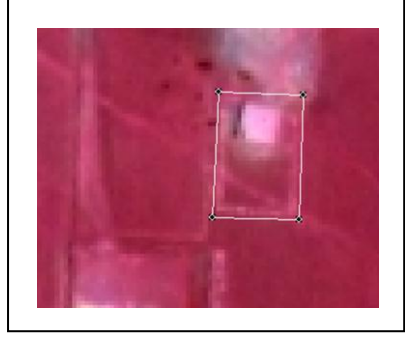

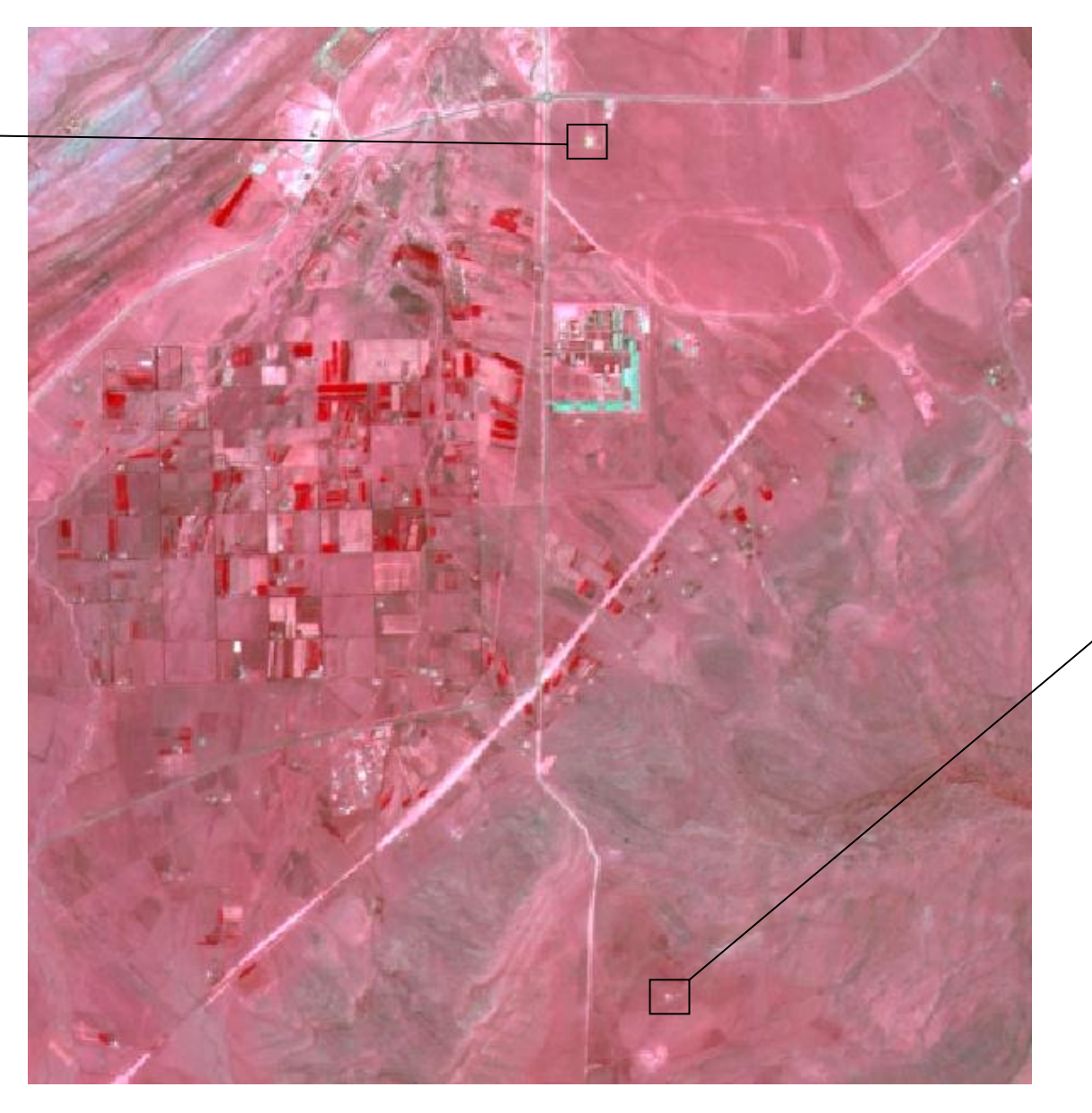

Objet : D2 Superficie : 0.0364 ha Propriété : identification difficile

Répartition spatiale des échantillons : habitat isolé

Objet : D3

Superficie : 0.0432 ha

Propriété : relativement homogène

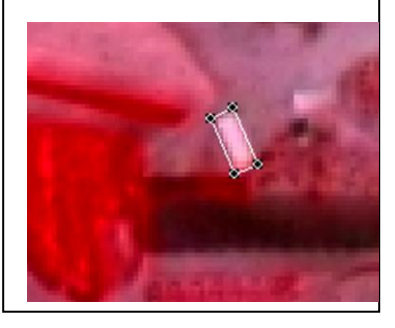

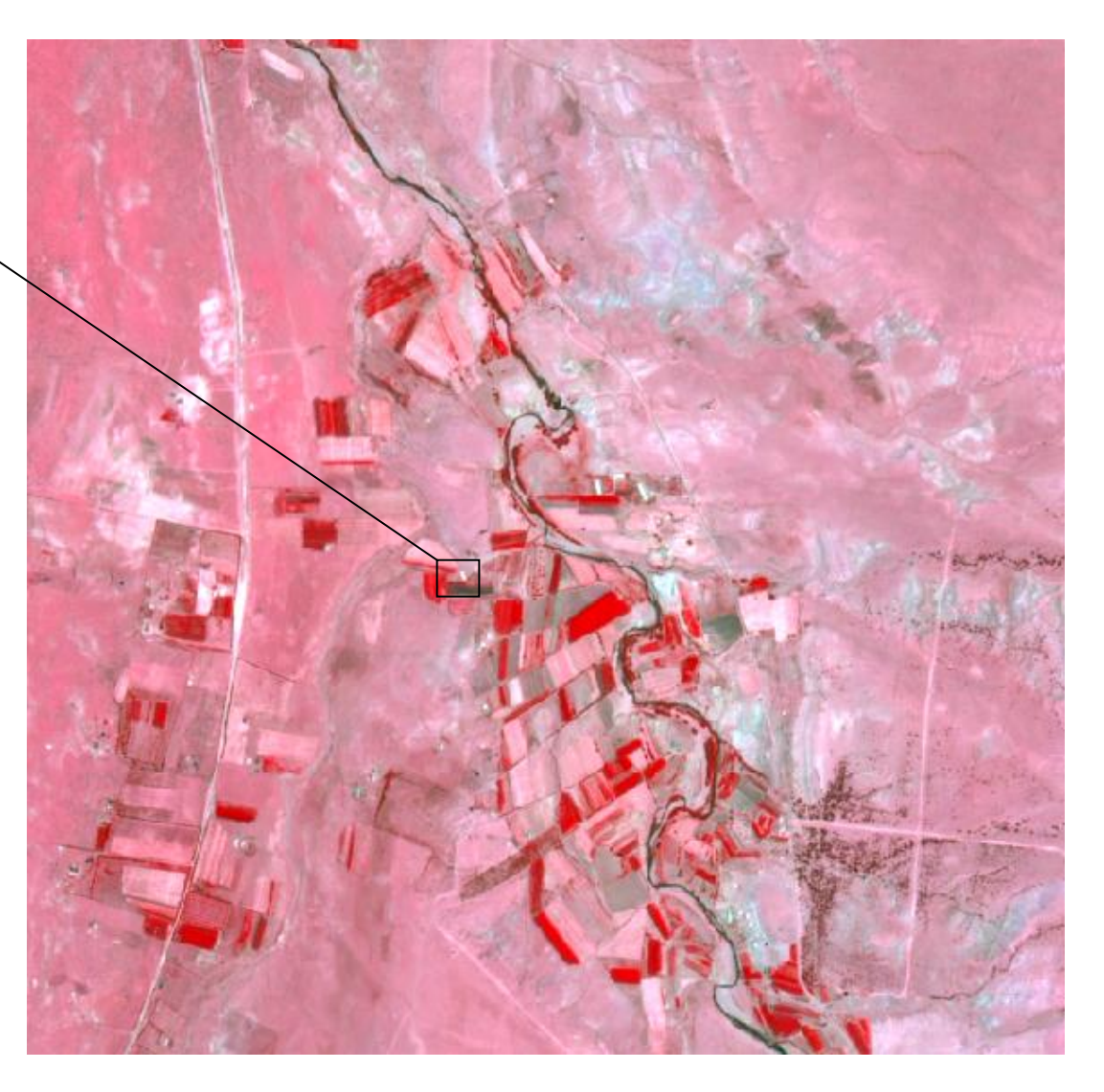

Répartition spatiale des échantillons : habitat isolé

#### Objet : H1

Superficie : 1.2005 ha

Propriété : relativement homogène

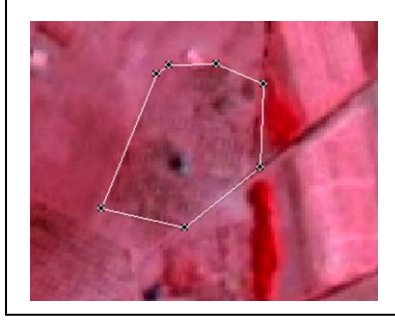

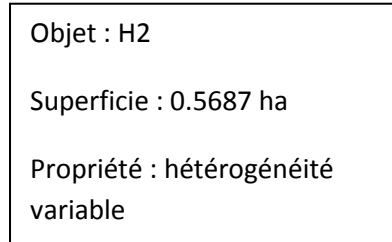

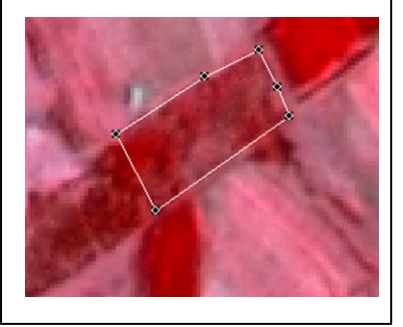

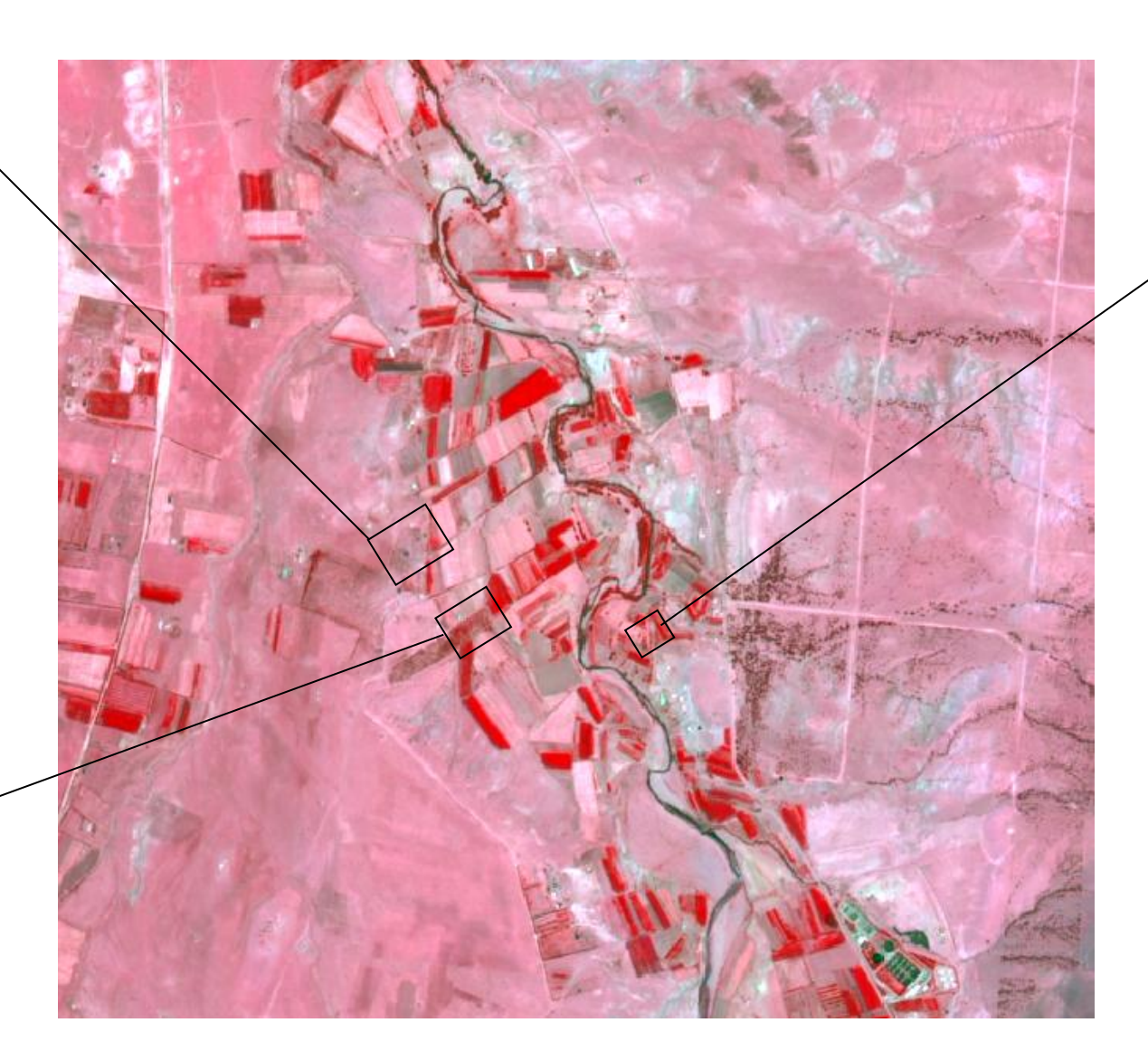

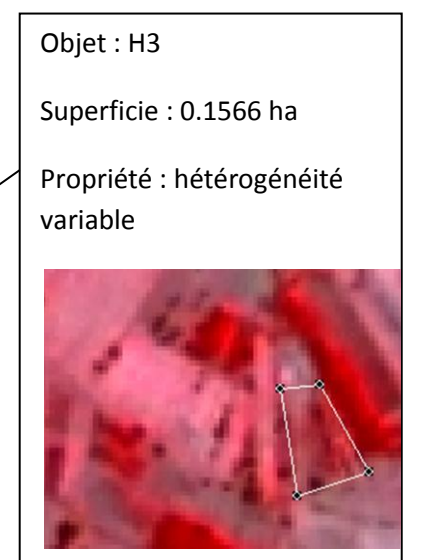

Répartition spatiale des échantillons jardins familiaux

#### Objet : J2

Superficie : 1.4629 ha

Propriété : hétérogénéité variable

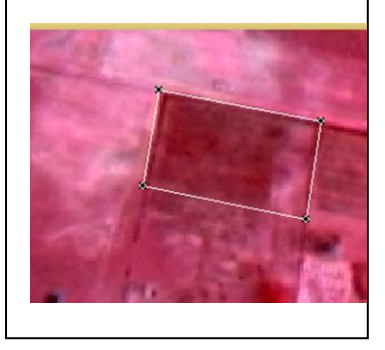

Objet : J1 Superficie : 1.1230 ha Propriété : relativement homogène

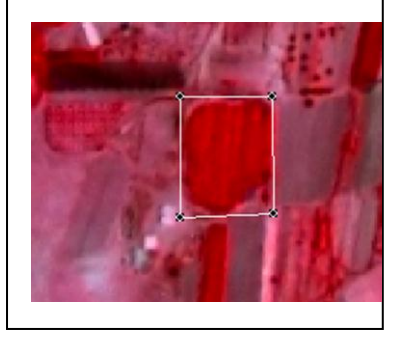

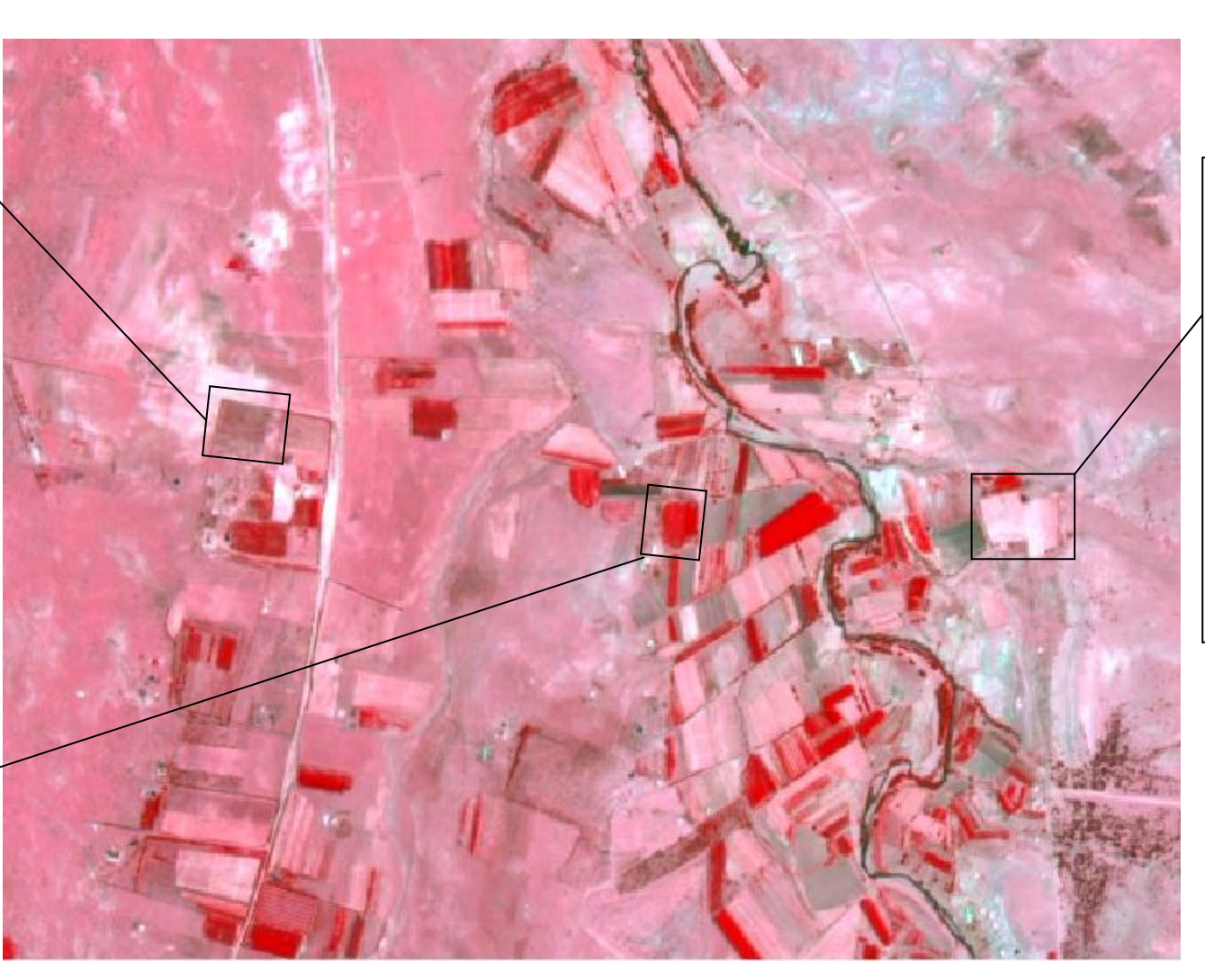

Répartition spatiale des échantillons : cultures annuelles et prairies

Objet : J3 Superficie : 2.1154 ha Propriété : hétérogénéité variable

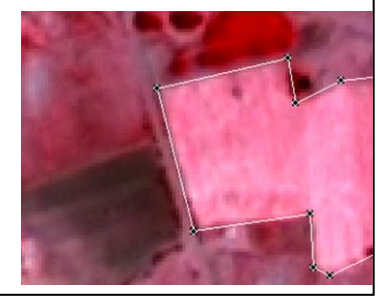

Objet : M1

Longueur : 285.93 m

Propriété : hétérogénéité variable

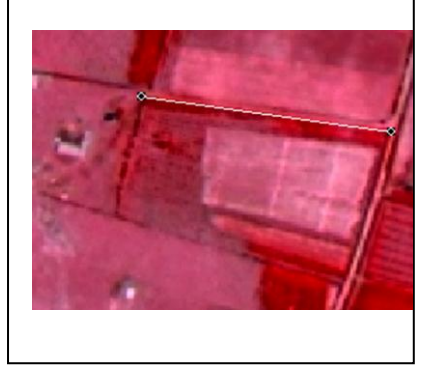

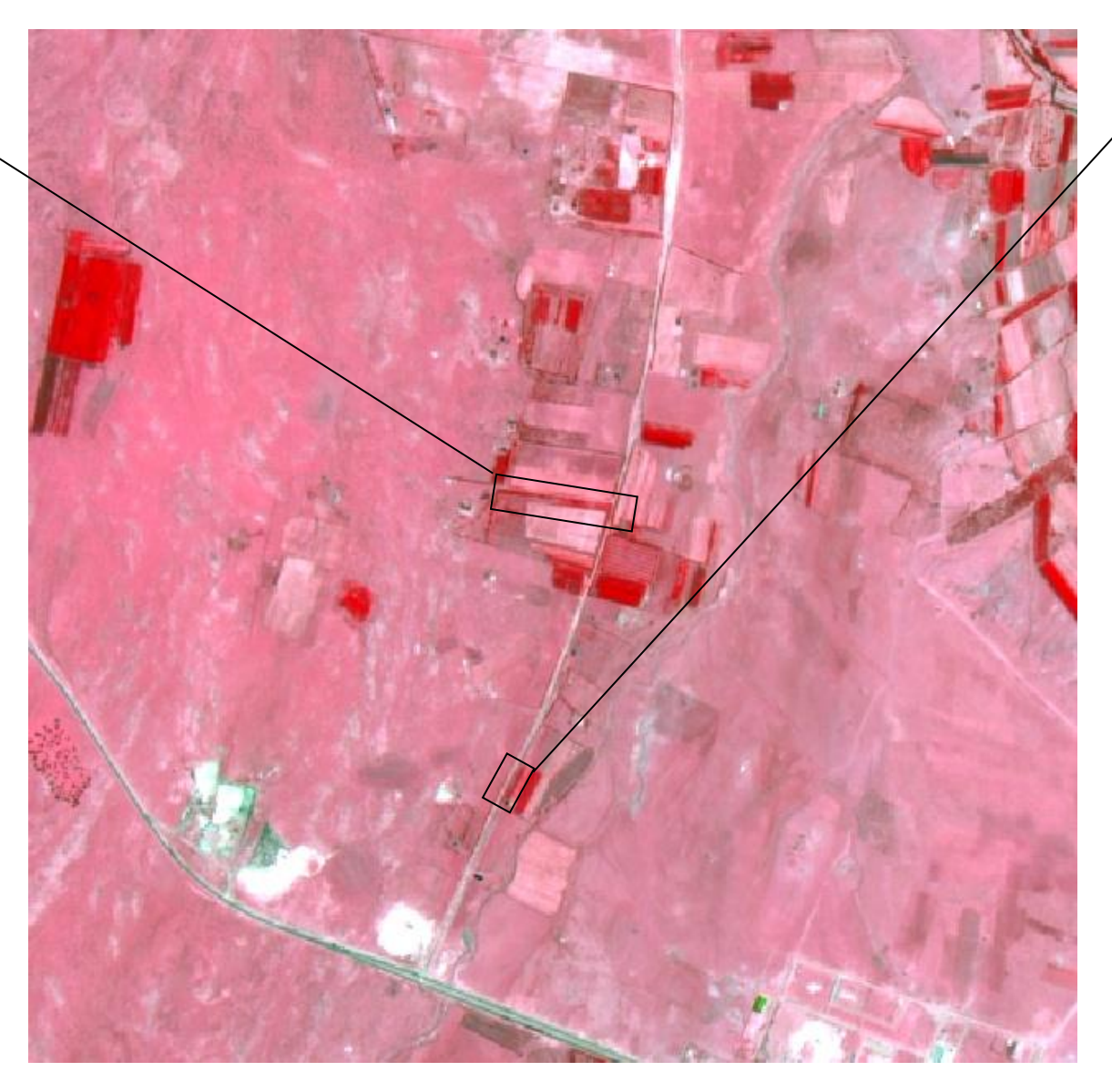

Objet : M2

Longueur : 26.8100 m

Propriété : hétérogénéité variable

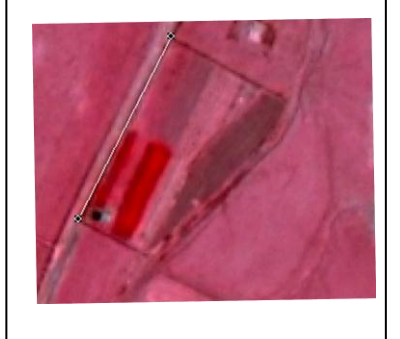

Répartition spatiale des échantillons boisements linéaires

#### Objet : N1

Superficie : 0.0190 ha

Propriété : relativement homogène

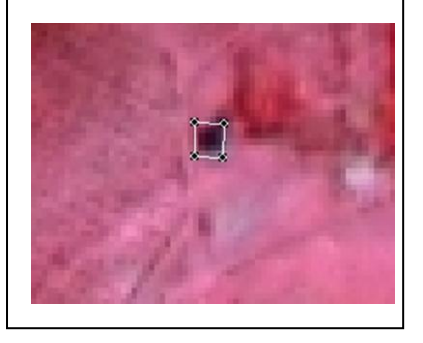

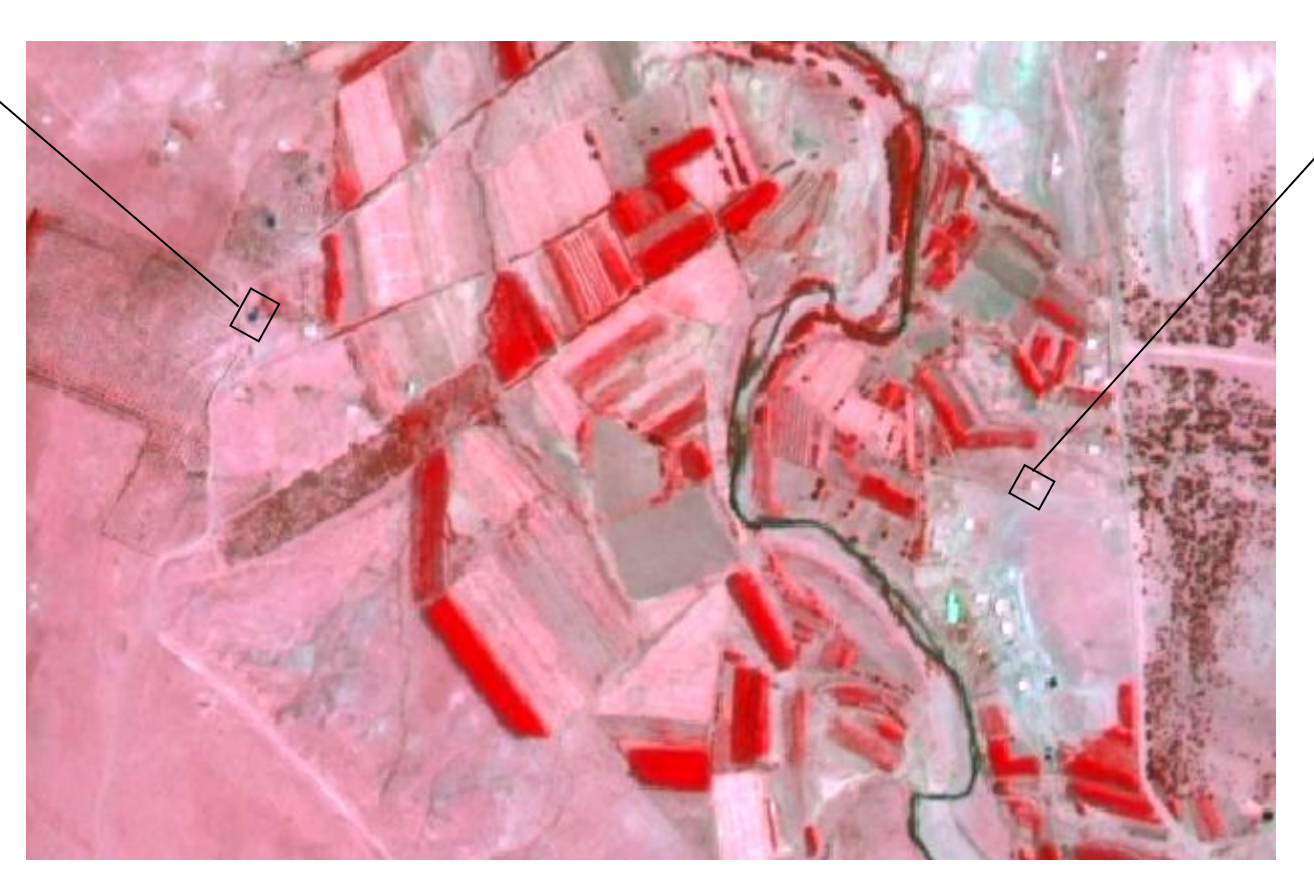

Répartition spatiale des échantillons : Les bassins d'irrigations

Objet : N2 Superficie : 0.0191 ha Propriété : relativement homogène

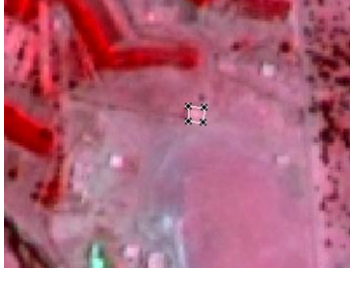